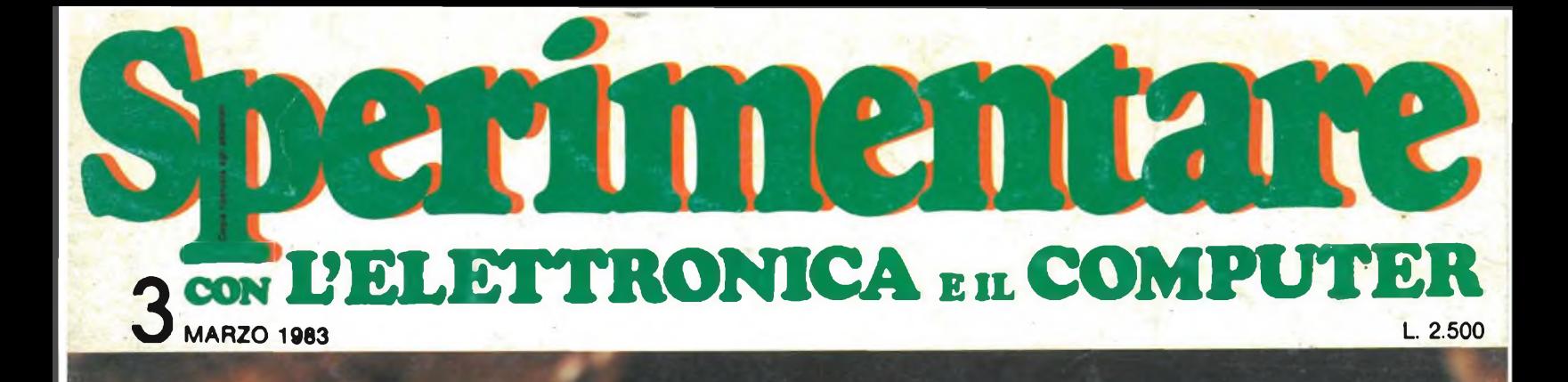

## **INSERTO«SINCLUB»**

POSTER CENTRALE

**INDUTTANZIMETRO DIGITALE PREAMPLIFICATORE PROFESSI E AMPLIFICATORE DA COUNTER RETE 5OHz MINI AUTORADIO FM**

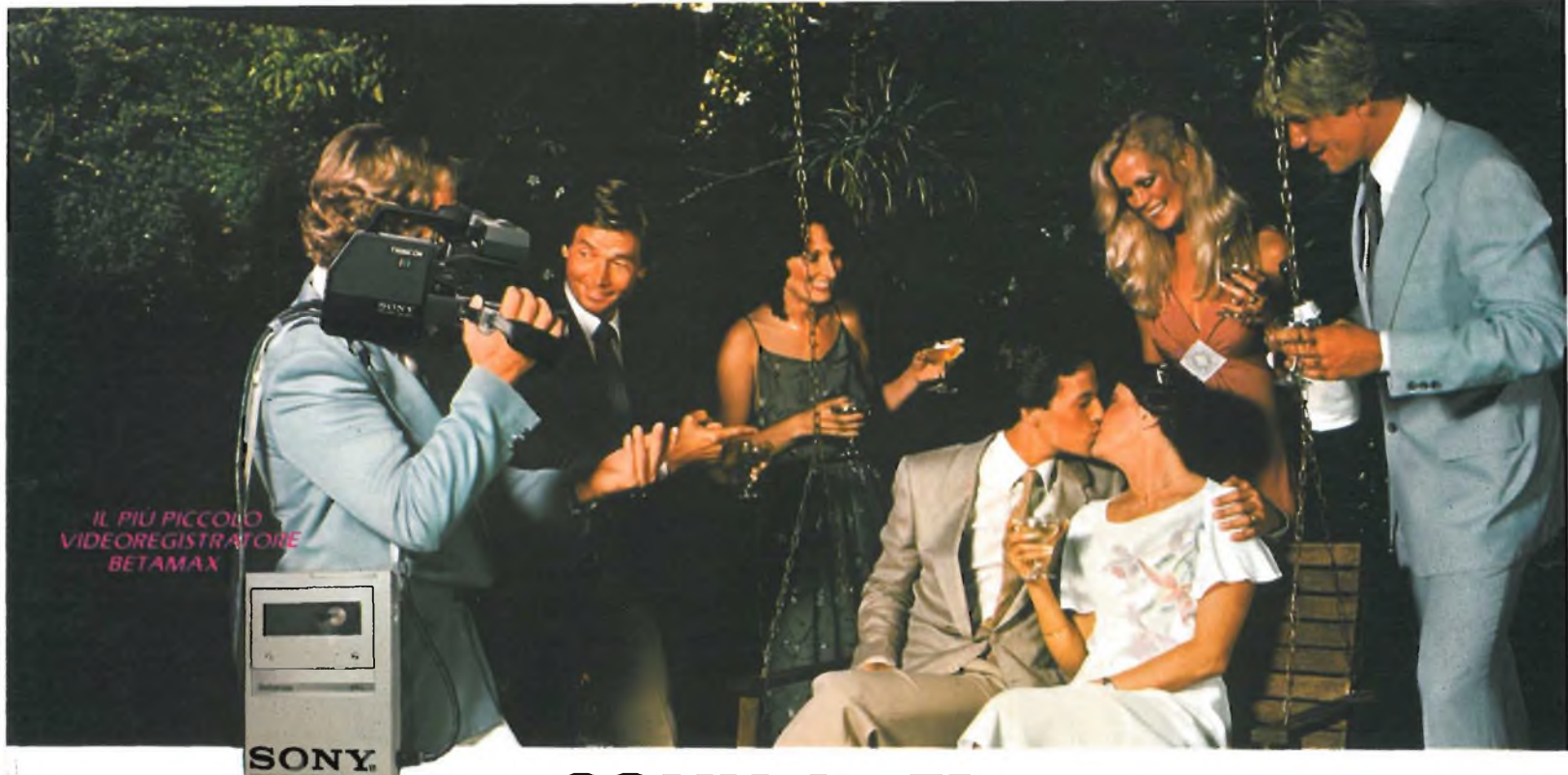

## SONY SL-F1 REGISTA, PRODUTTORE, SPETTATORE.

*Ilportatile Sony SL-F/ <sup>è</sup> un vero e proprio condensato di funzionalità, versatilità e compattezza. 4,3 Kg, solo 8 cm di spessore, 32,5 cm di lunghezza per un portatile che ha tutti i vantaggi <sup>e</sup> la funzione "moviola " del famoso Betamax SL-C7.*

*Ricerca veloce in avanti e indietro, fermo immagine, doppia velocità, rallenti che con lo swing search si può avere all'indietro oltre*

*che in avanti.*

> *TELECAMERA TRINICON*

*Co! dispositivo Record Review si rivedono automaticamente nei mirino gli ultimi secondi di registrazione.*

*Un microcircuito permette l'editing cioè un passaggio pulito <sup>e</sup> senza disturbi . fra una sequenza e la successiva.*

*La telecamera Trinicon ha mirino e zoom elettronici, dissolvenza delle immagini, e il Record Review.*

> *MONITOR PROFEEL: UNA TV MODULARE*

*// portatile SL-F<sup>1</sup> è collegabile al tuner TT-Fl, abilitato per le registrazioni del programmi televisivi per un periodo di 14 giorni su 9 diversi canali.*

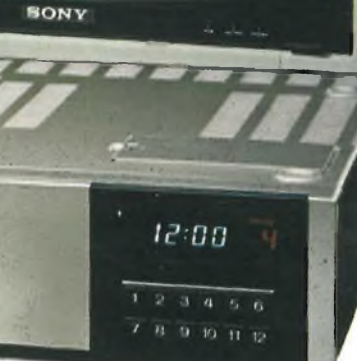

*SINTONIZZATORE*

M&AD

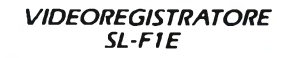

BONY

re

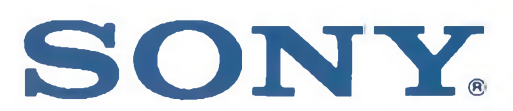

**SONY** 

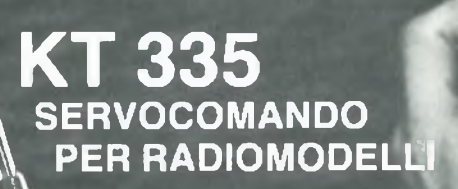

MOWING KIT

#### TELECOM **PER RADiOMOD**

KT 336

#### CARATTERISTICHE TECNICHE **TRASMETTITORE**

5

Cansione d'alimentazione: 9 Vcc • Frequenza di trasmissione: 26,995<br>MHz • Distanza tipica di azione: 200 metri • Telecomando proporziona-<br>le: 2 canali con possibilità di 4 movimenti di tipo proporzionale.<br>CARATTERISTICHE T

• Ricevitore proporzionale: **con due uscite standard per servocomandi proporzionali.** DESCRIZIONE

Il radiocomando che Vi proponiamo è quanto di più moderno ed efficiente che si può oggi trovare nel campo dei comandi a distanza. Due soli integrati assolvono il compito di trasmettere, ricevere e decodificare co-mandi proporzionali digitali, atti ad azionare la maggior parte dei servo-comandi oggi in commercio. Possiamo dire che il nostro radiocomando non ha nulla da invidiare ai modelli in commercio molto più costosi e può essere tranquillamente utilizzato da tutti <sup>i</sup> radiomodellisti.

CTE NTERNATIONAL®

**42100 REGGIO EMILIA - ITALY - Via R. Sevardi, 7 (Zona Ind. Mancasale) Tel. (0522) 47441 (rie. aut.) Telex 530156 CTE <sup>I</sup>**

#### CARATTERISTICHE TECNICHE

Tensione d'alimentazione: **<sup>6</sup> Vcc •** Max corrente assorbita: **<sup>600</sup> mA •** Max carico applicabile in uscita: **<sup>550</sup> mA •** Servocomando analogico di tipo proporzionale. DESCRIZIONE

servocomando per radiomodelli di tipo proporzionale, da usare in coppia al KT 335 per realizzare un radiocomando di tipo professionale. Questo servocomando è stato studiato per regolare la velocità avanti/dietro di qualsiasi tipo di radiomodello. Il Kit.KT 335 ha innumerevoli possibilità di applicazione nel settore dei giocattoli comandati a distanza: navi, automobili, aeromodelli ecc. .

> **NOME COGNOME INDIRIZZO........**

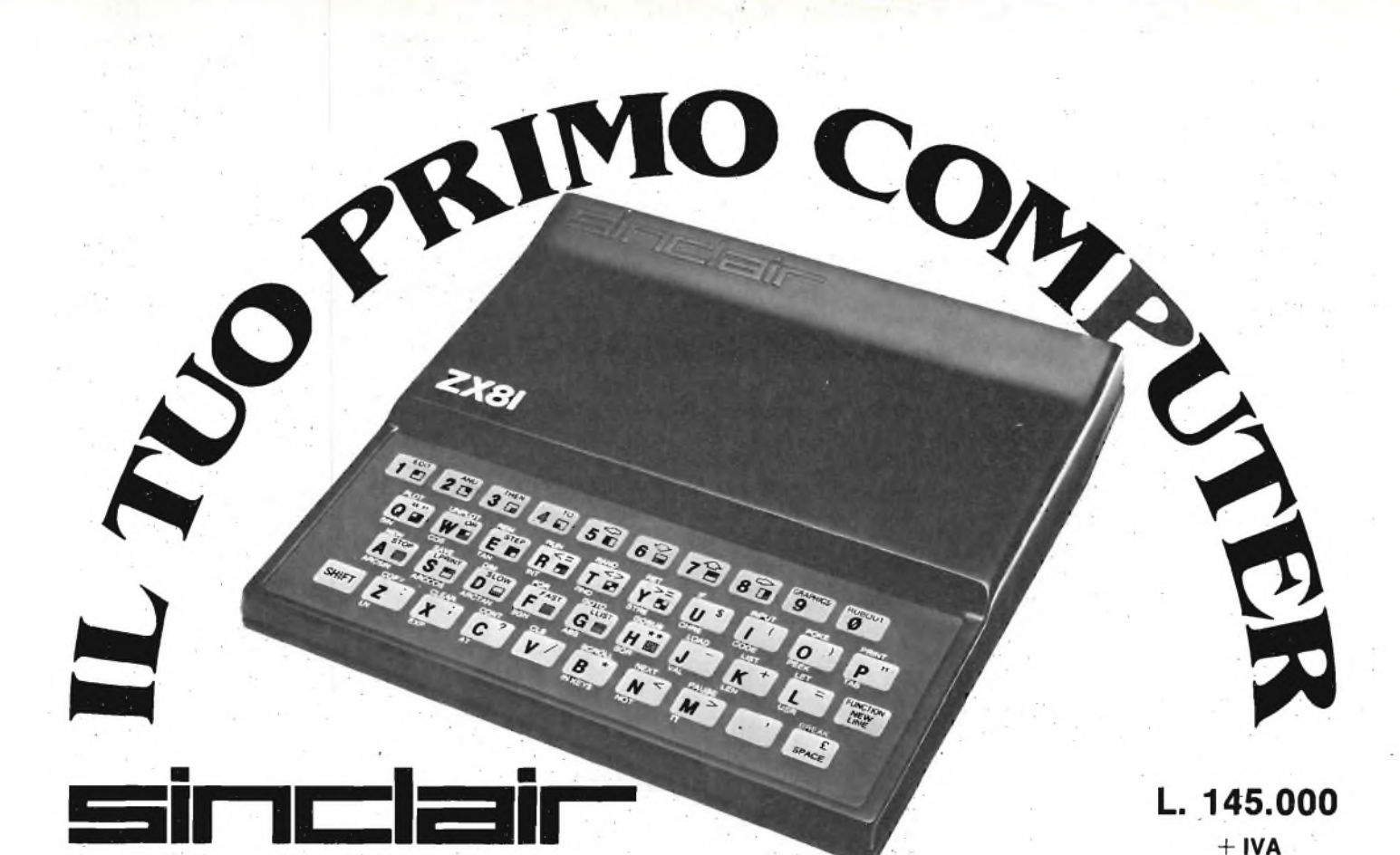

### lo trovi anche nel tuo "bit shop primavera"

ALESSANDRIA Via Savonarola, 13 ANCONA Via De Gasperi, <sup>40</sup> AREZZO Via F. Lippi, <sup>13</sup> BARI Via Capruzzi, 192 BARLETTA Via Vitrani, 58 BASSANO DEL GRAPPA Via Jacopo Da Ponte, <sup>51</sup> BERGAMO Via S. F. <sup>D</sup>'Assisi, <sup>5</sup> BIELLA Via Italia, 50A BOLOGNA Via Brugnoli, <sup>1</sup> CAGLIARI Via Zagabria, 47 CAMPOBASSO Via Mons. Il Bologna, <sup>10</sup> CESANO MADERNO Via Ferrini, <sup>6</sup> CINISELLO BALSAMO V.le Matteotti, 66 COMO Via L. Sacco, <sup>3</sup> COSENZA Via Dei Mille, 86

CUNEO C.so Nizza, <sup>16</sup> FAVRIA CANAVESE C.so G. Matteotti, 13 FIRENZE Via G. Milanesi, 28/30 FOGGIA Via Marchiano, 1 FORLI P.zza Melozzo Degli Ambrogi, <sup>1</sup> GALLARATE Via A. Da Brescia, <sup>2</sup> QENOVA Via Domenico Fiasella, 51/R GENOVA-SESTRI Via Chiaravagna, 10/R IMPERIA Via Delbecchi, 32 L'AQUILA Strada 85 N. 2 LECCO Via L. Da Vinci, 7 LIVORNO Via San Simone, <sup>31</sup> LUCCA Via S. Concordio, 160 MACERATA Via Spalato, 126 MERANO Via S. Maria del Conforto, <sup>22</sup> MESSINA Via Del Vespro, 71 MILANO Via G. Cantoni, 7

MILANO Via E. Petrello, 6 MILANO Via Altaguardia, <sup>2</sup> MILANO P.zza Firenze, <sup>4</sup> MILANO V.le Corsica, <sup>14</sup> MILANO V.le Certosa, <sup>91</sup> MILANO Via Jacopo Palma, <sup>9</sup> MONZA Via Azzone Visconti, <sup>39</sup> MORBEGNO Via Fabani, <sup>31</sup> NAPOLI Via Luigia Sanfelice, 7/A NAPOLI C.so Vittorio Emanuele, 54 NOVARA Baluardo Q. Sella, <sup>32</sup> PADOVA Via Fistomba, 8 PALERMO Via Libertà, 191 PARMA Via Imbriani, 41 PAVIA Via C. Battisti, 4/A PERUGIA Via R. D'Andreotto, 49/55 PESCARA Via Tiburtina, 264 bis

#### PESCARA Via Trieste, 73 PIACENZA Via IV Novembre, 60 PISA Via XXIV Maggio, 101 PISTOIA V.le Adua, 350 POTENZA Via G. Mazzini, 72 POZZUOLI Via G.B. Pergolesi, <sup>13</sup> RIMINI Via Bertola, 75 ROMA L.go Belloni, <sup>4</sup> (Vigna Stellutil ROMA P.zza San Donò Di Piave, <sup>14</sup> ROMA V.le IV Venti, 152 ROMA Via Cerreto Da Spoleto, <sup>23</sup> SAVONA Via G. Scarpa, 13B SONDRIO Via N. Sauro, 28 TERAMO Via Martiri Pennesi, <sup>14</sup> TERNI Via Beccaria, 20 TORINO C.so Grosseto, 209 TORINO Via Chivasso, <sup>11</sup> TORINO Via Tripoli, <sup>179</sup> TRENTO Via Sighele, 7/1 TREVIGLIO Via G. Mazzini, 10/B TRIESTE Via F. Saverio, 138 UDINE Via Tavagnacco, 89/91 VARESE Via Carrobbio, <sup>13</sup> VERONA Via Pontiere, <sup>2</sup> VIAREGGIO Via A. Volta, <sup>79</sup> VOGHERA P.zza G. Carducci, <sup>11</sup>

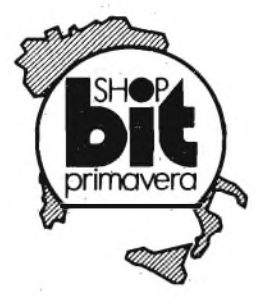

#### Desidero ricevere una copia omaggio del NUOVISSIMO CATALOGO ILLUSTRATO **REBIT** di ben 32 pagine: la più ampia e completa rassegna di computer, periferiche e

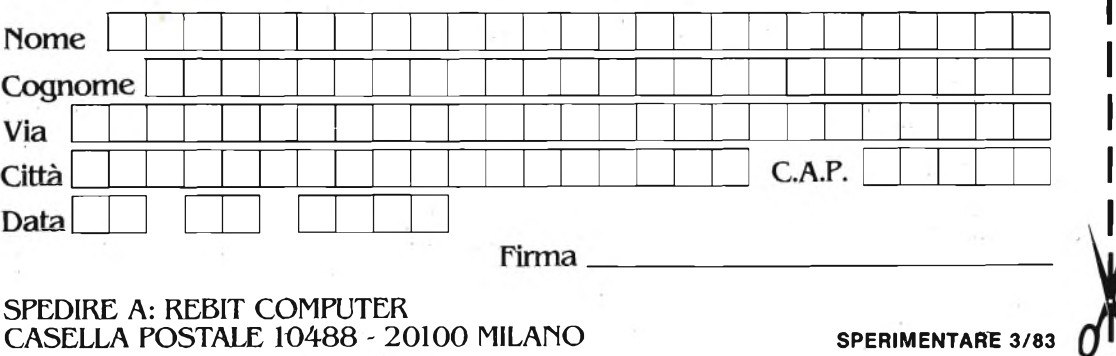

Editore JACOPO CASTELFRANCHI

Direttore responsabile RUBEN CASTELFRANCHI

Direttore editoriale GIAMPIETRO ZANGA

Direttore tecnico FRANCO SGORBANI

Coordinamento GIANNI DE T0MASI

Redazione SERGIO CIRIMBELLI DANIELE FUMAGALLI TULLIO LACCHINI

**E**

**S**

Grafica e impaginazione GIOVANNI FRATUS GIANCARLO MANDELLI BRUNO SBRISSA

Fotografia LUCIANO GALEAZZI TOMASO MERISIO REMO BELLI

Disegnatori MAURO BALLOCCHI ENRICO CORDONI

Progettazione elettronica ANGELO CATTANEO FILIPPO PIPITONE ANTONIO SGORBANI

Contabilità M. GRAZIA SEBASTIANI ANTONIO TAORMINO CLAUDIA MONTU'

Abbonamenti ROSELLA CIRIMBELLI PATRIZIA GHIGNI

Spedizioni GIOVANNA QUARTI PINUCCJA BONIN) GIANCARLO MANASSI

Hanno collaborato a questo numero BRUNO BARBANTI GAETANO MARANO GIULIO BUSEGHIN FRANCESCO DA VILLA

Direzione, Redazione, Amministrazione Via dei Lavoratori, 124 20092 Cinisello Balsamo - Milano Tel. (02) 61.72.671 - 61.72.641

Sede Legale Via V. Monti, 15 - 20123 Milano Autorizzazione alla pubblicazione Trib, di Monza n. 258 del 28.11.74

Pubblicità Concessionario in esclusiva per l'Italia e l'Estero<br>Reina S.r.l.<br>Via Washington, 50 - 20149 Milano<br>Tel. (02) 4988066/7/8/9/0<br>(5 linee r.a.)<br>Telex 316213 REINA I

Concessionario per USA e Canada: International Media Marketing 16704 Marquardt Avenue P.O. Box 1217 Cerritos, CA 90701 (213) 926-9552

Stampa LITOSOLE-20080 ALBAIRATE (MILANO)

Diffusione Concessionario esclusivo per l'Italia SODIP - Via Zuretti, 25 - 20125 Milano

Spediz. in abbon. post, gruppo III/70

Prezzo della Rivista L. 2.500 Numero arretrato L. 3.500

Abbonamento annuo L. 23.000 Per l'estero L. 34.500

<sup>I</sup> versamenti vanno indirizzati a: Jacopo Castelfranchi Editore Via dei Lavoratori, 124 20092 Cinisello Balsamo - Milano mediante l'emissione di assegno circolare cartolina vaglia o utilizzando il c/c postale numero 315275

Per i cambi d'indi alla comunicazio L. 500, anche in francobolli, e indicare insieme al nuovo anche il vecchio indirizzo.

 $\circ$  Tutti i diritti di traduzione degli sono riservati.

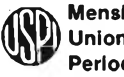

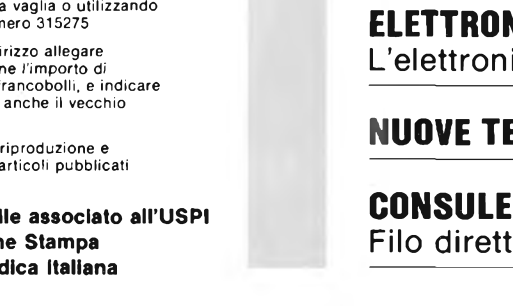

**Marzo 1983**

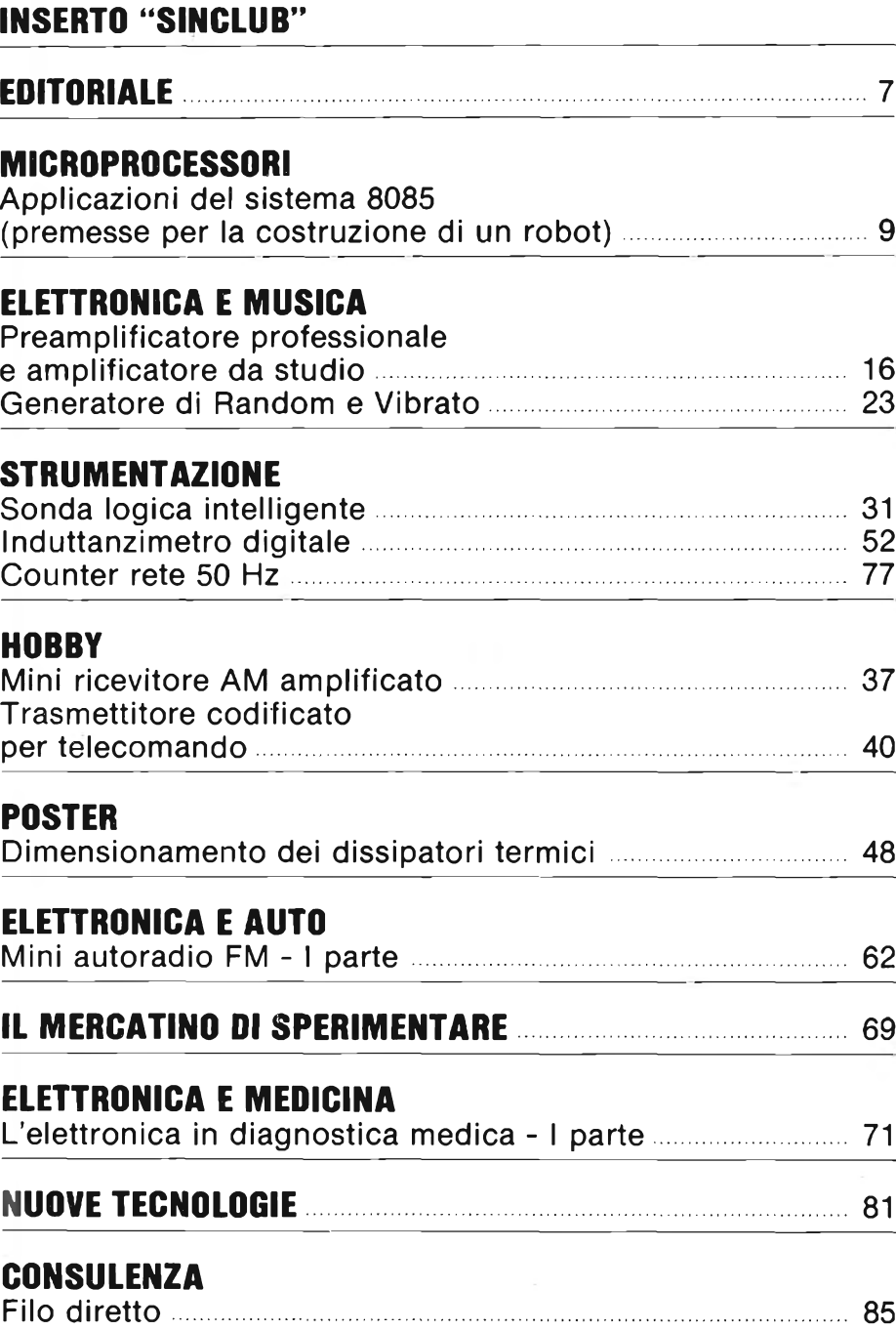

## *COMPUTER, SOFTWARE PERIFERICHE.*

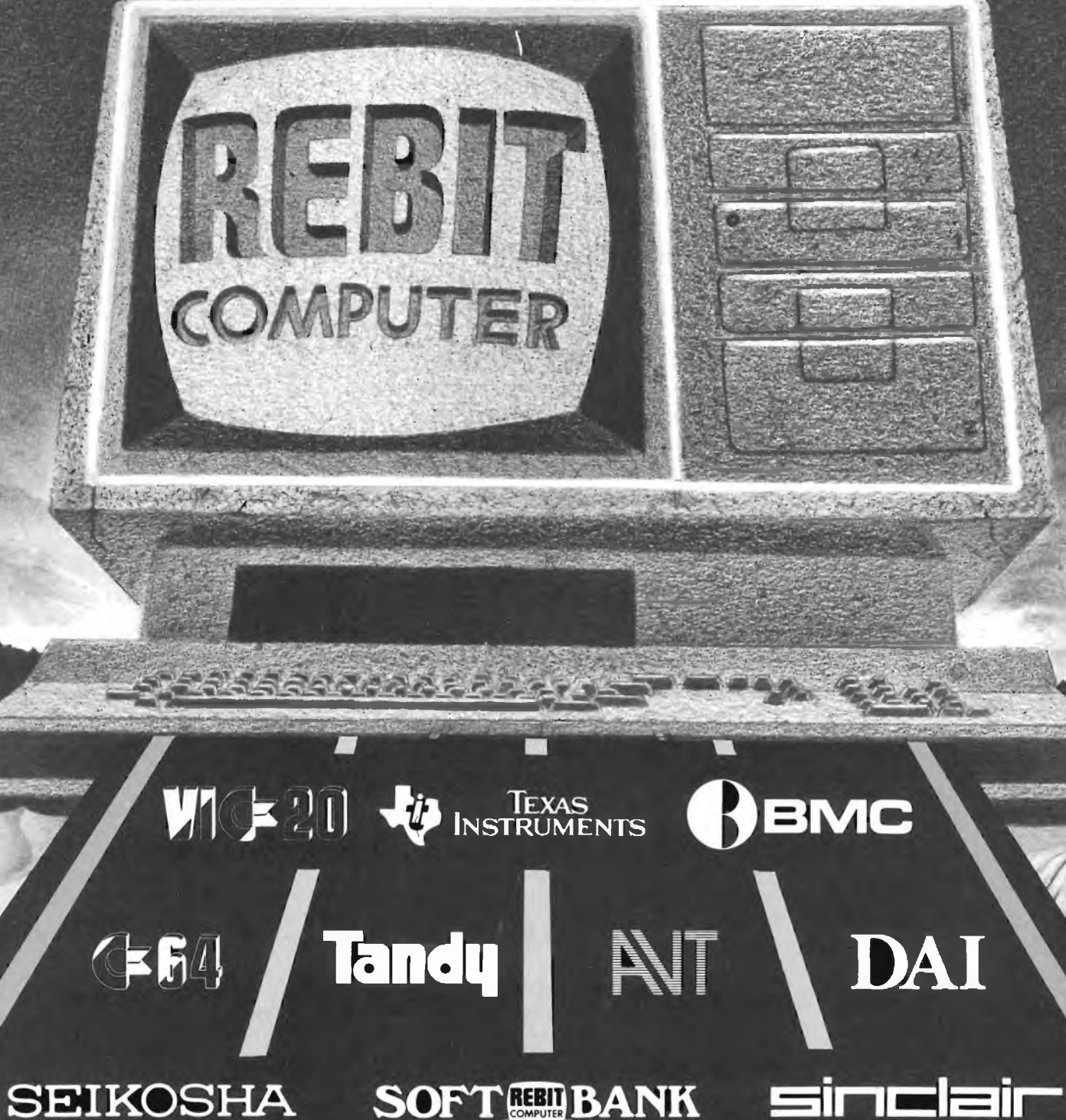

REBIT COMPUTER - <sup>A</sup> DIVISION OF GBC - CASELLA POSTALE <sup>10488</sup> - MILANO

## **parliamo di computer**

Richiudete per un istante la rivista, e osservate il titolo. D'ora in poi ci chiameremo

#### **"SPERIMENTARE CON L'ELETTRONICA E <sup>I</sup> COMPUTER"**

accogliendo, per <sup>i</sup> nostri lettori, la materia vitalissima e di grande attualità dell'informatica. Di quando in quando, per qualche verso la nostra rivista si rinnova. È la sola ricetta per conservare la giovinezza: agganciare il progresso.

Da oggi, fra le nostre pagine ci saràspazio per <sup>i</sup> computer, le loro periferiche, gli hardware, <sup>i</sup> software e tutto ciò che riguarda questo appassionante ramo dell'elettronica.

Osservate le 20 pagine centrali e buona lettura. Ci ritroveremo ogni mese con lo stesso argomento.

### **ancora e sempre microprocessori**

*L'utilizzo dei microprocessori, in questi ultimi anni, è assai aumentato. Il dato trova conferma anche nell'interesse dei nostri lettori, soprattutto per il sistema 8085, descritto dal numero di Settembre 1982 in poi. Tale interesse non tocca solo la vendita del sistema, che per altro ha dato risultati ottimi, ma soprattutto è espresso nelle lettere pervenuteci con richieste di chiarimenti, suggerimenti, sviluppo di applicazioni.*

*Come non cogliere questo "input" e insistere su questa strada? Pensiamo infatti che sia giusto pubblicare un articolo ogni mese, dedicato ai microprocessori: ciò, da una parte è un dovere che ci ripromettiamo di assolvere, dall'altra è un invito a tutti i lettori (o almeno a coloro che non fossero ancora entrati in questo settore) a fare uno sforzo iniziale, quindi a perseverare, nell'intanto apprendiamo il pieno utilizzo della nuova tecnologia. Tenete conto che le applicazioni possibili sono "n", con n tendente all'infinito. Ad esempio, si può sviluppare un "computer da casa", come spieghiamo in questo numero, oppure un organo intelligente, oppure un gioco sofisticato, oppure una apparecchiatura diagnostica per auto o macchine in genere, o ancora controlli per macchine meccaniche o utensili.*

*In breve, tutte le applicazioni che avete visto fino ad oggi pubblicate in questa e altre riviste, possono essere realizzate utilizzando un microprocessore (solo che, spesso, non è conveniente, essendo in molti casi tale componente sotto-utilizzato). Non vogliamo sia chiaro, far credere ai lettori che il nostro unico scopo sia quello di far digerire a tutti questo componente.*

*Basta sfogliare le pagine che seguono per accorgersi che ciò non è vero; si è cercato, come sempre, di equilibrare gli argomenti e soddisfare le esigenze di tutti.*

*Si può notare, infatti, un interessante strumento: la sonda logica pertestare il funzionamento dei circuiti. Tale strumento non ha niente da invidiare a quelli più sofisticati (ma solo per il prezzo) che vendono le grandi marche. Ed ancora troverete un ricevitore in AM, che accoppiato al trasmettitore, di prossima pubblicazione, permette di trasmettere o ricevere in casa di vostri amici e parenti. L'elettronica applicata alla medicina è presente anche in questo numero, con un articolo teorico che pensiamo interessi anche i non addetti ai lavori.*

*Senza contare tutto il resto e un'applicazione dedicata agli strumenti musicali.*

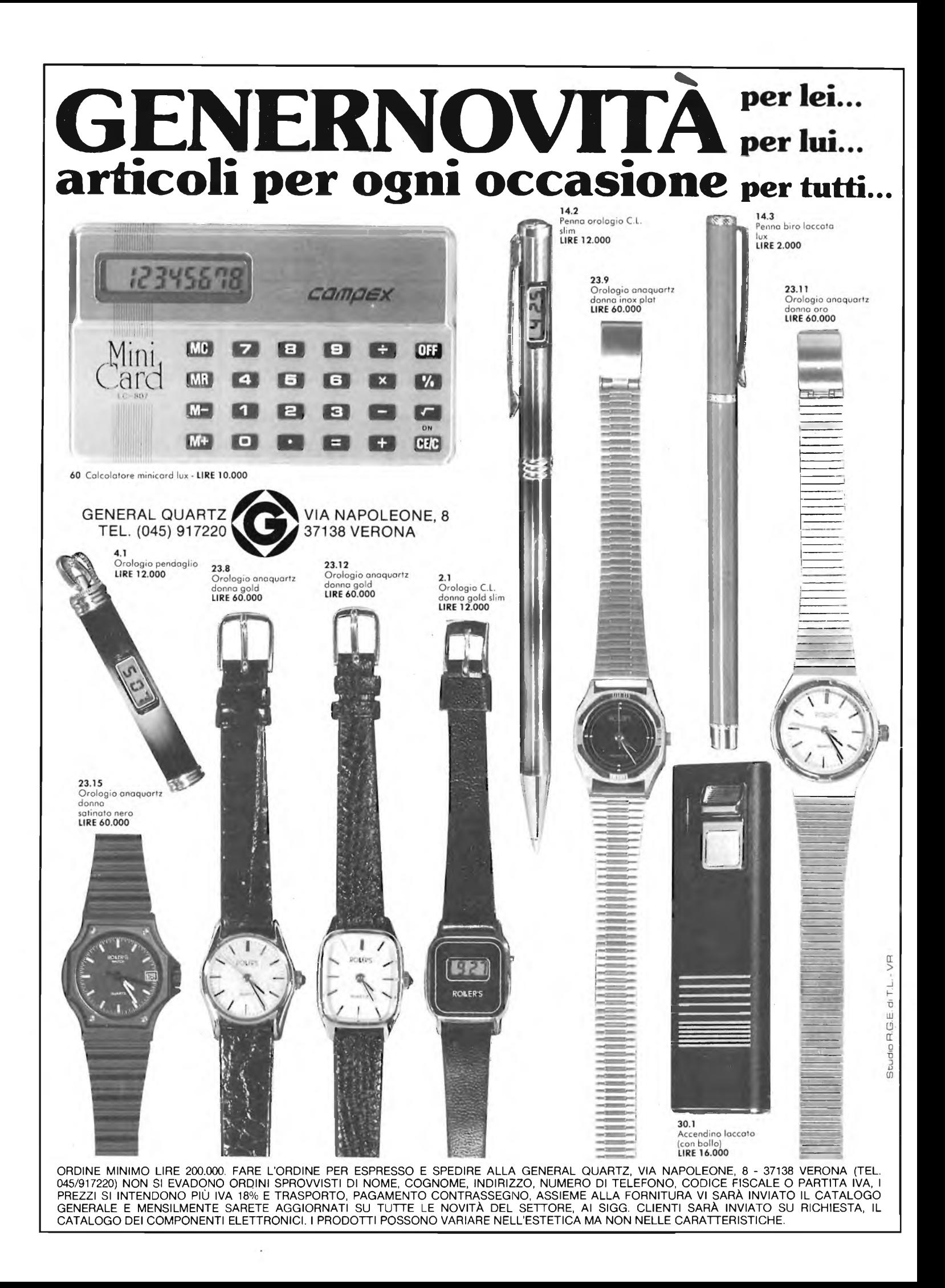

# PPLICAZION ESISTEMA

#### **PREMESSE PER LA COSTRUZIONE DI UN ROBOT**

**di Franco Sgorbani**

**L'argomento relativo al sistema 8085, già presentato in altri articoli, viene ora ripreso per essere trattato più in profondità e in modo particolareggiato.**

**Infatti, oltre a presentare le espansioni ancora mancanti, descriveremo applicazioni che in-** **contreranno l'approvazione dei lettori, come ad esempio il controllo di un robot. Proponiamo alcuni circuiti da collegare alla CPU, descrivendone il funzionamento, per poi procedere al vero e proprio utilizzo del sistema.**

Il sistema 8085 presentato e poi ripreso nel numero di Gennaio 1983 nella versione base (CPU + interfaccia tastiera + tastiera), è il punto di partenza per poter collaudare le applicazioni che descriveremo.

Rammentiamo che l'articolo non <sup>è</sup> dedicato ai soli lettori in possesso di tale sistema, ma è rivolto alla didattica. Questo significa che <sup>i</sup> concetti descritti sono di tipo generale e hanno lo scopo di rendere familiare l'uso di microprocessori e non solo dell'8085.

Per insufficienza di spazio, in queste pagine richiameremo solamente concetti e schemi in precedenza descritti; pertanto, coloro che desiderassero avere un quadro generale dell'argomento dovrebbero ri-

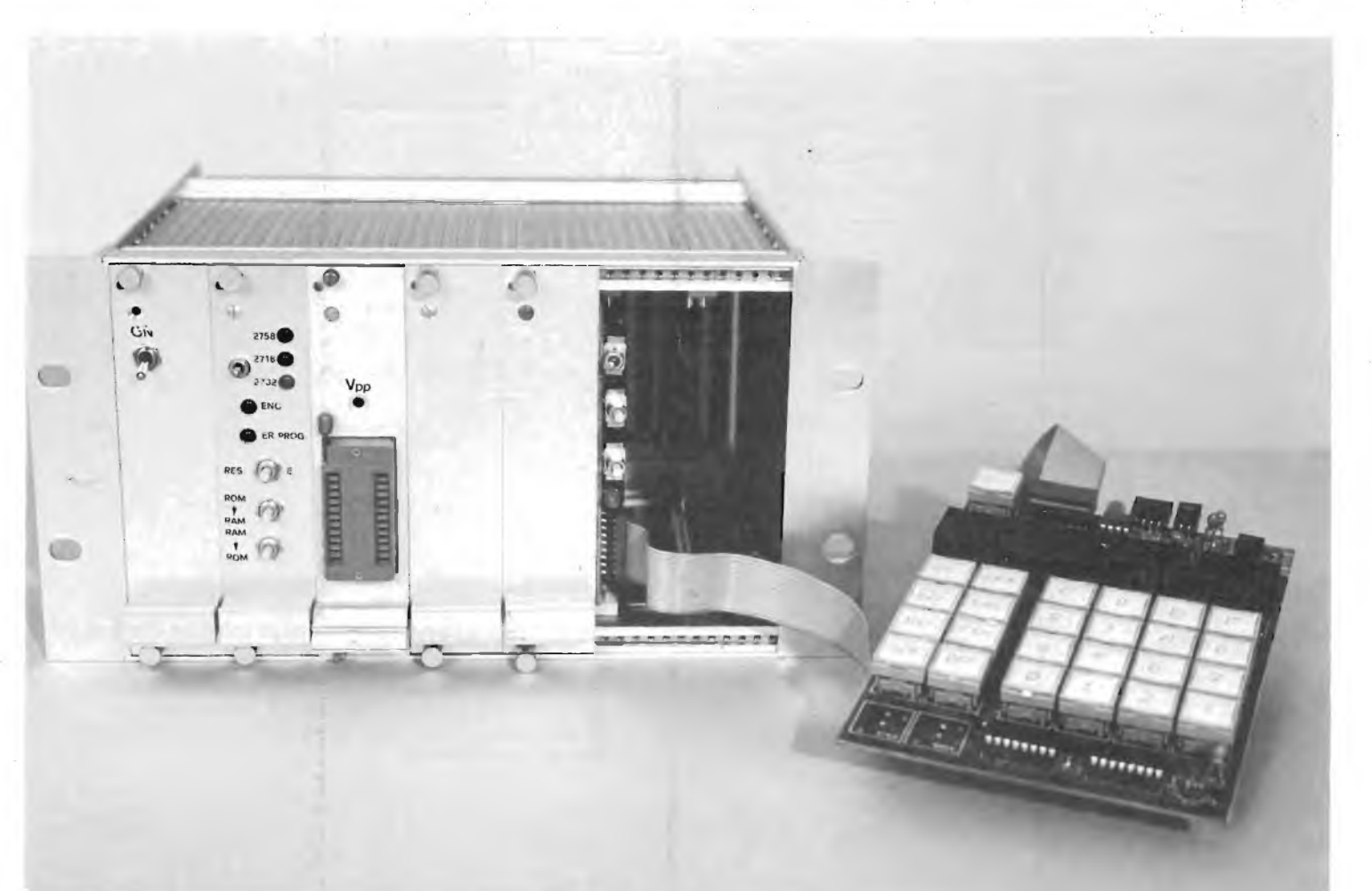

tornare agli articoli presentati sui numeri 9/1982 ("Scheda CPU e Debug 8085") e 1/1983 ("Uso del sistema 8085").

Sarà fatto particolare riferimento allo schema della CPU pubblicato a pagina 38-39 del numero 9/1982 e all'uso della tastiera di debug.

Ripetiamo anche un dettaglio circuitale legato all'utilizzo della CPU: tale scheda contiene due connettori, uno siglato TLN che si collega al bus di sistema (insieme alle schede di espansione attraverso la mother-board) ed uno siglato MK di uso specifico (dal quale prelevare i segnali per l'applicazione specifica).

Nella prossima applicazione verranno utilizzati <sup>i</sup> segnali in uscita/entrata sul bus MK (connettore posteriore).

#### **SCHEMA ELETTRICO DELLE APPLICAZIONI**

Consideriamo ora alcuni schemi di circuiti, più o meno complessi, da collegare al bus MK della CPU.

L'utilizzo di tali circuiti può essere del tutto generale; per nostra comodità di descrizione ci riferiamo a un utilizzo.

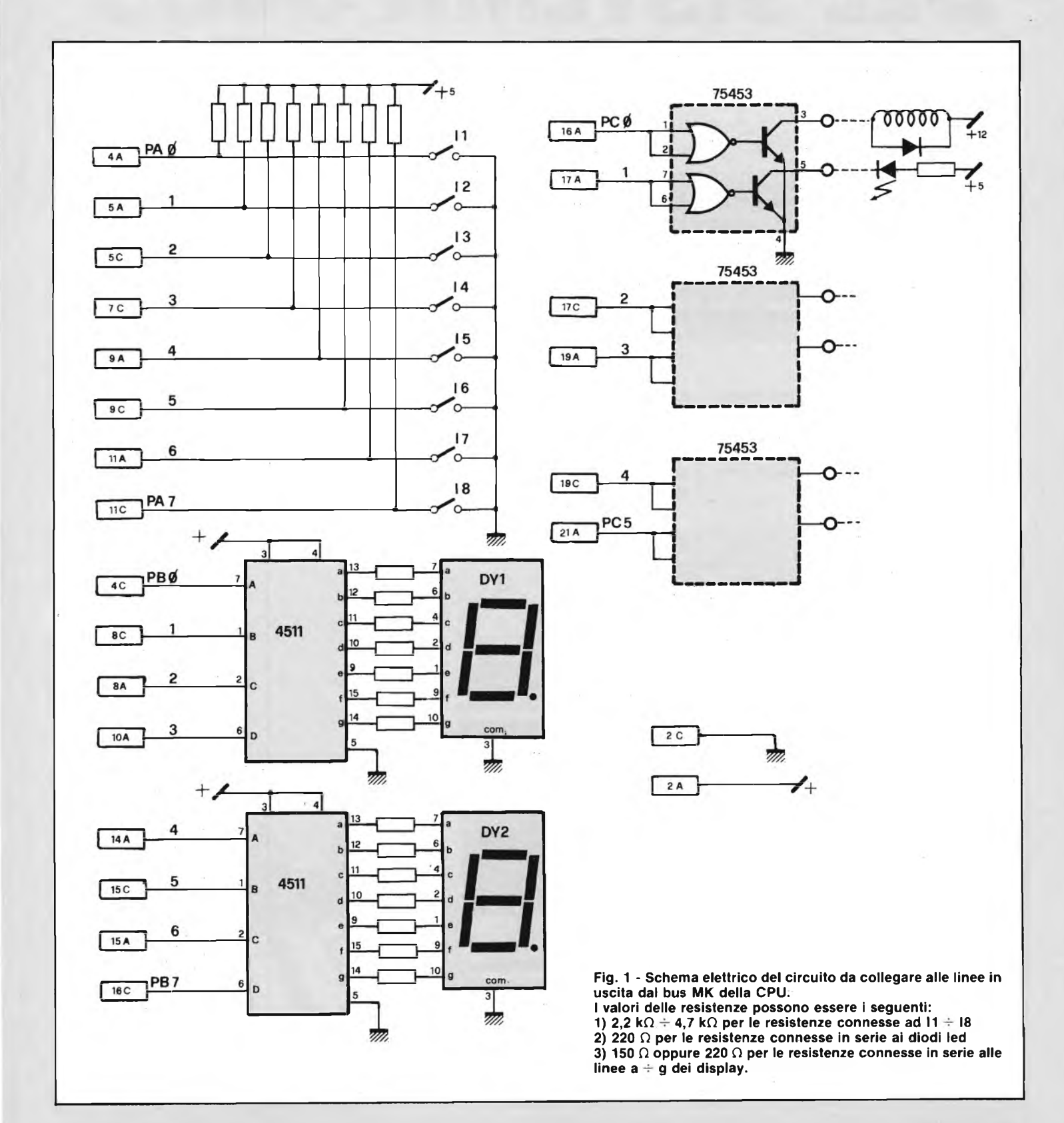

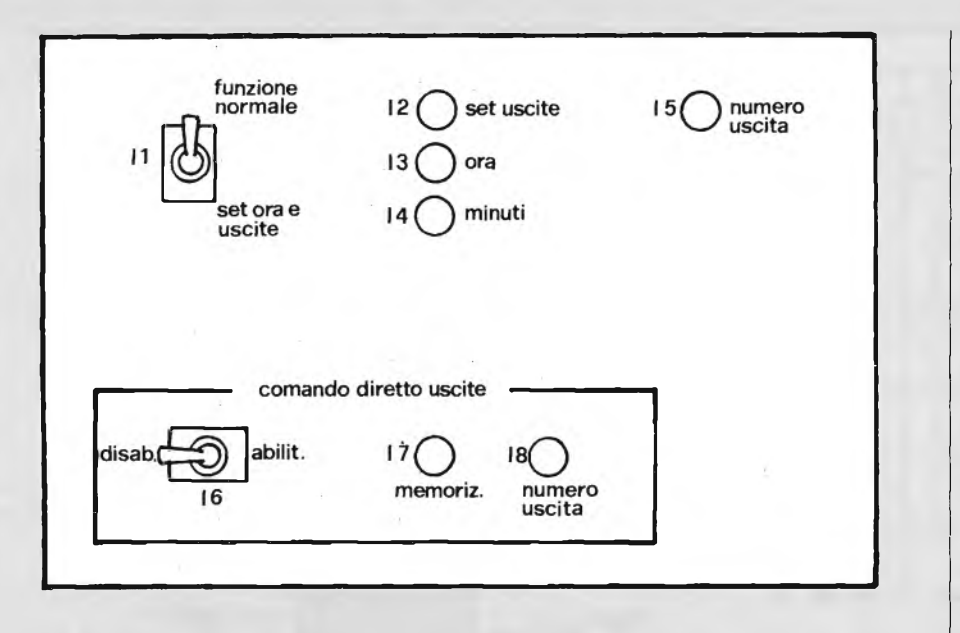

Fig. 2 - Esempio di pannello operativo in cui sono specificate le funzioni dei tasti I1 - 18 dello **schema di figura 1.**

Supponiamo per esempio di voler realizzare un orologio programmabile, con comandi presettati per determinate ore; in poche parole utilizziamo il nostro sistema come computer da casa, per accendere elettrodomestici o segnalare eventi avvenuti, programmando le ore alle quali effettuare tali comandi.

Occorrerà in pratica avere un display che segna le ore, un certo numero di tasti per presettare <sup>i</sup> dati ed un certo numero di uscite per accendere relè oppure led.

Un semplice schema è riportato in figura 1, dove si notano i segnali in uscita dalla CPU:  $PA0 \div PA7$ ,  $PB0 \div PB7$ ,  $PC0$  $\div$  PC5.

In particolare, alle linee PA sono collegati gli interruttori  $I1 \div I8$ , quindi tali linee dovranno funzionare in input. Le linee PB servono invece per accendere i due display DY1, DY2, quindi le PB dovranno funzionare in output.

Infine, le linee PC sono destinate al comando dei relè oppure dei led, quindi dovranno funzionare in output.

Facendo riferimento al semplice programma presentato sul numero di Gennaio a pag. 67 e tenendo conto della descrizione dell'8155 eseguita sul numero di febbraio, occorrerà introdurre da debug il seguente programma:

Ritorniamo al circuito di figura 1; come si può notare, tutto è gestito dal componente 8155 situato sulla CPU. Oltre a ciò, tale componente (opportunatamente programmato) serve per la gestione dell'orologio.

Commentiamo prima, brevemente, il circuito e vediamo poi l'aspetto del clock.

Come si nota, gli ingressisono collegati direttamente agli interruttori (o pulsanti normalmente aperti) a loro volta collegati a massa; tali linee inoltre, necessitano di resistenze di pull-up, per portarle allo stato <sup>1</sup> quando gli interruttori sono aperti.

Le uscite PB sono connesse a due decodifiche per 7 segmenti (4511 oppure 74C48 o anche 9368 se necessita la visualizzazione esadecimale).

In pratica gli otto bit contengono due cifre BCD che poi vengono visualizzate: PBO = PB3 la cifra visualizzata su DY1 <sup>e</sup>  $PB4 \div PB7$  quella visualizzata su DY2.

Infine i relè sono comandati dalle linee PC attraverso gli integrati 75453 che amplificano la corrente (vedi articolo contenuto nel "corso teorico pratico"); al loro posto potrebbero essere connessi dei transistori opportunamente comandati, ma abbiamo preferito connettere tale componente per presentare soluzioni circuitali nuove.

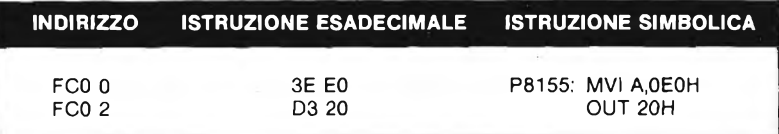

mettendo un BKP all'indirizzo FC02 e facendo partire il programma dalla FCOO.

Passiamo all'orologio; <sup>1</sup>'8155 contiene un contatore programmabile (da software, come vedremo) che permette di otte-

nere in uscita un clock ottenuto dalla divisione del clock in ingresso (nel caso della CPU collegata al CKOUT dell'8085).

Tenendo conto che il clock in ingresso ha una frequenza pari a 3,072 MHz è possibile dividere per 307.200 ed ottenere in uscita un clock di frequenza pari a 10 Hz, cioè un impulso ogni decimo di secondo, oppure dividere per 30.720 ed ottenere 100 Hz, pari ad un centesimo di secondo.

Ecco ottenuto l'asse dei tempi dell'orologio, che ovviamente dovrà poi essere gestita dall'8085; infatti la linea TIMER OUT dell'8155 è connessa all'interrupt RST 7,5 dell'8085.

Questo significa che occorrerà programmare la CPU in modo che ad ogni interrupt sulla linea RST 7,5 avvenga un incremento della cifra corrispondente all'ora, minuti, secondi, ecc. (la gestione software verrà affrontata più avanti).

Diamo ora un significato agli interruttori e stabiliamo un'operatività del sistema, facendo riferimento alla figura 2, dove è presentata una plancetta comandi.

1<sup>1</sup> è destinato alla funzione di selezione del funzionamento normale o del set delle uscite.

Se aperto, significa che il nostro timer sta funzionando normalmente e l'orologio continua ad incrementare visualizzando ore e minuti alternativamente (l'ora è presente per quattro secondi e al quinto secondo si presentano i minuti sui due display DY1 e DY2).

Quando verranno raggiunte le ore presettate, alle quali accendere i relè scelti, questo viene effettuato.

Vediamo come si presettano le uscite e come si regola l'orologio.

Innanzitutto occorre disporre II sulla posizione "set ora <sup>e</sup> uscite": in questo modo il display visualizza l'ora come in funzionamento normale.

Premendo 13, l'ora incrementa di una unità; continuando la premuta di 13, il numero corrisponde all'ora continua ad incrementare fino al raggiungimento del 24, per poi ricominciare da 01.

Quando il numero visualizzato corrisponde all'ora voluta, si passa a selezionare i minuti premendo 14: in questo modo vengono visualizzati i minuti, che incrementano da <sup>1</sup> a 60 in corrispondenza della premuta di 14. Anche in questo caso, quando il numero visualizzato corrisponde ai minuti voluti, significa che il valore da presettare è pronto.

A questo punto, avendo ora e minuti voluti, si può scegliere il numero dell'uscita che deve cambiare stato (se era eccitato si diseccita e viceversa se non lo era), premendo 15: così facendo, il display visualizza il numero variabile da 0 a 5. Quando tutto è pronto, cioè ora, minuti e

#### **MICROPROCESSORI**

x

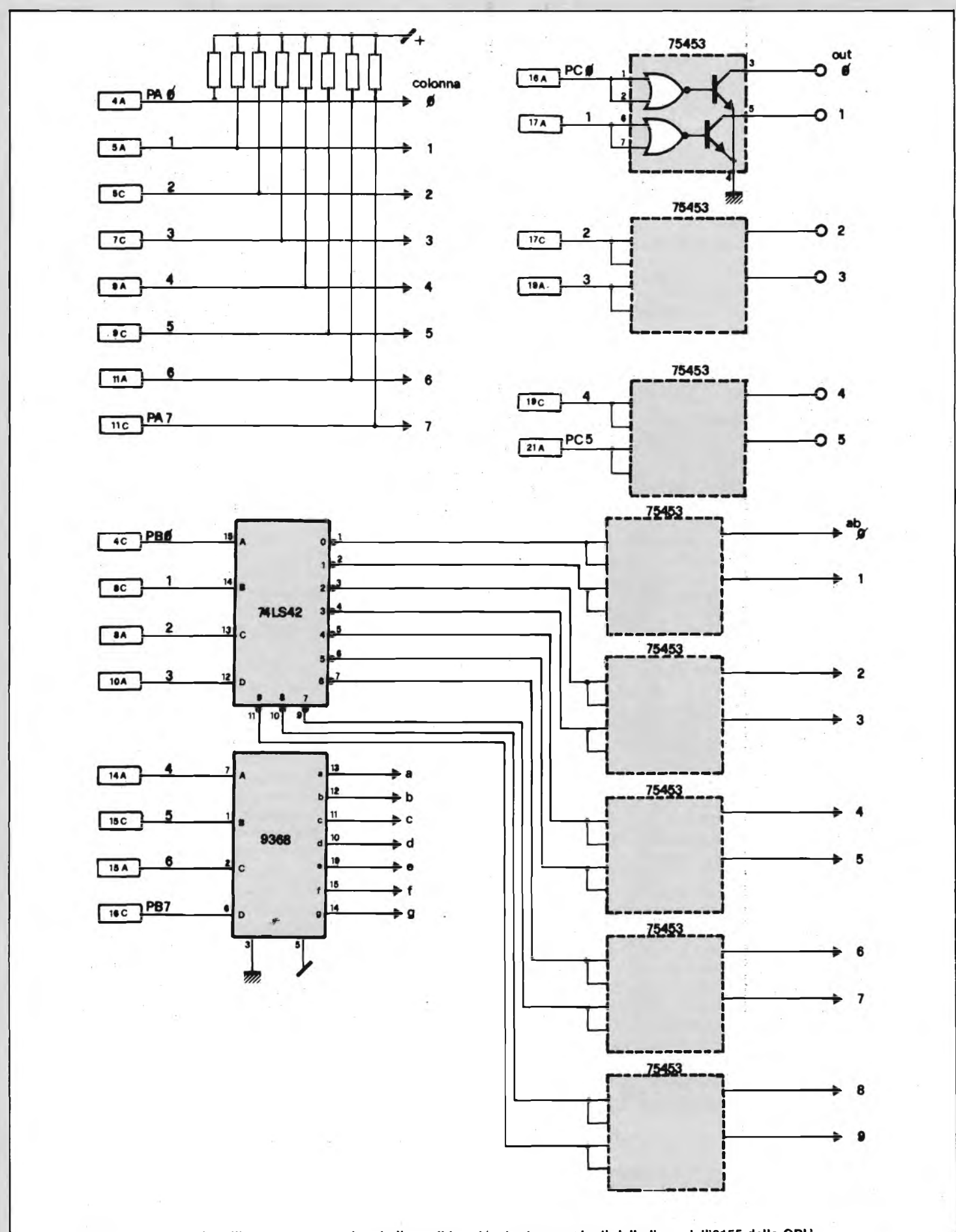

Fig. 3 - Schema elettrico da utilizzare per espandere le linee di input/output provenienti dalle linee dell'8155 della CPU.

numero uscita corrispondente sono presettati, è sufficiente premere set uscite (12) per memorizzare la selezione. Automaticamente il display riporta l'ora che era visualizzata prima della selezione, all'entrata nel set. Se si volesse cambiare tale valore per regolare ora e minuti dell'orologio, è sufficiente premere 13 e 14 come visto in precedenza, senza poi premere I2: in questo modo, riportando II in funzionamento normale, l'orologio riparte dal

in modo diretto, che serve, oltre che a comandare le uscite quando occorre farlo manualmente, anche a settare le condizioni iniziali a cui deve partire il computer prima del funzionamento in automati-

Per selezionare le uscite occorre portare <sup>16</sup> in posizione "abilitata" e premere 18: il display riporta i numeri da 0 a 5 ad

sponde all'uscita voluta, si preme 17 e tale uscita si setta allo stato contrario a quello precedente la premuta. Se si preme subito dopo 17, tale uscita si riporta ovviamente

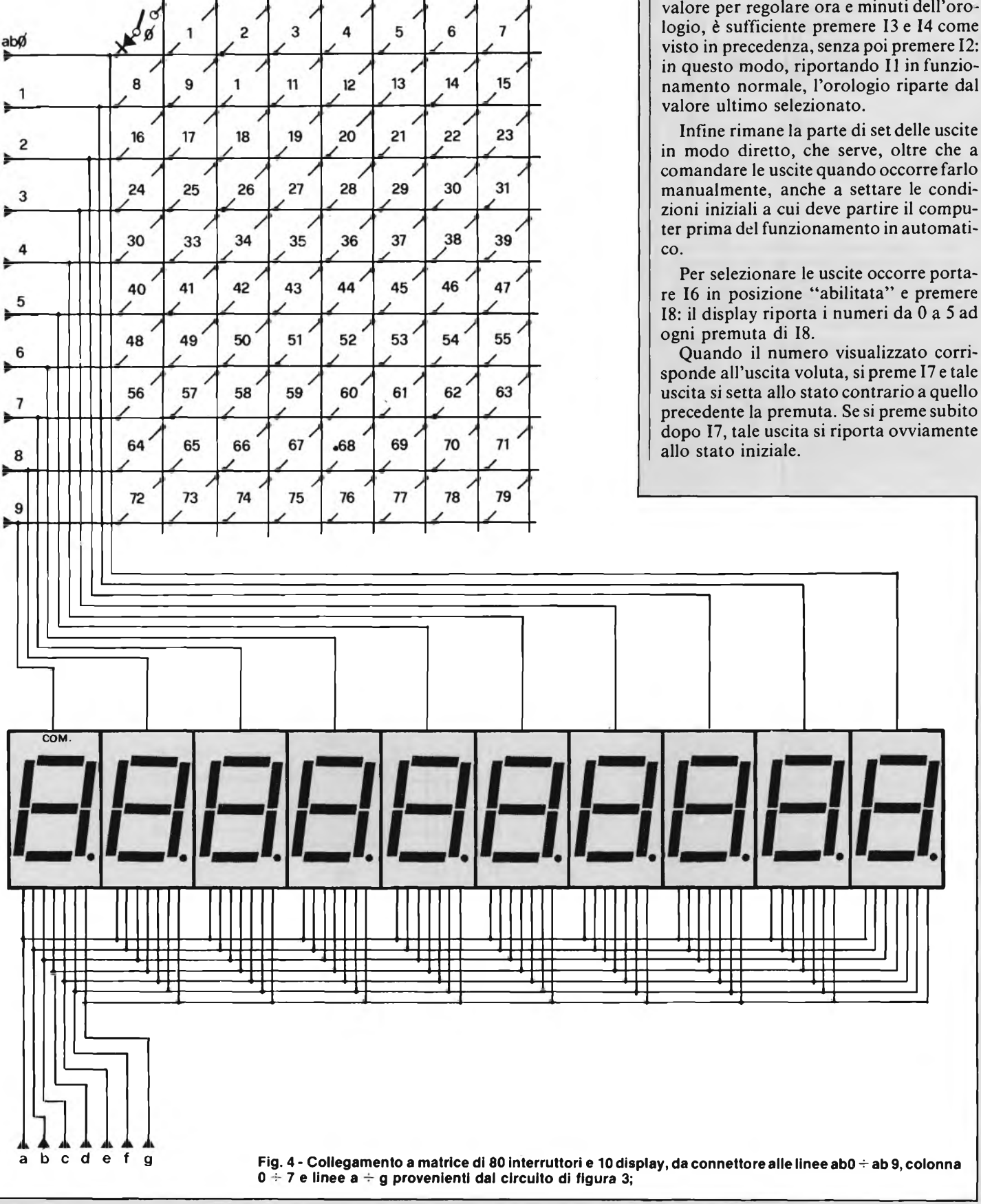

**colonna**

 $\theta$ 

3

 $\overline{c}$ 

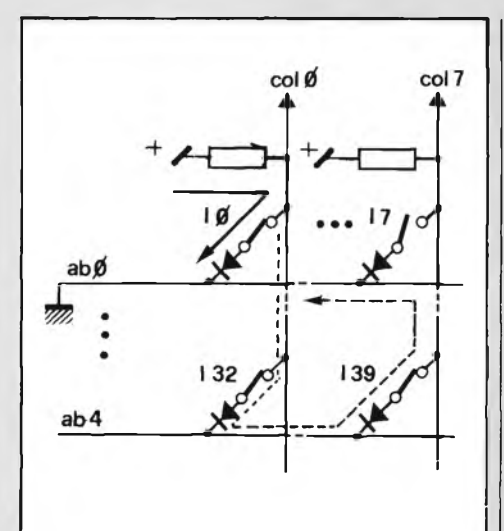

**Fig. 5 - Esempiodi funzionamento della matrice utilizzata per il test degli 80 interruttori. La freccia marcata indica il percorso delia corrente reale; la freccia tratteggiata indica il percorso della corrente che circolerebbe in assenza dei diodi.**

In questo modo si possono porre le uscite allo stato voluto; a questo punto si riporta 16 in posizione "disabilitata" ed il computer entra in funzionamento automatico.

#### **ULTERIORI ESPANSIONI**

Nello schema di figura <sup>1</sup> abbiamo presentato un collegamento abbastanza semplice delle linee provenienti dall'8155.

Esaminiamo ora la possibilità di aumentare il numero dei dispositivi esterni collegati.

Cominciamo dal numero degli interruttori, inizialmente otto; mantenendo ancora fisso il numero delle linee di input, pari a PA0  $\div$  PA7 (quindi ancora otto), l'unica possibilità di espansione è l'utilizzo di una configurazione a matrice.

Facendo riferimento alle figure 3 e 4, commettiamo tale tipo di connessione.

Sulle linee PA avviene l'ingresso delle colonne mentre sulle linee PB0  $\div$  PB3 (solo le prime 4, quindi) avviene l'uscita del comando colonne in binario, chefsuccessivamente è poi decodificata ed amplificata in corrente per ottenere il comando di 10 righe.

Dalla figura 4 si nota il collegamento degli interruttori, che possono arrivare in questo modo ad un massimo di 80 (da 0 a 79).

Come specificato nella figura, in serie ad ogni interruttore è posto un diodo per evitare ritorni a massa: esaminiamo, commentandolo, questo collegamento, facendo riferimento alla figura 5.

Supponiamo di abilitare la riga 0 (ab 0 collegata a massa); in questo modo vengono testati gli interruttori I $0 \div 17$ , Sulle colonne  $0 \div 7$  si avranno gli stati logici corrispondenti alla chiusura o meno di IO  $\div$  17. Avendo I0 chiuso ed I1  $\div$  17 aperti, si avrà lo stato 0 sulla colonna 0 e lo stato 1 sulle colonne  $1 \div 7$ .

La necessità del diodo è brevemente

spiegata nella figura 5: avendo ab 0 a massa, le altre righe ovviamente sono aperte (è selezionata una riga per volta), in particolare ab 4, come si nota dalla figura.

Nel caso specifico 132 e 139 sono chiusi

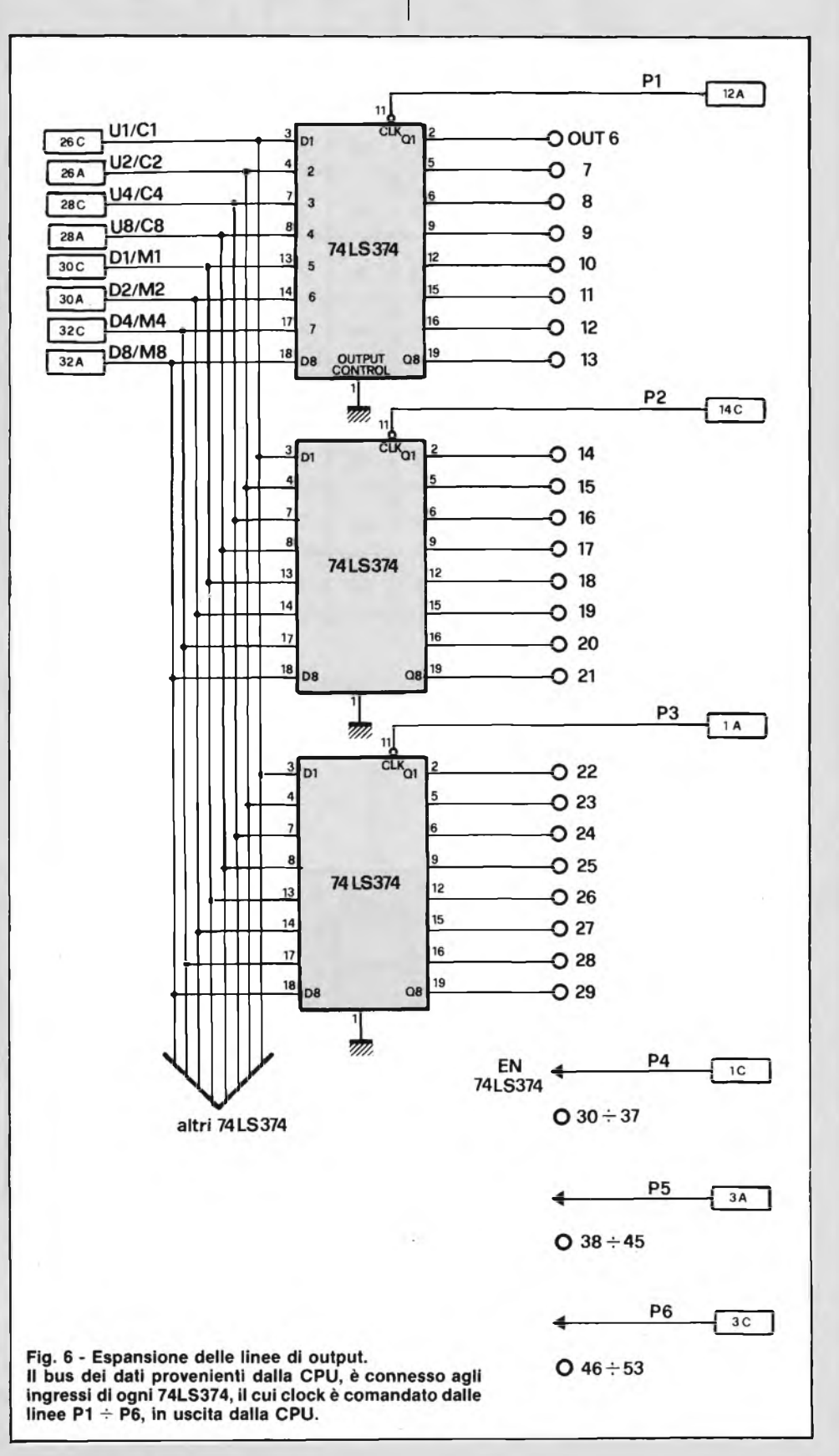

e la corrente circolerebbe come indicato dalla freccia tratteggiata: in questo modo anche la colonna 7 vorrebbe portare a livello logico 0, contrariamente allo stato di 17 (relativo alla riga abilitata). Ponendo in serie il diodo, nel caso specifico quello relativo a 139, la corrente viene bloccata e la colonna 7 rimane allo stato 1. Ovviamente quando si abiliterà la riga 4 (ab 4 a 0) le colonne 0 e 7 saranno richiamate a massa, essendo chiusi 132 ed 139, mentre IO e 17 non sono più influenti.

Descriviamo ora l'espansione dei display. Come si nota dalla figura 3, le uscite  $PB4 \div PB7$  sono connesse ad una decodifica per 7 segmenti che invia i comandi ai display, come descritto in figura 4. Anche in questo caso <sup>i</sup> display vengono abilitati ciclicamente uno per volta, sfruttando le linee ab  $0 \div ab$  9 già connesse alla matrice di interruttori.

Il funzionamento globale quindi, prevede la gestione delle linee PB perselezionare le righe ed accendere le varie cifre display in modo ciclico.

Il software deve quindi prevedere un contatore che incrementa le linee PB0  $\div$ PB3 in modo da contare da 0 a 9 in binario ed abilitare di conseguenza le righe da 0 a 9. In corrispondenza della riga abilitata, viene inviato un dato al display corrispondente, e testate le colonne  $0 \div 7$  per leggere lo stato degli interruttori legati alla riga abilitata.

Infine, ritornando sempre alla figura 3, esaminiamo la possibilità di espansione delle uscite OUT0  $\div$  OUT5. In questo caso proponiamo lo schema di figura 6, che utilizza i segnali in uscita dalla CPU, corrispondenti al bus dei dati ed i relativi strobe di memorizzazione  $P1 \div P6$ . Come si nota dalla figura, si utilizzano dei latches 74LS374 che permettono di memorizzare gli stati inviati sul bus dati, con la relativa istruzione ed indirizzo corrispondente.

In questo modo si possono ottenere fino ad un massimo di 53 uscite.

Ricapitolando, gli esempi circuitali presentati permettono di effettuare i seguenti collegamenti:

— n° 80 interruttori o pulsanti

- n° 10 display con visualizzazione di cifre esadecimali
- n° 53 uscite memorizzate, di cui 6 amplificate in corrente (fino ad un massimo di circa 300 mA).

Rimane da sviluppare il progetto software per gestire l'hardware proposto. A tale scopo, ci sembra oneroso e non del tutto generale affrontare l'intero progetto. E' senz'altro più utile e didattico esaminare i concetti basilari, proporre delle soluzioni e abbozzare uno schema a blocchi delle routine specifiche per la gestione della matrice di interruttori, dei display, delle uscite e dell'orologio.

Tale argomento verrà affrontato nel prossimo articolo, in cui si affronterà un discorso dedicato al progetto software in generale.

#### **COSTO DELLA REALIZZAZIONE**

La scheda CPU, il Debug 8085, la scheda di Prom Programmer, oppure l'intero sistema nelle diverse versioni, sono forniti dalla Micro Kit montate e collaudate o in kit ai prezzi sotto indicati.

MK-CPU/01 versione minima in kit...................................... L. 155.000 montata e collaudata ...... L. 199.500 solo circuito stampato ..... L. 24.500 MK-CPU/01 espansa in kit...................................... L. 215.000 montata e collaudata ...... L. 279.000 MK-IT1 in kit...................................... L. 145.000 montata e collaudata ...... L. 199.500 solo circuito stampato..... L.  $24.500$ TASTIERA PICO 2 (con cavo) in kit...................................... L. 143.960 montata e collaudata ...... L. 177.000 MK-PC1 in kit...................................... L. 186.440 montata e collaudata ...... L. 214.760 solo circuito stampato MK - PCI + MK - PC1/A . L. 28.320 MOTHER BOARD A DIECI POSIZIO-NI .......................................... L. 38.000 Ogni connettore a 64 poli . . L. Il sistema 8085 completo, montato e collaudato, contenente le schede CPU, MK-IT1, tastiera ed alimentatore, con rack assemblato............................L. 849.600 Il sistema 8085 predisposto per copiare memorie Eprom, contenente CPU, MK-PC1 ed alimentatore con rack assemblato............................L. 660.800 Il sistema 8085 completo in ogni sua parte, con possibilità di leggere e programmare Eprom, contenente CPU, MK-IT1, tastiera, MK-PC1 ed alimentatore con rack assemblato . . . . . . . . . . . . . . L. 1.085.600 I prezzi sono compresi di IVA Per le modalità d'acquisto vedere l'ultima pagina della rivista.

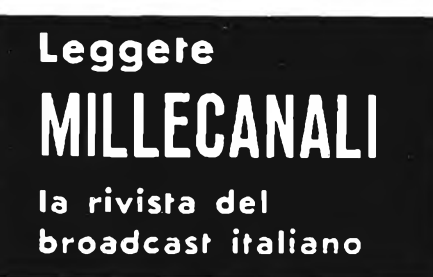

### Sconto 2016 **CORSO PROGRAMMATO DI ELETTRONICA ED ELETTROTECNICA**

Sconio 2010

40 FAS CLOONE

Il corso articolato in 40 fascicoli per complessive 2700 pagine, permette in modo rapido e conciso l'apprendimento dei concetti fondamentali di elettrotecnica ed elettronica di base, dalla teoria atomica all'elabora-

zione dei segnali digitali. La grande originalità dell'opera, non risiede solo nella semplicità con cui gli argomenti vengono trattati, anche <sup>i</sup> più difficili, non solo nella struttura delle oltre 1000 lezioni incentrate su continue domande e risposte, esercizi, test, al fine di permettere la costante valutazione del grado di apprendimento aggiunto, ma soprattutto nella possibilità di crearsi in modo organico un corso "ad per-sonam" rispondente le singole necessità ed obiettivi. Se non avete tempo o non volete dedicare 120 delle vostre ore, anche in mo-do frammentario, al completamento del corso, potete seguire un programma di minima, sempre con brillanti risultati, con obiettivi, anche parziali, modificabili dinamicamente nel corso delle letture successive. Ogni libro è una monografia esauriente sempre consultabile per l'approfondimento di un particolare argomento.

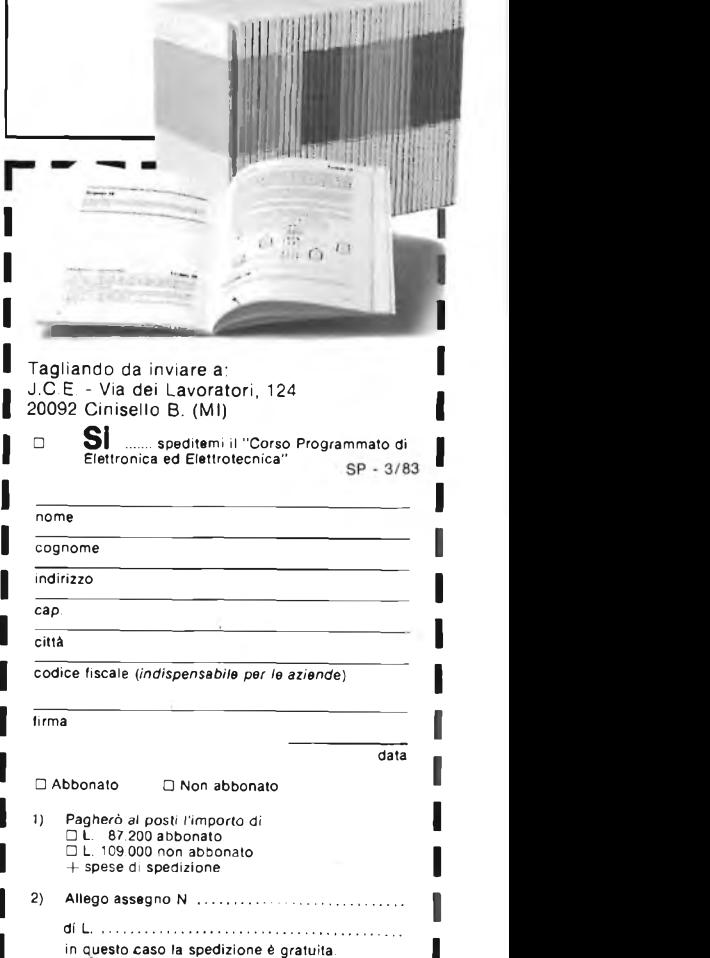

## **PREAMPLIFICATORE PROFESSIONALE E AMPLIFICATORE DASTUDIO**

**di Giulio Busegnin**

**Il preamplificatore MK 340 è stato studiato per il preciso scopo di amplificare <sup>i</sup> segnali rilevati dai pick-up degli strumenti musicali: è provvisto di controllo attivo di toni e regola-** **zione del volume. L'MK 235, anch'esso presentato in questo articolo, è un ottimo amplificatore a circuito integrato, capace di erogare una potenza di circa 8 W.**

Chiunque suoni uno strumento musicale, sia per hobby o per professione, sa che <sup>i</sup> due elementi determinanti nella qualità del suono sono: il pick up, e il circuito di rilevazione che vi è annesso. Dando per scontato che il pick up deve essere di ottima qualità, resta il circuito di rilevazione e preamplificazione. Quest'ultimo, anche se prediamo in esame strumenti di ottima marca (quindi di costo elevato) è

sempre realizzato per via passiva, cioè usando resistenze variabili (potenziometri) e condensatori. Il risultato di questo tipo di controllo di solito è: tutto o niente, non essendo possibile ottenere regolazio-

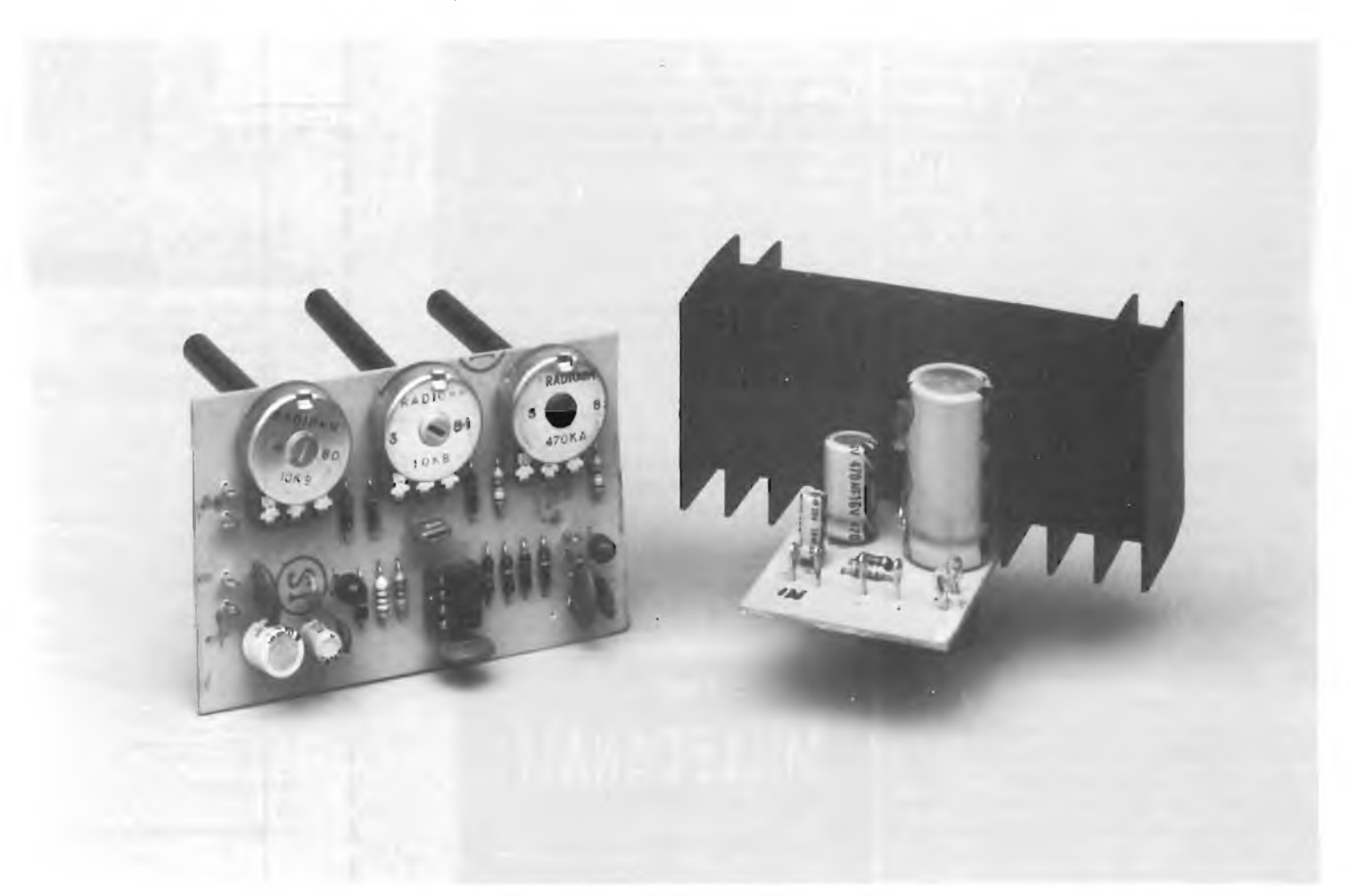

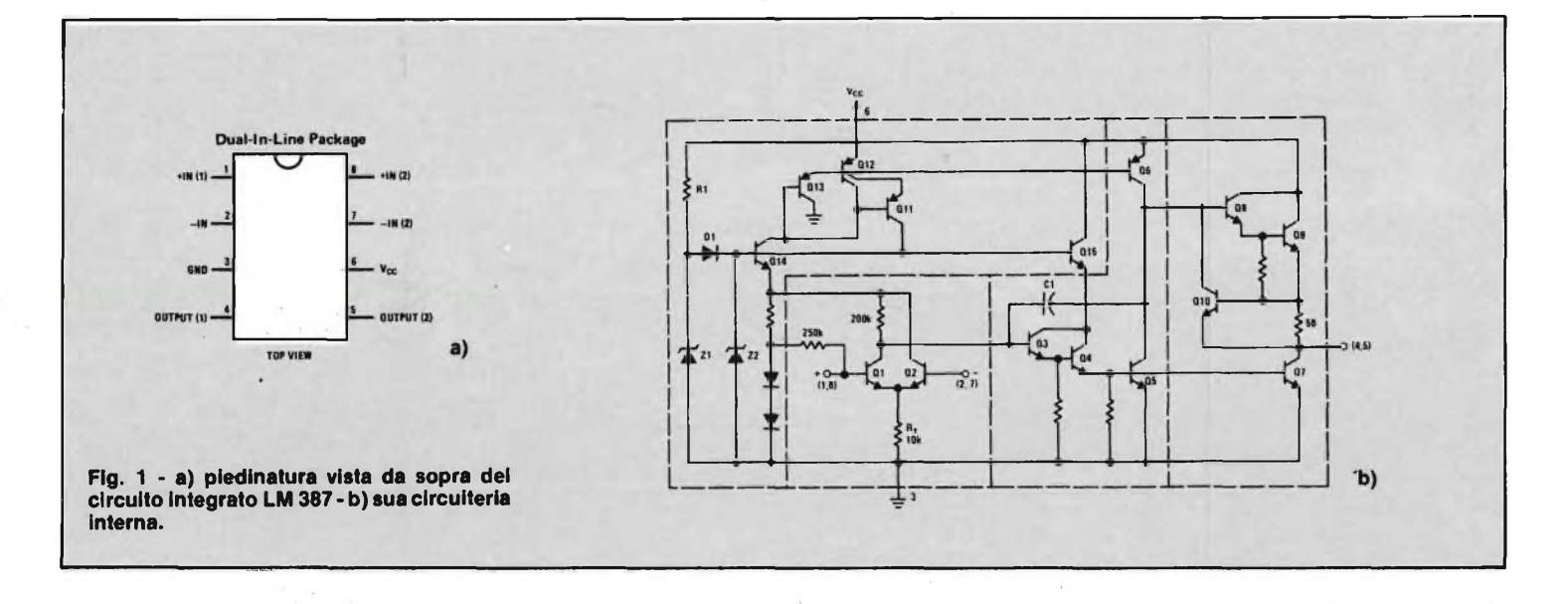

ni intermedie apprezzabili.

Adottando invece un preamplificatore dotato di controlli di tono attivi, come quelli che possiede il nostro MK 340, è possibile effettuare regolazioni apprezzabili su tutta la gamma delle frequenze udibili.

Questo progetto è stato da noi realizzato, in collaborazione con alcuni musicisti professionisti, i quali dopo aver provato <sup>i</sup> primi prototipi, ci hanno suggerito alcune migliorie, da noi prontamente appor $tan.$ .

Abbiamo quindi riconsegnato ai musicisti nuovi prototipi migliorati; dopo qualche tempo ci è stato comunicato che <sup>i</sup> risultati erano eccellenti.

Gli strumenti su cui è stato provato il nostro preamplificatore sono: chitarra elettrica ed acustica, basso, violino e viola.

Ovviamente il nostro preamplificatore è adatto anche ad amplificare altri tipi di strumenti, purché muniti di pick up magnetico.

Per i pick up piezoelettrici e ceramici

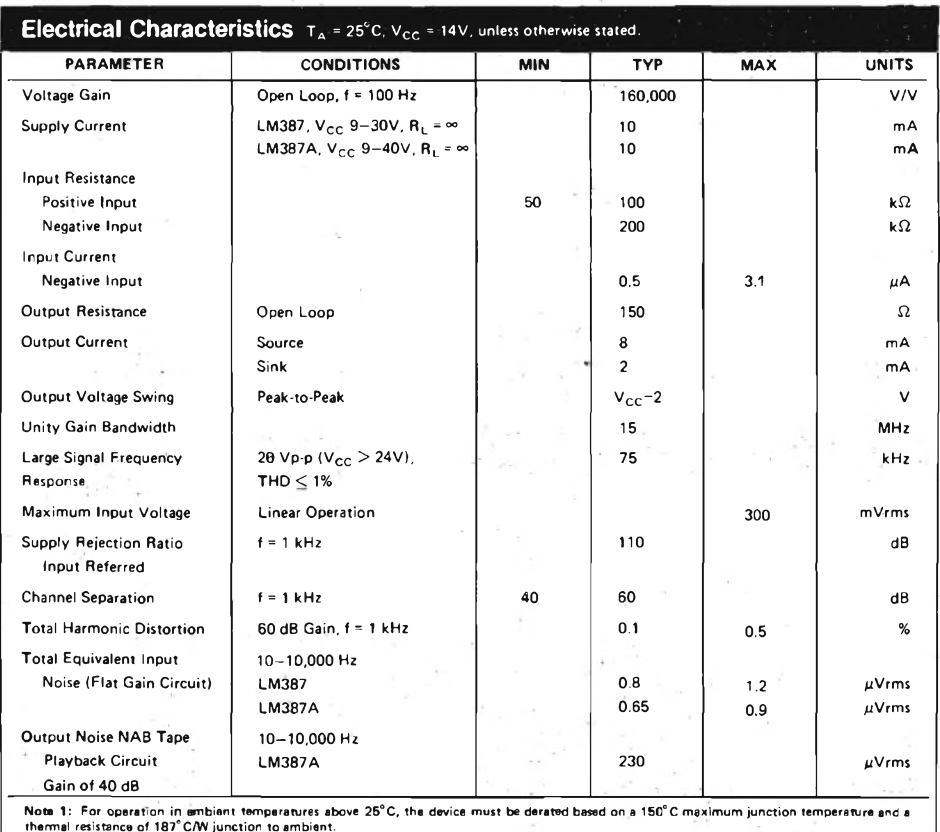

**Fig. 2 - Tabella dei parametri relativi all'LM 387.**

occorre apportare alcune modifiche come verrà spiegato più avanti.

Prima di passare alla descrizione del circuito elettrico, vogliamo fare una piccola nota: un preamplificatore tipo il nostro, in commercio ha un prezzo di 120  $\div$ 170.000 lire, mentre un piccolo amplificatore da studio, cioè un preamplifictore già accoppiato con un piccolo amplificatore del tipo MK 235, ha un prezzo che va dalle 220.000 lire in su.

Come si può ben vedere, sono cifre quasi proibitive specialmente per chi suona uno strumento solo per hobby.

#### **CIRCUITO ELETTRICO**

Il cuore del preamplificatore è rappresentato dal circuito integrato LM 387: in figura la vi è illustrata la sua piedinatura vista dall'alto, mentre in figura Ib si può vedere la sua circuiteria interna.

L'LM 387 è un preamplificatore duale a basso rumore (1  $\mu$ V in ingresso) racchiuso nel piccolo contenitore minidip ad 8 piedini dual in line.

Possiede un alto guadagno 104 dB ad anello aperto, necessita di una singola tensione di alimentazione la quale va da un minimo di 9 V ad un massimo di 30 V, è già internamente compensato e protetto contro i cortocircuiti.

In figura 2 sono riportati tutti <sup>i</sup> parametri relativi all'LM 387.

Il circuito elettrico completo del preamplificatore per strumenti musicali è riportato in figura 3. Il segnale proveniente dal pick up viene applicato al primo amplificatore A (piedino 2 di U1) tramite il condensatore Cl e la resistenza RI. Cl funge da blocco per eventuali componenti continue, mentre RI determina il valore dell'impedenza d'ingresso del preamplificatore alle basse frequenze (330 k $\Omega$ ) in quanto la R3 è come se non fosse presente.

#### **ELETTRONICA <sup>E</sup> MUSICA**

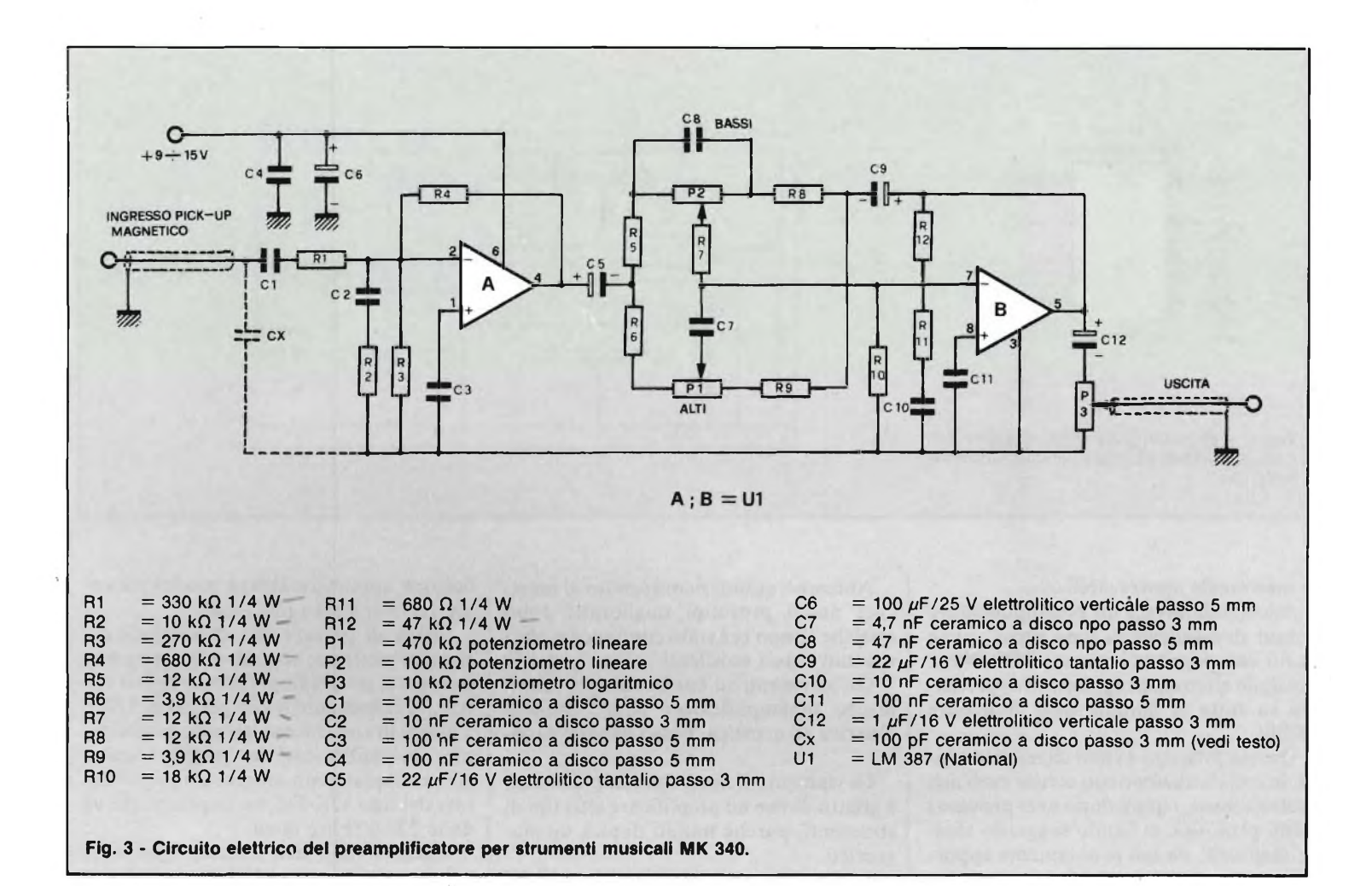

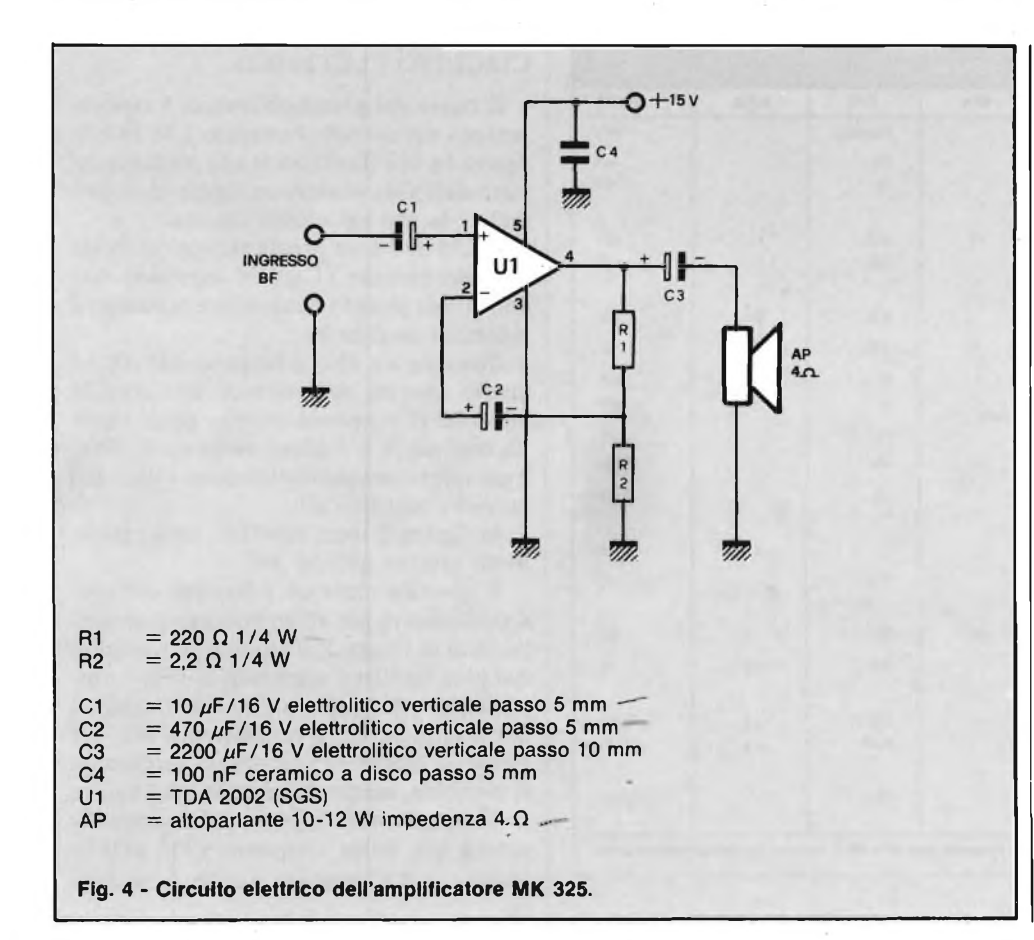

Per una maggiore stabilità il guadagno dell'amplificatore A, stabilito dalla resistenza R4 posta fra i piedini 4 e 2 di Ul e dalla resistenza Rl:

$$
(\mathbf{A}\mathbf{v}=\frac{\mathbf{R4}}{\mathbf{R1}}),
$$

deve essere al massimo 10, ciò è valido per tutte le frequenze.

Nel nostro caso abbiamo perciò:  
Av = 
$$
\frac{R4}{R1}
$$
 =  $\frac{680 \cdot 10^3}{330 \cdot 10^3}$  = 2,06

per cui siamo dentro ampiamente al margine massimo.

Precisiamo che quando qui parliamo di basse e alte frequenze, ci riferiamo sempre allo spettro delle frequenze audio, le quali possono essere così sintetizzate: 20 Hz/1 kHz frequenze basse, <sup>1</sup> kHz/7 kHz frequenze medie, 7 kHz/20 kHz frequenze alte. Per le alte frequenze la resistenza R3 può essere considerata in parallelo ad Rl, per cui l'impedenza d'ingresso Zin del preamplificatore risulterà: Zin =

$$
= \frac{R1 \cdot R3}{R1 + R3} = \frac{330 \cdot 270 \cdot 10^6}{330 + 270 \cdot 10^3}
$$
  
= 148,500 kΩ,

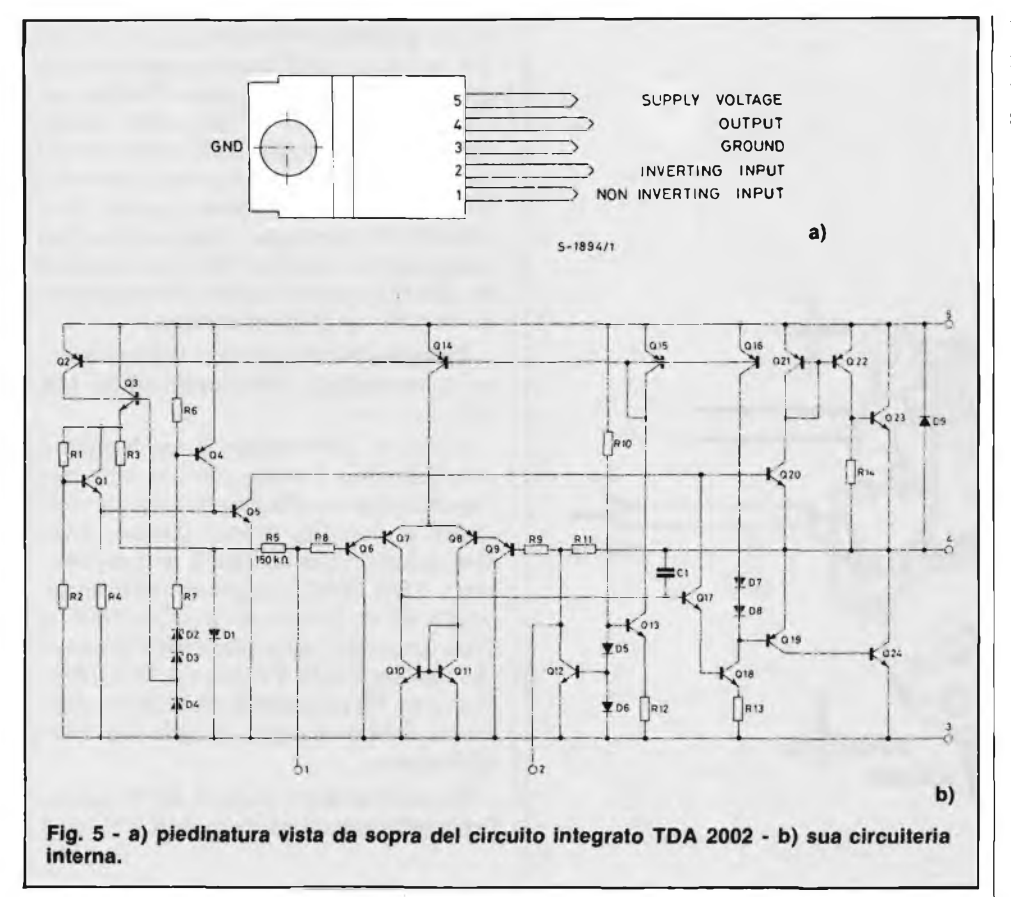

il guadagno risulterà perciò:

$$
Av = \frac{R4}{R17/R3} = \frac{680 \cdot 10^3}{148.500 \cdot 10^3} = 4,57.
$$

siamo quindi ancora dentro al margine di 10 descritto in precedenza.

Come già scritto, durante la descrizione del circuito integrato LM 387, il circuito può essere alimentato con tensioni comprese tra 9 e 30 V.

• Quando si sceglie un valore di alimentazione basso,9-15 V come nel nostro ca-

so, ed il guadagno è inferiore a 10, come risulta dai calcoli appena fatti, è necesario porre in parallelo ad R3 una rete RC.

Questa è rappesentata dalla resistenza R2 e dal condensatore C2, in modo che la reazione alle alte frequenze sia in grado di soddisfare il guadagno che si vuole ottenere. Il condensatore C5 posto sull'uscita dell'amplificatore A (piedino 4 di Ul), blocca eventuali componenti continue, in modo tale che queste ultime non vadano a disturbare il controllo dei toni.

Il secondo stadio, quello presente dopo il condensatore C5 rappresenta il control-

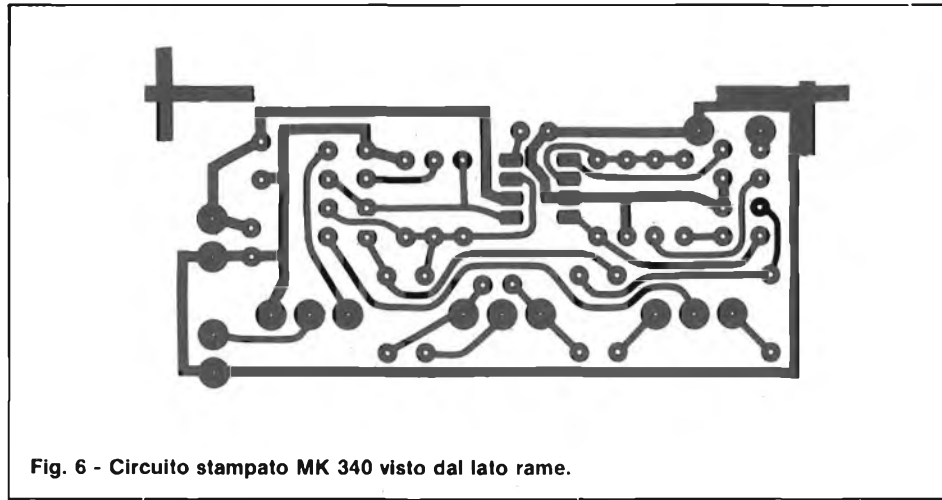

lo attivo dei toni. I potenzionetri PI e P2, rispettivamente relativi al controllo dei toni alti il primo, dei bassi il secondo, sono inseriti nell'anello di reazione (feed back loop) dell'amplificatore B (piedini <sup>5</sup> e 7 di Ul), il quale provvede al responso in frequenza.

La rete RC composta dalla resistenza R<sub>11</sub> e dal condensatore C<sub>10</sub>, crea una attenuazione alle alte frequenze sull'ingresso dell'amplificatore B (piedino 7 di Ul), questo fa si che lo stadio dei toni attivi si mantenga stabile.

Infine il potenziometro P3, posto sull'uscita dell'amplificatore B è quello relativo al controllo del volume, regola quindi il livello del segnale d'uscita da applicare ad un amplificatore.

In figura 4 è illustrato lo schema di un semplice ma ottimo amplificatore del tipo "generai purpose", vale a dire un amplificatore per applicazioni generali. In questo caso è stato da noi adottato per essere applicato al nostro preamplificatore MK 340, in modo tale da ottenere una perfetta apparecchiatura, da studio per strumenti musicali.

L'amplificatore da noi siglato MK 235 utilizza il circuito integrato TDA 2002 della S.G.S.. In figura 5a è illustrata la sua piedinatura vista da sopra, in figura 5b la sua circuiteria interna. Come si vede dalla figura 4, il TDA 2002 per il suo funzionamento, necessita di pochissimi componenti esterni, esso infatti è già in grado di esplicare da solo a tutte le funzioni di amplificatore BF in classe B. E' in grado di pilotare carichi minimi di 1,6  $\Omega$ fornendo in questo caso una potenza di uscita di circa 15 W, con una alimentazione di 18 V; in questo modo però il circuito integrato, lavora al limite delle sue caratteristiche, per cui è sempre bene stare al di sotto di detti limiti.

Nel nostro caso con i valori indicati nello schema, il circuito fornisce una potenza di circa 8 W su di un carico di 4  $\Omega$ .

Potenza più che sufficiente, oltre che nel nostro specifico caso, anche per amplificare: una radiolina, un registratore, una sirena, la televisione in cuffia per il nonno debole d'udito ecc..

#### **ESECUZIONE PRATICA**

Sulla basetta trovano posto tutti <sup>i</sup> componenti relativi al preamplificatore, potenziometri compresi.

In figura 7 è illustrato lo schema pratico di montaggio: si dovranno montare prima le resistenze, lo zoccolo per l'LM 387, i condensatori facendo attenzione alla loro polarità, gli ancoranti ed infine <sup>i</sup> potenziometri.

Questi ultimi vanno montati con il corpo dalla parte dei componenti come si

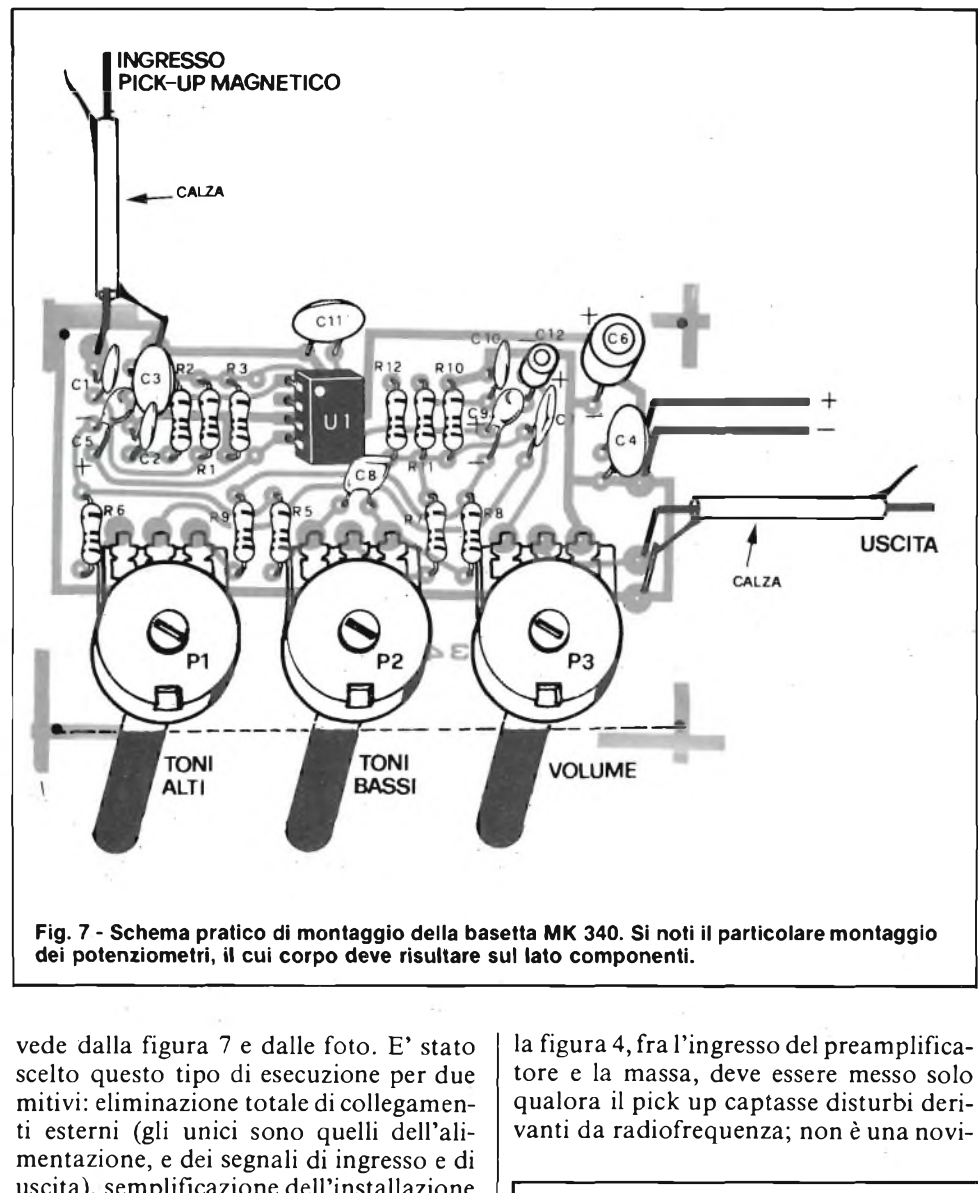

tà che ad alcuni chitarristi succeda di sentire nel loro amplificatore qualche programma radiofonico captato dal pick up. Chi facesse uso di un pick piezoceramico, deve sostituire la resistenza Rl da 330 k $\Omega$ , con due resistenze: una da 560 k $\Omega$  e l'altra da 56 k $\Omega$  poste in serie. Se si desidera un guadagno maggiore, bisogna aggiungere in serie ad R4 una resistenza da 220 k $\Omega$ : questo sempre riferito all'uso di un pick up piezo-ceramico.

In figura 9 è illustrato lo schema pratico di montaggio dell'amplificatore MK 325.

Come si può vedere il montaggio è semplicissimo, l'unica attenzione da fare è quella relativa alla polarità dei condensatori elettrolitici. Naturalmente, dopo aver saldato sulla basetta il circuito integrato TDA 2002, bisogna munirlo di apposita aletta, fornita nel kit. Qualsiasi sia l'esecuzione da voi scelta, tenete presente che <sup>i</sup> collegamenti fra pick up e preamplificatore e fra preamplificatore ed amplificatore debbono essere eseguiti con cavo schermato.

Per alimentare il tutto è molto adatto l'alimentatore stabilizzato MK 175/A in

uscita), semplificazione dell.'installazione entro un contenitore o lo strumento musicale stesso, in quanto la vite di fissaggio dei potenziometri ed il loro corpo, fungono da sostegno per tutta la basetta. Il condensatore CX posto come si vede nel-

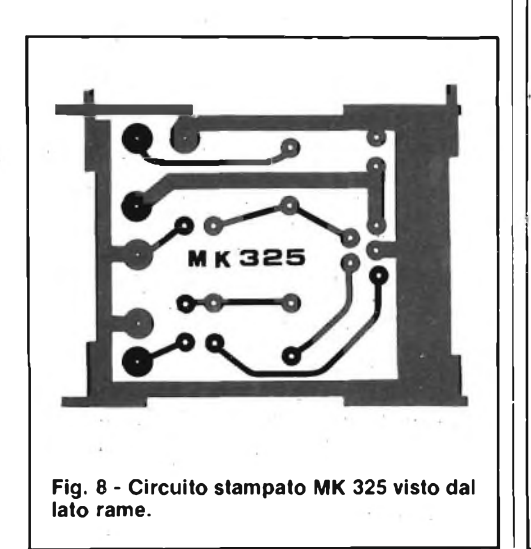

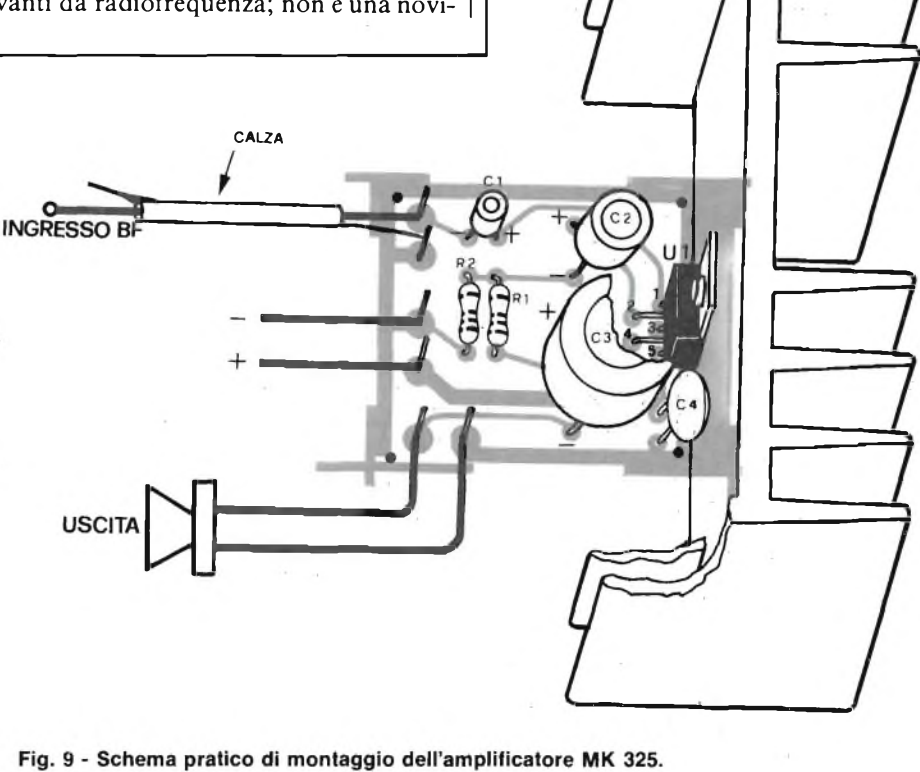

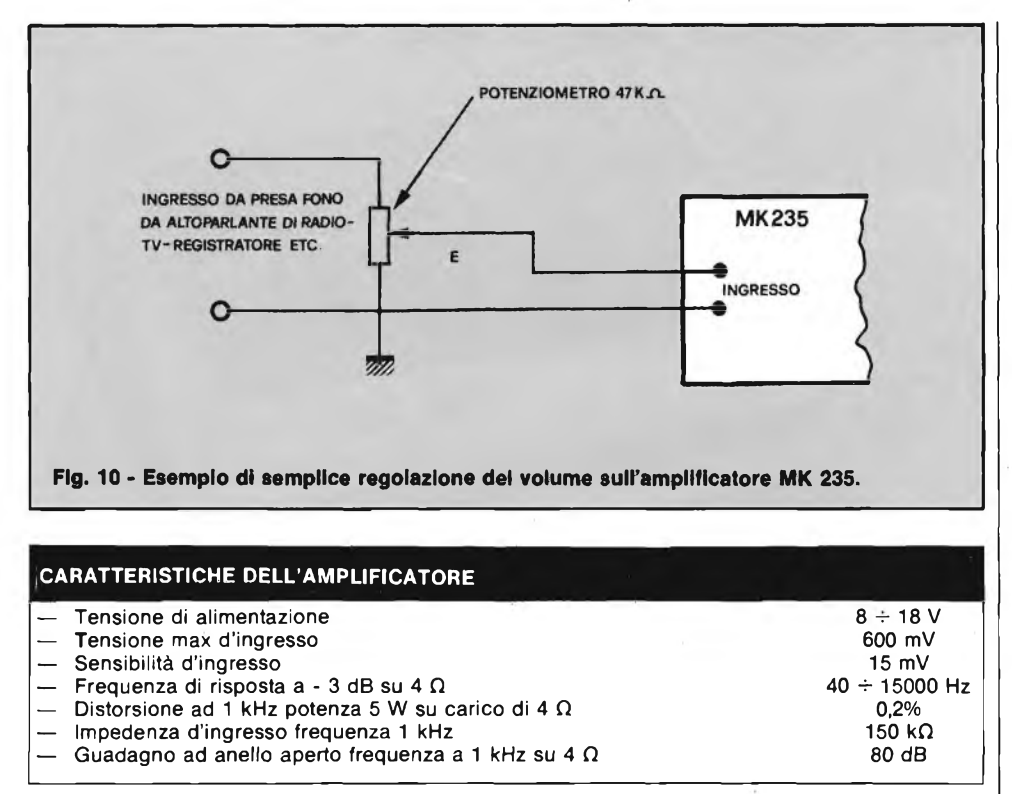

versione 15 V, presentato sul numero di luglio/agosto 1982, naturalmente bisogna munire il regolatore di apposita aletta di raffreddamento. L'uso abbinato dei due circuiti presentati non si ferma all'utilizzo come apparecchiature da studio, ad esempio può essere portato dato l'ingombro ed il peso minimi, nelle scampagnate con gli amici. Prelevando l'alimentazione della batteria di un auto, potrete improvvisare piccoli concerti aH'aria aperta.

Per chi invece il suonare uno strumento, non è solo un hobby, ma anche una professione, può prevedere nel contenitore due interruttori separati per fornire separatamente tensione ai due circuiti, in modo tale, da poter usare l'apparecchiatura, come strumento per studio in casa o durante le prove, solamente come preamplifictore durante i concerti. Naturalmente per questa versione oltre ai due interruttori per le accensioni separate, bisogna prevedere sul contenitore anche una presa Jack per il segnale di uscita del preamplificatore, per poterlo applicare ad un amplificatore di potenza o alla centralina dell'impianto di amplificazione nei concerti. Il contenitore da impiegarsi deve essere di metallo così da evitare autoscillazioni e garantire una schermatura totale.

Per chi ancora suona strumenti del tipo chitarra, basso, violino, ecc. ed è interessato al solo preamplificatore MK 340, può alloggiarlo direttamente dentro lo strumento stesso. Le ridotte dimensioni della basetta, permettono di alloggiarlo anche nel piatto corpo di una chitarra elettrica.

In questa esecuzione la basetta MK 340 deve essere alimentata tramite una pila da 9 V.

#### **COSTO DELLA REALIZZAZIONE**

Il solo circuito stampato del preamplificatore MK 340 in vetronite, con piste stagnate, già forato e con serigrafia componenti .... L. 5.250 IVA compresa.

Tutto il materiale necessario alla realizzazione del preamplificatore MK 340: circuito stampato, resistenze, potenziometri, condensatori, circuito integrato ecc. ........ L. 13.350 IVA compresa.

Il solo circuito stampato dell'amplificatore MK 325 in vetronite, con piste stagnate, già forato, e con serigrafia componenti .... L. 1.850 IVA compresa.

Tutto il materiale necessario alla realizzazione dell'amplificatore MK 325: circuito stampato, condensatori, integrato, aletta di raffreddamento ecc. L. 12.750 IVA compresa.

Il solo circuito stampato dell'alimentatore stabilizzato MK 175/A in vetronite, con piste stagnate, già forato con serigrafia componenti L. 2.180 IVA compresa.

Tutto il materiale necessario alla realizzazione dell'alimentatore stabilizzato MK 175/A-15 (versione 15 V - <sup>1</sup> A) condensatori, integrato, ponte ecc. esclusa l'aletta di raffreddamento ed il trasformatore MK 175/T L. 9.600 IVA compresa.

Il solo trasformatore MK 175/T primario <sup>220</sup> <sup>V</sup> - secondario <sup>18</sup> <sup>V</sup> / <sup>1</sup> <sup>A</sup> L. 6.000 IVA compresa.

Per le modalità d'acquisto vedere l'ultima pagina della rivista.

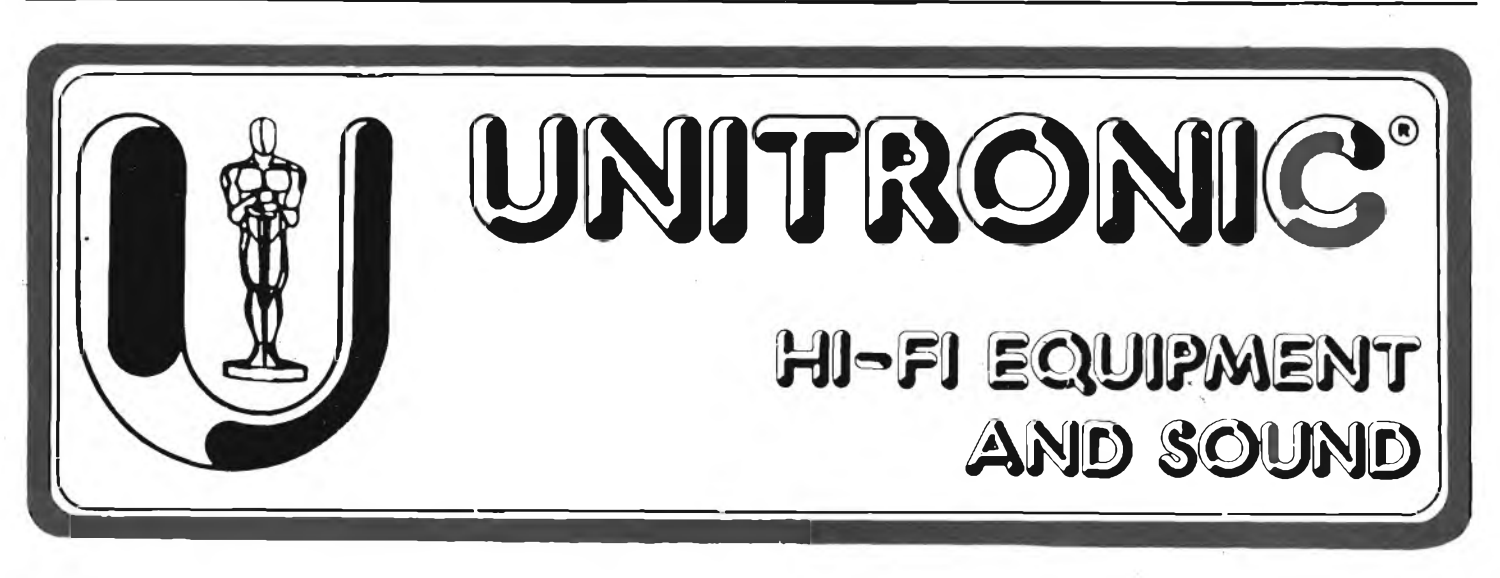

# **SEIKOSHA**

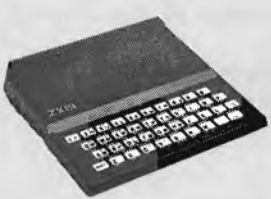

**Sinclair ZX81**

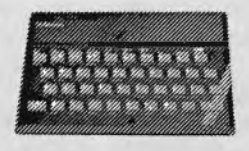

**Sinclair ZX Spectrum**

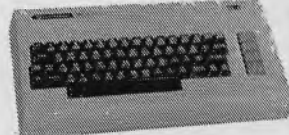

**Commodore VIC20 Commodore CBM64**

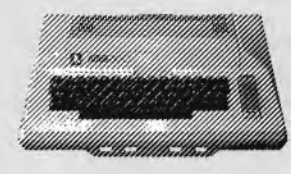

**Atari 400-800**

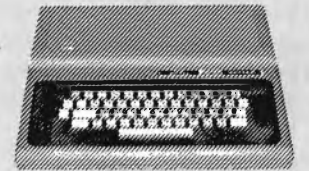

**Tandy Color**

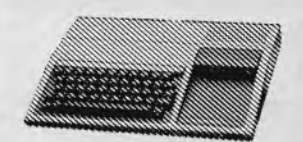

**Texas TI99/4A**

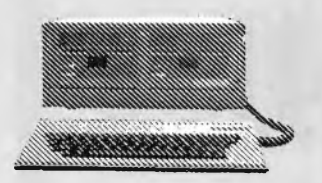

**AVT comp 2**

**Alcuni modelli collegabili con le stampanti SEIKOSHA**

**Modello GP 250 Lire 635.000 + IVA**

**Modello GP 100 Lire 550.000 + IVA**

MARK II

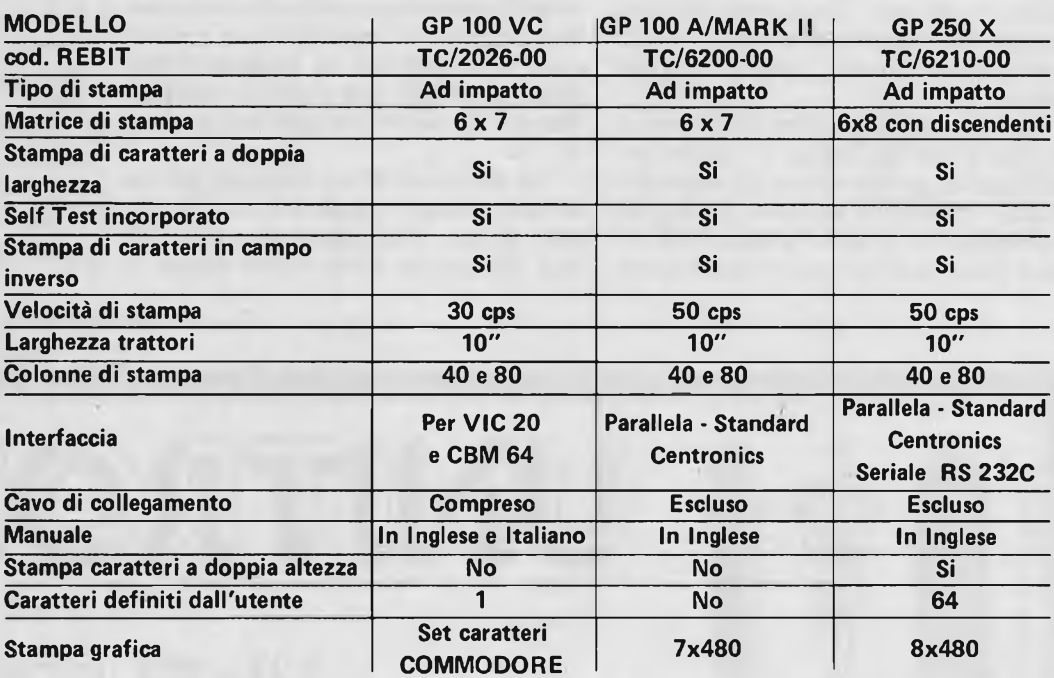

**LE** *STAMPANTI PER TUTTI I COMPUTER.* **ANCHE** *PER IL TUO!!!*

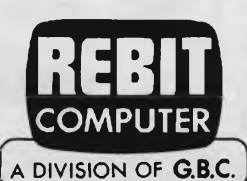

REBIT COMPUTER - Divisione della GBC Italiana S.p.A. - Via Induno, 18 -<br>20092 CINISELLO BALSAMO - Tlx 330028 GBCMIL - Casella Postale 10488 MJ

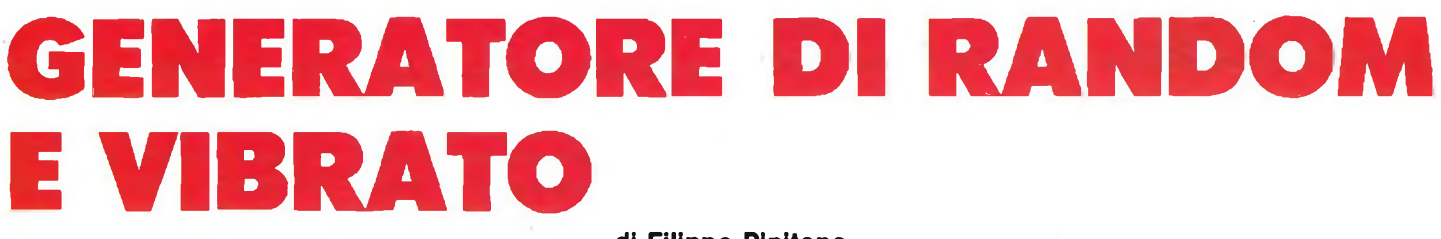

**di Filippo Pipitene**

**In questo articolo viene preso in esame il circuito Integrato TDA 1022 della Philips appartenente** alla famiglia "Bucket brigade". Questo IC è stato da noi impiegato nel generatore di Random e **vibrato che vi presentiamo.**

Fino a poco tempo fa, si impiegavano sistemi meccanici nei quali i segnali audio venivano trasformati in corrispondenti vibrazioni meccaniche che si propagavano, a loro volta, su strisce, piastre o molle metalliche.

L'idea di utilizzare un registro a scorrimento (shiftregister) come linea di ritardo per segnali analogici risale al 1950. Il principio di funzionamento di questo particolare registro a scorrimento è molto semplice: valori "campionati" del segnale analogico vengono immagazzinati in forma di cariche elettriche in una serie di condensatori; tra l'uno e l'altro condensatore si inserisce un particolare interruttore capace di trasferire la carica da un dato condensatore a quello successivo dietro il comando di un impulso avente una certa cadenza (clock). Sicco-

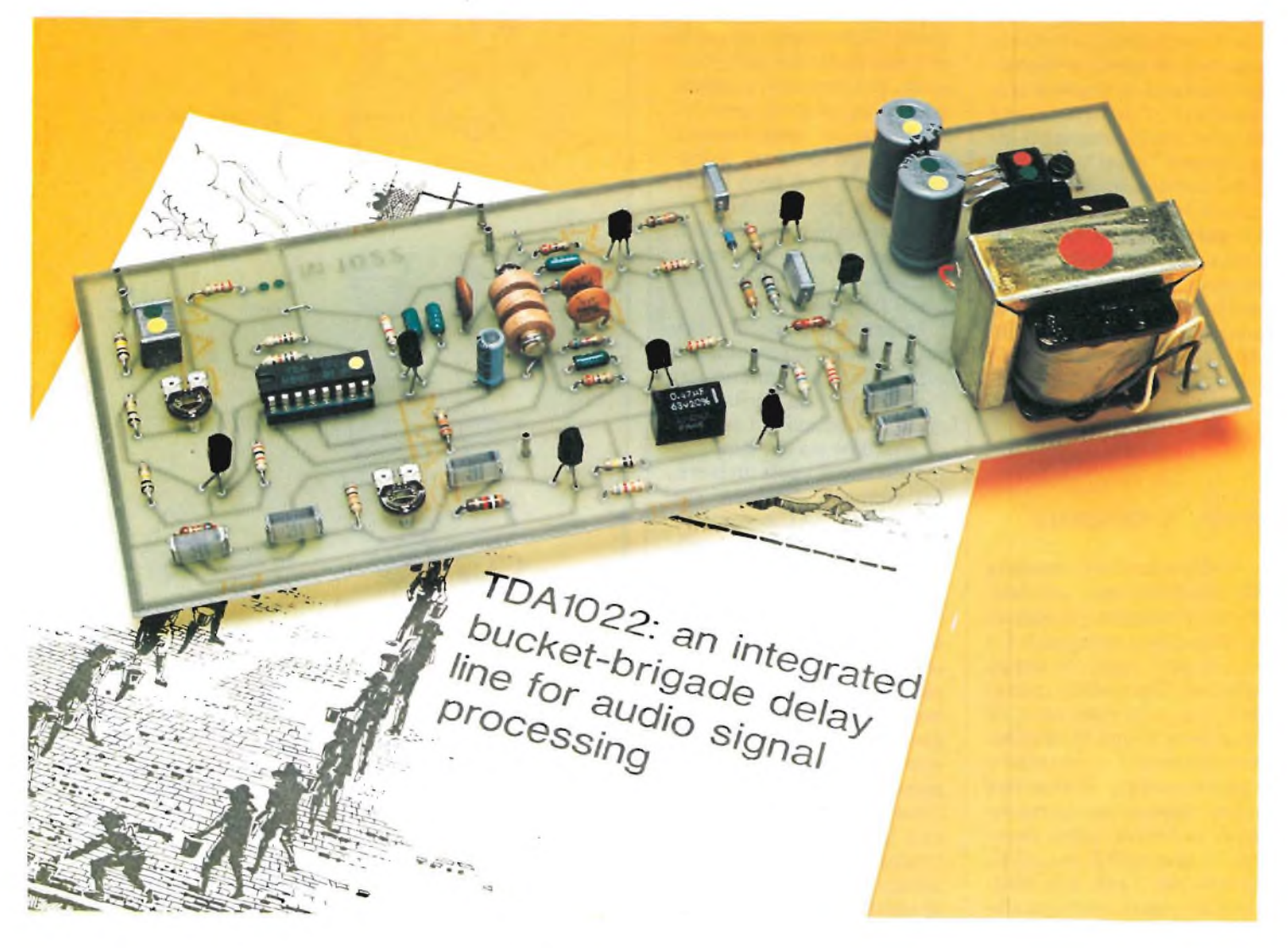

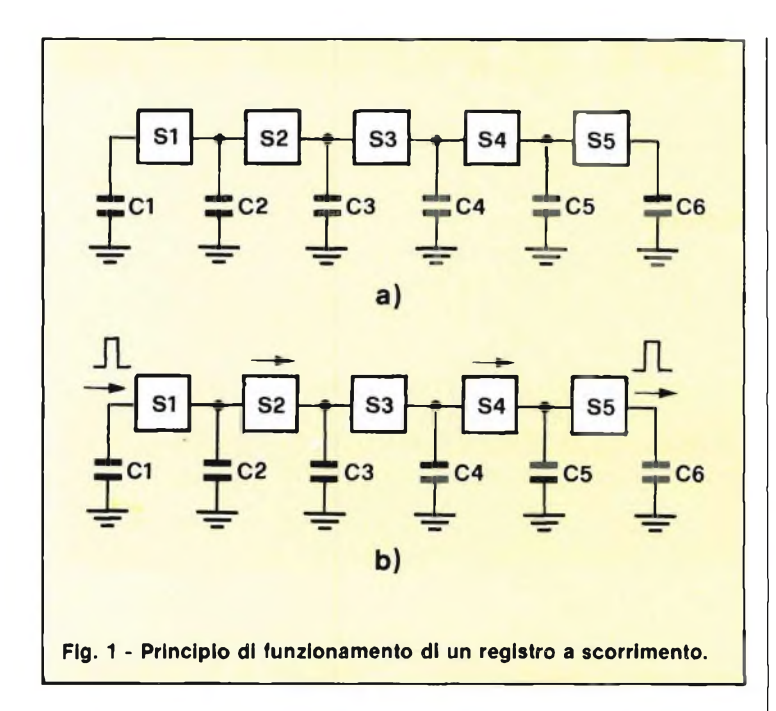

me ciascun condensatoreimmagazzinatore non può prendere una nuova carica se non dopo aver trasferito al successivo la carica "vecchia", succederà che soltanto una metà di questi condensatori saranno in grado di trasportare l'informazione mentre quelli intermedi rimarranno "vuoti". In figura <sup>1</sup> è illustrata schematicamente una linea di ritardo siffatta; questo tipo di linea di ritardo viene chiamata buckèt brigade, e cioè, "brigata dei secchi" vedi figura 2 a/b, per analogia al comportamento dei vecchi pompieri i quali, per spegnere un incendio facevano il passamano dei secchi (buckets) di acqua.

#### **NOZIONI GENERALI**

A differenza delle funzioni di amplificazione, modulazione, rivelazione di segnali analogici (per esempio, b.f. e video) per i quali da tempo esistono dispositivi e circuiti ben noti, non esistevano, fino a poco tempo fa, dispositivi elettronici economici e semplici capaci di ritardare questi segnali; per questi segnali si doveva infatti ricorrere a dispositivi meccanici. È vero che è possibile ritardare un segnale analogico facendolo passare attraverso una "linea di trasmissione" quale potrebbe essere, per esempio, un cavo coassiale oppure una rete LC nella quale l'induttanza e la capacità distribuita del cavo vengono, per così dire, condensate in un certo numero di bobinette e condensatori. Questo tipo di "linea di trasmissione", può però essere impiegata per ritardare soltanto di pochi micro-secondi i segnali video e corrispondentemente, di pochi millisecondi i segnali audio.

In generale possiamo dire che le prestazioni richieste da siffatte linee aumentano con l'aumentare sia della larghezza di banda del segnale da ritardare sia del tempo di ritardo che si vuole ottenere. Per esempio, sappiamo che nel sistema PAL occorre ritardare il segnale di crominanza trasmesso (con larghezza di banda di circa <sup>1</sup> MHz), di un tèmpo pari a 64 microsecondi; in questo caso, si è ricorsi al tempo impiegato dalle onde ultrasonore per attraversare una piastrina di vetro di determinate dimensioni. Naturalmente, per ottenere ciò occorre impiegare un trasduttore piezoelettrico capace di trasformare il segnale di crominanza a 4,43 MHz in corrispondenti onde ultrasonore a 4,43 MHz e a sua volta, un secondo trasduttore piezoelettrico in grado di ritrasformare le corrispondenti oscillazioni ultrasonore a 4,43 MHz ritardate, nell'originale segnale elettrico a 4,43 MHz.

Se passiamo al campo degli impieghi audio (alta fedeltà) si sa che per simulare un effetto di riverberazione (eco) occorre ritardare il segnale audio di alcune decine di millisecondi; per ottenere questo effetto.

#### **PRINCIPIO DI FUNZIONAMENTO**

Facendo riferimento alla figura <sup>1</sup> (a) vediamo che <sup>i</sup> condensatori pari (C2, C4, C6) sono "pieni", trasportano cioè l'informazione mentre quelli intermedi (Cl, C3,  $C5$ ) sono "vuoti"; in (b), l'informazione viene trasferita ai condensatori dispari mediante gli interruttori S2 e S4, mentre una nuova porzione del segnale analogico viene applicata a Cl, e una corrispondente porzione del medesimo viene trasferita all'uscita. Nella fase successiva, l'informazione viene "passata" ai condensatori pari, <sup>e</sup> così via. Questi "interruttori" vengono azionati alla frequenza di campionamento del segnale analogico; con la differenza però che gli interruttori pari e quelli dispari funzionano con uno sfasamento di 180°, vale a dire con

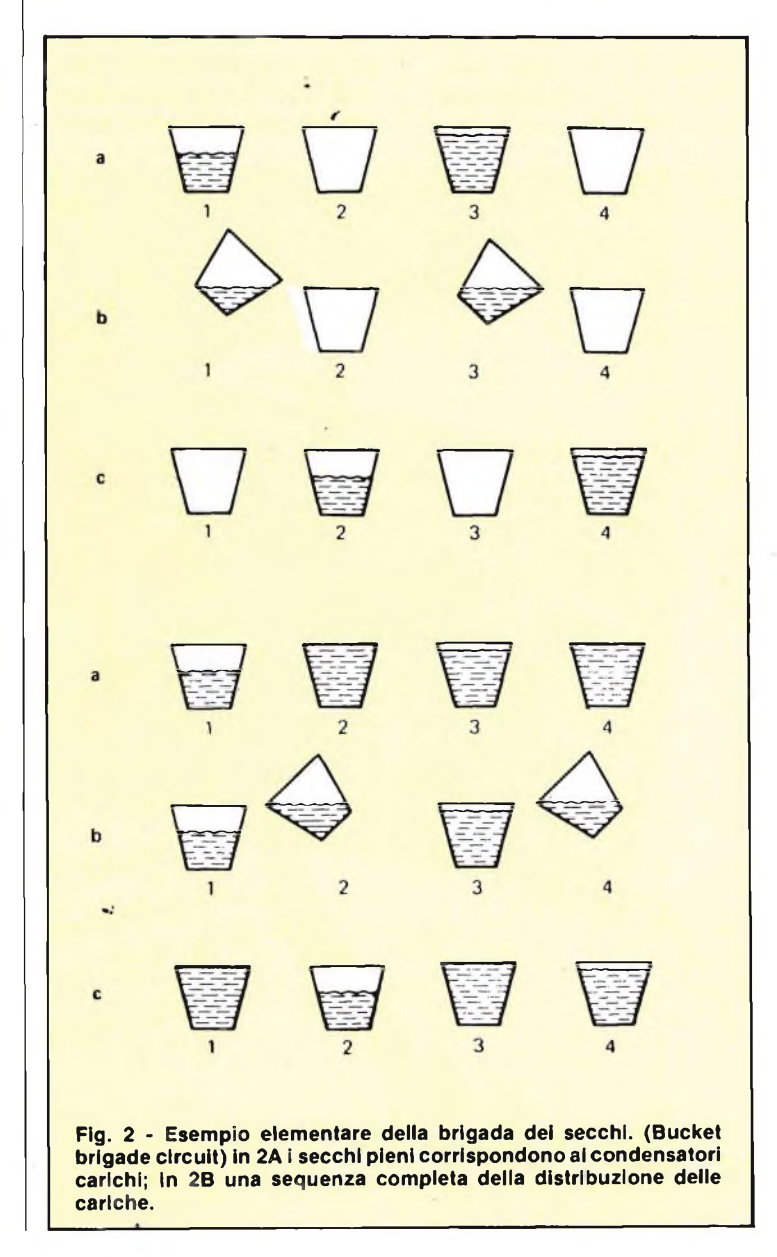

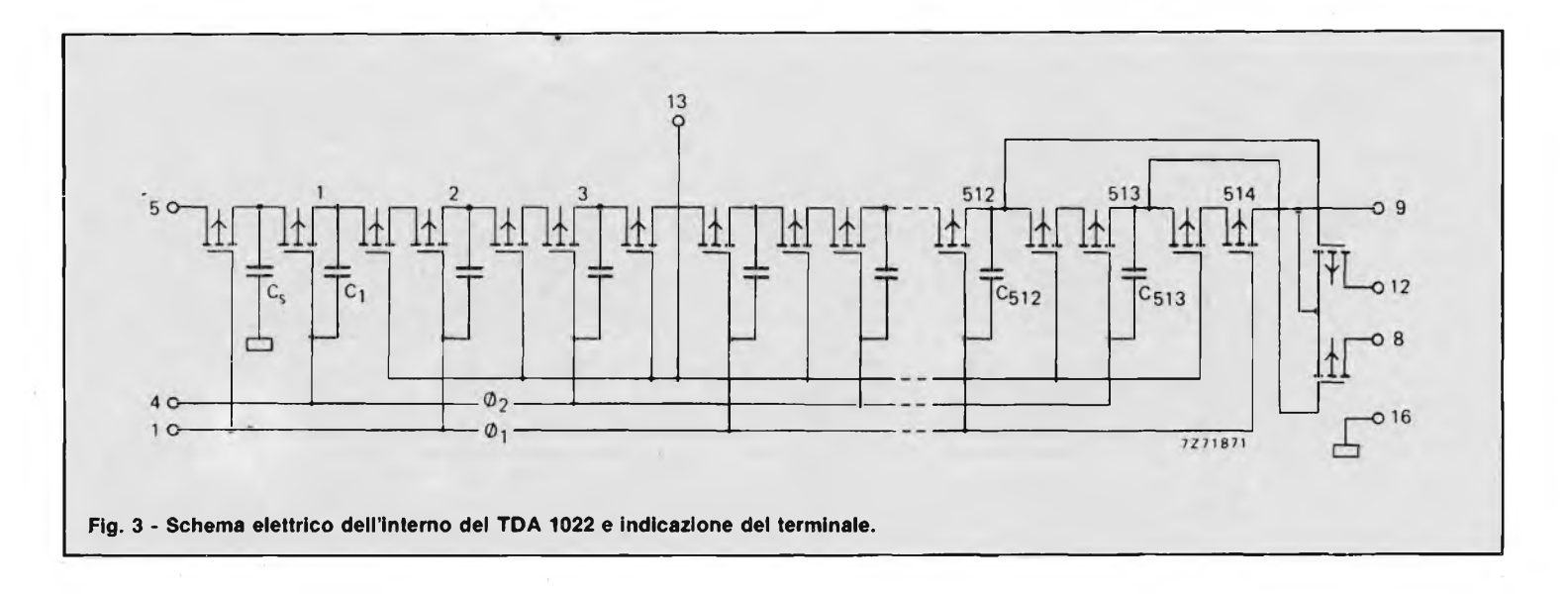

una differenza di fase corrispondente a metà periodo della frequenza di campionamento del segnale (clock).

Da quanto sopra si conclude che la cadenza di campionamento del segnale e la cadenza di funzionamento degli interruttori possono essere ricavate da uno stesso impulso di clock.

Il tempo di ritardo ottenibile da un registro di scorrimento siffatto dipenderà ovviamente dalla larghezza di banda B del segnale, in quan-

to, è noto che, per caratteristiche in maniera completa un segnale analogico, occorrono almeno 2B campionamenti al secondo. Pertanto, per potere avere un ritardo pari a o' il registro dovrà essere in grado di immagazzinare 2B o' campionamenti (nel caso illustrato in figura 1, ciò richiederebbe 4B o condensatori), mentre la frequenza degli impulsi di clock che determina il campionamento del segnale nonché lo spostamento del medesimo.

dovrà avere il valore 2B. È evidente quindi che avere un più lungo occorrerà avere un registro più lungo; d'altra parte, sarà possibile ottenere un ritardo più breve senza dover cambiare la lunghezza del registro ma semplicemente aumentando la frequenza di clock. Si vede quindi come il ritardo può essere regolato in maniera continua semplicemente variando la frequenza di clock; questa ovviamente non dovrà mai essere inferiore a 2B.

Fino a poco tempo fa, non era stato possibile ottenere una linea di ritardo da un registro a scorrimento a causa dell'inevitabile complessità e quantità degli "interruttori S", <sup>i</sup> quali, come abbiamo visto, devono assicurare un trasferimento corretto e completo del valore campionato del segnale nel successivo condensatore senza introdurre perdite.

I progressi delle attuali tecnologie MOS hanno però consentito di realizzare in

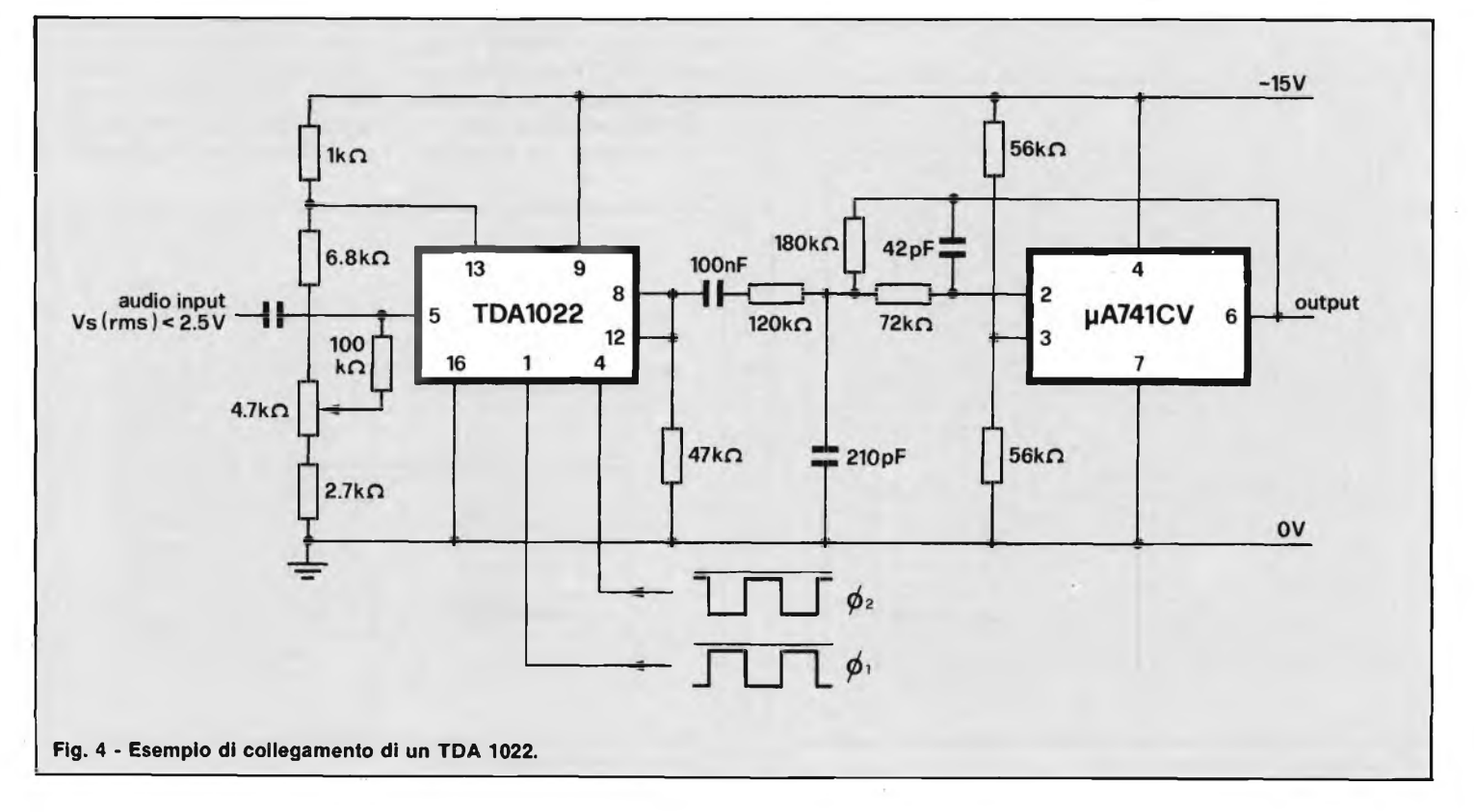

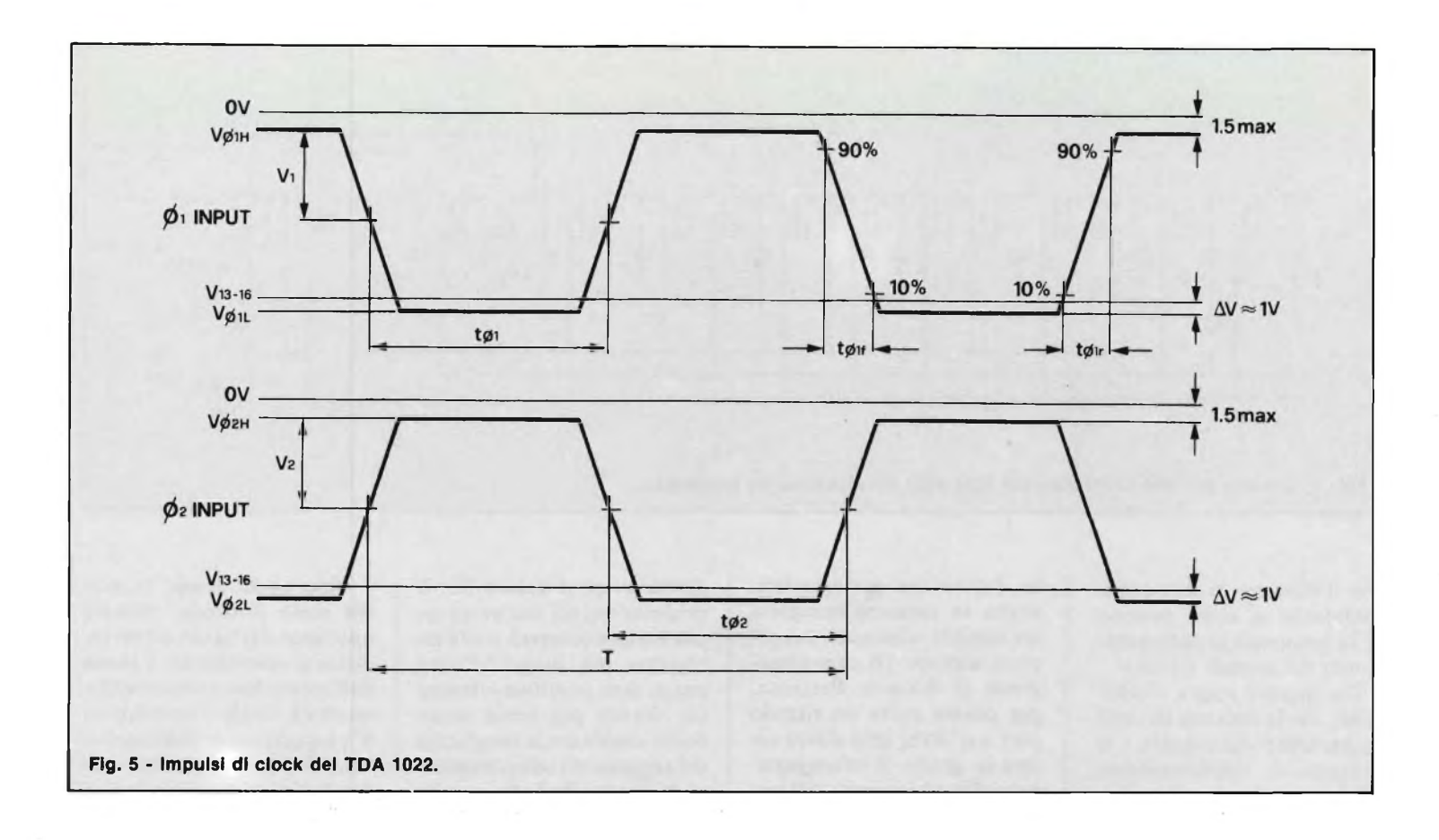

maniera elegante le condizioni a cui abbiamo accennato prima; da qui è nata la linea ritardo bucket-brigade TDA 1022 che qui di seguito illustreremo.

#### **IMPIEGO PRATICO DEL TDA1022**

La linea di ritardo TDA 1022 è un registro a scorrimento in tecnologia MOS,

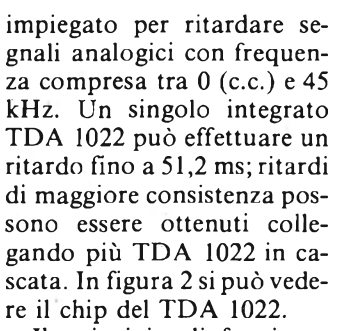

mento di questo integrato, come abbiamo visto, è molto semplice: valori campionati del segnale analogico vengono trattenuti sotto forma di cariche in un certo numero di condensatori; tra un condensatore e l'altro è presente un "interruttore" che al comando di un impulsò di clock, trasferisce la carica immagazzinata di un dato conden-

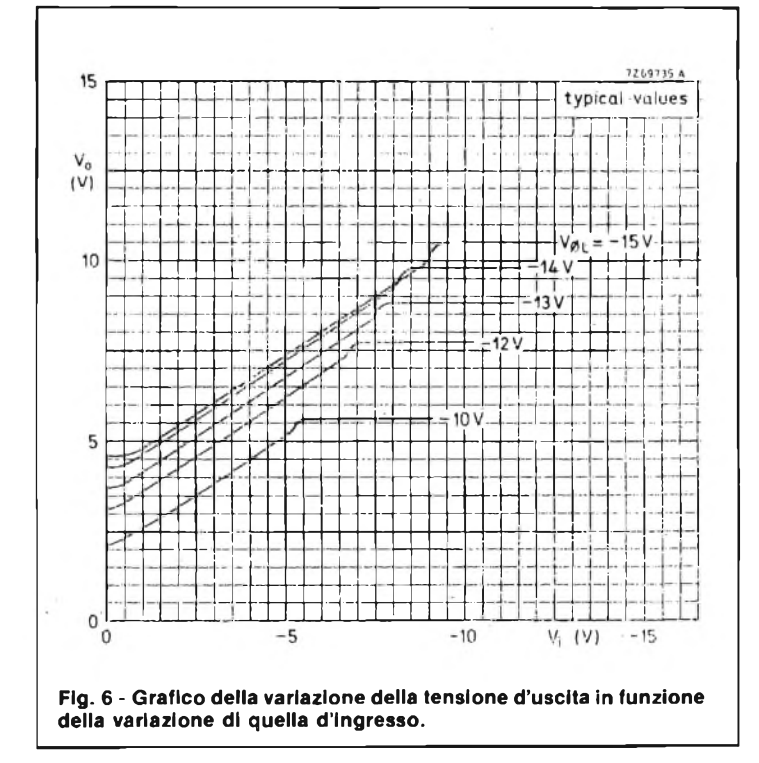

Il principio di funziona-

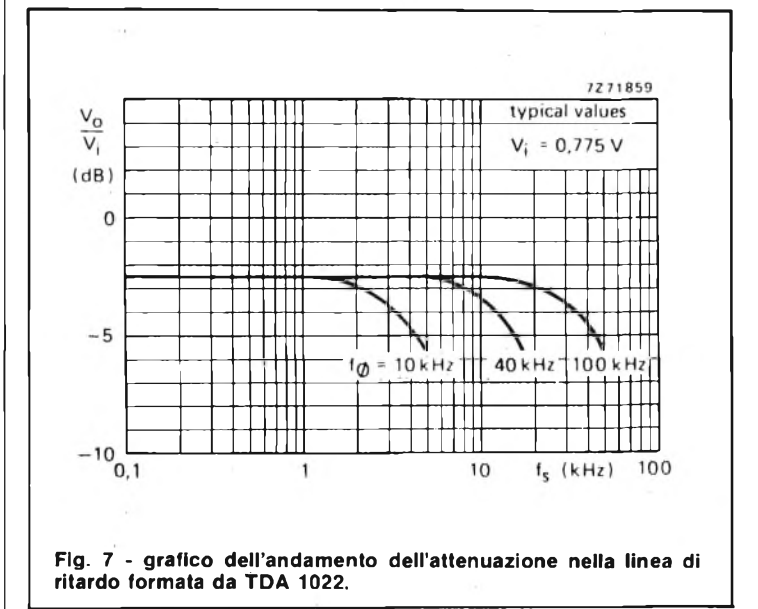

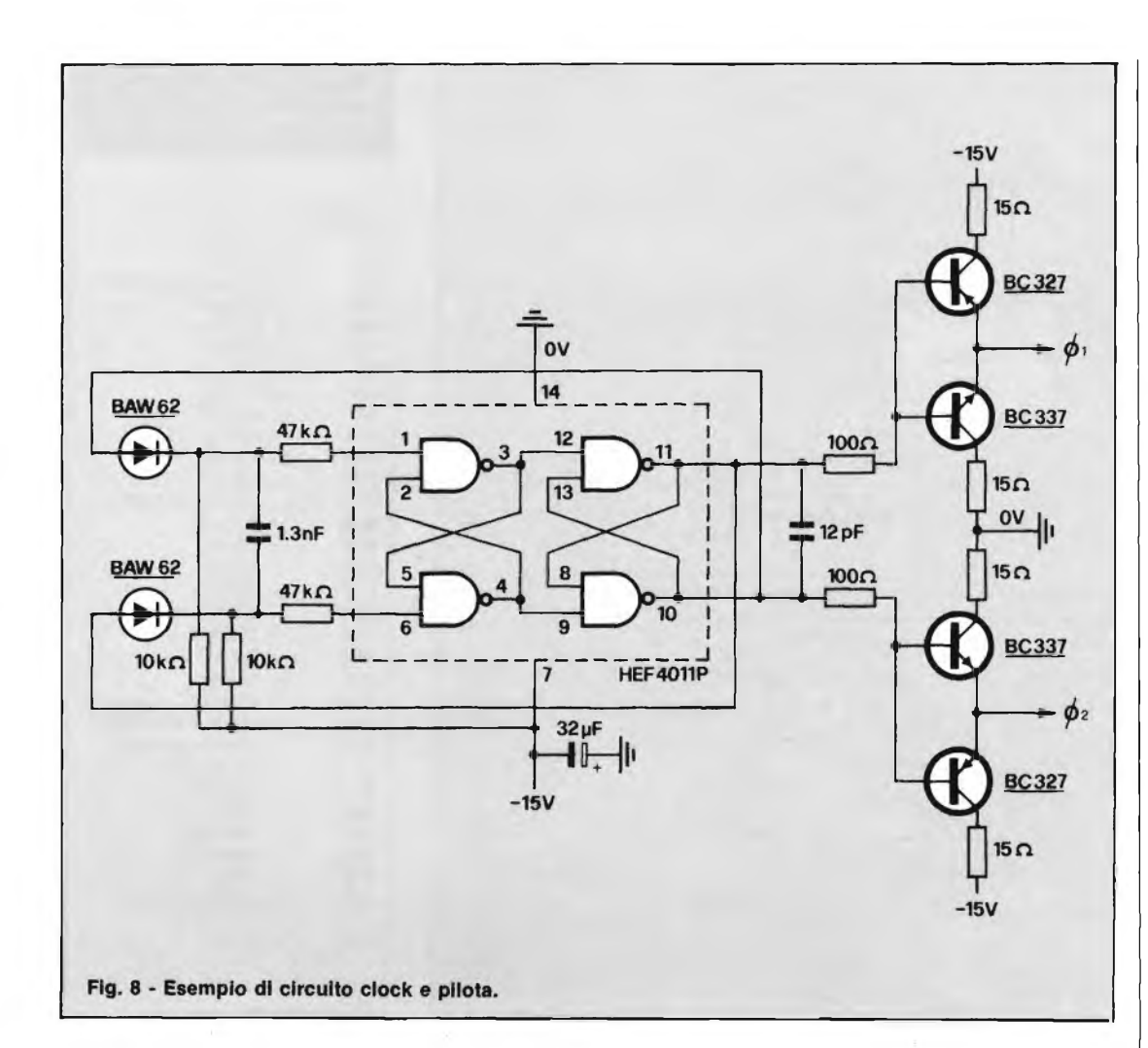

satore nel condensatore successivo. Siccome ciascun condensatore non può ricevere una nuova carica se non dopo aver trasferito quella posseduta al successivo succederà che, in ogni istante, metà condensatori risulteranno carichi e metà scarichi: avremo in altre parole un condensatore carico e uno scarico e così via.

Gli "interruttori" a cui abbiamo accennato prima vengono chiusi alla cadenza della frequenza di campionamento tenendo presente però che gli interruttori "pari" vengono chiusi ad una data fase della frequenza di campionamento mentre quelli "dispari" vengono chiusi in corrispondenza della fase opposta: in altre parole i condensatori vengono chiusi ad una cadenza corrispondente a metà periodo della frequenza di campionamento.

In pratica la chiusura alternata di questi "interrutto-

ri" viene effettuata da, impulsi derivati con unico segnale di clock. Da ciò deriva che il numero dei "secchi pieni di acqua" (buckets) e cioè dei condensatori che indichieremo con N, e la frequenza di clock f, saranno i soli parametri che determineranno il tempo di ritardo ottenibile. Avremo cioè:

$$
N = 2 f
$$

dalla quale:

 $N$ 

$$
2 f
$$

nella quale è dato in secondi e f in Hertz.

Il TDA 1022 è stato progettato per funzionare a frequenze di clock comprese tra 5 e 500 kHz; siccome il numero dei "secchi" (condensatori) è di 512 per integrato, si può facilmente dimostrare che il ritardo ottenibile sarà compreso tra 51,2 e 0,512 ms.

Si sa che per eliminare dal segnale campionato la banda laterale inferiore (prodotta dalla modulazione del segnale di clock), occorre che il valore più basso delle frequenze di clock sia due volte più grande della frequenza del segnale campionato.

In pratica, per essere sicuri della completa eliminazione delle frequenze della banda inferiore, si pone all'uscita dell'integrato un filtro passabasso. La più bassa frequenza di clock dovrà essere compresa tra 2fs e 3fs, a seconda delle caratteristiche del filtro passa-basso.

#### **CIRCUITO BASE DEL TDA 1022**

Il circuito base di un TDA 1022 è riportato in figura 3; un suo possibile collegamento pratico è riportato in figura 4.

La tensione di alimentazione del TDA 1022 è -15 V (valore nominale): questa però può oscillare tra -10 V e -18 V.

I livelli dell'impulso di clock saranno:

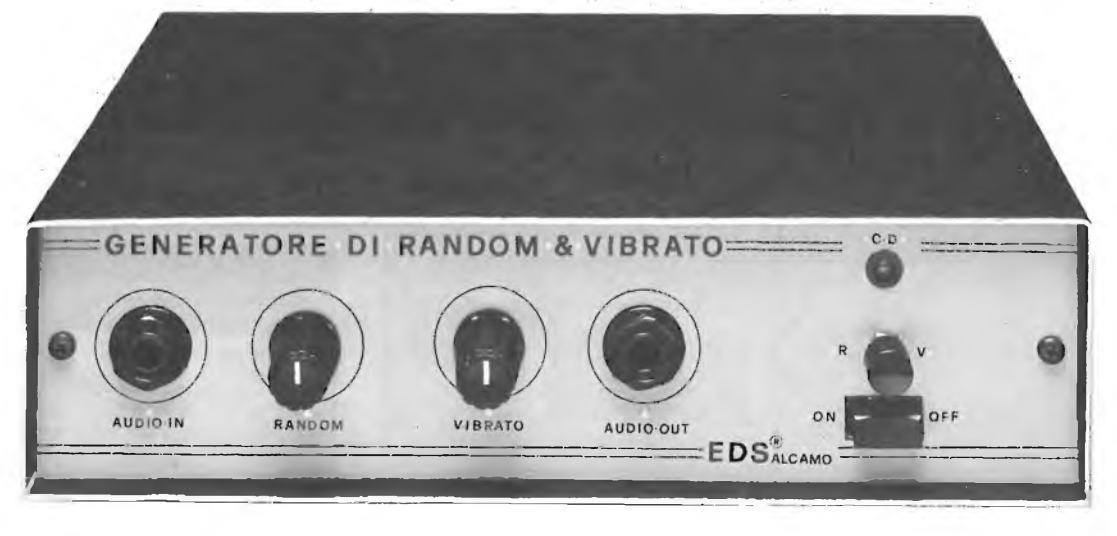

**Aspetto esterno del generatore di random e vibrato.**

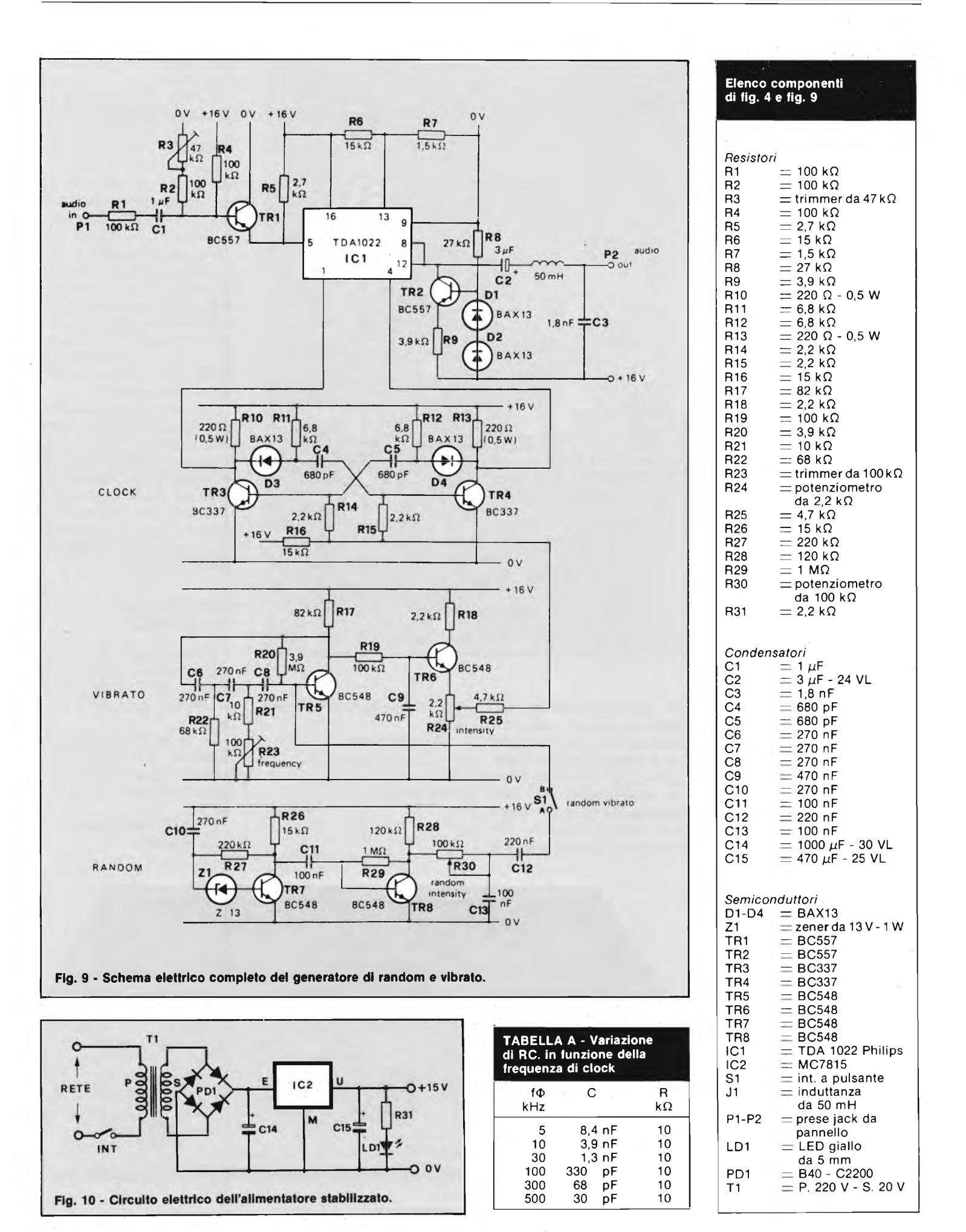

ALTO: da 0 V a - 1,5 V BASSO: da -10 V a -18 V (il valore tipico è - 13 V).

La cadenza degli impulsi di clock è riportata in figura

5; la variazione della tensione d'uscita in funzione del segnale d'ingresso per differenti valori della tensione dell'impulso di clock è riportata

in figura 6.

Il valore tipico del segnale d'ingresso è 2,5  $V_{eff}$  (corrispondente a 7 V da picco a picco); quest'ampiezza del segnale d'ingresso dà una distorsione armonica complessiva pari all'1%.

Il rapporto segnale/disturbo del TDA 1022 è 74 dB.

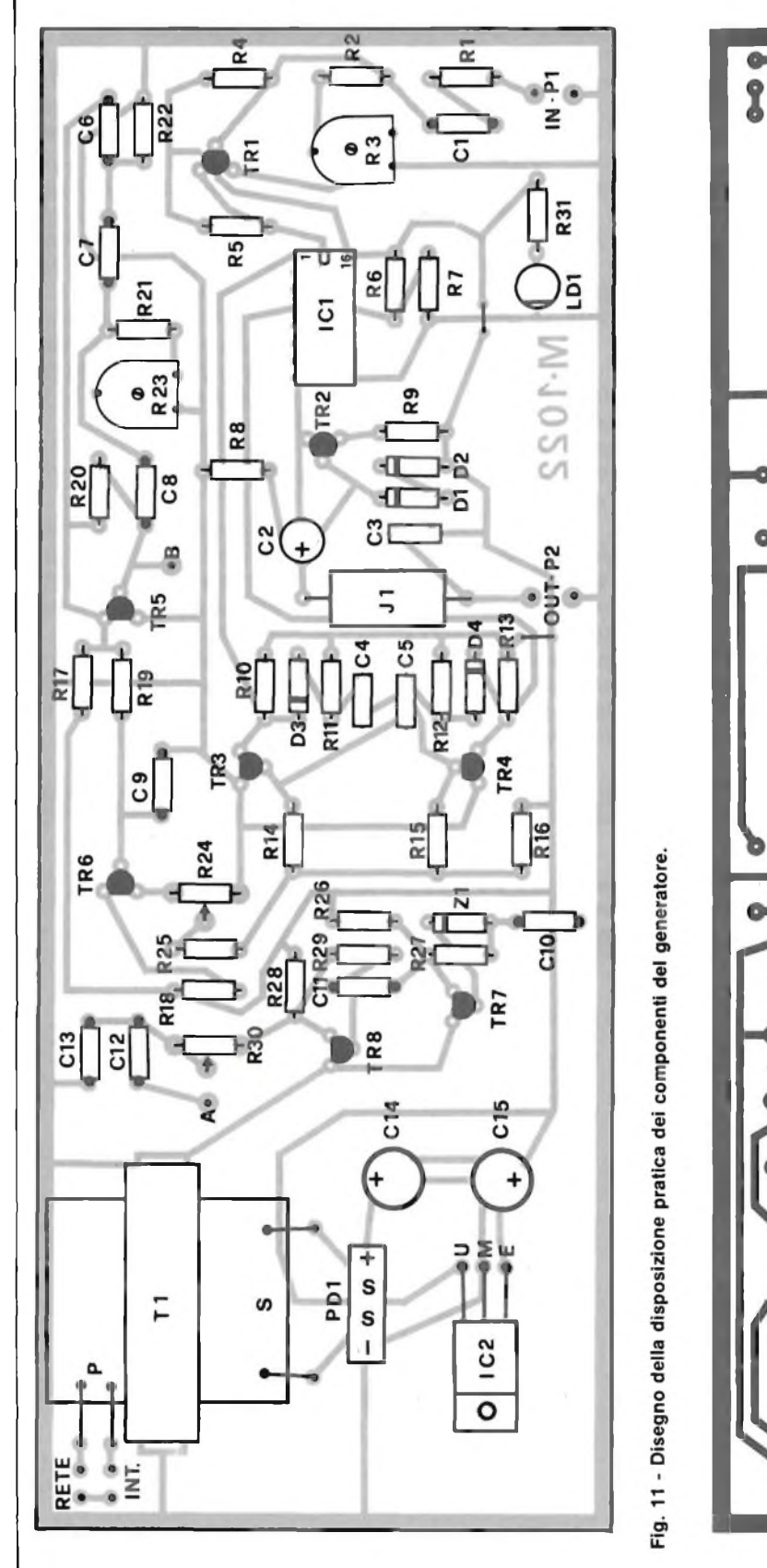

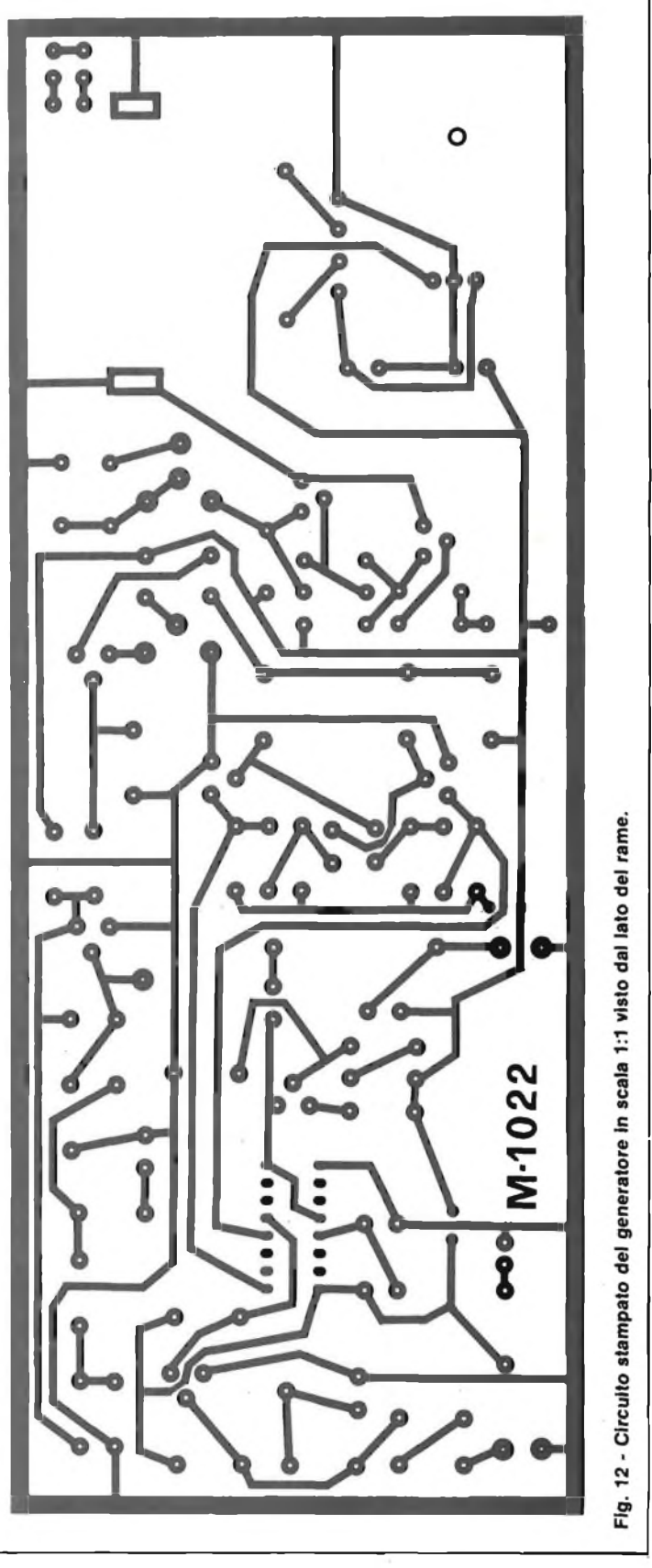

Una particolarità del TDA 1022 è la bassa attenuazione prodotta. Impiegando un resistore di carico di 47 k $\Omega$ , si ha un'attenuazione di soli 4 dB, che diventano appena 2,5 dB nel caso di corrente con valore compreso tra 100 e 400 µA. Questa particolarità consente di collegare in cascata un certo numero di TDA 1022; il che succede quando si vogliono ottenere tempi di ritardo molto lunghi senza dovere introdurre eccessive perdite di segnale.

La figura 7 indica come varia l'attenuazione del segnale in funzione delle frequenze audio nel caso in cui venga impiegata una sorgente di corrente; le curve si riferiscono all'impiego di un solo TDA 1022.

In figura 8 si può vedere un esempio di oscillatore clock e di circuito-pilota. Questo circuito può pilotare fino a 10 linee di ritardo TDA 1022. Con i valori indicati, la frequenza di clock ha il valore di 30 kHz, e i tempi di salita e di discesa degli impulsi di clock sono inferiori a 100 ns.

La linea di ritardo TDA 1022 può essere impiegata sia

in campo consumer che professionale. L'impiego tipico in campo consumer riguarda gli effetti di riverberazione, di vibrato e di coro ottenibile negli organi elettronici ed in altri strumenti musicali.

In campo professionale, il TDA 1022 tfova interessanti applicazioni nei sistemi di compressione ed espansione variabile delle frasi, nelle apparecchiature di dettatura ecc. Il TDA 1022 può lavorare a temperature comprese tra -20 $^{\circ}$ C e +85 $^{\circ}$ C; il contenitore è un DIL a 16 terminali.

#### **CIRCUITO ELETTRICO DEL GENERATORE DI RANDOM E VIBRATO**

In figura 9 viene illustrato lo schema elettrico del generatore; come si nota il segnale audio da elaborare viene inviato all'ingresso PI (Audio in) e accoppiato tramite il transistore TRI sul pin 5 del TDA 1022. Il trimmer R3 ha il compito di regolare il livello del segnale in ingresso. I transistori TR3 e TR4 formano il circuito "clock oscillator", le cui uscite sfasate di 180° vengono collegate sui pin <sup>1</sup> e 4 di IC1 per assicurare un corretto funzionamento dell'IC. I transistori TR5 e TR6 costituiscono il cuore del circuito oscillatore del "vibrato". Il trimmer R23 serve a regolare la frequenza di questo circuito mentre il potenziometro R24 regola l'intensità di livello del vibrato. I semiconduttori TR7 e TR8 formano il circuito "RANDOM". La stabilizzazione di questo sistema è assicurata dal diodo zener ZI, mentre il potenziometro R30 regola l'intensità del segnale "Random". L'interruttore SI che fa capo ai punti A e B A in posizione "ON" consente di ottenere <sup>i</sup> due effetti Random e Vibrato. Il transistore TR2 assieme ai diodi DI e D2 e ai resistori R8 R9 assicurano una sorgente di corrente a IC1 compresa tra 100 e 400 pA. Il segnale d'uscita del generatore fa capo ai pin 8 e 12 di IC1 che opportunamente disaccoppiato da C2, Il e C3 giunge all'uscita P2 (out modulated Audio) da dove è possibile prelevare i segnali modulati dei due effetti di Vibrato e Random. Il generatore è un corretto funzionamento necessita di una tensione di alimentazione stabilizzata compresa tra 13,5 e 16,5 V; nel nostro caso viene aumentato con una tensione di 15 V. Vedere schema elettrico di figura 10.

#### **MONTAGGIO PRATICO**

Il montaggio del generatore risulta abbastanza semplice ed è consigliabile fare costante riferimento alla figura <sup>11</sup> che illustra chiaramente la disposizione pratica dei componenti, compreso il circuito di alimentazione, mentre la figura 12 dà il circuito stampato in scala 1:1 visto dal lato rame, reperibile presso la nostra redazione al prezzo di L. 9.500.

#### **TARATURA**

La taratura del generatore è di una estrema semplicità, infatti basta regolare il trimmer R3 per un livello normale del segnale d'ingresso e il trimmer R23 per una frequenza compresa tra 4 e 6 Hz per ottenere degli ottimi risultati dei due effetti.

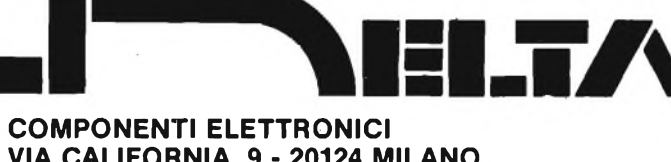

**VIA CALIFORNIA, 9 - 20124 MILANO TEL. 4691479 - 436244**

**CIRCUITI INTEGRATI:** national - motorola - texas - fairchild c/mos - lineari - ttl - memory

**OPTO ELETTRONICA**

**CONNETTORI:** vari e professionali

**ZOCCOLI:** vari e professionali

**TRIMMER:** <sup>1</sup> giro - multigiri

**TASTI E TASTIERE**

**CONDENSATORI:** vari e professionali

**RELÈ:** national e amf

**TIMER**

**INTERRUTTORI**

**MATERIALE WIRE WRAPPING**

**STRUMENTAZIONE**

**DOCUMENTAZIONI IN DATA BOOK**

VENDITA IN CONTRASSEGNO APERTI IL SABATO MATTINA

### **COMUNICAZIONE AGLI ABBONATI 1983**

- Il volume **"Appunti di Elettronica Voi. IV"** sarà inviato nel mese di maggio 1983
- Il volume **"Schede di riparazione TV - Voi. Ili"** sarà inviato nel mese di ottobre 1983
- Il volume **"Nuovissimo manuale di sostituzione fra transistori, americani, giapponesi ed europei"** sarà spedito nel mese di aprile 1983.

# <span id="page-30-0"></span>**SONDA LOGICA INTELLIGENTE**

Sul mercato ci sono molti tipi di sonde logiche, ognuna delle quali soddisfa necessità diverse: per soli segnali TTL o CMOS ecc. ma questi tipi

lore in tensione su di una barra di led; visualizza la presenza di impulsi (TTL o CMOS) mediante il lampeggio o l'accensione di un led a seconda

Abbiamo sin qui parlato di individuazione del livello logico alto ("1"), basso ("0") e indifferente. Vediamo, ora in pratica, cosa ciò vuol dire.

si ha una tensione compresa fra <sup>1</sup> e 3 V.

I circuiti integrati realizzati con tecnologia CMOS, al contrario dei TTL, possono

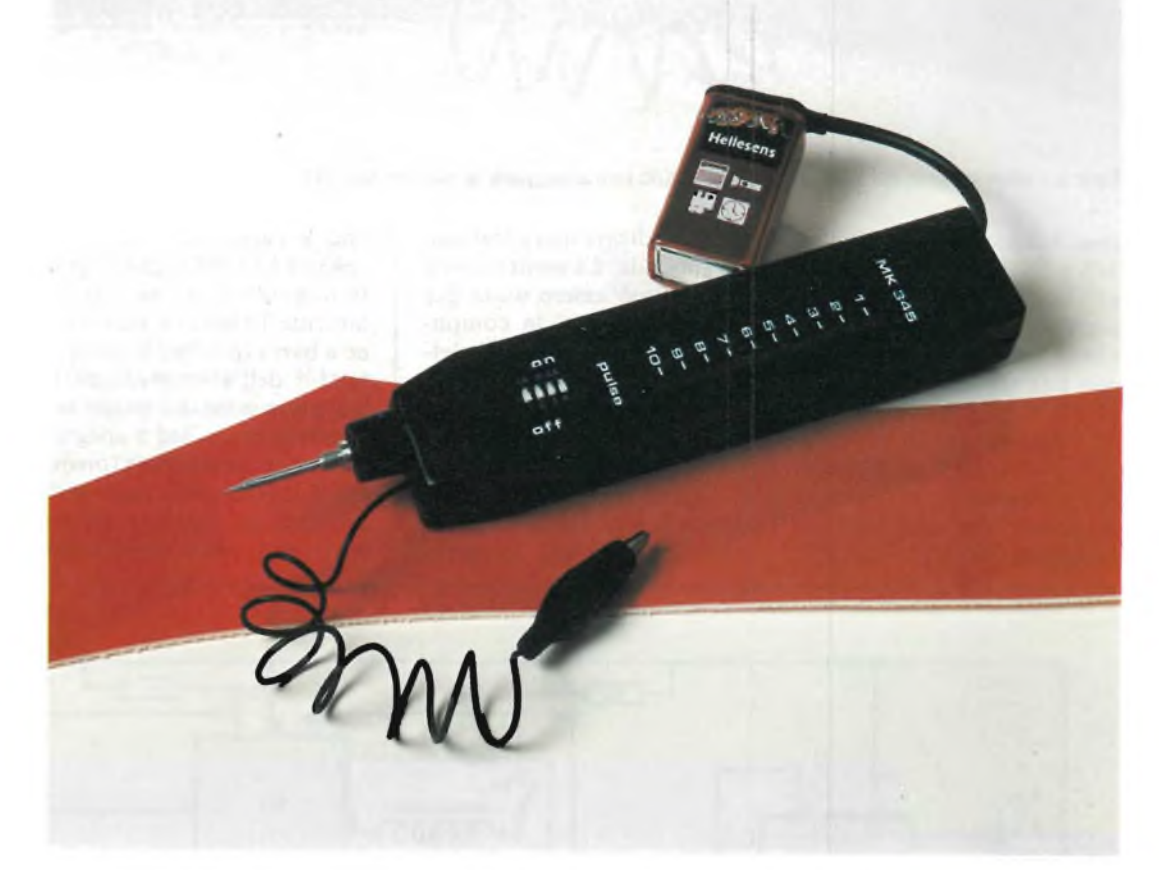

**La sonda qui descritta, oltre ad essere in grado di rilevare le condizioni logiche 0-1 indifferente per integrati TTL e CMOS, indica la presenza di impulsi, con la possibilità di memorizzarli. Svolge inoltre la funzione di multimètre con tre portate 2,5 V 5 V - 20 V - tensione continua.**

#### **di Giulio Busegnin**

**Foto <sup>1</sup> - Aspetto della sonda logica a realizzazione ultimata già racchiusa nell'apposito contenitore.**

in molti casi, si rivelano scarsamente utili perchè mancano di diverse caratteristiche desiderate dall'utente. È dunque ideale una sonda logica di buona qualità e di costo contenuto che svolge diverse funzioni.

È il caso della nostra MK 345, a buon diritto definita intelligente: rileva tanto <sup>i</sup> segnali TTL quanto <sup>i</sup> CMOS visualizzandone anche il va-

del valore della frequenza degli impulsi; memorizza gli impulsi mediante un apposito interruttore, con il quale si inserisce o meno la memoria. L'MK 345 può anche essere usata come voltmetro di picco con tre portate  $2.5 V - 5 V -$ 20 V di fondo scala: la visualizzazione avviene su di una barra di 10 led, possono essere letti indifferentemente valori digitali o analogici.

Esaminiamo prima gli integrati TTL (transistor, transistor logie); essi funzionano solo a una tensione di 5 V, quindi sull'ingresso od uscita di un TTL si ha un "1" logico quando vi è una tensione superiore ai 3 V (in genere è sempre prossima ai 5 V dell'alimentazione), mentre lo "0" logico quando si ha una tensione minore di <sup>1</sup> V, una condizione anomala quando essere alimentati in genere con tensioni comprese fra 5  $\div$  20 V.

In questo caso si parla di "1" logico quando sull'ingresso od uscita di un CMOS si misura una tensione maggiore dei 2/3 della tensione di alimentazione, lo "0" si ha con una tensione minore di 1/3 di quella di alimentazione, infine la condizione anomala si ha quando si misura

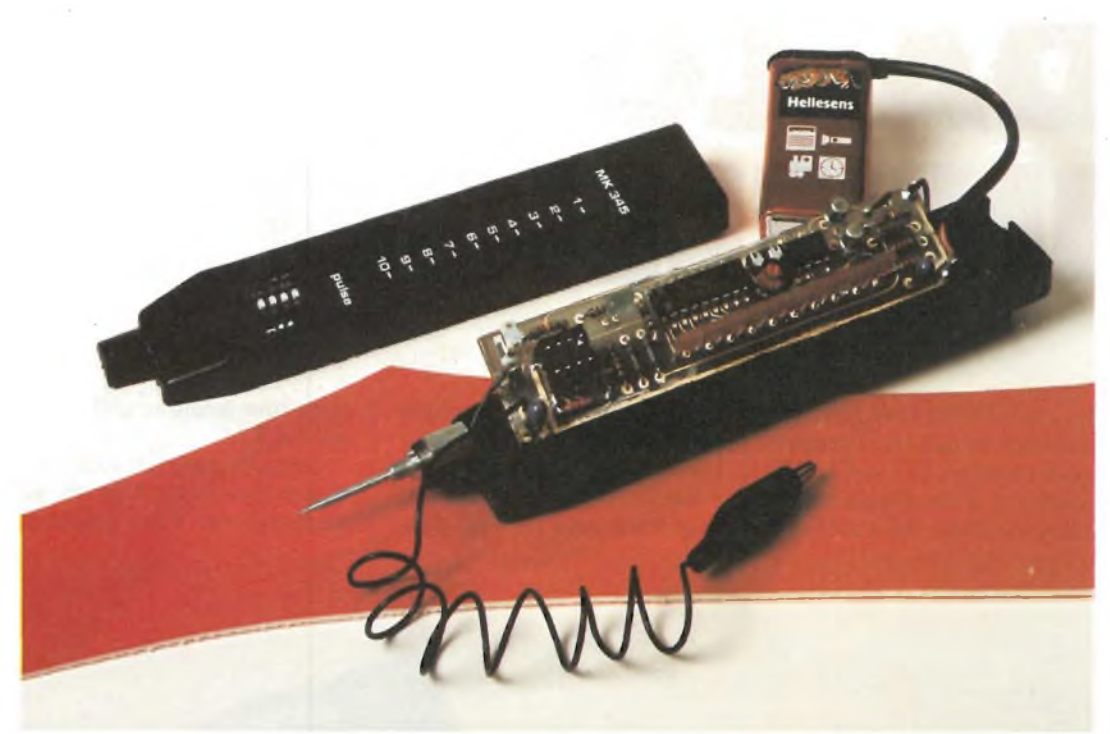

**Foto 2 - Vista interna del contenitore MK 345/C con alloggiata la basetta MK 345.**

una tensione compresa fra 1/3 e 2/3 della alimentazione. Vediamo ora un piccolo esempio pratico; supponiamo di alimentare un CMOS con una tensione di 15 V:  $15: 3 = 5$  V (condizione di "0" logico)  $(15:3)$  2 = 10 V (condizione) di " $1$ " logico)

in questo caso una tensione compresa fra <sup>i</sup> 5 10 V (es: 7 V)

sta ad indicare una condizione anomala. La nostra sonda logica, può essere usata per la ricerca guasti in computers, strumenti musicali elettronici, impianti Hi-Fi ecc..

#### **CIRCUITO ELETTRICO**

Per la realizzazione della sonda logica abbiamo utilizzato due circuiti integrati:

uno è l'arcinoto timer 555, l'altro è LM 3914, un integrato in grado di pilotare direttamente 10 led con accensione a barra (piedino 9 collegato al  $+$  dell'alimentazione) o con accensione dot mode: accensione di un led e spegnimento del precedente (piedino 9 scollegato), esso può svolgere la funzione di un voltmetro, con pochissimi

componenti esterni come nel nostro caso.

Il circuito elettrico completo della sonda logica è illustrato in figura 1; se prendiamo come riferimento l'ingresso della sonda, vediamo che il circuito è composto da due sezioni ben distinte: quella raffigurata sulla destra, (circuito integrato Ul e circuiteria annessa) rappresenta la parte di rilevazione degli impulsi. Quella raffigurata sulla sinistra (circuito integrato U2 e circuiteria annessa) rappresenta il voltmetro a tre portate.

Esaminiamo prima la parte relativa al circuito integrato U1. <sup>I</sup> transistori TS<sup>1</sup> <sup>e</sup> TS2 connessi in configurazione Darlington, formano un buffer ad alta impedenza per l'ingresso del circuito integrato Ul (piedino 2).

Quest'ultimo è connesso in configurazione di multivibratore monostabile, con un tempo di oscillazione stabilito dalla resistenza R4 e dal condensatore C4, del valore di 50 millisecondi. L'interruttore S2 posto fra <sup>i</sup> piedini 6 e 7 del TDB 555 è quello che permette di inserire o disinserire la memoria; infatti quando l'interruttore S2 è aperto, viene memorizzato il

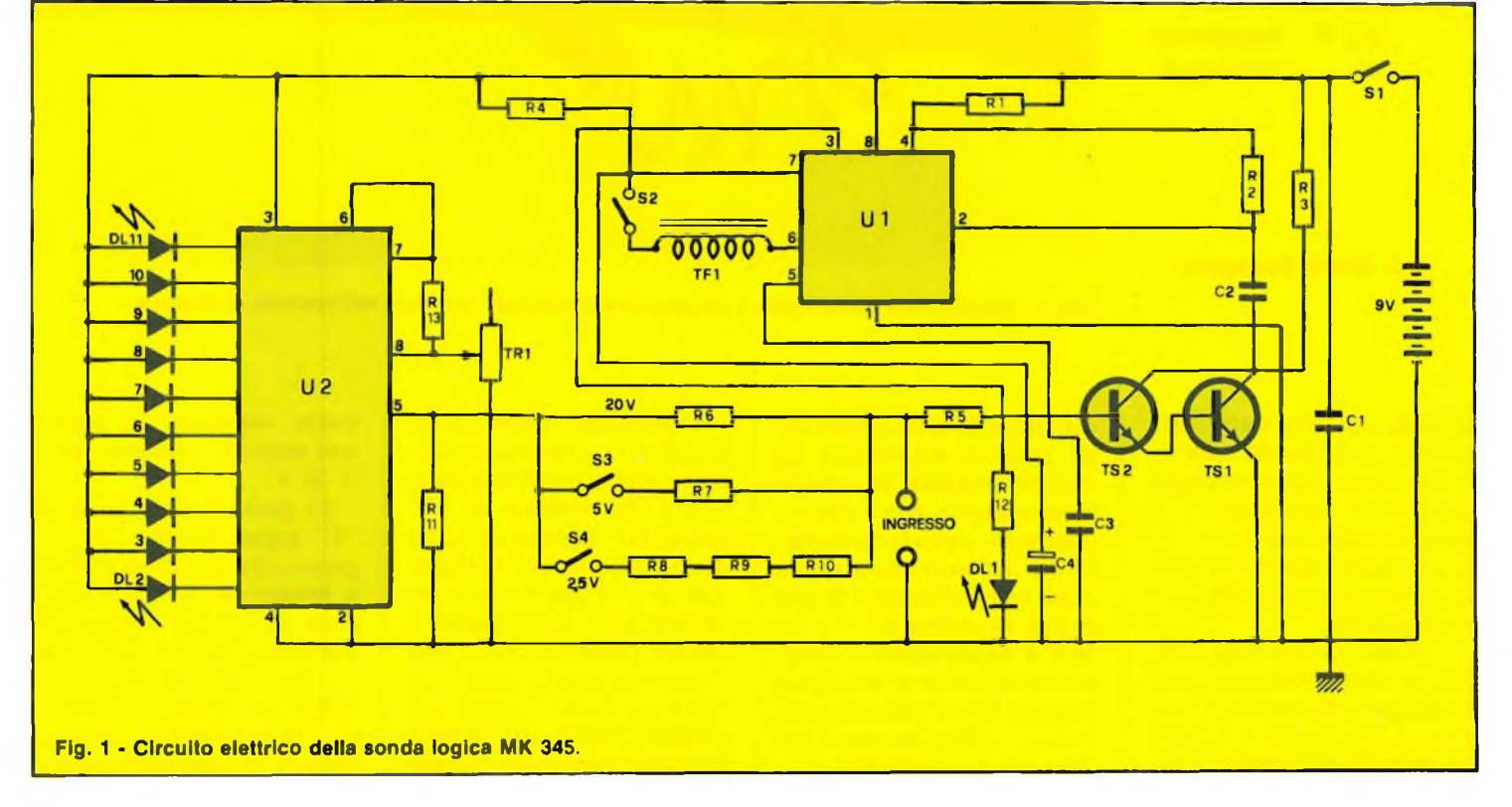

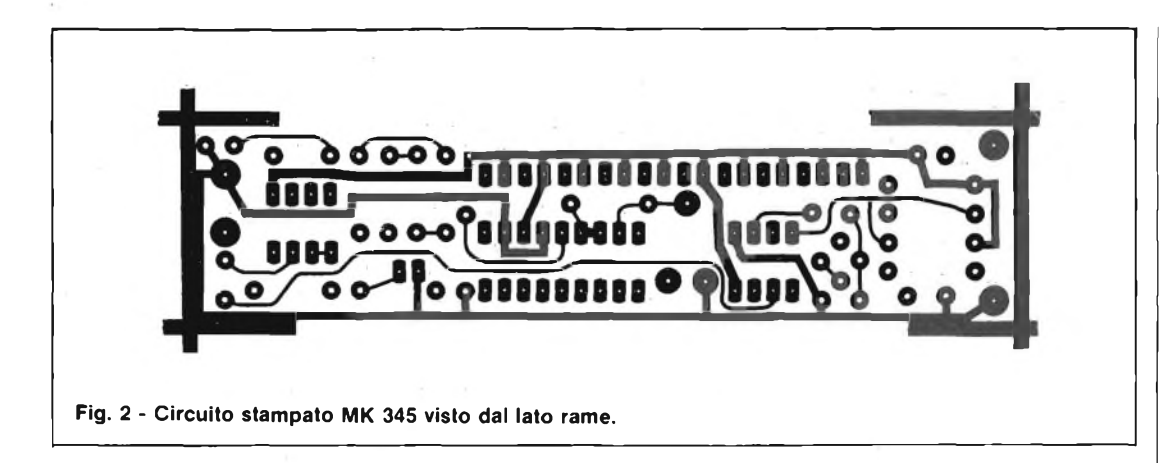

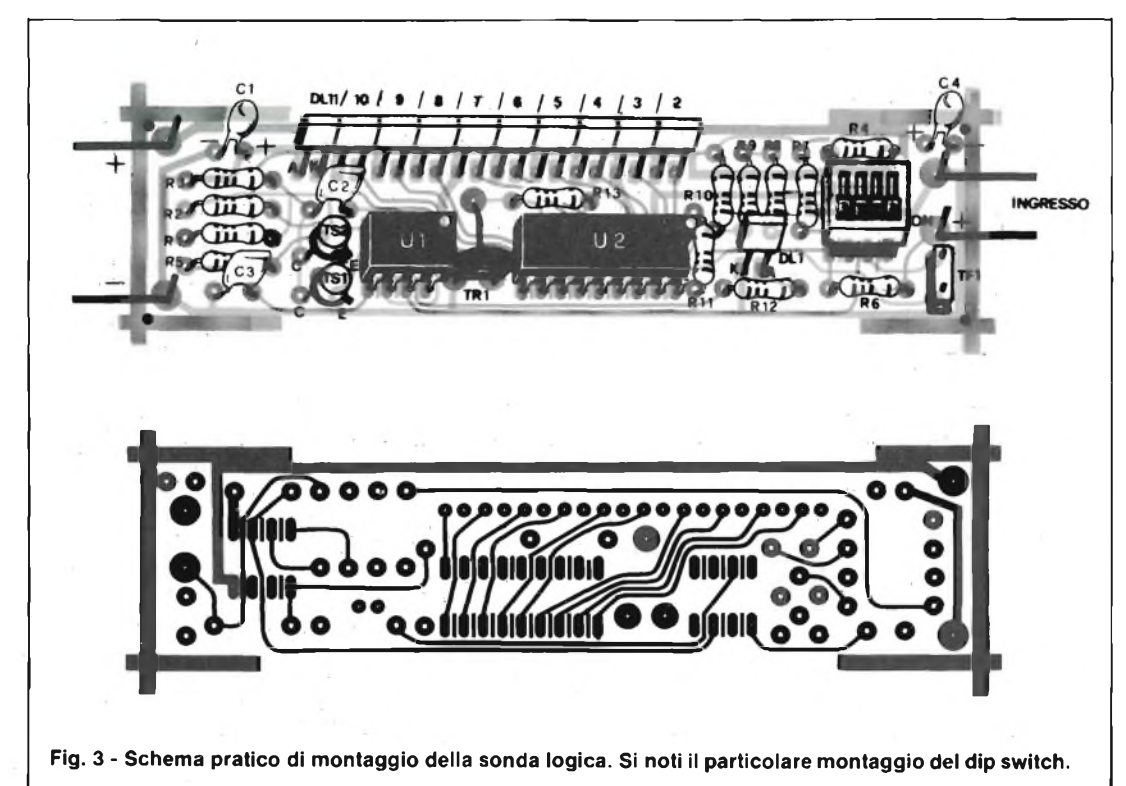

**ELENCO COMPONENTI**

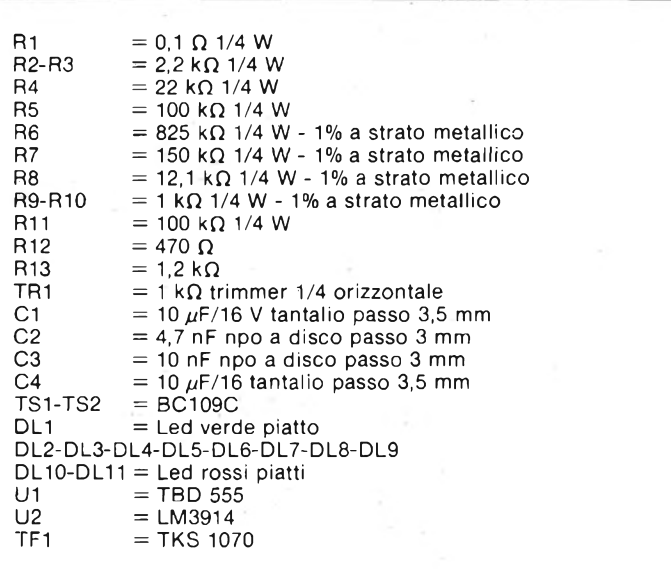

primo impulso ricevuto, questo ci viene segnalato tramite l'accensione del led LI, il quale resta acceso anche se togliamo il segnale d'ingresso. In questo modo è possibile visualizzare anche il passaggio di un singolo impulso; per resettare la memoria è sufficiente chiudere l'interruttore S2. Se si tiene chiuso l'interruttore S2, la memoria è esclusa, per cui il led LI resterà acceso solo nel periodo in cui vi è applicato un segnale in ingresso; come viene a mancare, LI si spegne.

Per frequenze molto basse, inferiori ai 20 Hz, il led LI e quello della barra corrispondente al valore di tensione dell'impulso che stiamo misurando, li vedremo entrambi lampeggiare; per frequenze superiori ai 20 Hz, per il noto fenomeno di persistenza ottica sulla retina, li vedremo continuamente accesi.

La sonda è in grado di rilevare pulsazioni minime di durata pari a 0,1 microsec..

L'impedenza TF1 serve ad evitare inneschi della memoria, dovuti a disturbi di RF.

Il circuito integrato U2 rappresenta la parte voltmetro della sonda: la resistenza R13 posta fra i piedini 7 e <sup>8</sup> determina la luminosità dei led, il trimmer TRI posto fra il piedino 8 e la massa, determina il fondo scala dello strumento (come vedremo più avanti in sede di taratura). Le resistenze R6, R7, R8, R9, RIO stabiliscono le tre portate del voltmetro: con gli interruttori S3 ed S4 aperti si ha in fondo scala 20 V, per cui ad ogni led corrisponde una tensione di 0,5 V, con S3 aperto ed S4 chiuso in fondo scala è di 2,5 V per cui l'accensione di ogni led corrisponde ad una tensione di 0,25 V.

Come abbiamo visto la portata massima del voltmetro è di 20 V, però anche se accidentalmente, applicassimo al voltmetro una tensione superiore, il circuito non viene danneggiato. Ricordate che la sonda va usata solo per rilevare tensioni continue.

#### **ESECUZIONE PRATICA**

Per realizzare la sonda logica, occorre il circuito stampato da noi denominato MK, a doppia faccia con fori metallizzati (vedi figura 2), per cui le piste superiori sono già elettricamente collegate con quelle inferiori: non occorre perciò fare alcuna operazione per ottenere il collegamento elettrico fra le due facce.

Come al solito inizieremo l'assemblaggio dai componenti aventi profilo più basso: resistenze, comprese quel le di precisione (fornite nel kit) per le quali cercheremo di fare una saldatura rapida e precisa, onde evitare con un eccessivo riscaldamento, una variazione del loro valore,

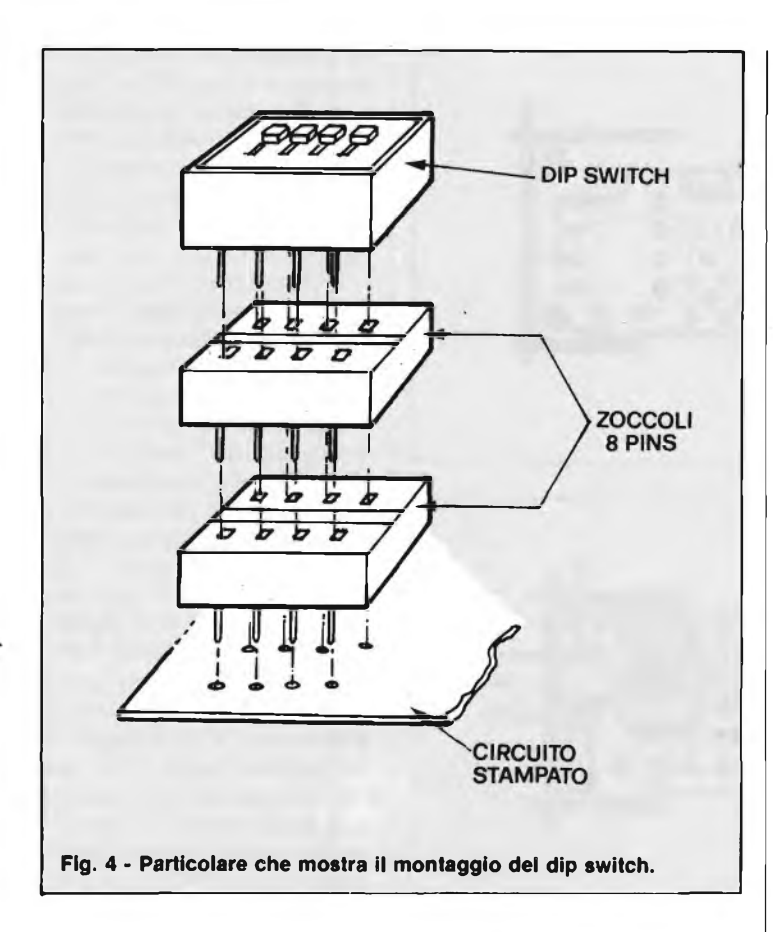

condensatori, zoccoli per gli integrati, transistori, il trimmer TRI e l'impedenza TF1.

Durante il montaggio dei led il loro corpo va tenuto ad un'altezza di circa 5,5 mm dal circuito stampato come si vede dalla figura 3 e dalle fo-

to, in modo tale che una volta racchiuso nel contenitore, la superficie superiore dei led, sia a livello della mascherina del contenitore, il quale viene fornito già forato e serigrafato. Per fare in modo che l'interruttore "dip switch"

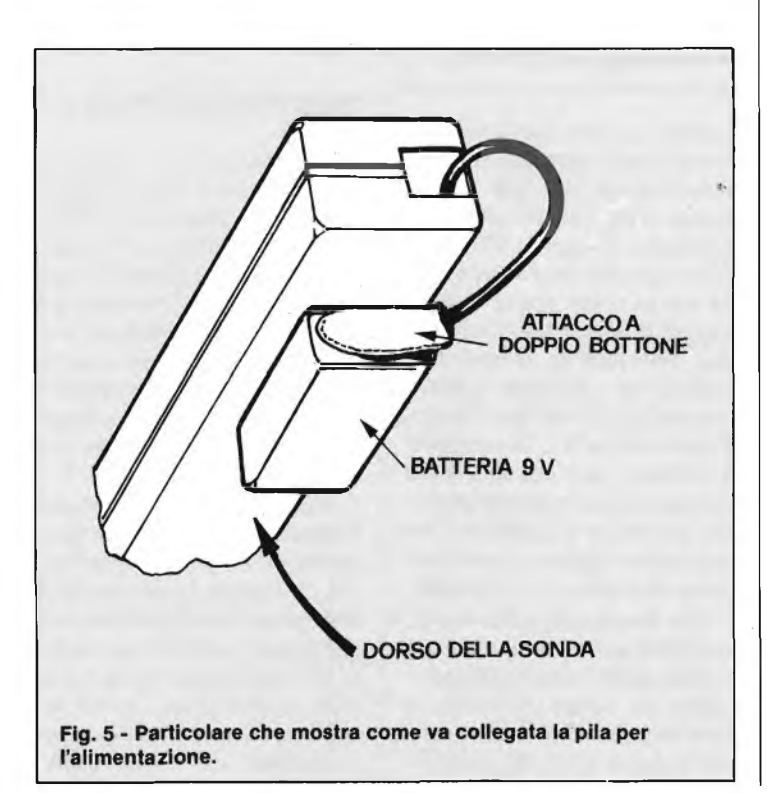

sia alla giusta altezza va effettuato un montaggio come si vede da figura 3, dalle foto e dal particolare di figura 4. Infatti vediamo che sul circuito stampato MK 345 va saldato uno zoccolo ad 8 pin sul quale va inserito un altro zoccolo 8 pin e su quest'ultimo va inserito il dip switch.

I numeri presenti sul dip switch vanno così intesi: <sup>1</sup> interruttore di alimentazione, 2 inserimento e disinserimento della memoria, <sup>3</sup> portate <sup>5</sup> V, 4 portate 2,5 V. La posizione di acceso (ON) è riportata solo sull'interruttore 1, in quanto per <sup>i</sup> rimanenti è uguale. Con gli interruttori <sup>3</sup> e 4 disinseriti si ha la portata 20 V, naturalmente quando si passa da una portata all'altra bisogna disinserire l'interruttore della portata precedente.

Il segnale d'ingresso della sonda, va applicato fra il punto siglato IN sulla basetta e la massa: occorre collegare mediante uno spezzoncino di filo il punto IN all'apposito puntale previsto sul contenitore, si deve poi far uscire uno spezzone di filo, collegato al terminale di massa, dall'apposito foro posto a fianco del puntale, vi si applica quindi un morsetto del tipo coccodrillo, il quale verrà poi collegato alla massa dei circuitisotto controllo.

L'alimentazione alla sonda va fornita tramite una comune pila a 9 V attaccata tramite expan al dorso del contenitore stesso come illustrato in figura 5.

#### **TARATURA**

Per eseguire la taratura occorre disporre di una alimentatore regolabile, ad esempio del tipo pubblicato nel numero di Sperimentare del dicembre 1982 siglato MK 240.

Come strumentazione sarebbe ideale un oscilloscopio, od un voltmetro digitale; in mancanza va bene anche un tester; naturalmente in questo caso la sonda risulterà un pò meno precisa.

Regolate l'alimentatore in modo che eroghi una tensione di 5 V, predisponete la sonda per la portata di <sup>5</sup> V, interruttore <sup>3</sup> del dip switch su ON, ed applicateli sull'ingresso. Regolate poi il trimmer TRI per l'accensione dell'ultimo led della scala (led 11); regolate l'alimentatore per una tensione di 2,5 V, applicateli nuovamente alla sonda, deve essere acceso il led 6: se ciò non fosse ritoccate il trimmer TRI, affinchè il led 6 sia acceso. A questo punto la vostra sonda è automaticamente tarata anche per le altre portate.

Date la classica goccia di smalto sul trimmer e sistemate la basetta entro l'apposito contenitore MK 345/C facendo fuoriuscire dagli appositi fori i led ed il dip switch, questo fa sì che la basetta non si muova, perciò non è necessario usare collante per fissarla.

#### **COSTO DELLA REALIZZAZIONE**

Il solo circuito stampato MK 345 in vetronite a doppia faccia con piste stagnate, fori metallizzati, e serigrafia componenti:

L. 7.000 IVA compresa. Tutto il materiale necessario alla realizzazione della sonda logica: circuito stampato, resistenze, trimmer, led piatti, condensatori, zoccoli, integrati, dip switch, ecc. escluso il solo contenitore:

L. 26.000 IVA compresa. Il contenitore MK 345/C già forato e serigrafato:

L. 14.800 IVA compresa. Per le modalità d'acquisto vedere l'ultima pagina della rivista.

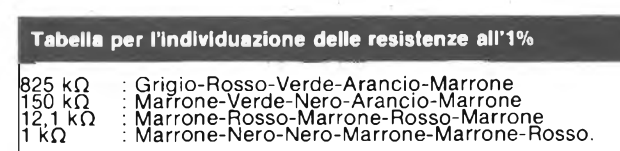

## **IL PROGRESSO DELL'ELETTRONICA PER IL TUO PROGRESSO PROFESSION**

Il minuscolo computer che regola una lavabiancheria, il videoterminale che permette di sorvegliare e di dirigere il montaggio robottizzato di un'automobile. Ecco solo due esempi dei progressi dell'elettronica. Progressi continui che richiedono la presenza di esperti in tecniche digitali nell'industria, nei servizi, nelle telecomunicazioni. Sarà proprio questo nuovo corso per corrispondenza Scuola Radio Elettra la base di partenza per inserirti in uno di questi settori o per migliorare il tuo attuale livello profes-**Scuola Radio Elettra** sionale. 0, ancora, per entrare nell'affascinante mondo degli hobbisti della microelettronica. Con il metodo

Scuola Radio Elettra, basato sulle esercitazioni pratiche, ti accorgerai di come studiare possa essere appassionante. Con le lezioni e <sup>i</sup> materiali che ti saranno forniti dalla Scuola e che resteranno di tua proprietà, realizzerai tutte le esperienze previste dal programma di studio e inoltre costruirai il DIGILAB, il tuo laboratorio digitale da tavolo per tanti diversi circuiti applicativi (termometro digitale, contasecondi elettronico, chiave elettronica...). Al termine del Corso un Attestato testimonierà la tua preparazione. Spedisci il tagliando. Riceverai, gratis e senza impegno, una completa documentazione a colori.

Il DIGILAB, il laboratorio digitale che rimarrà di tua proprietà. CANARD

#### **Da trent'anni insegna il lavoro.** *PER CORTESIA, SCRIVERE IN STAMPATELLO* **fSCUOLA RADIO ELETTRA** Via Stellone 5/77B 10126 **TORINO** 'is<br>|<br>| **| Contrassegnate con una crocetta la casella relativa al corso <sup>o</sup> ai corsi che vi interessano.** I Ĭ<br>|<br>| **n Elettronica radio TV (novità) Radio stereo** Disegnatore meccanico progettista<br>Esperto commerciale<br>Impiegata d'azienda<br>Tecnico d'officina<br>Motorista autoriparatore<br>Assistente e disegnatore edile **D D Televisione bianco e** nero<br> **D** Elettrotecnica<br> **D** Elettronica industriale<br> **D** Amplificazione stereo i<br>|<br>| i<br>! **n Amplificazione stereo Alta fedeltà (novità) Lingue Sperimentatore elettronico Dattilografia (novità) Disegno e pittura (novità) O Fotografia Elettrauto Programmazione su elaboratori elettronici Cosmesi (novità)** Localit Cod Motivo della richiesta: per hobby  $\square$ per professio ne o avvenire **JTagliando da compilare, ritagliare e spedire in busta chiusa (o incollato su cartolina postale)**

**Via Stellone 5/77B •10126Torino**

**CORSO** 

**DI TECNICA** 

**DIGITALE.** 

**LA SEMICONDUTTORI**

via Bocconi 9, 20136 Milano - Tel. (02) 54.64.214 - 59.94.40 - Magazzino Deposito: Via Pavia 6/2 - Tel. 83.90.288

## **COMUNICATO IMPORTANTE PER I LETTORI**

Questo mese - per questioni di tempi tecnici - non ci è possibile pubblicare le nuove pagine pubblicitarie.

#### **ATTENZIONE**

Per fare ordinazioni consultate le pagine di novembre, dicembre, gennaio e febbraio di ELETTRONICA 2000 - SPERIMENTARE - CO ELETTRONICA ove troverete:

> **TRASFORMATORI - ALIMENTATORI - INVERTER - MOTORI - TRANSISTOR - RELÈ - INTEGRATI - AL-TOPARLANTI - CROSSOVER - CASSE ACUSTICHE - AMPLIFICATORI - PIASTRE GIRADISCHI NORMALI E PROFESSIONALI - PIASTRE DI REGISTRAZIONE - NA-STRI - CASSETTE - UTENSILERIA - STRUMENTI ED ATTREZZI e mille e mille altri articoli interessanti sia tecnicamente sia come prezzo.**

> **A tutti coloro che ordineranno subito cercheremo di mantenere gli stessi prezzi malgrado tutti gli aumenti e svalutazioni in corso.**

Chi vuol essere ancora più aggiornato può richiederci il CATALOGO GENE-RALE con tutte le suddette voci al quale aggiungiamo il CATALOGO REGALI NATALE (nel quale sono illustrati e presentati giocattoli tecnici, treni elettrici, orologi, articoli per la casa e per l'auto e mille altre bellissime occasioni in liquidazione)

#### **<sup>I</sup> CATALOGHI SONO IN OMAGGIO**

Vi chiediamo solo di allegare un francobollo da mille lire per le sole spese postali.

#### **OPPURE**

Compilando il tagliando allegato potrete usufruire delle seguenti offerte con una modica spesa di sole lire 5.000 sempre in francobolli.

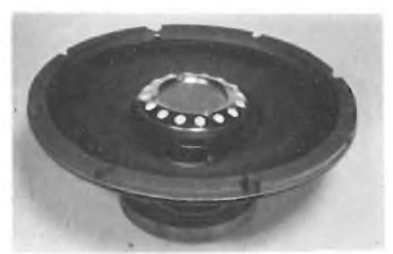

TWEETER, MID-RANGE E WOOFER HI-FI FAITAL, RCF, ITT, ORION E WUNDER

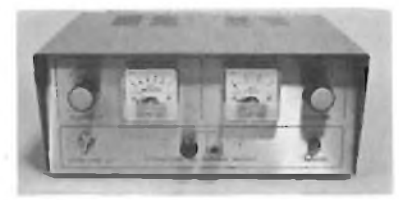

ALIMENTATORI STABILIZZATI DA LABORATO-<br>RIO DA 3 A 24 VOLT E CORRENTE 2 ⊢20 A IN-<br>VERTER CC/CA DA 100 A 1000 W

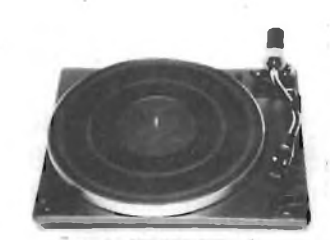

PIATTI GIRADISCHI HI-FI CON TESTINA SHARP, BSR, GARRARDELESA

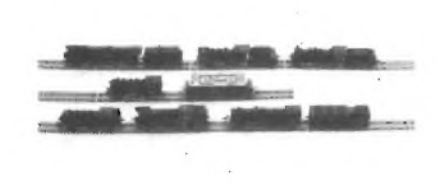

TRENINI ELETTRICI SCALA HO PER COLLEZIO-NEEGIOCO

**Vi** invio Lire...............per ricevere:

#### CATALOGO OGGETTI REGALO E GIOCATTOLI TECNICI E TRENI ELETTRICI L. 1.000

OFFERTA CP (120 condens. misti polic. poliest. pin-up cer. vai. eff. L. 18.000) L. 5.000 OFFERTA LD (15 led assortiti rossi/verdi, valore eff. L. 9.000) L. 5.000  $\Box$  OFFERTA TR (20 transistor ass. BC BF 2N 1N val. eff. L. 12.000) L. 5.000 SPERIMENTARE 3/83 **SPERIMENTARE 3/83** OFFERTA RE (300 resistenze ass. da <sup>1</sup> /4W fino a 2W vai. eff. L. 15.000) L. 5.000 OFFERTA CE (50 micro elettrolitici ass. da <sup>1</sup> a 1000 vai. eff. L. 18.000) L. 5.000 NOME .................................COGNOME.................. VIA ........................................................ CITTA ...........................................................CAP...................................... PROV..............................

#### **RICHIEDETECI IL CATALOGO**
## MINI RICEVITORE AV AMPLIFICATO

#### **di Bruno Barbanti**

**Questo piccolo ricevitore vi stupirà per l'efficienza di funzionamento, nonostante la sua semplicità circuitale. È in grado di ricevere le stazioni nazionali e buona parte delle straniere senza l'ausilio di antenna esterna. E' inoltre un ottimo strumento propedeutico, per chi volesse avvicinarsi al mondo dei ricevitori R.F.**

Il ricevitore è del tipo ad accordo diretto, pioè, i segnali captati dalla bobina di radio frequenza, vengono selezionati mediante l'accordo del condensatore variabile CV <sup>1</sup> e quindi rivelati ed amplificati da Tl e T2. \*

L'uso del ricevitore MK 335 è semplicissimo, ma di sicuro divertimento e soprattutto di ottima riuscita.

Vogliamo inoltre ricordarvi che, in unione al trasmettitore per onde medie MK 350, potrete realizzare un ottimo radiotelefono portatile an-

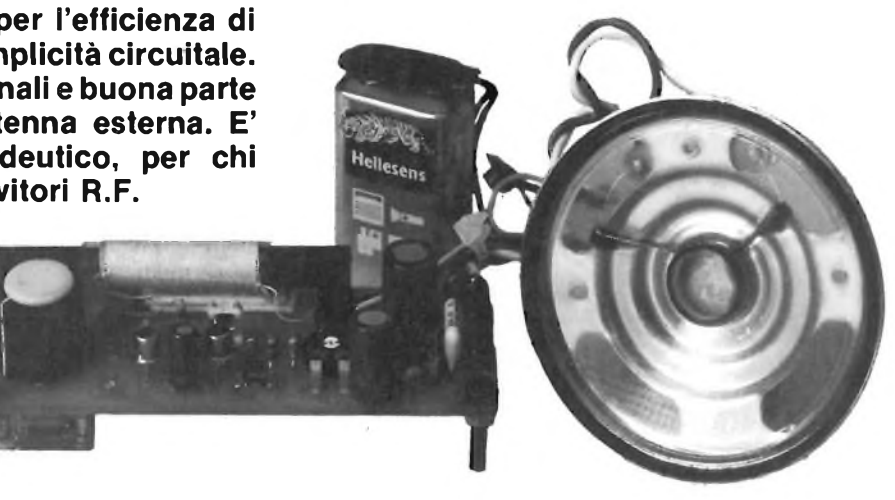

**Foto <sup>1</sup> - Ricevitore MK 335-AM 500** *n* **1600 kHz.**

che se di limitate prestazioni. Vi sarà comunque molto utile per udire in maniera forte e chiara le stazioni nazionali che attualmente, sulle trasmissioni in modulazione di frequenza vengono quasi totalmente coperte dalle radio private. Il ricevitore MK 335, è munito di altoparlante (compreso nel kit) ma può essere ascoltato anche mediante una normale cuffia per apparecchi portatili.

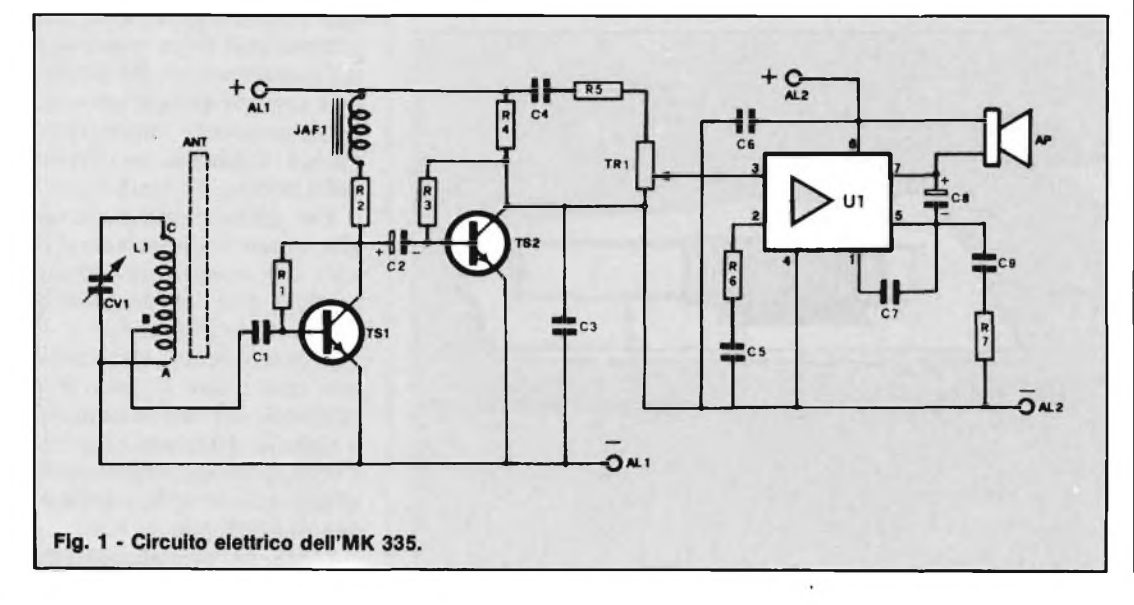

#### **CIRCUITO ELETTRICO**

In figura 1, vediamo il circuito elettrico. LI e CV1 costituiscono il circuito d'accordo. Mediante la variazione di CV1, determiniamo la frequenza del circuito risonante LC, e quindi il punto della gamma di ricezione.

Dal punto B di LI, viene prelevato il segnale di alta frequenza, ed applicato tramite Cl alla base del transistor TS1.

Tale transistore, compie due compiti diversi: il primo è quello di rivelatore del segnale di alta frequenza, il secondo è quello di amplificatore del segnale stesso. L'impedenza TF1 ed il condensatore elettrolitico C2 da 4,7 microF, servono per il disaccoppiamento dei circuiti di alta frequenza e bassa frequenza, formati rispettivamente da LI, CV1, TS1 e TS2, Ul.

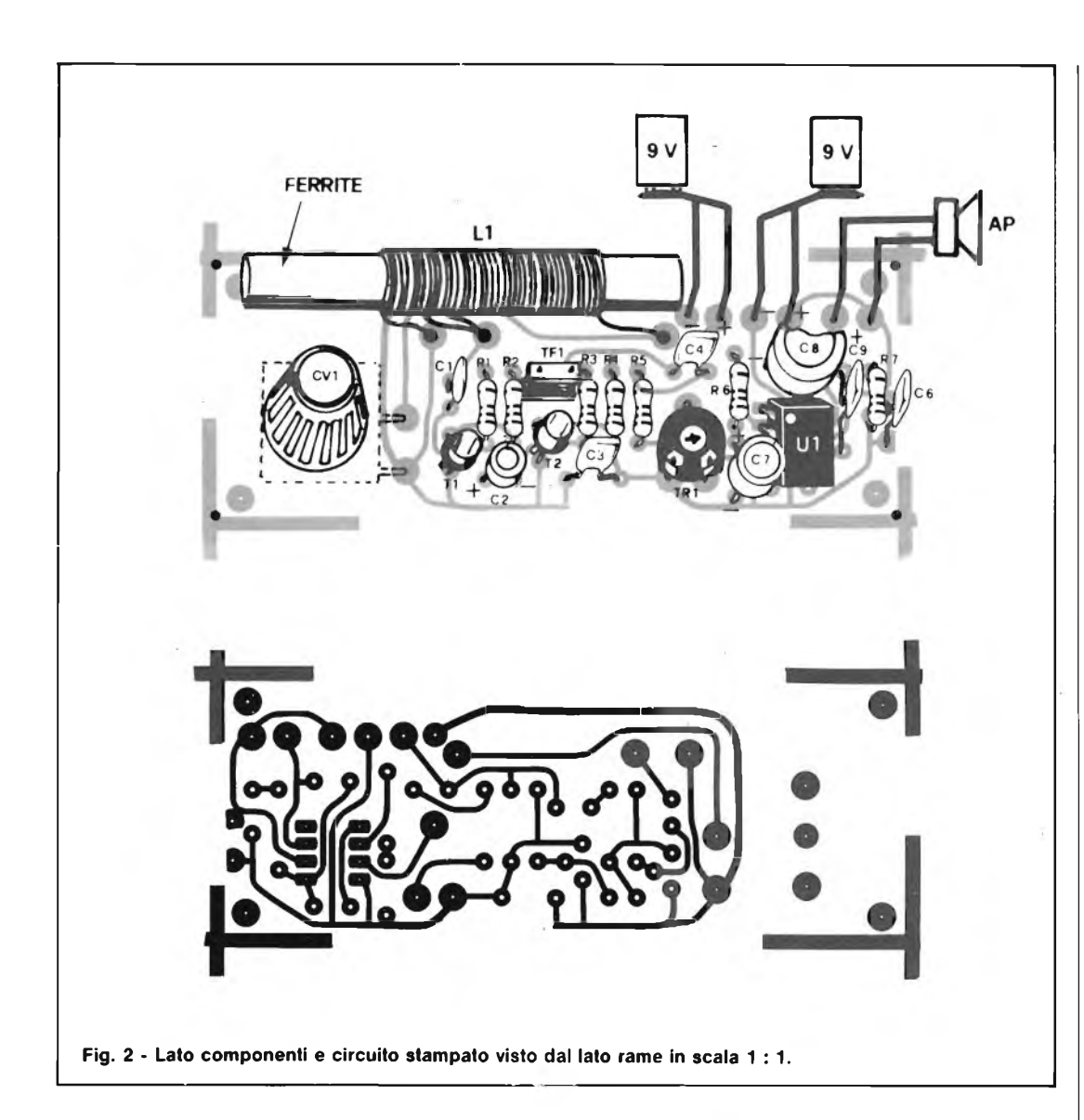

Il segnale di alta frequenza rivelato ed amplificato da TS1, viene portato attraverso C2 sulla base di TS2. Questo transistore, svolge funzioni di preamplificatore di bassa frequenza. Il segnale di bassa frequenza preamplificato da TS2, viene portato ai capi di TRI, il quale potrà essere indifferentemente un trimmer da 10 kQ, oppure un potenziometro sempre da 10  $k\Omega$ .

Questo componente, servirà per regolare la potenza di volume del nostro ricevitore. Il segnale di bassa fre-

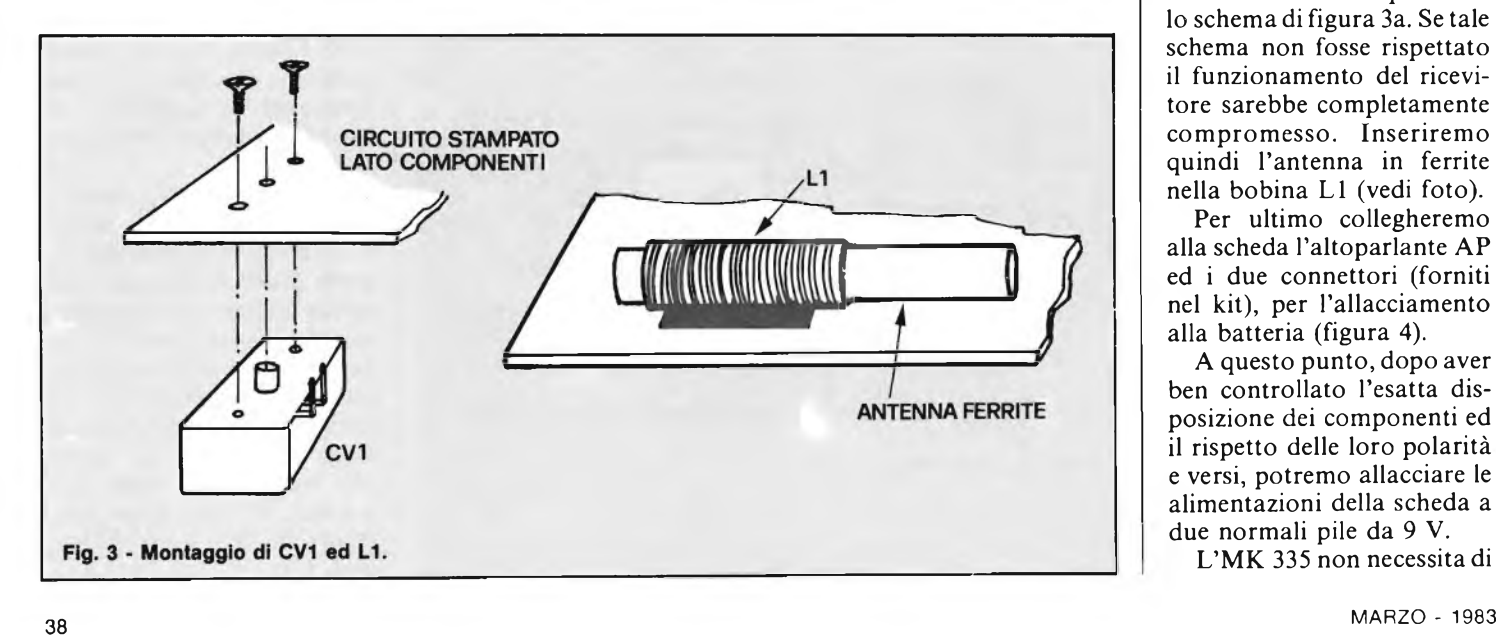

quenza viene prelevato dal connettore centrale di TRI e posto nell'ingresso dell'amplificatore di bassa frequenza Ul, circuito integrato in grado di erogare una potenza di uscita di <sup>1</sup> W su un carico di  $8$  Q.

Ovviamente nel nostro caso il carico è rappresentato dall'altoparlante da 8  $\Omega$ compreso nel kit.

#### **REALIZZAZIONE ED USO**

In figura 2 possiamo osservare il cablaggio completo dell'MK 335, la piedinatura dei componenti ed il suo circuito stampato. Tale circuito, viene fornito completo di serigrafia lato componenti.

Nel kit vengono inoltre forniti, oltre all'altoparlante, anche la bobina L<sup>1</sup> già avvolta, il condensatore variabile completo di viti di fissaggio, e l'antenna in ferrite. Per il cablaggio della scheda, inizieremo col montare prima le resistenze, quindi lo zoccolo per il circuito integrato Ul. A questo punto monteremo <sup>i</sup> transistori TS1 e TS2, quindi <sup>i</sup> condensatori, badando di rispettare la loro giusta polarità e TF1, induttanza da 10 microH.

Fisseremo poi CV1 (figura 3) e la bobina LI mediante uno spezzoncino di expan (nastro adesivo doppia faccia). I fili della bobina dovranno essere saldati alla scheda MK 335 rispettando lo schema di figura 3a. Se tale schema non fosse rispettato il funzionamento del ricevitore sarebbe completamente compromesso. Inseriremo quindi l'antenna in ferrite nella bobina LI (vedi foto).

Per ultimo collegheremo alla scheda l'altoparlante AP ed i due connettori (forniti nel kit), per l'allacciamento alla batteria (figura 4).

A questo punto, dopo aver ben controllato l'esatta disposizione dei componenti ed il rispetto delle loro polarità e versi, potremo allacciare le alimentazioni della scheda a due normali pile da 9 V.

L'MK 335 non necessita di

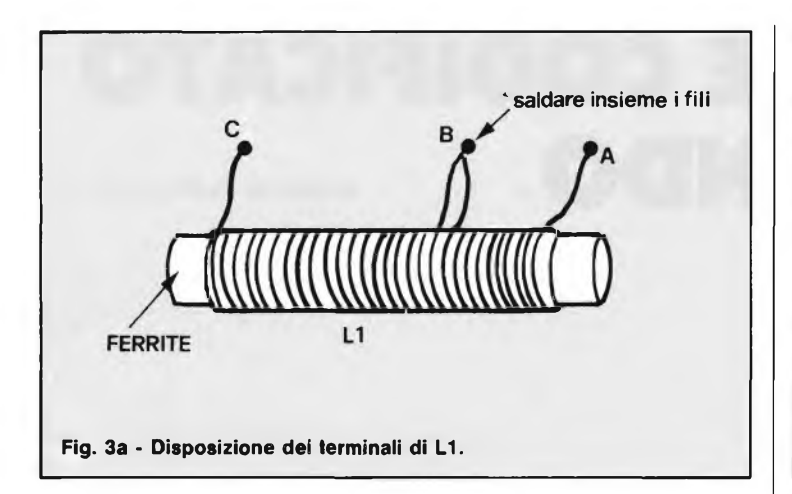

alcuna operazione di taratura; occorre però infilare l'antenna in ferrite nella bobina LI, altrimenti non si riuscirà ad ascoltare nessuna emittente.

Alimentata la scheda regoleremo TR <sup>1</sup> circa a metà corsa, e dovremo sentire nell'altoparlante il classico fruscio di modulazione.

A questo punto mediante la rotazione del perno di CV<sup>1</sup> selezioneremo le emittenti a nostro piacere.

Per aumentare la sensibilità del ricevitore, potremo provare a girare la scheda in varie direzioni parallelamente al piano d'appoggio.

Questo per orientare l'antenna in ferrite verso le emittenti preferite.

Nel caso in cui, assai difficile tuttavia, a causa della sistemazione della vostra abitazione (in montagna lontana da ripetitori) non riusciate

ad ottenere una ricezione forte e chiara dei segnali, potrete effettuare l'allacciamento di un antenna esterna (figura 5).

Fatte tutte le operazioni necessarie vi auguriamo un buon ascolto e divertimento. Vogliamo anche ricordarvi che il mese prossimo, uscirà il kit MK 350, trasmettitore in modulazione di ampiezza, che insieme all'MK 335 potrà essere ottimamente usato per realizzare un semplice radiotelefono.

#### **COSTO DELLA REALIZZAZIONE**

Il solo circuito stampato, MK 335, con piste in rame stagnato e serigrafia lato componenti: L. 5.200 IVA compresa.

Tutto il materiale occorrente alla realizzazione

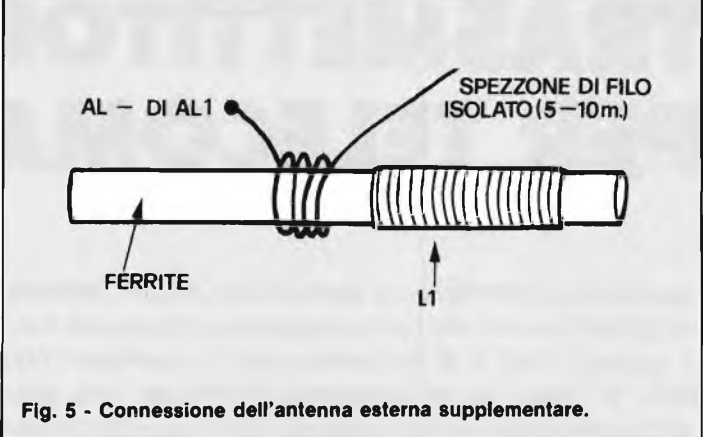

dell'MK 335 compresi condensatore variabile, bobine, antenna in ferrite, connettori per pile ecc.

L. 19.300 IVA compresa. Per le modalità d'acquisto vedere l'ultima pagina della rivista.

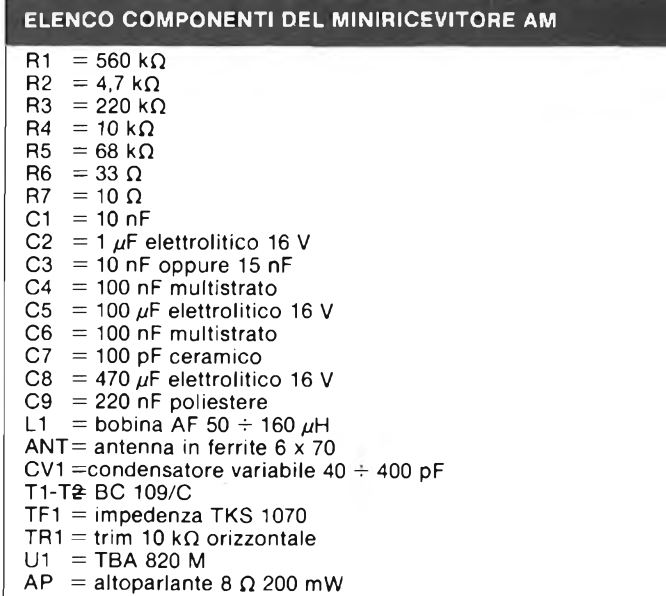

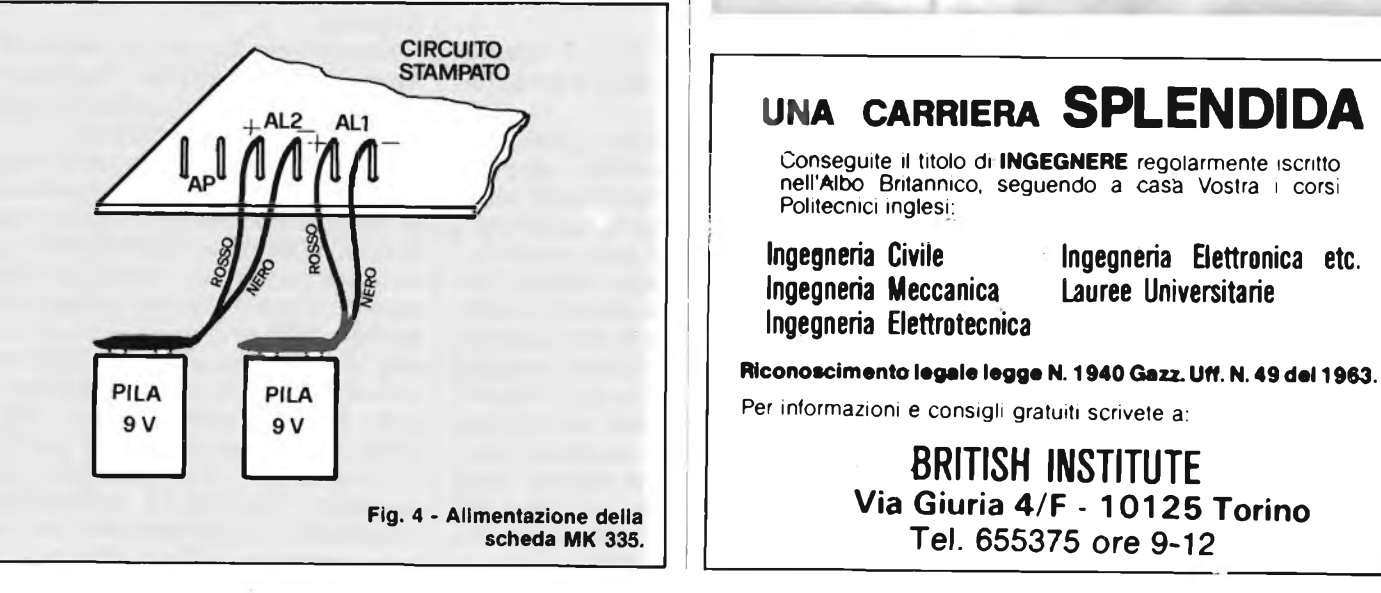

### **TRASMETTITORE CODIFICATO PER TELECOMANDO** *<sup>a</sup>* **cura di Tullio Lacchini**

**Questo trasmettitore, fa parte di un intero sistema per telecomando via radiofrequenza, che opera nella gamma VHF e si completa con il ricevitore "UK 948". Si tratta di un complesso codificato, che proprio per sua natura è virtualmente immune da disturbi e segnali parassitari. La modernità del tutto è esaltata dall'impiego di particolari IC, e da una realizzazione compatta, robusta, razionale.**

**Il trasmettitore che descriviamo non impiega alcuna antenna esterna quindi è facile da maneggiare e, occorrendo, può anche essere tenuto in tasca. Il sistema di telecomando ha innumerevoli impieghi: quello classico è l'apertura dei cancelli e dei portoni dei garage dall'interno dell'autovettura, senza scendere; ciò non solo per motivi di comodità, ma anche, come la cronaca insegna, di sicurezza. Altri servizi sono: inserire e disinserire antifurti, mettere in funzione macchine,e per chi è ammalato, accensione e spegnimento a distanza del televisore, delle luci, dei ventilatori, o riscaldatori, o di qualunque altro dispositivo elettrico o elettronico.**

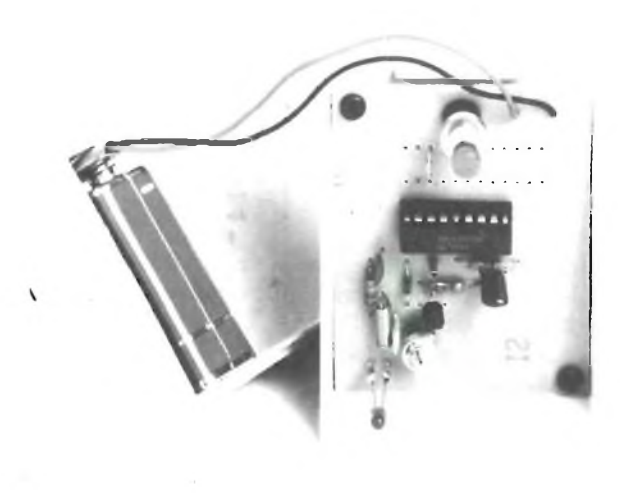

I sistemi di radiocomando, sono di due tipi: vi è il "digitale-proporzionale" che serve per azionare dei servomotori che devono far compiere spostamenti angolari determinati ai leveraggi che li utilizzano, ed il "canalizzato", che in pratica è un interruttore azionabile a distanza. Il primo, ha alcuni utilizzi professionali e industriali, ma per lo più trova ampia diffuzione nel campo dei modelli volanti, delle vetturette da gara e in altri sistemi portatili da usarsi per diletto.

Il secondo, lo si usa perlopiù nell'ambito della dimora. Per far aprire cancelli e portoni dei garage al rientro senza dover scendere dall'autovettura (le cronache riportano quasi ogni giorno notizie di rapimenti ed aggressioni avvenuti "sottocasa", proprio perchè <sup>i</sup> malviventi, evidentemente, ritengono che la vittima è più indifesa proprio nel momento in cui scende a trafficare con le chiavi nella serratura). Altri impieghi usuali sono quelli di controllo dell'antifurto (che per via radiofrequenza può essere innescato o disattivato dall'esterno senza essere soggetti a sempre antipatiche temporizzazioni), di comando dei sistemi di innaffiamento per giardini, di sistemi di condizionamento, illuminazione ecc.

#### **CARATTERISTICHE TECNICHE**

**Alimentazione: a batteria, 9 V c.c. Corrente assorbita: 9 mA Frequenza di trasmissione: 250 MHz Distanza efficace: (a seconda delle condizioni) Combinazioni in codice: 4094 Ingombro: 92 x 57 x 35 mm**

Da questo punto di vista, il radiocomando "canalizzato" <sup>è</sup> assai utile agl'infermi.

Costoro, con la semplice pressione di un tasto, possono accendere e spegnere ciò che preferiscono: filodiffusore, televisore, lampadario; in pratica qualsivoglia, apparecchio alimentato dalla rete-luce. \*

A prima vista, un radiocomando "canalizzato" sembrerebbe facile da realizzare, essendo costituito da un trasmettitore di piccola potenza e da un semplice ricevitore con relais all'uscita. Sfortunatamente, in pratica, le cose sono diverse, perchè occorre un elevato grado di affidabilità, e una reiezione ai disturbi quasi assoluta. In altre parole, non deve mai accadere che il portone del garage si apra perchè nei pressi sta circolando l'autovettura di un CB che trasmette in movimento, magari con l'impiego di un lineare per "mobile" che irradia una caterva di potentissimi segnali parassiti e spuri. Peggio ancora, l'antifurto non deve essere disinnescato con un segnale RF.

Si devono quindi scartare quasi tutti <sup>i</sup> sistemi che erano impiegati un tempo ma è necessario far ricorso a tecnologie nuove, che diano le indispensabili garanzie di sicurezza.

Descriviamo appunto un sistema di telecomando "canalizzato" che risponde alle necessità odierne, e che è tetragono ad ogni indebita sollecitazione.

L'apparecchiatura si basa su di un nuovo IC del tipo MOS/LSI (integrato a larga scala, comprendente un gran numero di stadi). Tale IC, lo "MM53200N" <sup>è</sup> previsto per codificare i segnali di radiocomando, e inserito in un trasmettitore, a seconda della predisposizione dei terminali di controllo, invia una particolare serie d'impulsi che corrispondono ad una sorta di codice-chiave con dei "burst" unici, spaziati con estrema precisione.

Lo stesso IC, impiegato nel circuito ricevente, "riconosce" il codice, ed eroga una uscita di attivazione solo se i burst sono corretti al millisecondo.

Ciò significa che nessun impulso casuale, e nemmeno alcuna emissione RF prolungata, per forte che sia, può provocare un falso azionamento.

Nel caso insolito, ma pur sempre possibile, che diversi radiocomandi siano impiegati in luoghi adiacenti, non sono da temere interferenze incrociate, perchè basta lasciare non connesso qualche ponticello del programmatore per avere un codice di comando diverso, e le combinazioni possibili sono ben 4094.

Sarebbe ora inutile anteporre altro, quindi vediamo il circuito elettrico del trasmettitore tascabile: figura 1.

Vi è un settore che genera la portante RF, ed il modulatore annunciato. Il Tri,serve come oscillatore a onde ultracorde e forma in pratica tutto il gruppo RF. Funziona in un punto piuttosto disusato dello spettro VHF, cioè all'incirca su 250 MHz. Come vedremo tra non molto, lo stadio è ritmicamente "spento" dalla modulazione, quindi per riprendere la funzione ogni volta, deve essere ottimamente reazionato, ed è necessario impiegare un transistor molto efficace, che è il BF 199, un elemento da oltre 600 MHz di  $F\alpha$ .

RI fornisce la polarizzazione alla base, nel normale funzionamento, e R2 limita la corrente collettore-emettitore. Il C2 è in pratica un bipass di emettitore, e l'innesco si ha quindi tramite il CI (la RI ha anche la funzione d'impedenza RF, il che è reso possibile dal suo valore e dalla frequenza di lavoro). In pratica, lo stadio è una sorta d'incrocio tra il Colpitts ed il

Pierce, visto che anche le capacità interne Cb, Be, Ce, contribuiscono a realizzare il "loop" reattivo. LI e CV1 regolano la frequenza di lavoro, ed ovviamente, l'impedenza ZI consente di alimentare il collettore senza che vi siano dispersioni di RF.

Come abbiamo detto "en passant", l'oscillatore Tri, non è "modulato" dall'ICl nel senso comune che si attribuisce al termine, ma piuttosto è *commutato* dal settore BF, che tramite il DI lo sblocca o lo attiva, a seconda del livello logico che appare al terminale 17.

Ovviamente, essendo autoeccitato, lo stadio RF, non si può pensare di aver una stabilità paragonabile a quella, poniamo di un sistema controllato a quarzo, ma <sup>i</sup> piccoli slittamenti in frequenza non danno nessun disturbo perchè il ricevitore può lavorare a banda relativamente larga, grazie al lavoro a codice; se infatti si capta contemporaneamente un secondo segnale RF che disturba, non avviene proprio nulla, considerando che quest'altro non è possibile che "agganci" il demodulatore IC.

Vediamo allora quest'altro dispositivo che caratterizza l'apparecchio, vale adire lo MM53200N. Il sistema logico integrato a larga scala, esplora in sequenza <sup>i</sup> dodici ingressi programmabili, ed a seconda di come sono connessi i ponticelli, si ha una serie di livelli logici "1" <sup>e</sup> "0". Il codice che risulta, è generato alla velocità di un bit ogni 0,96 millisecondi, per cui una intera "parola" di codice durerà 11,52 ms. Tra una e l'altra "parola" vi <sup>è</sup> **ELENCO COMPONENTI**

```
R1 = resistore da 22 k\Omega, \pm 5% - 0,25 W<br>R2 = resistore da 100 \Omega, \pm 5% - 0.25 W
R2 = resistore da 100 \Omega_1 + 5\% = 0.25 W
R3 = resistore da 10 k\Omega, \overline{+} 5% - 0,25 W
R3 = resistore da 10 k\Omega, \pm 5% - 0.25 W<br>C1 = condensatore ceramico da 3,9 nF,
            + 10% - 50VC2 = condensatore ceramico da 1 uF, +10% - 50 V
C3 = condensatore in poliestere da 10 uF,
± 10% - 100 CV1
       = trimmer capacitivo 2,5 \div 6pF<br>= impedenza
Z1 = \mathsf{impedenza}D1 \equiv diodo 1N4148
           circuito integrato MM53200N
LED = Led Til 209
TR1 \equiv transistore BF199<br>C.S. \equiv circuito stampato
CS. \equiv circuito stampato<br>1 \equiv interruttore rosso
       = interruttore rosso
```
un impulso di reset, anche questo della durata di 11,52 ms.

La frequenza del clock interno che è stabilita da R3 e C3, nel nostro caso, è teoricamente di 100 kHz, ma può variare del +/— 15% senza che si manifestino difetti, in base alla tolleranza degli elementi di temporizzazione visti.

Dal chip si ha la serie prevista d'impulsi a codice, più un impulso iniziale che serve per la sincronizzazione. La codifica avviene con la modulazione a durata d'impulso (PWM). Un impulso stretto della durata di 0,32 ms corrisponde al livello logico "0", ed un impulso più prolungato, dalla lunghezza di 0,64 ms, da luogo al livello logico "1". Ciascun terminale di codifica (da <sup>1</sup> a 12) corrisponde ad

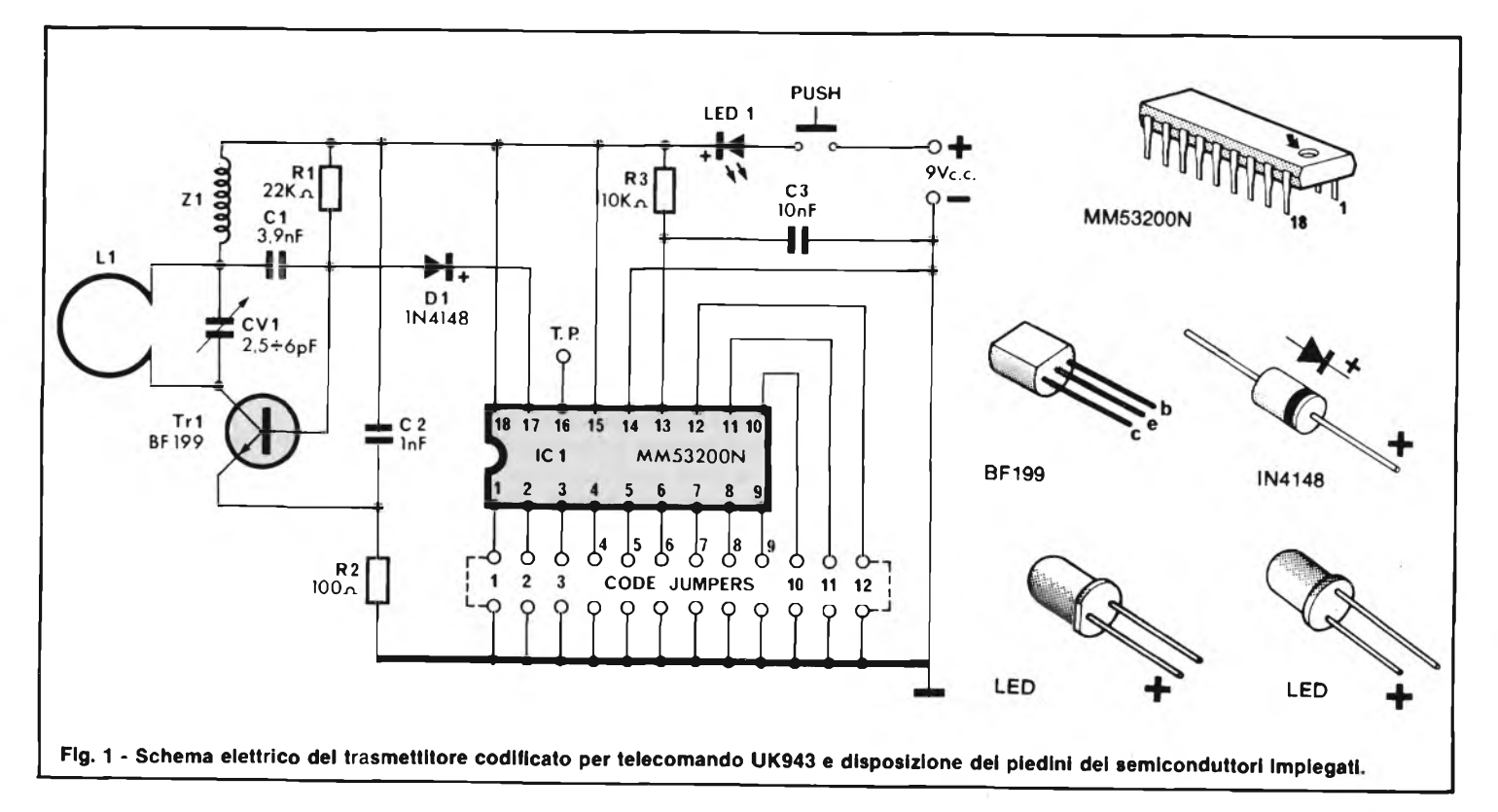

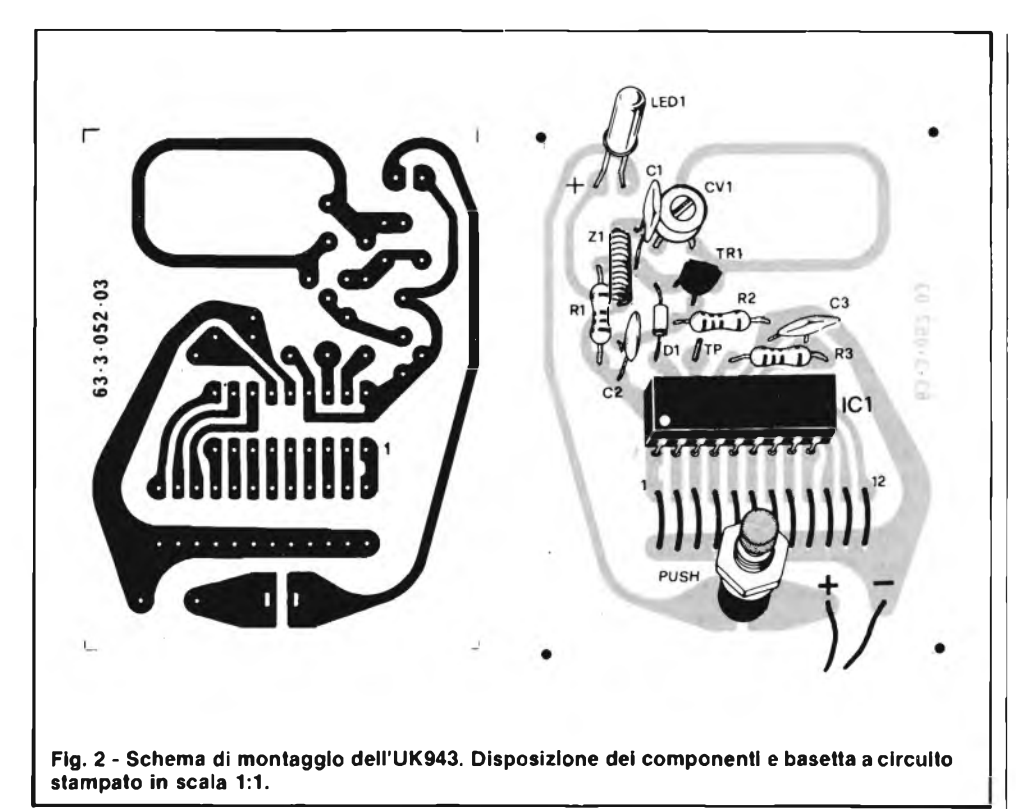

un bit. Le combinazioni possibili sono  $2^{12}$ , cioè 4096. Come mai allora noi abbiamo scritto che ve ne sono 4094? Molto semplice, se non è presente alcun ponticello, o se si collegano tutti <sup>i</sup> ponticelli, e non è possibile realizzare alcuna codifica;

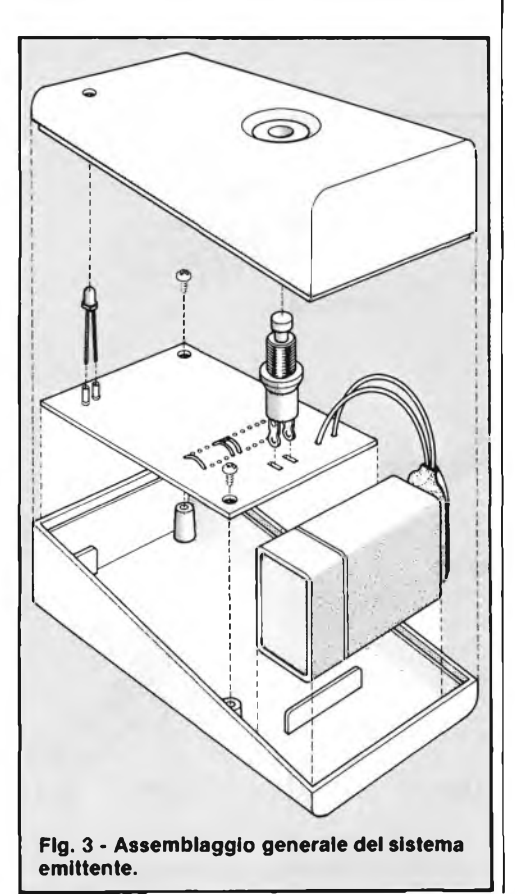

ecco quindi che dal calcolo matematico teorico si devono togliere due possibilità.

E da notare, che qual che sia il codice scelto, dovrà essere eguale nel ricevitore e nel trasmettitore; in altre parole, <sup>i</sup> piedini "Data Select" dell'IC compreso nei due dispositivi, portati a massa, dovranno essere <sup>i</sup> medesimi. Il terminale 15 dello MM532OON ne stabilisce le funzioni. Se lo si collega al positivo generale, come si vede nella figura 1, la logica passa in.... "trasmissione" generando il codice modulatore; se, al contrario, il terminale 15 di questo ingegnosissimo dispositivo è portato a massa, il tutto si trasforma in sistema di lettura, e "riconosce" il codice che gli si presenta, se è esatto.

Per la ricezione, l'ingresso è al terminale 16.

Per la "modulazione" dell'oscillatore abbiamo già detto, e non servono ripetizioni.

Ora, vedendo il complesso dal punto di vista dell'alimentazione, noteremo che a riposo non vi è alcun settore alimentato, quindi l'autonomia ricavabile dalla pila è notevole. Quando si deve irradiare il segnale di azionamento, si preme il "PUSH" ed il tutto entra in funzione, mentre il LED s'illumina. È da notare che il diodo elettroluminescente, serve anche a limitare la massima tensione allorché la pila è nuova.

L'assorbimento dell'IC non supera in nessuna condizione i 12 mA, quindi l'intensità complessiva è dell'ordine dei 15 mA.

Passando al montaggio, anche se, co-

me si vede nella figura 2, il tutto è molto semplice, ed è più che mai semplice perchè l'accordo, come dire la LI, è stampato (è costituito dalla spira che si vede in alto, nella basetta), si deve sempre pensare che buona parte dell'apparecchio funziona ad onde ultracorte, e che <sup>i</sup> montaggi VHF abbisognano di speciali precauzioni; in pratica, <sup>i</sup> terminali delle parti devono essere accorciate per quanto è possibile (ci riferiamo in particolare al Cl, al C2, alla ZI, e parzialmente al transistore); le saldature devono essere *assolutamente perfette,* ed una volta che il cablaggio sia completo, il lato-piste deve essere letteralmente "lavato" con del benzolo o della trielina o simili, in modo da asportare ogni residuo di flusso deossidante e simili.

La procedura di assemblaggio, è in pratica la solita, consigliata innumerevoli volte: si cableranno prima tutte le resistenze, poi l'impedenza ed <sup>i</sup> condensatori ceramici, nonché il compensatore CV1.

Si procederà con il diodo DI, il transistore ed il circuito integrato.

<sup>I</sup> tre ultimi detti hanno un verso d'inserzione preciso ed univoco, che è ben visibile nella figura 2.

Per il DI, vale il simbolo stampigliato, per il transistore e il lato piatto, per l'IC lo svaso presente tra <sup>i</sup> terminali <sup>1</sup> e 18.

Visto che l'IC va saldato direttamente alle piste, si deve usare l'arnese adatto, cioè prima di tutto *isolato alla perfezione* per ciò che riguarda la rete-luce, e poi munito di punta aghiforme ed a bassa potenza.

La basetta sarà completata con il montaggio del LED (attenzione alle polarità indicate nella figura 2, in alto!) del pulsante "PUSH" di azionamento e del chip della pila.

Per predisporre la codifica, si può impiegare qualunque serie di ponticelli saldati, ma si deve evitare di usarli tutti e dodici, altrimenti l'apparecchio funzionerà in modo insoddisfacente. Si possono impiegare sei ponticelli, ad esempio, oppure otto o quelli che si vogliono, sfalsandoli opportunamente. La codifica scelta, comunque, deve essere trascritta, perchè sarà da *ricopiare esattamente* sul ricevitore.

Per esempio, i ponticelli possono essere posti sui "numeri pari" (2, 4, 6, 8, 10, 12) o sui dispari, o possono essere casuali come si vuole.

La figura 3 mostra l'assemblaggio generale del sistema emittente; per la taratura, al momento non ci sembra utile anticipare alcuna nota, perchè ogni regolazione deve essere condotta di conserva con il ricevitore "UK 948" che esporremo nel prossimo mese. L'UK943 è reperibile presso i punti di vendita G.B.C. e <sup>i</sup> migliori rivenditori al prezzo di L. 34.000.

## **Riabbonarsi e ancora più conveniente**

PREMIO FEDELTA

Tutti coloro che rinnoveranno abbonamenti alle riviste JCE entro il 30/4/83 riceveranno **anche IL NUOVISSIMO MANUALE DI SOSTITUZIONE FRA TRANSISTORI GIAPPONESI, AMERICANI ED EUROPEI**

Si tratta di un utilissimo strumento di lavoro che raccoglie le equivalenze fra le produzioni giapponesi Sony, Toshiba, Nec, Hitachi, Fujitsu, Matsushita, Mitsubishi, Sanyo oltre a quelle fra questi e <sup>i</sup> corrispondenti modelli europei e americani.

Rinnovare l'abbonamento è un affare! Il libro è anche in vendita; chi desiderasse riceverlo contrassegno, può utilizzare il tagliando d'ordine riportato su questo annuncio.

#### **Tagliando d'ordine**

da inviare a JCE -Via dei Lavoratori, 124 - 20092 Cinisello B. — Inviatemi n°...........copie del Manuale di sostituzione dei transistori giapponesi. Pagherò al postino l'importo di L. 10.000 per ogni copia + spese di spedizione.

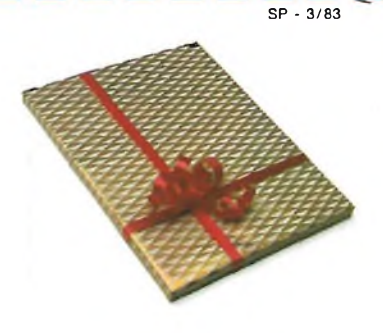

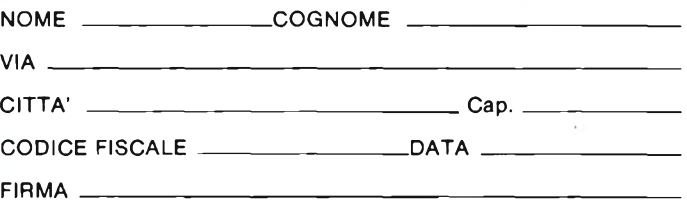

#### **LE RIVISTE JCE**

#### **Sperimentare**

è la più fantasiosa rivista italiana per appassionati di autocostruzioni elettroniche. Una vera e propria miniera di "idee per chi ama far da sé". <sup>I</sup> migliori progetti sono disponibili anche in kit.

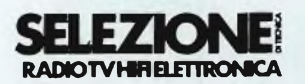

è da decenni la più apprezzata e diffusa rivista italiana di elettronica per tecnici, studenti e operatori.

Audio, video, telecomunicazioni, alta frequenza, elettronica industriale, componenti oltre a realizzazioni pratiche di elevato livello sono gli argomenti trattati.

### **MILLECANAU**

la prima rivista italiana di broadcast. Grazie alla sua indiscussa professionalità, è la rivista che "fa opinione" nell'affascinante mondo delle radio e televisioni.

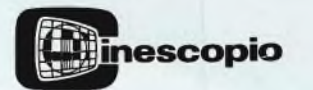

è l'ultima nata delle riviste JCE. La rivista tratta mensilmente <sup>i</sup> problemi dell'assistenza, radio TV e dell'antennistica. Un vero strumento di lavoro per <sup>i</sup> radioteleriparatori, dai quali è largamente apprezzata.

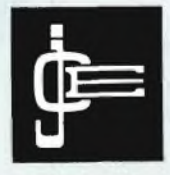

**JACOPO CASTELFRANCHI EDITORE**

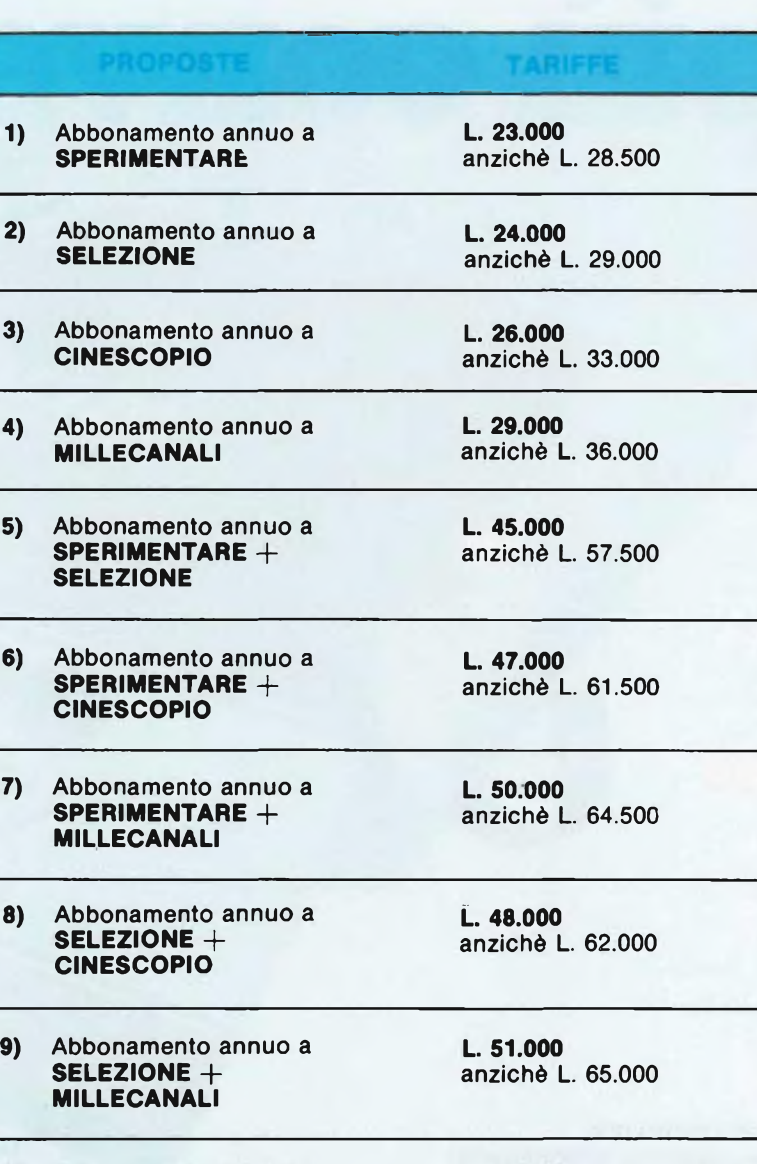

**10)** Abbonamento annuo a **CINESCOPIO** 4 **MILLECANALI**

TV HIFIELETTRON

**L. 53.000** anziché L. 69.000

**\_\_\_ ' 14»**

**15 prop**

## **iste vantaggiose**

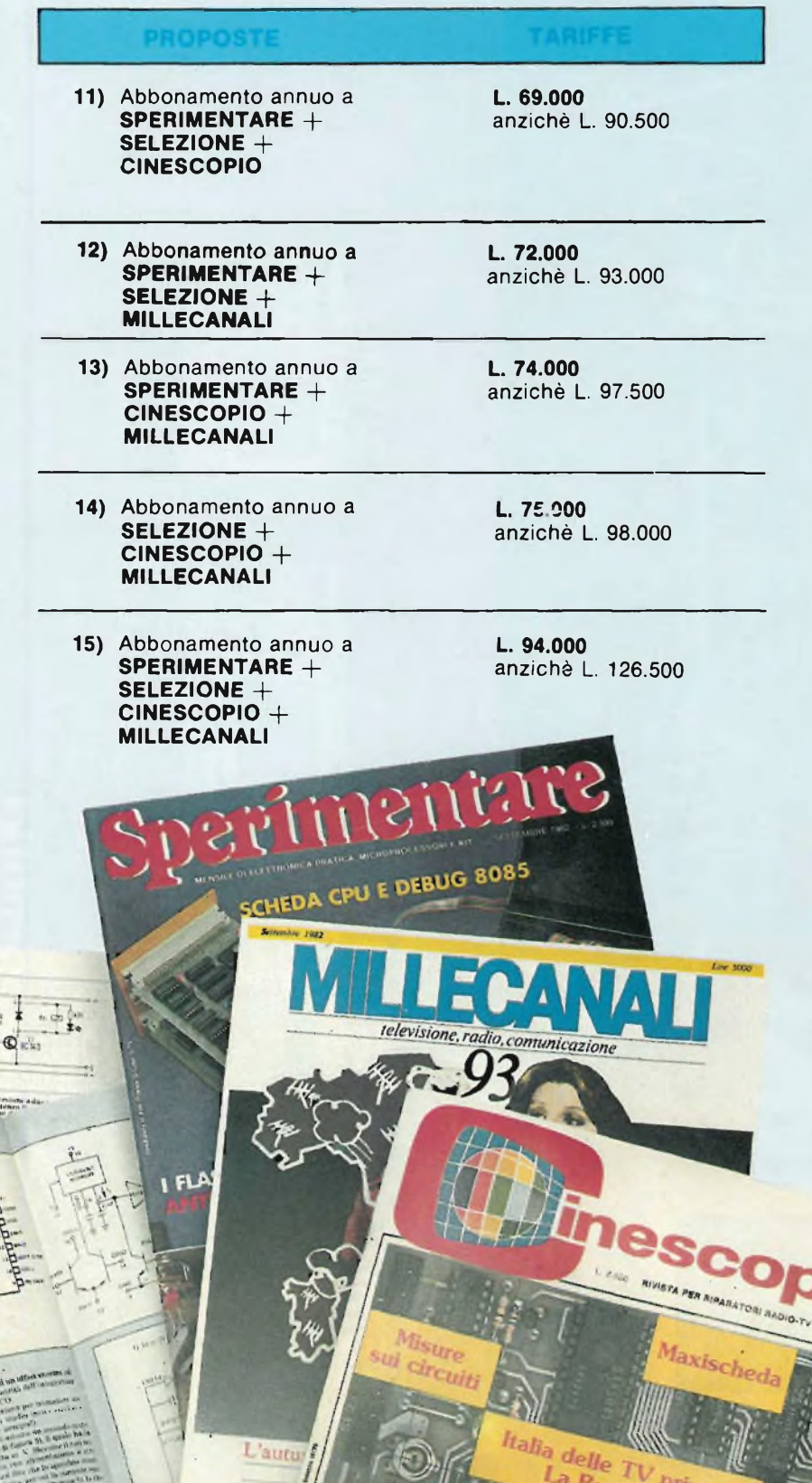

*Il vie de l'al Callicata* 

#### **<sup>I</sup> VANTAGGI DI CHI SI ABBONA**

Abbonarsi è sempre conveniente, ma ciò vale ancora di più per le riviste JCE. Le ragioni sono tante ... eccone alcune:

**Si ricevono le riviste preferite a casa propria prima** che le stesse appaiano in edicola.

Si ha la **certezza di non perdere alcun numero** (c'è sempre qualche cosa d'interessante nei numeri che si perdono...) Il nostro ufficio abbonamenti, infatti, rispedisce tempestivamente eventuali copie non giunte dietro semplice segnalazione anche telefonica.

**Si risparmia fino al 25%** e ci si pone al riparo da futuri aumenti di prezzo pressoché certi in questa situazione di mercato.

Si ha la possibilità di acquistare durante tutto l'anno **libri di elettronica con lo sconto del 20% fino al 15-3-83** e **del 10%** per tutta la durata dell'abbonamento.

> Per i versamenti ritagliate er i versamenti ritagnav<br>il modulo c/c postale<br>inserito nella<br>rivista, completatelo,<br>rivista, completatelo, rivista, completatelo,<br>indicando anche il mese<br>indicando anche il mese dicando anche il messo<br>da cui l'abbonamento<br>da dovrà decorrere. dicanuo<br>da cui l'abbonamento<br>dovrà decorrere,<br>è possibile effettuare<br>exsamenti anche sul consamenti anche a JC dovrà decortettuare<br>
> È possibile effettuare<br>
> versamenti anche sul ccp<br>
> versamenti anche sul ccp<br>
> via dei Lavoratori, 124 -<br>
> via dei Lavoratori, 124 -<br>
> 20092 Cinisello B. oppure n. 315275 uworatori, 124<br>Via dei Lavoratori, 124<br>20092 Cinisello B. oppure<br>inviare un vaglia o Via dei Lavisello B. oppure<br>20092 Cinisello B. oppure<br>inviare un vaglia o<br>assegno postale al nostro<br>assegno postale al nostro<br>initioio abbonamenti. segno postale al nost<br>ufficio abbonamenti

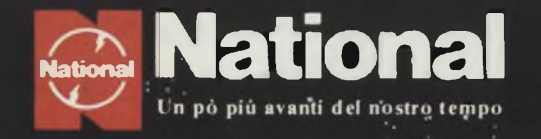

15MHz

## **National UNA NUOVA ONDA E' ALL'ORIZZONTE**

#### **NUOVI "AUTO-FIX" PANASCOPE**

**utilizzano una tecnologia riservata Tino a ieri ad oscilloscopi di elevate prestazioni ed alto costo, con un rapporto prèstazioni/prezzo che li rende accessibili a tutti. Disponibili da 15 a 30 MHz**

**ORA AVERE LN NATIONAL NON E' PIU' UN SOGNO!**

> **• ImV/DIV • AUTO-FIX (brevettato) • AUTO-FOCUS • TV(Y)-TV(H) trigger • TUBO Rettangolare**

**• MTBF 15.000 ore**

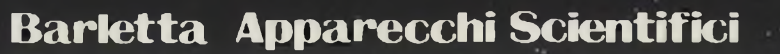

2012 | Milano-Via Liori Oscuri - 11-4 cl. 865-961-865.963-865-965-1 clex 334126 | BART L.I

15MHz

### **entra nelPinformatica dalla porta principale**

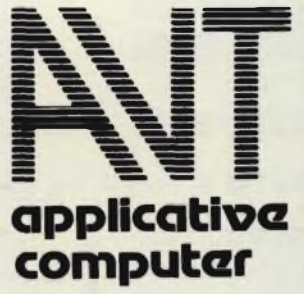

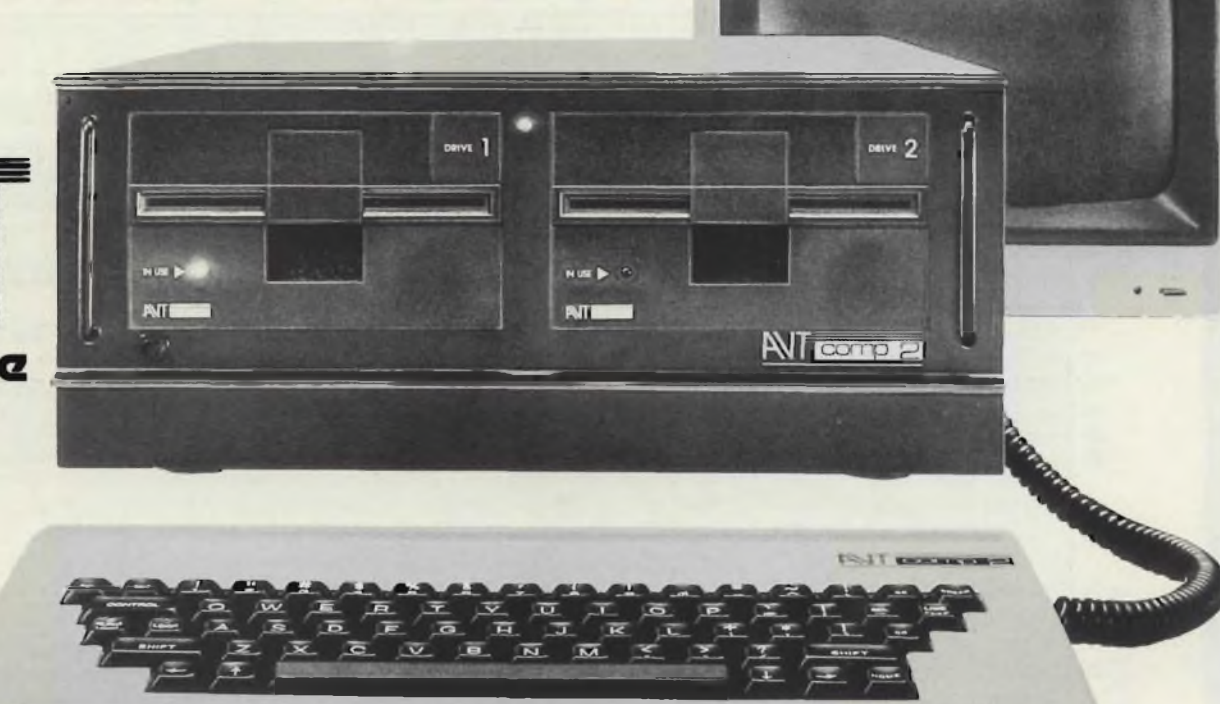

#### **SPECIFICHE TECNICHE**

- CPU 6502.
- RAM utente di 64k byte espansibile con schede da 256k byte per un potenziale di 1 M byte (4 schede da 256k).
- ROM di 16k byte residente: contiene il Sistema operativo.
- Uscita video B/N composita.
- Scheda generatrice di segnale a colori in PAL o in RGB.
- Tastiera ASCII separata con 65 tasti, maiuscole, minuscole e tasti cursore.
- 7 slot di I/O per l'alloggiamento di schede opzionali pienamente compatibili con le specifiche APPLE - Spot addizzionale specifico per generazione del segnale a colori e per variazioni al tipo di visualizzazione standard.
- Visualizzazione di 40 caratteri x 24 linee.
- Grafica in B/N di 280 x 192 punti o 280 x 160 punti più 4 linee di testo.
- Grafica a 16 colori di 40 x 48 punti o 40 x 40 punti con 4 linee di testo.
- Grafica a 6 colori di 280 x 192 punti o 280 x 160 punti con 4 linee di testo.
- Scheda per interfaccia cassetta e giochi.
- Voltaggio di ingresso 200-240 V.
- Consumo: 80 W.
- Voltaggi interni a pieno carico:
- + <sup>5</sup> V <sup>5</sup> amp. <sup>5</sup> V <sup>1</sup> amp. + 12 V 1,5 amp. - 12 V <sup>1</sup> amp.
- Dimensioni:
- CPU 380 x 497 x 157 mm. TASTIERA 380 x 180 x 15 frontale x 38 retro
- Peso: CPU 10,2 kg. Tastiera 0,8 kg. **TC/7500-00**

#### **PERIFERICHE OPZIONALI PER L'AVT COMP-2**

- Disk Drive **TC/7520-00**
- Controller per <sup>2</sup> Disk Drives **TC/7522-00**
- Scheda interfaccia parallela **TC/7530-00**
- Scheda per generazione di uno schermo <sup>80</sup> caratteri per 24 linee con maiuscole **TC/7540-00**
- Scheda per R.G.B. color **TC/7505-00**
- Guida all'uso Apple II **TC/7500-03**
- Paddle per giochi **TC/7590-00**
- Stampante Honeywell S10 **TC/2200-00**
- Stampante Seikosha GP100A **TC/6200-00**
- Stampante Seikosha GP250X **TC/6210-00**
- Scheda di linguaggio per poter utilizzare FORTRAN, COBOL, PASCAL, ecc.
- Scheda di interfaccia per penna ottica.

#### **DISTRIBUZIONE**

L'AVT ha creato una completa rete distributiva a livello mondiale ed in particolare europeo, scegliendo le ditte leader in ogni Paese.

In Italia la Rebit Computer è altamente specializzata e dispone di personale qualificato in grado di fornire la più adeguata assistenza pre e post-vendita e la più vasta gamma di periferiche e software applicativo. Contattate la Rebit Computer per incontrare il vostro rivenditore più vicino.

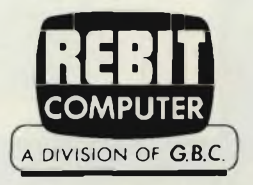

### **Barnett**

#### **Sperimentate**

Con la pubblicazione del bollettino n. 4 del Sinclair Club Bologna, diamo inizio ad una nuova iniziativa che, lo speriamo, farà la gioia del numerosi appassionati di home computing. Sperimentare l'elettronica, oggi, è sinonimo di interessarsi di computer: non solo per il fatto di essere il prodotto più tecnologicamente avanzato, ma anche e soprattutto per le affascinanti possibilità operative che esso determina, il computer è infatti il centro d'attrazione più forte nell'universo dell'hobbysmo elettronico. D'accordo: il computer. Ma perché il Sinclair? Potremmo rispondere, perché è il più economico e quindi quello accessibile ad un più vasto pubblico! Ma, benché già piuttosto convincente, questa sola affermazione non rende del tutto giustizia alla validità della nostra scelta. Scelta che tiene conto dell'originalità del progetto Sinclair, la sua stessa origine molto intrisa di hobbysmo e genialità, lo rendono strutturalmente molto affine alle esigenze dell'hobbysta: è espansibile, è reinventabile, è ridefinibile, consente la più ampia scelta di applicazioni e di programmi, sia da fare che già fatti. Sinclair è un fenomeno che va molto al di là del puro e semplice prodotto di successo: è il pioniere dell'informatica hobbystica. Non è un caso che attorno a questo minuscolo oggetto si sia creato un pullulare di attività, di circoli, di corrispondenza, di scambi, di appassionati. Una vera e propria Civiltà del Sinclair. <sup>I</sup> Sinclair Club, numerosissimi in Italia e all'estero, svolgono un'intensa attività di creazione, invenzione, scambio e anche di proselitismo e, insieme con l'editoria specializzata, rappresentano forse il più dinamico motore che muove questa brulicante realtà. SPERIMENTARE ha seguito con interesse e con puntualità l'evoluzione di questo fenomeno: da oggi succede qualcosa di nuovo, qualcosa di più. SPERI-MENTARE ospita <sup>i</sup> bollettini, le idee, <sup>i</sup> problemi degli utilizzatori di Sinclair: e, soprattutto dei Sinclair Club. E dunque: tutti <sup>i</sup> Sinclair Club possono inviarci materiale (articoli, lettere, listati, spiegazioni di hardware e software) con la precisa autorizzazione a pubblicare. In questo modo avrete costituito voi, grazie a SPERIMENTARE, il più grande sinclub: il Club dei Sinclair Club. Questa volta pubblichiamo un estratto dal bollettino del Sinclair Club Bologna, n. 4. Il Sinclair Club Bologna, presieduto dal Dott. Bondi, è senza dubbio attivissimo, ed è uno di quei club chesi sono spontaneamente rivolti a noi per farci conoscere le attività sociali. L'idea del sineule è molto piaciuta al Sinclair Club di Bologna, e a noi piace molto la vivacità del Sinclair Club di Bologna. A noi si è rivolto anche il Sinclair Computer Club di Pontassieve (FI), che sta addirittura lavorando al Forth per lo ZX. Insomma, c'è molto fermento: noi aspettiamo altri bollettini, resoconti di interessanti realizzazioni hardware e software, e tutte quelle cose che, pubblicate attraverso sincluder-Sperimentare, possano interessare tutta la vasta comunità dei Sinclairisti. <sup>I</sup> lavori, gli articoli, <sup>i</sup> bollettini, le relazioni sono da inviare a:

Redazione di sinduiti-SPERIMENTARE Via dei Lavoratori, 124-20092 CINISELLO B. (Milano)

#### **sir-iŒlLJtD : il club dei Sinclair Club**

Per tutti questi motivi SPERIMENTARE si presta con entusiasmo a ospitare nelle sue pagine il giornale di tutti i Sinclair Club, o per essere più precisi l'organo ufficiale del simuluib. Che cosa è il **sinduiti?** <sup>È</sup> il Club che riunisce, coordina, aiuta, collega e incoraggia tutti <sup>i</sup> Sinclair Club nati spontaneamente attorno al Sinclair <sup>e</sup> ai suoi appassionati. <sup>11</sup> **sindub** nasce con l'approvazione della Sinclair stessa ed avrà <sup>i</sup> suoi "SPORTELLI" soprattutto nei Bitshop Primavera <sup>e</sup> dovunque vi sia un rivenditore autorizzato. Perché nasce adesso, il simelle ? L'imminenza del lancio del nuovo ZX Spectrum non è certamente una pura coincidenza. Attorno allo Spectrum <sup>i</sup> tam-tam rullano più forte che mai; l'entusiasmo è alle stelle, e - fin da prima del lancio-abbiamo assistito averi e propri casi di delirio. Il sinclub, dunque, si colloca un po' come il crocicchio in cui tutte queste correnti di traffico (ZX ottantunisti, spectratori, hardwaristi, sinclairpatici) si incontrano. E, soprattutto, dove si incontrano <sup>i</sup> vari Sinclair Club. SINCLAIR CLUB, SCRIVETECI! Per <sup>i</sup> Sinclair Club dovunque essi siano - il **sinczluizi** ha diverse proposte interessanti, che vanno dalla circolazione del software, alle offerte, ad altre forme di aiuto. Occorre, però in primo luogo, che <sup>i</sup> Sinclair Club si facciano conoscere, spedendoci il tagliando inserito in fondo alla rivista.

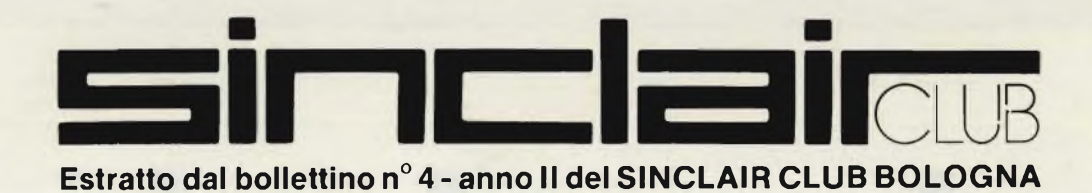

**AND ROW** 

**dicembre 1981 nasceva il Sinclair Club per merito di un piccolo gruppo di** utenti del "vecchio" ZX80 con l' obiettivo di scambiare programmi per l'uso hobbistico di quella macchinetta. Qualche mese dopo si erano raccolte le prime idee in alcuni fogli fotocopiati: era 1' embrione del primo bollettino. Intanto qualche altro amico si era fatto vivo grazie ad alcune inserzioni in riviste di informati ca. Poi <sup>e</sup> arrivato lo ZX8I <sup>e</sup> con lui diverse altre richieste di adesione alla ini ziativa, tanto che per un certo periodo abbiamo sospeso gli annunci sulle riviste per riuscire ad organizzarci meglio. Il Club ha ora iniziato il secondo anno di attività: i soci sono oggi 80 ed il bollettino è stampato in offset. Abbiamo anco ra diverse richieste di informazioni ed associazioni in corso; la segreteria del Club si <sup>è</sup> allargata nella riunione del <sup>20</sup> dicembre scorso a Bologna, dove <sup>è</sup> stato anche presentato il bilancio e si è approvate la quota per il I983. Quella sera, oltre ad uno ZX8I con tanto di monitor <sup>a</sup> fosfori verdi abbiamo avuto il piacere di avere con noi anche uno Spectrum ... fantastico.!! Ovviamente su queste pagine non poteva mancare una nuova rubrica dedicata all'ultimo nato in casa Sinclair : Luigi Mongardi ha già una di quelle ''macchinette dell'arcobaleno" con tanto di na stri <sup>e</sup> libri per il software più variopinto <sup>e</sup> ve lo proporrà già nel prossimo bollettino. La GBC ha presentato ufficialmente in Italia lo Spectrum in una conferenza stampa 1' II novembre: in quella occasione era sceso da Londra 1' export manager della Sinclair Mr. Tony Rand che ci ha illustrato le attività della Casa Madre ed ha presentato raggiante lo schermo piatto Sinclair: un aggeggino che stava comodamente nel palmo di una mano, con cui si potrà costruire un televisore non più grande di un pacchetto di sigarette. Rand ha risposto col classico "no comment" quando gli <sup>è</sup> stato chesto se il prossimo ZX avrà quel monitor incorporato. Siamo comunque certi che lo zio Clive ha già in mente qualcosa del genere ! Intanto Sin clair non riesce a soddisfare in tempi brevi le enormi richieste di Spectrum ed ancora di ZX8I. In Italia Rand ha promesso che invierà i primi Spectrum in Aprile <sup>e</sup> non prima comunque di aver coperto il mercato britannico. L'Inghilterra <sup>è</sup> il Pa ese con la più alta densità di home computers (più di USA e Giappone !) e questo <sup>è</sup> anche merito dei ricercatori dì Cambridge. Lo Spectrum in Italia avrà un prezzo e anone molto del liberatori di canoniage: Es epoceramente molto disponibili,<br>i microdrives e l'interfaccia RS232 diventerà una macchina veramente molto poten-<br>i microdrives e l'interfaccia RS232 diventerà una macchina ver i microdrives e l'interfaccia RS232 diventerà una macchina veramente molto poten-<br>te, che non avrà nulla da invidiare a computers dal prezzo anche IO volte superio. re. Basare un computer essenzialmente sul software con un pugno appena di componenti <sup>è</sup> stata la filosofia vincente di Sinclair. Il soft <sup>è</sup> molto più elastico <sup>e</sup> malleabile di un integrato: lo ZX8I contiene nella sua ROM tutto un sistema opera tivo che in altre macchine <sup>è</sup> realizzato con maggiore spreco di hardware <sup>e</sup> conseguenti spese di assemblaggio ed assistenza assai superiori. Il soft può essere inoltre modellato ed adattato dagli utenti stessi con maggiore facilità. Anche que sto bollettino ha la pretesa di essere un contributo allo sviluppo ed all'applica zione del softSinclair. Leggendo gli annunci in riviste italiane vediamo che stan no bascendo altri gruppi attorno allo ZX8I: noi siamo disponibili <sup>a</sup> collaborare con loro così come siamo stati lieti di ospitare le notizie del Sinclair Computer Club di Pontassieve. Chi <sup>è</sup> interessato ad organizzare gruppi come il nostro ci scriva ! Per facilitare inoltre contatti fra utenti ZX pubblicheremo nomi ed indi rizzi dei soci disponibili ad incontri <sup>e</sup> a scambi interpersonali. Mandateci anche i vostri programmi (vedi "LA TUA PAGINA SUL BOLLETTINO), le vostre critiche <sup>e</sup> le proposte di miglioramento <sup>e</sup> di nuove iniziative. Stiamo preparando un incontro di utenti ZX che occupi una domenica della prossima primavera. Un' ultima notizia: da Milano ci hanno anticipato che verrà stampata una rivista tutta dedicata ai mi crocomputers Sinclair: la aspettiamo con impazienza !

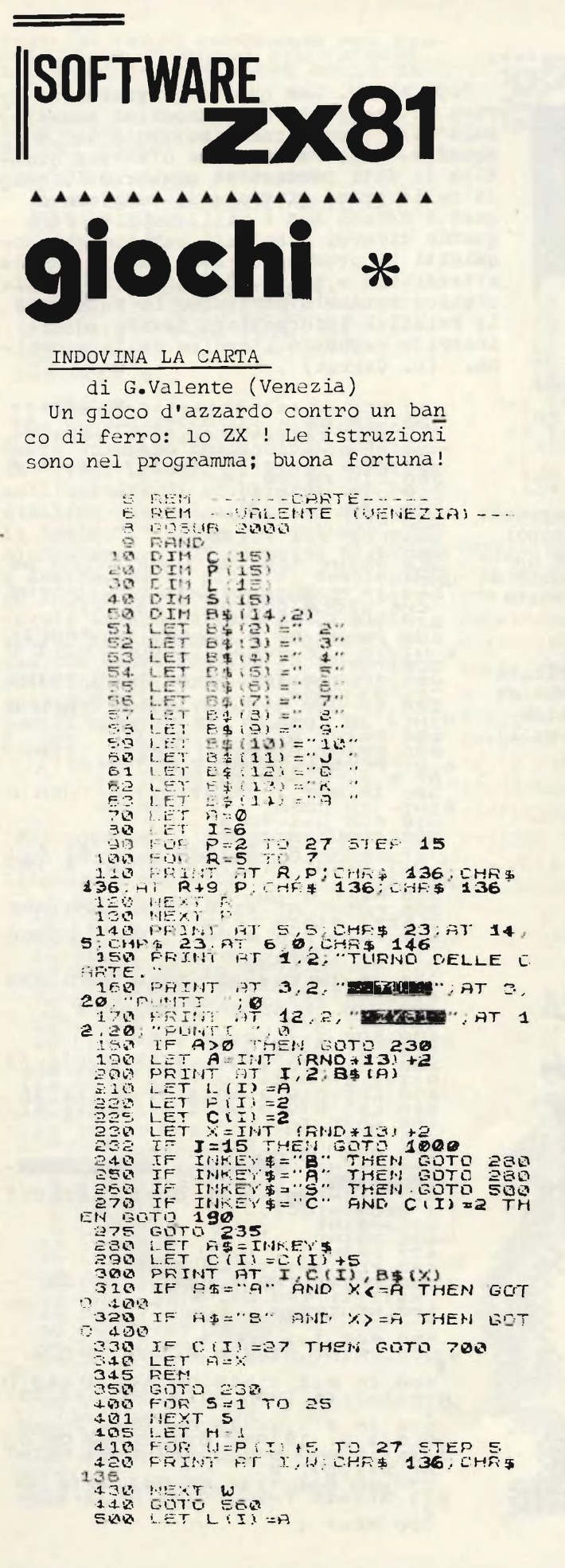

SITEMA 310 LET  $P_1 = 0.5$  (1)  $-6.41$ <br>
310 LET  $P_1 = 0.5$  (1)  $-6.41$ <br>
320 MB LET  $P_1 = 1.4$  (1)  $-6.41$ <br>
330 MB LET  $P_1 = 1.4$  (1)  $-3.4$  (1)  $-3.4$  (1)  $-3.4$  (1)  $-3.4$  (1)  $-3.4$  (1)  $-3.4$  (1)  $-3.4$  (1)  $-3.4$  (1)  $-3.4$  ( **COLPIRO** I K RAM Sparate al bersaglio invisibile nel-Sparate al bersaglio invisibile nel-<br>
la<sub>3</sub> cus scacchiera di 5 x 5.<br>
s FERNT BL 1: 18345"<br>
S FERNT FL 9,1: 18345"<br>
S PRINT BL 1: 18345"<br>
14 LET M=INT (RND45+1)<br>
15 LET M=INT (RND45+1)<br>
20 INPUT B<br>
30 INPUT B<br>
30 INPUT B<br>  $RT$  $\tau$ 100 GOTO 20<br>105 FAUSE 1E4

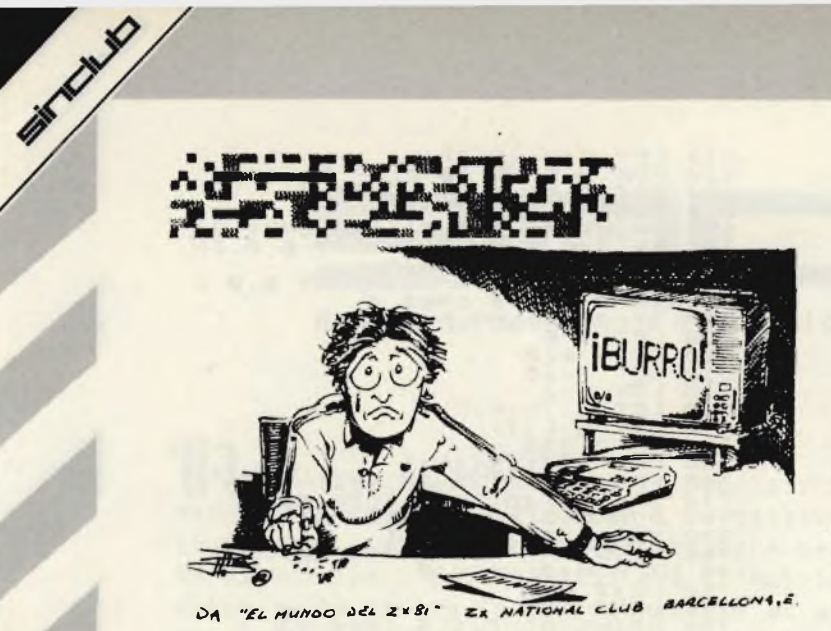

REDICI AL TOTOCALCIO David Cerrai (Romano - TO) e Severino Grandi (Milano).

Due programmi basati su due presupposti diversi per giungere allo stesso scopo: fare I3 al totocalcio !!! Scegliete quello che pensate vada meglio e... in caso di vincita sopra ai IØØ milioni, ricordatevi di ringraziare l'autore.

TREDICI (S. Grandi) Il pronostico è basato sulla probabilità y di comparsa di un segno sulla schedina<br>(vedi riga I40): il "2" ha probabilità di comparire nella colonna 2 volte su I3, la "X" ha 4/13 e l'"I" ha 7/13.

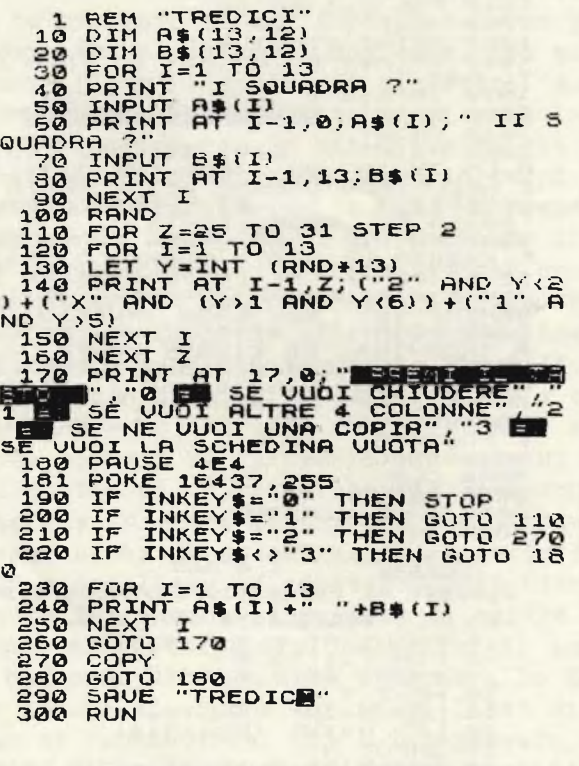

GRAFFI TO **10 DIM B\$TURL "5")**<br>
15 FOR I=5RN PI TO VAL "5"<br>
20 FOR N=5RN PI TO VAL "5"<br>
30 LET A\$(N)=CHR\$ (5GN PI+RND\*<br>
38 LET A\$(N)=CHR\$ (5GN PI+RND\*<br>
35 PRINT A\$( TO N);<br>
48 NEXT I

TOTOCALCIO. Cen questo programma si ar riva ad una serie di pronostici basati sull'effettiva forza dimostrata dalle squadre. Occorre dare una discreta quantità di dati precisi ed aggiornati, quin di nelle prime giornate di campiona .o questo metodo non è utilizzabile. Però quando diversi risultati saranno già acquisiti il pronostico sarà assolutamente attendibile e starà al nostro fiuto calcistico renderlo perfetto. Le squadre e le relative informazioni devono essere inserite seguendo l'ordine della schedina. (D. Cerrai)

 $10$  $20$  $rac{50}{50}$  $90$  $200$ ັນນັບທຸດທາງ<br>ລັດຕິດ: 300 ລັດ<br>ລັດຕິດ: 500 ລັດ RESERVE THE MANUSCRIPT OF SALE AND RESERVE THE SALE AND RESERVE THE SALE OF SALE AND A SALE OF SALE AND A SALE OF SALE AND A SALE OF SALE AND THE VICE THAT IS A SALE AND THE VICE THAT IS A SALE AND THE VICE THAT IS A SALE PRINT "DAT IL NOME DELLA SO **UADRA**  $\frac{16}{16}$  (1,3) {4 THEN PRINT AT  $\frac{2}{3}$  (1,2) {4 THEN PRINT AT  $\frac{2}{3}$  (1,2) {5; R 570 IF B(I, 1) (19 AND B(I, 1) =2<br>OR B(I, 2) (19 AND B(I, 2) >2 OR B(<br>I, 3) (19 AND B(I, 3) >2 THEN PRINT<br>AT 5+1, 27; X;<br>Sau IF B(I, 1) (4 OR B(I, 2) (4 OR<br>B(I, 3) >15 THEN PRINT AT 5+1, 29; Pee MEXT I

ECCO UN TERZO PROGRAMMA PER COM-<br>PILARE LA SCHEDINA DEL TOTOCAL-<br>CIO FACENDOSI AIUTARE DALLO ZX

VA BENE ANCHE NELLA 4K, BASTA<br>SOSTTUIRE LA 90 CON<br>90 LET Z=RND (3)

MARCELLO MANNA (PESARO)

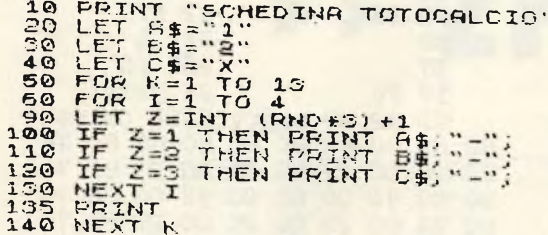

#### **SLALOM**

Due programmi il cui funzionamento verrà spiegato nella rubrica "utilità" (vedi DF-CC). Il gioco consiste nell'evitare di scontrarsi con le stelline che salgono nello schermo. Il tasto "I" serve per voltare a si po facile provate "SLALOM 2", dove dovete invece correre nella pista scura. Per entrambi i programmi si usa una breve routine in linguaggio macchina che verrà incamerato con queste 5 linee: date in INPUT i seguenti numeri: 42, 14, 64, 78, 6,  $\emptyset$ , 2 $\emptyset$ I.

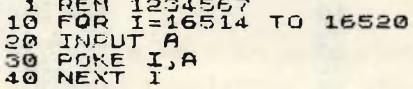

1 REM 2 REM < PAROLIERE > 3 REM DI FAUSTO MANFREDINI MODENA 4 REM 5 REM \*\*\*\*\*\*\*\*\*\*\*\*\*\*\*\*\*\*\* 10 LET B\$="REIOU"<br>
30 LET B\$="BCDFGHLMNPORSTUZ"<br>
30 LET B\$="BCDFGHLMNPORSTUZ"<br>
40 LET B=INT (RND+5) +1<br>
40 LET B=INT (RND+5) +1<br>
50 LET B=INT (RND+5) +1<br>
70 LET B=INT (RND+14) +1<br>
70 LET B=INT (RND+14) +1<br>
70 LET B=INT (RN  $C$ 100 SCROLL 0

CALEIDOSCOPIO (Luigi Rizzo - Pisa) nistra mentre "Ø" permette di girare Questo programma sfrutta le capacità semigrafi a destra. Se il gioco vi sembra trop che dello ZX81 per disegnare a punti sullo sche rmo un disegno: per simulare realisticamente ur caleidoscopio la generazione dei punti è ottenuta casualmente ma usando la funzione RND due volte per ogni coordinata X ed Y ottenendo così un addensamento dei punti al centro dello schermo ed inoltre per ogni coppia di coordina te sono plottati 8 punti, corrispondenti a tut te le riflessioni del punto originario rispetto ai due assi x e y ed alle diagonali di un ipotetico sistema di riferimento cartesiano com

Poi copiate il programma lasciando origine di coordinate (A, B) definite inizialmen solo la linea UNO dove è contenuto ilte. Alla fine di ogni ciclo viene effettuata

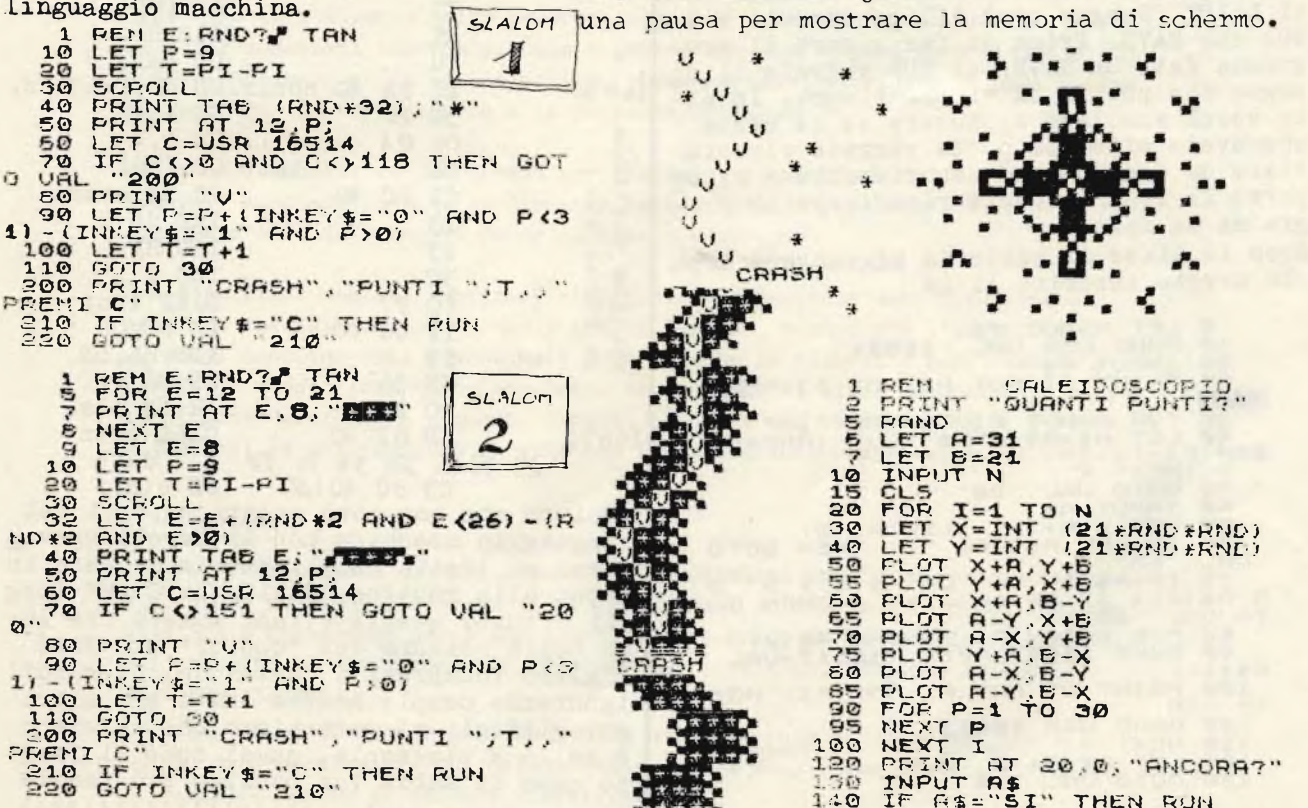

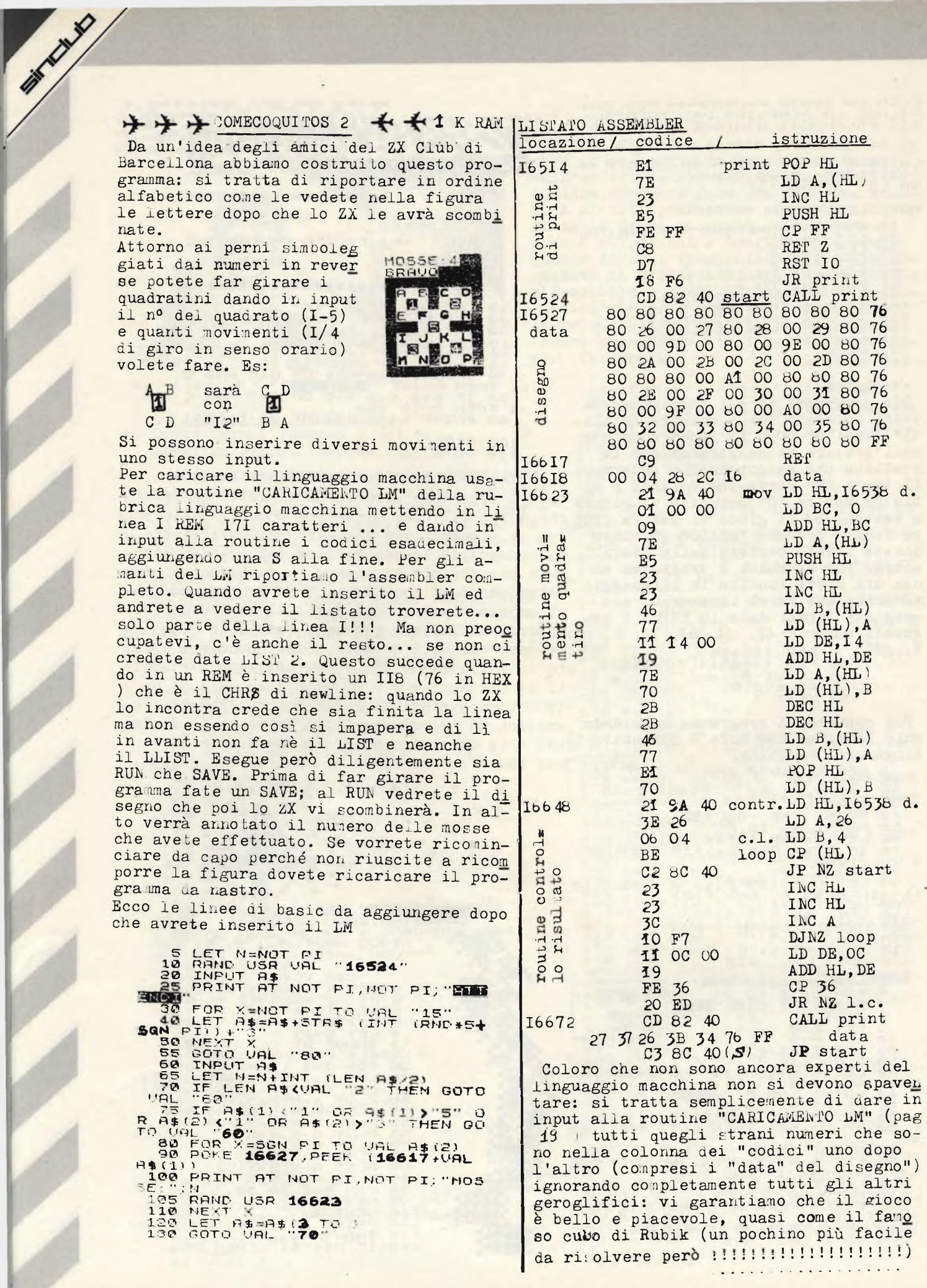

## **APPLICRZIOni /OFT » ZX <<**

ESPERIENZE IN CAMPO SCIENTIFICO E GESTIONALE CON UNO ZX COMPUTER.

SHARK R

**y -X-** \* UN MODELLO DI PREVIS? ONE \* DELLE VENDITE CON LU ZX  $80/81 - 8K$  ROM - 4K RAM **\* —---------- ----------------------------------------------------------------------------- \***

**\* <sup>Z</sup> <sup>x</sup> \*** di Gianni BIGI (Bologna)

#### Premessa

L'uomo ha sempre cercato fin dai primordi della sua lunga <sup>e</sup> travagliata esistenza, di "prevecere" e quindi "prevenire" il futuro, di capire e svelare, il divenire del tempo, il succedersi delle situazioni ambientali, il comportamento della natura, ecc.

<sup>A</sup> questo scopo e per questo scopo ha sempre dedicato parte del suo tempo <sup>e</sup> della sua intelligenza per cercare di trovare delle soluzioni che soccisfassero questa sua innata bramosia di svelare il mistero del.........domani.

Oggi come ieri diventa molto importante se non determinante ai fini aziendali. e per qualsiasi impresa piccola o grossa che sia, sapere in anticipo e con sufficiente margini di attendibilità, come andranno le vendite di ogni singolo prodotto il prossimo mese <sup>o</sup> le prossime settimane.

Gli studi condotti ed intrapresi per risolvere il problema delle previsioni <sup>a</sup> ziendali sono moltissimi, lo dimostra la quantità di pubblicazioni <sup>e</sup> di testi oggi esistenti in tutto il mondo su questo argomento.

Con l'utilizzo degli elaboratori elettronici si <sup>è</sup> potuto dare soluzione al problema specialmente nelle medio grandi imprese, mentre con l'avvento del personal computer oggi <sup>è</sup> possibile dotare anche le piccole <sup>e</sup> piccolissime aziende di questo importante strumento di previsione, oltre naturalmente al fat to di poter avvicinare a questo tipo di problemi una massa enorme di persone prima escluse dal.rapporto diretto con l'elaborazione elettronica dei dati.

#### IL PROGRAMMA

Il programma si basa sul principio dell'EXPONENTIAL SMOOTHING messo <sup>a</sup> punto da R.G. BROWN nel 1959 <sup>e</sup> ripreso da R. LEWANDOWSKI in una recente pubblicazione alla quale rimandiamo per 1'apprifondimento teorico della materia (R. LEWANDOW SKI "MODELLI DI PREVISIONE PER LA PIANIFICAZIONE E LA STRATEGIA AZIENDALE" ETAS KOMPAS 1980).

Il principio dell'Exponential Smoothing o smussamento esponenziale non è altro che un caso particolare del metodo della media mobile ponderata <sup>e</sup> si basa su un semplice metodo di calcolo iterativo.

Detto principio <sup>è</sup> il seguente:

$$
Xt = \alpha \cdot Xt + (1-\alpha) \cdot Xt - 1
$$

dove: Xt <sup>=</sup> rappresenta il valore della serie storica nel periodo t.

Xt <sup>=</sup> <sup>è</sup> la media calcolata della serie storica nel periodo t.  $Xt-1 = e$  la media della serie storica del periodo precedente  $t-1$  calco-

lata con lo stesso metodo.

 $\alpha$  = è il coefficiente di ponderazione (parametro di smussamento compreso  $tra$   $\emptyset$  e 1)

Il calcolo iterativo dei valori di Xt offre il vantaggio (una volta definito il valore del coefficiente di smussamento d) di definire l'intera struttura di pon derazione delle informazioni precedenti, bd <sup>è</sup> questo il principio sul quale si basa l'elaborazione della previsione avendo trovato con questo sistema la poss^i bilità di incamerare in un unico valore numerico gli alterni andamenti dei vaio ri precedenti.

La bontà quindi del metodo di smussamento esponenziale dipende dalla definizione del coefficiente di smussamento d.

Utilizzando i principi sommariamente più sopra descritti si cerca con il metodo dell'analisi di una qualsiasi serie storica di fare delle previsioni con diversi valori di *et* <sup>e</sup> poi confrontare dette previsioni con i valori reali della serie in esame ottenendo in tal modo degli scarti <sup>o</sup> degli errori di previsione.

Quando la somma di questi errori di previsione risulta essere la minima di tutte quelle riscontrate durante il calcolo allora si <sup>è</sup> in presenza del valore ottimale di alfa.

E' questo il metodo previsto <sup>e</sup> da noi usato per ricercare il valore ottimale del coefficiente di smussamento alfa.

Non si vuole avere la presunzione <sup>e</sup> nemmeno la pretesa che queste poche righe di commento siano sufficienti <sup>a</sup> far capire perfettamente <sup>a</sup> chi <sup>è</sup> digiuno di questa materia, la complessità matematica del metodo, ma soltanto dare un accenno ai principi sul quale <sup>è</sup> basato.

Di sicuro vi <sup>è</sup> che il metodo <sup>è</sup> ormai diffuso <sup>e</sup> utilizzato dalle più importanti aziende nazionali ed estere per la messa a punto dei loro programmi di sviluppo con naturalmente delle sofisticazioni elaborative molto complesse definite "meto di cibernetici di autoadattamento", ma il principio in definitiva su cui si basa no <sup>è</sup> pur sempre quello più sopra descritto.

Quindi per concludere, questo che presentiamo <sup>è</sup> oggi l'unico metodo finora conosciuto per fare delle ottime previsioni.

Si <sup>è</sup> volutamente utilizzato il più piccolo ed il più economico personal computer oggi esistente, lo ZX 80/81 (ROM 8K <sup>e</sup> RAM 4K) per permettere <sup>a</sup> tutti, "studenti compresi", di avvicinarsi senza troppi sacrifici all'elaborazione elettronica <sup>e</sup> ad'un suo utilizzo pratico e/o di ricerca che non fosse quello dei giochi. I] programma prende in esame un prodotto per volta (per ovvie ragioni ardwa re <sup>e</sup> di memoria disponibile) e, analizzando i dati di vendita (introdotti da tastiera) degli ultimi dodici mesi, ricerca il valore ottimale del "coef fidente alfa" necessario per elaborare poi di seguito la previsione di ven dita del periodo successivo.

Con lo ZX 80/81 si potrà (memorizzando su cassetta magnetica tanti programmi opportunamente numerati <sup>e</sup> comprensivi dei dati di vendita già introdotti quanti sono gli articoli o i prodotti da trattare e/o elaborare) rendere di namico il lavoro di ricerca dell' "alfa ottimale" introducendo successivamente da tastiera solo il dato riguardante le vendite dell'ultimo mese <sup>e</sup> quindi rendendo possibile anche l'elaborazione dinamica dei dati storici, senza dovere ogni volta <sup>e</sup> per ogni articolo, ricaricare i dati degli ultimi 12 mesi.

Il listato <sup>a</sup> nostro avviso può essere utilizzato come base di studio e/o di lavoro, per adattarlo a macchine diverse più complete e/o più complesse e utilizzanti memorie di massa come floppy disk ecc.

esempio OUTPUT

<sup>1</sup> ° me se

**CODICE PROD =SK/235**

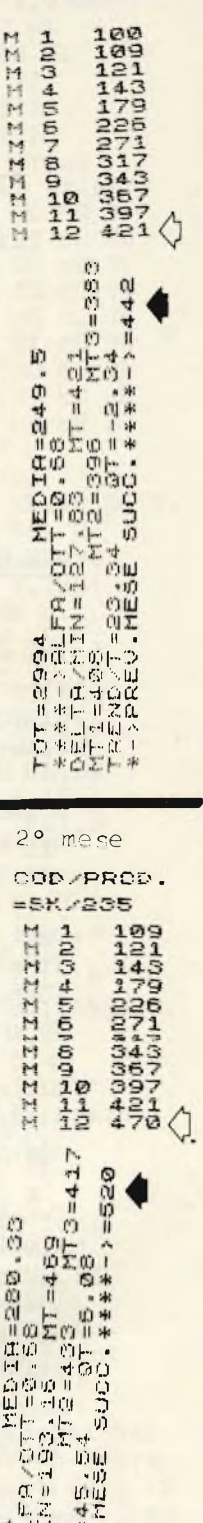

,.J H II - <sup>m</sup> **a:ris )-** *1\*^1 Fi <sup>N</sup>* **ifl \ III**  $F$   $\frac{400}{20}$ 

ia \* 1,11−a:<br>H− \* a: 11.11-a

Nel nostro programma viene utilizzato lo ZX PRINTER per la stampa degli output, chi però non disponesse di tale mezzo dovrà eliminare e/o non considerare tutte le righe del listato dove compare l'istruzione "LPRINT".

#### GLI INPUT

Vengono richiesti da tastiera <sup>e</sup> contemporaneamente stampati i dodici dati ri guardanti le vendite reali dei mesi precedenti. E' indispensabile per una corretta ricerca dell' "alfa ottimale", digitare la storia delle vendite di almeno dodici periodi precedenti.

Nel caso di prodotti nuovi da immettere sul mercato per i quali non si dispone di tali dati basterà introdurre ripetuta per i soli ultimi <sup>3</sup> mesi, la previsione minima di vendita prevista per tali articoli, in modo da originare un minimo di storia necessaria per i periodi successivi.

Viene inoltre richiesto per ogni mese (di vendite) un massimo di <sup>3</sup> cifre <sup>e</sup> questo può essere visto come una limitazione. Ma motivi tecnici, del mezzo <sup>a</sup> disposizione <sup>e</sup> di ottimizzazione dei tempi di elaborazione ci hanno convinto ad imporre questa regola.

D'altronde <sup>3</sup> cifre possono benissimo rappresentare cifre maggiori di dieci voi te con uno scarto medio di 5 unità o cifre cento volte maggiori con uno scarto medio di <sup>50</sup> unità, <sup>e</sup> nelle previsioni questi scarti (per singolo prodotto) non sono significativi <sup>e</sup> pertanto non determinanti ai fini della validità del meto do previsionale.

Nel caso si voglia fare delle previsioni con un "coefficiente alfa fisso" <sup>o</sup> di versamente predeterminato ciò <sup>è</sup> possibile, semprechè siano presenti in memoria i dodici dati dei periodi precedenti.

Nel caso invece che si desideri rendere dinamico il sistema previsiona]e, bisognerà dopo avere memorizzato ogni mese su cassetta magnetica con la funzione n°. <sup>5</sup> dati <sup>e</sup> programma, ricaricare il mese dopo il programma ed introdurre da tastiera esclusivamente il valore reale delle vendite del mese appena trascorso.

Il programma in questo caso shifterà di un mese tutti i dati tabellati per dendo il più vecchio ed incamerando il nuovo da tastiera, con questa opera zione si ottiene un continuo aggiornamento del valore ottimale del "coefficiente alfa" permettendo in tal modo di elaborare le previsioni su concetti dinamici come fatto dai grandi elaboratori gestionali.

Il tempo di elaborazione con lo ZX <sup>80</sup> <sup>è</sup> abbastanza lungo <sup>e</sup> può variare da un minimo di un minuto ad un massimo di <sup>4</sup> minuti in dipendenza dei valori mensili introdotti <sup>e</sup> dalla loro variabilità <sup>o</sup> costanza temporale, comunque volendo accelerare il processo elaborativo a scapito di una maggiore precisione basterà variare il valore di riga <sup>510</sup> portandolo ad esempio <sup>a</sup> .05.

#### GLI OUTPUT

Gli output ottenuti sia su video che a mezzo della stampante "ZX PRINTER" prevedono l'elenco per ogni prodotto dei <sup>12</sup> mesi di vendita sui quali il programma fa riferimento per la ricerca del "coefficiente alfa ottimale" ed inoltre:

- Il totale delle vendite dei <sup>12</sup> mesi in esame
- La media delle vendite
- Il valore del "coefficiente alfa ottimale" ricercato
- Il valore minimo di "DELTA" (somma dei quadrati degli errori di previsione)
- Il valore di MT quale media della serie storica del periodo in esame
- Il valore di MT1 quale valore della media smussata semplice
- Il valore di MT2 quale valore della media smussata doppia
- Il valore di MT3 quale valore della media smussata tripla
- Il valore del TREND lineare

3° ne se **COD/PhuD. sSK/235 121** *14-3* 16789112 421<br>478<br>352 بة<br>م noi »  $=357$ <br> $+6$   $+6$ <br> $+6$   $+6$ <br> $+6$   $+6$ <br> $+6$   $+6$ .. ...<br>"ወድይበ\*<br>ወ: ወኮ • h -popo<br>Dell'O<br>H -dop

(0 Hi

© o

10<br>10 M<br>11 M OIU O0i

r-ja<br>alisoho<br>10 amomu<br>10 aMOM

<sup>h</sup> <sup>n</sup> Zìi F \* JH lu <sup>A</sup>  $*$ 

<sup>4</sup> ° ne se COD xPROD. =5K/235 :<br>|<br>| פומס 400 שטרים **ZZ**  $143$ <br> $179$  $226$ <br> $271$ <br> $343$ <br> $367$ **XXXXX** 333771828 ZZ ZZ Z  $\frac{1}{12}$ M  $\mathbf{M}$ CB<sub>C=</sub>

v.

n 01 d<br>In the box<br>In the box<br>In the box<br>In the fixed

MO TO H<br>H (HOOC)<br>H (HOOC)<br>ÀOTHI O

**01** MU 10 IO •tu 10Z

 $=406$ 

l-rln o io MO 5<br>LFA/(<br>IN=5

O<br>**A S Ci MU<br>A S Ci MU<br>C X H LU<br>C X H LU<br>C X H LU<br>C X H LU<br>C X H LU**  $H$  \*  $\Omega$   $\Sigma$   $\vdash$   $\uparrow$ 

- Il valore del TREND quadratico

of the world

- La previsione per il mese successivo
- I dati citati possono essere ottenuti:
- Come prima serie elaborata da dati appena immessi (funzione 1),
- Come serie di dati in situazione di "storia dinamica delle vendite" (fun $zione 2)$ .
- Con l'utilizzo di un coefficiente ALFA fisso alle volte utile per ragioni di studio e di ricerca (funzione 3).

Il programma inoltre prevede la funzione 4 che permette di avere a disposizio ne il listato delle istruzioni per ogni eventuale necessità di modifica e/o correzione, che per ragioni di studio si rendessero necessarie.

Mentre la funzione 5 permette, come già accennato, la registrazione su cassetta magnetica del programma e dei relativi dati immessi ed elaborati.

E' questa la funzione che rende possibile il sistema dinamico della previsione, pertanto, è su questa funzione che richiamiamo l'attenzione ricordando che basterà numerare opportunamente l'istruzione 4010 per avere la possibilità di memorizzare circa una cinquantina di "programmi articoli" corrispondenti ad altrettanti prodotti dei quali si desidera prevederne in continuo l'andamento "nel tempo a venire" delle loro vendite.

Tenere sotto controllo "previsionale" circa cinquanta prodotti vuol dire pianificare e programmare la produzione e gli acquisti di quel gruppo più importante di articoli che generalmente rappresentano circa l'80% di tutto il fatturato aziendale e con una spesa insignificante "praticamente nulla" se paragonata a quella sostenuta dalle aziende più importanti per ottenere in definitiva....... lo stesso scopo.

#### IL FLOW CHART

In fig. 1 e 2 sono rappresentati i FLOW CHART del programma, essi sono molto semplici e non dovrebbero rappresentare una difficoltà interpretativa per chi volesse con pazienza seguirne lo sviluppo logico.

Si è voluto evidenziare graficamente le varie funzioni FOR presenti nel program ma per rendere più chiaro e comprensibile lo svolgimento dell'elaborazione, edinoltre evidenziare in appositi cerchietti il numero di quelle linee di program ma interessate da dei GOTO o da nodi logici di rimando.

Siccome il programma fa uso in diversi momenti dei GOSUB, abbiamo ritenuto vali do il criterio di evidenziare separatamente le relative SUBROUTINE fedeli al principio di essere il più chiari possibile.

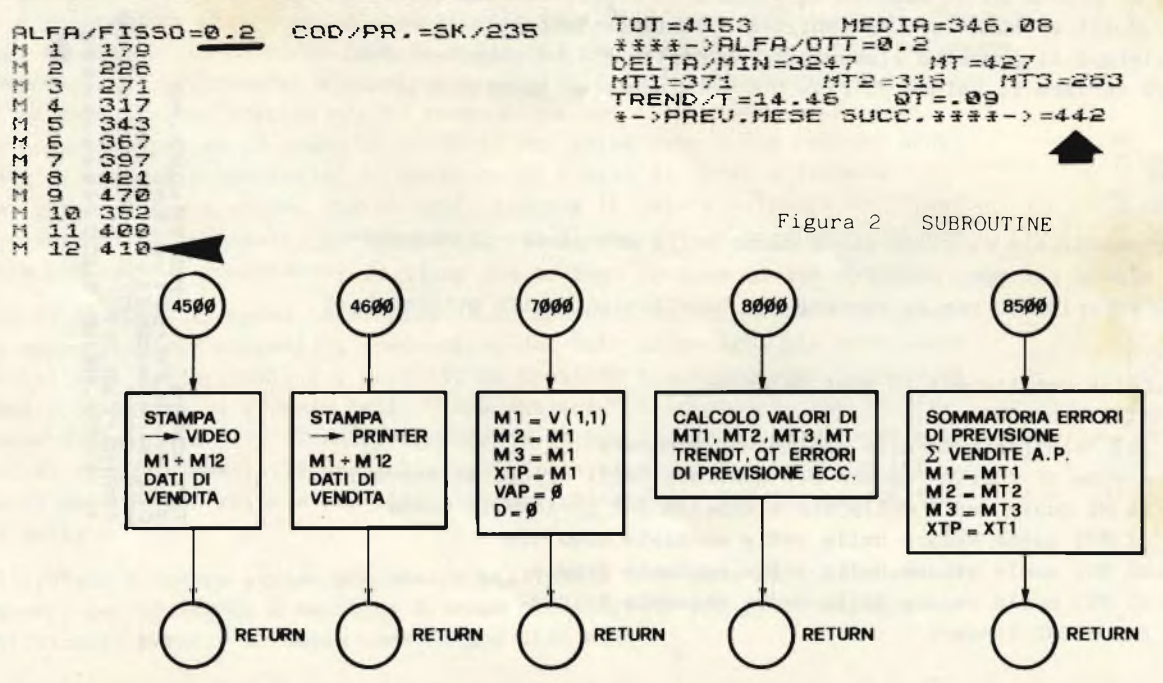

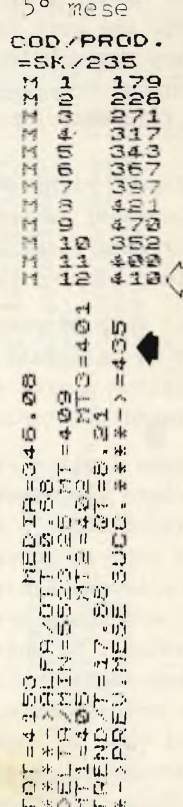

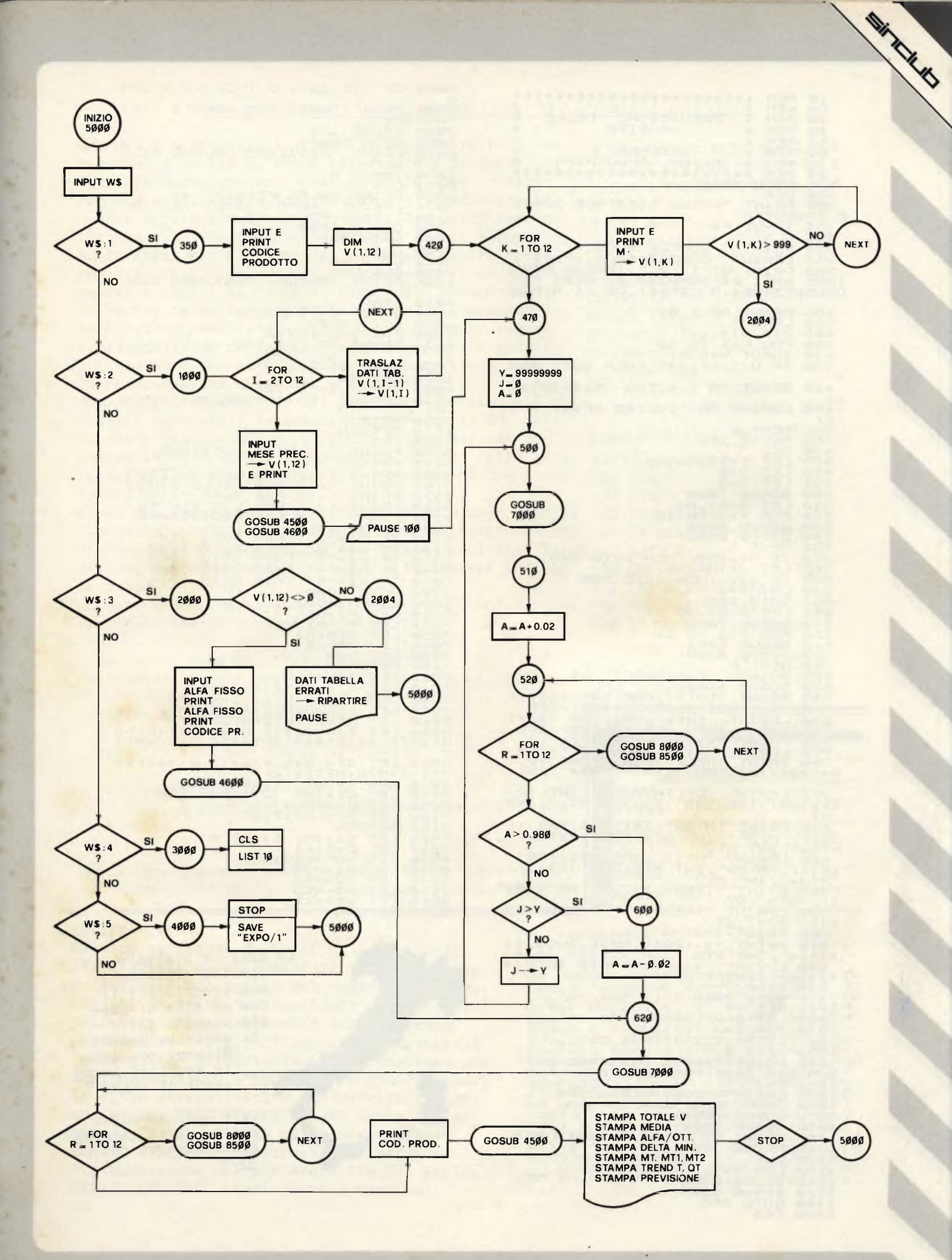

\*\*\*\*\*\*\*\*\*\*\*\*\*\*\*\*\*\*\*\*\*\*\*\*\*<br>\* PREVISIONE DELLE \* REM<br>REM<br>REM  $2a$ USIONE DELLE  $\frac{10}{30}$ 30 REH \* PREUISIONE DELLE<br>
40 REH \* UENDITE<br>
50 REH \* SISTEMA<br>
70 REH \* EXPON. SMOOTHING<br>
80 REH \* EXPON. SMOOTHING<br>
80 REH \*\*\*\*\*\*\*\*\*\*\*\*\*\*\*\*\*\*\*\*\*\*\*\*\*\*<br>
120 DELE<br>
350 DELE<br>
350 DELE<br>
350 DELE<br>
354 DNPUT P\$<br>
355 DERINT "CODI 385 PRINT AT 1,0;"<br>390 LPRINT<br>400 DIM 0(1,12)<br>420 FOR K=1 TO 12<br>430 INPUT 0(1,K)<br>435 IF 0(1,K) 999 THEN GOTO 200  $\overline{A}$ 440 PRINT "M "; K; TAB (5\*1); U(1, 440 PRINT "M ";K;TAB (5+1);U(1,<br>450 LPRINT "M ";K;TAB (5+1);U(1,<br>450 LPRINT "M ";K;TAB (5+1);U(1,<br>450 LPRINT "M ";K;TAB (5+1);U(1,<br>450 CLPI J=99999999<br>4980 LCET J=99999999<br>4980 LCET A=0<br>500 LCET A=0<br>500 LCET A=0<br>500 LCET A K)<br>450 LPRINT "M ";K;TAB (5+1);V(1) 770 LPRINT "DELTR/MIN="; INT (D/12\*100)/100; TRE (18\*1); "NT="; INT<br>MIT 12\*100)/180, TRE HIGHLITIC (1200)<br>
12\*100)/180, TRE HIGHLITIC (1200)<br>
12\*100)/180, TRE HIGHLITIC (1200)<br>
12\*100)/HT2=", INT HT2, INT MT1; TRE (12<br>
12\*10)/HT2=", INT HT2, INT MT1; TRE (12\*11);<br>
12\*10; NTN2=", INT HT2; INT UL5<br>
LET R=12<br>
GOSUB 8000<br>
COSUB 8500<br>
COTO 665<br>
CLS วิติดิต

OF ACTUAL

2002 IF U(1.12) ()0 THEN GOTO 201 2002 IF U(1,12) ()0 THEN COTO 201<br>
2004 PRINT "OHTI TAB.ERRATI ->RI<br>
2006 PRUSE 150<br>
2006 PRINT "DIGITARE VALORE FISS<br>
2006 PRINT "DIGITARE VALORE FISS<br>
2008 DRINT "ALFA/FISSO=";A;<br>
2003 INPUT A<br>
2003 LESNIT "ALFA/FISSO="; 4010 STOP<br>4020 SAVE "EXPO/**E"**<br>4030 SOTO S000<br>4500 FOR I=1 TO 12<br>4510 PRINT "M";I;TAB (5\*1);U(1) I)<br>4530 NEXT I<br>4530 RETURN<br>4530 FOR P=1 TO 12<br>4630 LPRINT "M";P;TAB (5\*1);V(1<br>4630 NEXTURN<br>4630 RETURN<br>5000 CLS... 1910 LPRINT<br>
1920 NEXT PRINT "N", P.TAB (5:1); U(1)<br>
1920 NEXT P<br>
1920 NEXT P<br>
1930 PRINT "PREGO DIGITARE:"<br>
5150 PRINT "->1 PER RUN INIZIO"<br>
5150 PRINT "->1 PER RELEA FISSO"<br>
5150 PRINT "->1 PER RELEA FISSO"<br>
5150 PRINT " A) \*MT1-2\*(5-4\*A) \*MT2+(4-3\*A) \*MT3<br>
8060 LET QT = (A\*A) / (2\*(1-A) \*\*2) \*(<br>
MT1-2\*MT2+MT3) \*(2\*(1-A) \*\*2) \*(<br>
8070 LET T=INT ((\*100)/100<br>
8080 LET GT=INT (\*100)/100<br>
8090 LET E=XTP-X<br>
100 LET E=XTP-X<br>
8150 LET E1=INT E\*IN

Lo ZX8I ha limitate capacità grafiche ? Non proprio !!!!!! Che ne dite di. questo disegno fatto da Severino Grandi (Milano) con delle semplici istru zioni di PRINT ?

> C'è qualcun altro che ha fatto interes  $ZX$  ?

#### UN INTERESSANTE APPLICAZIONE DELLO ZX: L'ANALISI DI POESIE

Una delle applicazioni dimenticate dalle riviste dei personal è quella in campo letterario e linguistico, forse pensando che in questo campo la loro potenza non sia sufficiente. Inoltre bosogna ammettere che queste applicazioni non sono molte, ma estremamente interessanti. Certamente i personal sono i sistemi me no indicati per elaborazioni di questo genere che ne cessitano talvolta memorie mostruose (noti sono i ten 10 DIM AS(LEN DE tativi eseguiti al CNUCE di Pisa sulla frequenza del\_ le parole della lingua italiana e sulle assonanze del la "Divina Commedia"), ma possono ugualmente essere impiegati in campo letterario che, ripeto, è interes. santissimo e soprattutto ancora da scoprire a fondo. Il programma qui riportato è stato usato per una serie di indagini fonetiche sulla poesia di Montale, e <sup>i</sup> ri sultati sono stati veramente soddisfacenti. In esso la parte dell'utente-critico non è oscurata dal com puter, ad esso rimane l'importante compito della scel ta delle assonanze e della loro connessione con i con tenuti. 90 NEXTI

L'uso del programma è semplicissimo, dopo aver dato il 92 LET ZE=INKEYE RUPI basta inserire le lettere del verso, terminata que 95 IF ZE= "" THEN GOTO 92 sta operazione compariranno dei numeri, indicanti la po 97 GOTO 6 sizione del suono nel. verso, e le lettere indican 200 LET R=R+1 ti i suoni stessi. 210 LET K(R)=CODEAE(I)

Riporto alcuni versi emblematici che danno un'idea dei 220 FOR S=\$ TO R-1 risultati che si possono ottenere: ?30 IF CODEAE=K(S) THEU

SpeSSo IL maLe di Vivere ho INcoNTraTo (nel quale <sup>i</sup> suoni vengono duplicati in ogni gruppo)

cigOLA LA CArruCOLA del pozzo

mia vITA A TE FON chiedo UNEamENTI

e PORTAmi il girasole ch'io 10 TRAPianti<br>(nel quale i suoni iniziali vengono anagrammati verso la fine)

Chi è interessato a questo argomento può scrivere a: CATTERII'A PAOLO via Bonsignori 2, PREVALLE (BS)

#### REVIEW - cont.

mi sono corredati da fogli di istruzioni. EVI fornisce anche i listati mentre GE spes so aggiunge all'inizio del nastro una breve routine di PRINT "spiegazioni" che si carice prima ed indipendentemente dal programma principale. Non riportiamo i prezzi singoli (possibilità di variazioni)-: segnaliamo che variano da 13000 **a** 65000 con media di 24000. Le ditte rivenditrici o produttrici ci hanno fornito ESCLUSIVAMENTE una copia del pro gramma (non accettati altri compensi!): i nastri verranno distribuiti ai soci che si distingueranno nel preparare "LA TUA PAGINA NEL BOLLETTINO" (vedi rubrica omonima).

**3** REM £££££££££££££££££££££ 4 REM £ CRITICA CON LO ZX £ 5 REM £££££££££££££££££££££ 6 CLS 7 LET R=1 8 DIM K(60) 9 INPUT DS 15 FOR  $I=1$  TO (LEN DE-1)  $2\emptyset$  LET AS(I)=DS (I TO I+1) 30 NEXT I 60 FOR 1=1 TO LEN DE 65 GOSUB 200 70 FOR J=I+1 TO LEN DE 80 IF AS(I)=AE(J) THEN PRINT  $I$ ;TAB4;AS(I);" == ";J;TAB15; A $\S$ (I)<br>85 NEXTJ GOTO 90 240 NEXT S

Sircu

- 250 RETURN
	-

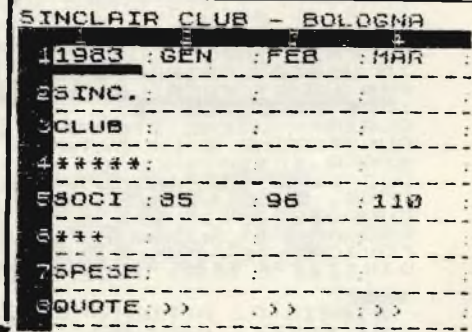

#### PROGRAMMI RECENSITI.

1 : i ' ÛISÎZXÔÂLC' ' . (ZUC) . . .

UN PROGRAMMA PER PREVISIONI E CALCOLI "GENERAL PURPOUSES" CHE RELITA<br>ALTRE MACCHINE, EN POSSIBILE IN SEQUEN-<br>SERIRE UNA SERIE DI DATI SEQUEN-<br>SERIRE UNA SERIE DI DATI SEQUEN-<br>SUILUPPO STATISTICO VEDERE L'AN-<br>SUILUPPO STATI DIMENEI **UNI DELLE VARIABILI** <sup>D</sup>¿COLARE **OLTRE ------ --------------------** TO COME ARCHIVIO FARE PREVISIONI L'O<br>E PUO" ESSERE USA-<br>E PUO" ESSERE USA-<br>IQ-SCHEMATICO QUAN

N ņ.  $\overline{x}$ . ٦.  $\mathbb{D}$  $\overline{u}$ .  $T_{12}$  $ra.$  $m<sub>+</sub>$  $-1$  $H$  $C$ ri+  $\cdot$   $\cdot$  $\bullet$ - The China Catalogue<br>- The China Catalogue<br>- The China Catalogue<br>- The China Catalogue<br>- The China Catalogue<br>- The China Catalogue ..  $\sim$  $\overline{m}$   $\overline{m}$  $\overline{m}$  $\cdot$  .

 $O<sub>1</sub>$ 

 $CD$ 

 $\bullet$ 

 $\sim$   $\sim$ 

**NHS CD**-ACD  $\mathbf{D}$  $\tilde{\mathbf{n}}$  $m<sup>n</sup>$  $\Omega$ LIMINH  $\ddot{\mathbf{O}}$ OCTPERE<br>Real<br>Weir<br>ININA 5= RDS  $\mathbf{u}$ P  $\pi$ **EfF1** 边边门 **ERCA**<br>STANPA vuor  $\mathbf{D}$ 11 心切って  $\mathbb{G}$ **PARTIE** RES POU<br>FERNETO<br>PERTRO  $\cdot$   $m$ .  $\overline{v}$ 

OUI- ONH INCLAIR CLUB<br>0025 INCLA (E<br>0025 INCLA (E<br>55001671168  $(0.07 - 0.01)$  $rac{c_{11}}{1}$ <br> $rac{c_{11}}{1}$  $T_{\rm H}$  $\frac{1}{24}$ .  $H^*$  $\sigma$  $(7)$ 

 $\omega$ RUENDA  $m$ r  $m$ ٦.  $\overline{D}$ ivio:  $H$  $r_{j}$  $\overline{1}$  $\ddot{\phantom{1}}$  $\tilde{c}$ :  $m$  $\lambda$ 

PRIMA DEL PROS. C'E L'ANDRE L'AND RECENS (C'E TSTRUCTER NA RECRET L'ANDRE L'ANDRE L'ANDRE L'ANDRE L'ANDRE L'ANDRE L'ANDRE L'ANDRE L'ANDRE L'ANDRE L'ANDRE L'ANDRE L'ANDRE L'ANDRE L'ANDRE L'ANDRE L'ANDRE L'ANDRE L'ANDRE L'AN  $\bar{n}$  $\frac{1}{1}$ 

**DHOOM** IMOON ē  $\overline{D}$ **TALDG MORGNDUM HEE**  $m\overline{n}$ SH<sub>3</sub> **RNENT**  $\mathbb{Z}_{\mathbb{Z}}$  $\ddot{\circ}$  $H$ BE  $71.21$  $\sigma_{\frac{1}{2}}$ 可可  $\mathfrak{D}$  $\mathbf{r}$  $\tilde{5}$ H  $\overline{\mathbb{C}}$ 第5  $\overline{r}$ EUE. **ATE** ٣  $\mathbb{C}^{\mathbb{I}}$ 달  $\heartsuit$  $\overline{\phantom{a}}$  $\overline{r}$ DGNI HOB  $m$  $\overline{M}$ RMINE EIE  $\overline{\mathbf{r}}$  $\overline{m}$  $\overline{1}$  $\mathfrak{g}$  $\vec{d}$ in  $\frac{1}{2}$  $\Box$  $\mathcal{D}$ 

**STAR ERE**  $\overline{x}$  $7!C$  $15$ 四日 **AS TUDA**  $\mathbb H$ INE pER.  $\overline{10}$ ĸ. ans. RUGUR **ROUT**  $\blacktriangleright$ **REGAL** INE  $\overline{u}$ 

 $H$ 

ודה<br>הרביב  $00$ C.  $\overline{m}$  $\Omega$  $\bar{S}_\sigma$  $\mathbf{r}_1$ ISCH  $+H$  $\frac{11}{11}$  $C$ <sub> $T$ </sub> **ATO**  $-7$  $\frac{101}{172}$ mn  $\mathbf{H}$ 

88 FROGRENCE FI  $\overline{\mathbf{a}}$  $NT$  $H^{n}$  $\frac{5}{2}$ NT IN ារា ENE **FRAC**  $\overline{110}$  $m \frac{5}{10}$  $\frac{1}{2}$ 

 $\frac{1}{2}$  .  $\mathfrak{D}$  $\overline{c}$ :  $\ddot{x}$ C. ē. ÷ vent?  $\frac{1}{1}$  $m$ ņ.  $r_{\rm B}$  $\ddot{\phantom{1}}$ ٠  $\blacksquare$ 

 $\ddot{\phantom{a}}$ 

**June 1999 BA REACT PRESSED AND LINE**<br>CONGROM PRESS<br>CONGROM PRESS<br>CONGROM PRESSED AND PRESSED AND LINE<br>CONGROM PRESSED AND PRESSED AND PRESSED AND PRESSED AT A PRESSED PRESSED PRESSED AND PRESSED AT A PRESSED ASSAULT<br>CONGROM PRESSIO תתו-ית חסת ROCE FINON<br>A CATA PRE<br>A CATA PRE<br>ROCE II PRES<br>COCH E ADDE<br>OCH E ADDE **ULL SEE EXECUTER**<br>TOMES IN THE EXECUTION

**THE R. P. LEWIS CO., LANSING MICH. PESTIVAL PRELISTANT PROPERTY PROPERTY AND SERVER PROPERTY PROPERTY PROPERTY PROPERTY AND PROPERTY PROPERTY AND SALE IN THE SURFACE OF A SALE IN THE RESERVE OF A SALE IN THE RESERVE OF A SALE IN THE RESERVENCE OF A SALE IN**  $\sigma$ **ப CHARGE AND SEARCH CHARGE AND SEARCH CHARGE AND SEARCH CHARGE AND SEARCH CHARGE AND SEARCH CHARGE AND SEARCH CH**<br>CHARGE AND SEARCH CHARGE AND SEARCH CHARGE AND SEARCH CHARGE AND SEARCH CHARGE AND SEARCH CHARGE AND SEARCH C  $DDCD -100$ **HEHDHODZZOHEZ**  $\frac{1}{10}$ **CRITCOLO** HHAME TRSSO D:<br>PURRTA F  $\sigma$  $\mathbb{I} \mathbb{I}$ IJ! **OA**  $10.400 -$ **NUMERO** ..... **BREEW** онны  $\Gamma$ **REAT TREAT IND** D.  $T T + D H$ O. **TAPERABO HISHA**  $x^2 - x$ 三十三 DELLE PATE DE RATE DE RATHER DE PROFINE<br>THE RATE DE PROPERTY CONNECT DE CONSIDERATION CONTROLLER CONSIDERATION CONTROLLER CONSIDERATION CONSIDERATION<br>THE CONSIDERATION CONSIDERATION CONSIDERATION CONSIDERATION CONSIDERATIO **DN**  $\overline{x}$ **AT INNE**<br>**FINIT** undid  $i n -1$ **SONO SONIARE DATLE LATER AND SERVER SERVER SERVER SERVER SERVER SERVER SERVER SERVER SERVER SERVER SERVER SERVER SERVER SERVER SERVER SERVER SERVER SERVER SERVER SERVER SERVER SERVER SERVER SERVER SERVER SERVER SERVER SER** TAME  $\circ$ תרחם  $\overline{m}$  $-1$  $-1$ ĚL  $D H O$ dikler<br>OOd  $\blacktriangleright$ **SISTEMS AT EXECUTIVE RE** 训读 DINIE ٣ Anidada dan di **PITRLE 6500000**<br>Manusconomy Sandy  $\mathbf{H}$ **MATTLO**  $4F$ DODIH H. COMMANDO DA **CONS DO**<br>PERIODE ENDS<br>PERIODE<br>RAMMAR<br>RAMMAR  $m$ **ALB ME**  $\frac{1}{\pi}$  $\mathbf{r}$  $\mathcal{L}$ ٢j٠  $\frac{1}{3}$ OH# L  $\overline{m}$  $101$ **Add** f ú **HART INTERNATIONAL CARD Jiiiitt**  $1P$ Έ  $L11$  $\overline{C}$ r"1  $D$ m. CO. **D Di** ē.  $\tilde{\mathbf{C}}$  $\mathfrak{D}$ **m**  $\overline{m}$  $\overline{r}$ H, E.  $\mathbf{I}$ CD **OŠÁ: 0. ~HÖŠÁHL-S<br>HAB<sup>u</sup> 200. ~AH.<br>HABu 200. ~AH.<br>NOTRAPHLI 4H. 455.**<br>NOTRAPHLI 4H. 455.  $-1$  $\ddot{ }$ ヵ  $\ddot{\circ}$  $\bullet$  $\ddot{\phantom{1}}$ 白阳 图  $\ddot{\phantom{1}}$ ESL **COMPORTOGOHO**  $\ddot{\phantom{1}}$  $\ddot{\phantom{a}}$  $\overline{1}$  $\sqrt{n}$  $0 \pi 1 31 11 21$  $x - x$  $O<sub>1</sub>$   $2m$ HHMH  $11$  $HHI$  $\bullet$ 

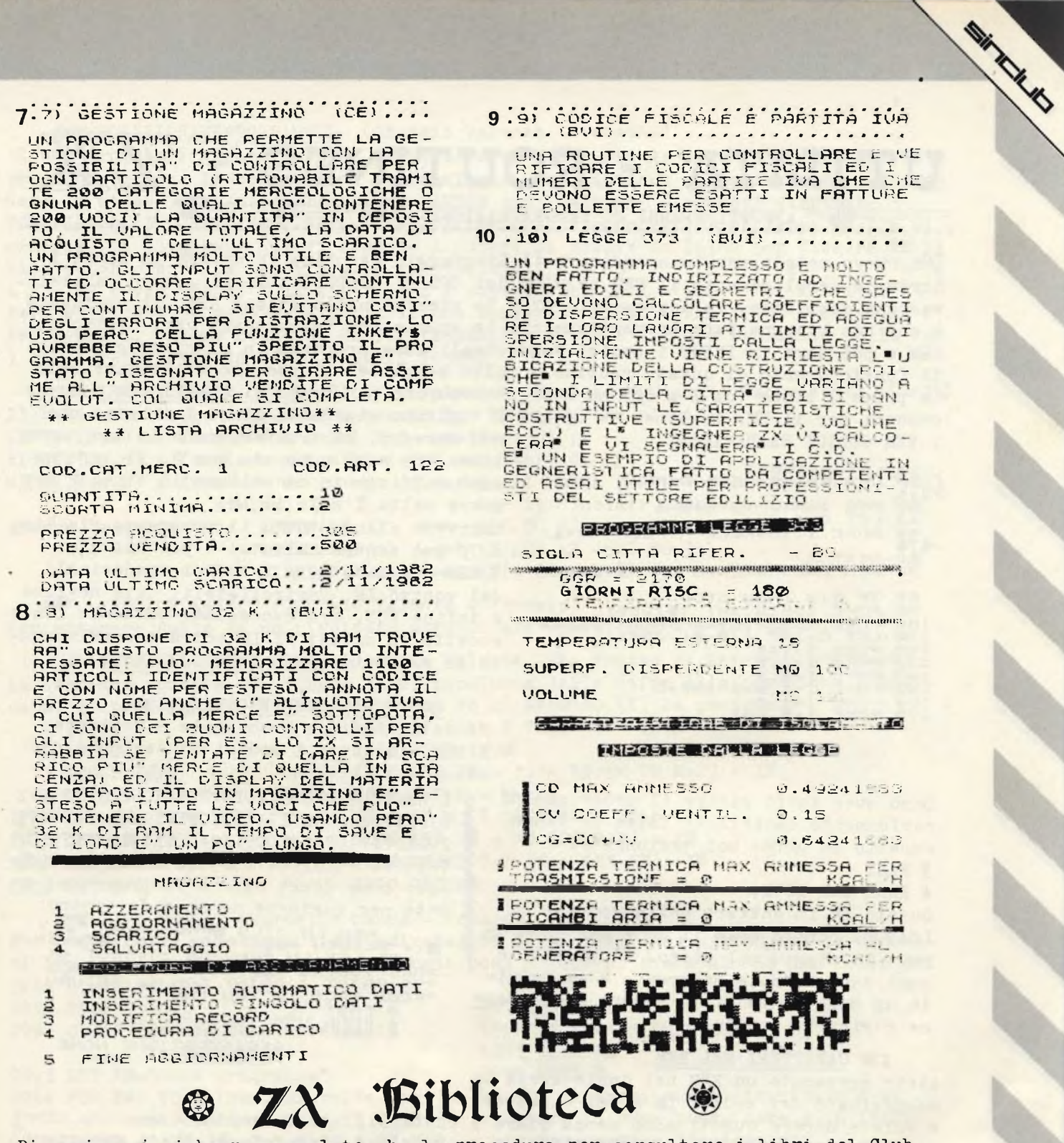

Diversi soci ci hanno segnalato che la procedura per consultare i libri del Club è troppo complicata, le spese postali troppo alte ecc.. Da Pisa Luigi Rizzo ci fa una proposta molto interessante: formare dei centri "di consultazione" in diverse città a cui i soci si possano rivolgere: noi siamo favorev tiva e facciamo a tutti questa richiesta: se c'è qualcuno disponibile ad essere un "punto di riferimento" per la sua città si faccia avanti. Gli spediremo una copia dei libri che abbiamo, alcune riviste ed altro materiale. Occorre tenere presente<br>che questa procedura comporterà ugualmente delle spese (posta, fotocopie ...) ma<br>che potranno essere divise fra i soci che poi consulteranno munque saranno inferiori alle spese della consultazione individuale. Hanno già dato la loro disponibilità a questa iniziativa:

Gianfranco Minicucci, via G. Bentivogli 60 Bologna;

Alberto Bassi, via Mario Bonavita 35 Forli; l'autore di questa proposta è: Luigi Rizzo, via Pardi 5, Pisa. Prima di rivolgervi a questi amici scrivete per concordare un incontro. Se avete libri in inglese riguardanti lo ZX5I o lo Spectrum segnalateli in segreteria in modo che li possiamo consultare e mettere eventualmente a disposizione di tutti. I libri che abbiamo ora sono stati recensiti sul bollettino nº 3.

### UTILITA - ROUTINES

- 9 APPUNTI SPARSI DI PROGRAMMAZIONE 9 9 1

Un nuovo metodo per immagazzinare il Linguaggio macchina in un REM in linea 1. Scrivete semplicemente il REM seguito dai CODICI ESADECIMALI: il programma preleva ogni doppietto, lo adatta allo ZX e lo rimette nello stesso REM. Il vantaggio è che non bisogna fare preventivamente lo spazio con "caratteri" vari dietro al REM e poi dare in INPUT i codici esadecimali come proposto in altri programmi. Il funzionamento di questa routine è molto semplice: si possono utilizzare solo le prime 7 linee (da I a 6 $\emptyset$ ) ma così si occupano più bytes di quelli che sono necessari per il LM. Le linee da 80 a 170 tagliano via dalla linea 1 i bytes che I REM CODICI ESADECIMALI

10 LET A=16512<br>20 LET B=128+PEEK A+PEEK (A-1) 28 LET P-1-1<br>30 FOR I=8+2 TO 8+8-1<br>40 LET 8=8+2<br>50 POKE I,16+PEEK 8+PEEK (8+1) -476<br>-476<br>-476 NEXT I<br>-70 REM CARICAMENTO LM 2'PARTE IF B(8 THEN STOP<br>POKE 16512, INT (B/256)<br>POKE 16511, B-256+PEEK 16512<br>LET C=INT ((B-6)/256)<br>POKE I+1, 2<br>POKE I+2, 2<br>POKE I+4, 2<br>POKE I+4, 2<br>POKE I+4, 2<br>POKE I+4, 2<br>POKE I+4, 2  $8n$  $180$  $\frac{110}{120}$ 130

 $250$  $150$ POKE

Dopo aver fatto girare il programma di caricamento cancellate tutte le linee eccetto la prima poi aggiungete:

#### 3 FAST

WA KILIKO

#### 4 RAND USR 16514

Questo LM fa entrare nella routine di<br>LOAD ma carica solo il nome del program processore di matello stampa sul video. E' possibile ma e lo stampa sul video. E' possibile così sapere quale programma è contenuto in un dato punto di un nastro senza dove re coricarlo tutto.

#### IS CARATTERI NEL REM

Avete preparato un REM nel quale avete im magazzinato dei codici LM o dei caratteri-

e volete sapere quanti sono senza stare a contarli? ate il seguente comando diret to: PRINT 256 PEEK 16512 +PEEK 16511 -2 oppure, se siete sicuri che i caratteri sono meno di 255 potete più rapidamente dare PRINT PEEK 165II -2.

DE BLOCCO AUTOSTART (Gianfranco Minicucci - Bo)

Ci sono dei programmi che entrano in esecuzione subito dopo il LOAD (RUN automati co inserito nel listato) e vanno ad eseguire una routine in linguaggio macchina dove non è previsto il RETURN al BASIC. In questo caso, dopo aver fatto il LOAD non è possibile fermare l'esecuzione del programma e non è possibile andare a ve-

I REM 1234 2 POKE 16514.55 3 POKE 16515.195 4 POKE 16516.67 5 POKE 16517,3 6 FAST 7 RAND USR 16514 dere o modificare il listato. Con questa semplice routine in LM potrete fermare il programma dopo averlo caricato ed andare così a leggere o modificare le istruzioni. Scrivete le 7 linee a fianco e date il RUN. Si attiverà così la routine di LOAD::accendete il registratore. Lo ZX si bloccherà con errore c/7 non appena avrà finito di caricare in memoria il programma. L'assembler in esadecimale è 37 SCF

JP Ø343

non servono, li trasferiscono in una nuova linea che sarà numerata con 2. Al termine sarà sufficiente cancellare la linea 2 per avere nella 1 solo il LM. Scrivete allora tutto il programma (la line a 70 può essere saltata) e poi battete: I REM e subito dopo i codici esadecimali

del vostro LM. Controllateli, date newline e infine RUN. Ora cancellate tutte le linee eccetto la prima; il LM potrà essere mandato in esecuzione con RAND USR 16514.

#### CONTROLLO NOME PROGRAMMA

Usate la routine precedente e scrivete I REM più tutti i codici esadecimali che seguono:

% 1 REM CD230FCD8A4018FB0EC106003E7FDBFE<br>D3FFIFD2A2031717381110F1F1CD8A40CP7A79<br>2001D71730F4181DD51E94061A1DDFFE17CB7F<br>7F38F510F5D12004FE5630C83FCB1130C3C9C9<br>ecco come dovrà essere il programma precedente professore il pro ecco come dovrà essere il programma pronto per caricare un nome da nestro:

1 REM LN 77LN BRND/ CLS : \*\* Y<br>CLET LET LN MRNDACS 774 NOT \*\*<br>CLET LET LN MRNDACS 774 NOT \*\*<br>POKE /1STR\$ 28. ALC BETURN FRCS<br>775 PRINT (PRINT SON 4. RETURN<br>PKCOS ZACS )K?TAN TAN<br>3 FAST 4 RANG USR 16514

REGISTRAZIONE NOME

C3 43  $\cancel{0}3$ 

*P***F** POSIZIONAMENTO RAMTOP (Giorgio Valente - Venezia) alcuni programmi girano solo se si rimuove la RAM da <sup>16</sup> K: a lungo andare questa <sup>o</sup> perazione rovina le connessioni delle *LX* sulla contattiera posteriore: si può otte nere lo stesso risultato abbassando RAMTOP con alcuni POKE 16389,68 - NEWLINE - NEW - NEWLINE. In questo modo RAMTOP si fissa ad I <sup>K</sup> di memoria. Si riportano qui di seguito i numeri da pokare in 16389 per fissare il li<br>mite superiore della memoria ai K successivi: I K = 68 2 K = 72 3 K = 76 mite superiore della memoria ai K successivi: I K =  $68$  2 K =  $72$  3 K<br>4 K =  $8\beta$  e via via di 4 in 4 per ogni K successivo. 16 K =  $128$  32 K =  $192$ .  $4 K = 80 e$  via via di 4 in 4 per ogni K successivo. 16 K = 128 Per verificare la memoria a disposizione scrivere: PRINT (PEEK 16389 - 68)/4+I;"K" Per avere il valore reale di RAMTOP (locazione a cui è fissata il limite della RAM ) dare: PRINT PEEK 16388 + 256 FEEK 16389. ALEFTS, RIGTS, MIDS (Giorgio Valente - Venezia, e Claudio Cappelletti -Cantu) Il basic Sinclair non possiede queste tre funzioni che significano: LEFT $\beta(\cdot,\beta,n)$  : fornisce i primi "n" caratteri di . $\beta$ RIGHT\$(.,%,n) : fornisce gli ultimi "n" caratteri di .,% MID<sup>g</sup>(.<sup>g</sup>,n,m): fornisce un numero di caratteri "m" a partire dal carattere "n" del la stringa .g<br>
Per il Sinclair queste funzioni possono Per il Sinclair queste funzioni possono<br>
AZ (TO n) essere tradotte con: LEFT $g(Ag,n)$  $RIGHTS(AJ, n) \longrightarrow AJ(LEN AJ -n+I TO)$  $MID\mathcal{B}(A\mathcal{B},n,m) \longrightarrow A\mathcal{B}(n\text{ To }n+m-1)$ *P^"* ARROTONDAMENT<sup>0</sup> (Giorgio Valente - Venezia) Per ottenere dallo ZX un risultato arrotondato usare: LET  $X = INT (X + .5)$ INCOLONNAMENE CIFRE (Giorgio Valente -VE- Tratto da Personal Software) La seguente routine (da IØØØ a IIIØ) incolonna delle cifre alla posizione X indicata. Al. primo INPUT (N) dare la cifra ed al secondo (X) la posizione<br>I INPUT N 1949 IF L > = 2 THEN GOTO I $\beta$ 69 I INPUT N<br>
2 INPUT X<br>
2 INPUT X<br>
1050 GOTO 1090 2 INPUT X 1050 GOTO 1090<br>3 GOSUB 1000 1060 IO60 LET XX = ' 3 GOSUB 1000 1060 LET  $X3 = " - + N3$  (M TO M+2) +  $X3 = 0000$  1 4 GOTO **1**  $1\cancel{0}7\cancel{0}$  LET  $M = M-3$ <br> $1\cancel{0}9\cancel{0}$  LET  $N\cancel{s}$  STR\$ N  $1\cancel{0}8\cancel{0}$  IF  $M > 1$  THE 1000 LET  $N\beta = \text{STR}$  N 1080 IF  $M > 1$  THEN GOTO 1060<br>1010 LET  $X\beta = \alpha + 1$ <br>1090 LET  $X\beta = N\beta$  (TO  $M+2$ ) +  $1\cancel{0}1\cancel{0}$  LET  $X\cancel{0}$  =  $\frac{1\cancel{0}9\cancel{0}}{1\cancel{0}2\cancel{0}}$  LET  $L=LEN$  N $\cancel{0}$  -2  $I\cancel{0}\cancel{0}$  PRINT TAB  $(X - LEN X\cancel{0})$ ;  $X\cancel{0}$  $\frac{1100}{1100}$  PRINT TAB (X - LEN X\$); X\$  $IØ3Ø$  LET  $M=L$ *p\*f~* SAVE REPEAT (Marcello Manna - Pesaro) Per ottenere la ripetizione del salvataggio di un programma aggiungere le seguenti linee al termine del listato: sarete così sicuri di avere almeno una copia del prog ricaricabile. 9990 STOP 9992 CLEAR (se non sono necessarie le variabili) 9993 LET Ng="nome programma" 9994 FOR F=I TO <sup>3</sup> (num. di volte che si desidera fare il SAVE) 9995 PRINT AT  $\overline{1\beta}$ ,  $\beta$ ; F;" SAVE ";N $\beta$ ;TAB 0;"R PER RUN PROGRAMMA" 9996 INPUT AZ 9997 IF AZ="R" THEN RUN 9998 SAVE NØ 9999 NEXT F Quando il prog, verrà ricaricato <sup>e</sup> si stamperà il nome prog. dare <sup>R</sup> in INPUT per far partire l'esecuzione. IS SUPER SCHERMO 24x34 <sup>C</sup>'<sup>è</sup> una variabile del sistema piazzata nella locazione 16418 che informa lo ZX su quante linee devono essere lasciate in basso sullo schermo per i vari INPUT, EDIT ecc. Normalmente questa variabile contiene <sup>2</sup> <sup>e</sup> dato che lo schermo <sup>è</sup> organizzato in <sup>24</sup> linee, all' utente ne rimangono <sup>22</sup> per le varie operazioni di PRINT. Se P0- KIAMO in I6418 uno Ø potremo scrivere anche nelle due linee riservate (funzionerà anche PRINT AT  $23, \beta$  !). Guardate il prog. WORD PROCESSOR che ha sempre uno schermo di 24 linee. Ma attenzione: se nel programma <sup>è</sup> previsto un INPUT bisognerà met tere a posto la locazione <sup>16418</sup> pokandoci un numero superiore ad uno altrimenti

il computer andrà clamorosamente in TILT quando lo ZX cercherà il posto dove mettere il suo cursore senza trovare nessuna linea <sup>a</sup> lui riservata. Per ottenere invece una linea di <sup>34</sup> caratteri dovete fare una POKE 16441,35 (un numero diverso da 33). Alterando però questa variabile si scombina l'organizzazione della memo -

ria di schermo e fin ora non né abbiamo trovato rimedio: provate questa routine:<br>10 POKE 16441.20 in parte avrete linee di 34 ed in parte di 32 caratteri. IO POKE 16441,2 $\emptyset$  in parte avrete linee di 34 ed in parte di 32 caratteri.<br>20 FOR A= I TO 700 Se aggiungete: 25 POKE 16441.20 tutte le linee saranno 20 FOR A\* I TO 700 Se aggiungete: 25 POKE 16441,20 tutte le linee saranno di 30 PRINT "ZX"; 34 caratteri, Terminato di scrivere la ZX non si blocca ma 30 PRINT "ZX"; 34 caratteri. Terminato di scrivere lo ZX non si blocca ma<br>40 NEXT A la parte inferiore della memoria di schermo "slitta" fuori la parte inferiore della memoria di schermo "slitta" fuori dal video ! Chi vuole fare prove per approfondire questo discorso ?

#### PRINT MULTISTATEMENT

**CALL ROAD** 

Con lo ZX8I non è possibile mettere più istruzioni su una stessa linea ma usando gli operatori logici possiamo in parte ovviare a questo inconveniente. Per esempio<br>l'istruzione PRINT può essere così interpretata. Dovete scrivere un dato messaggio l'istruzione PRINT può essere così interpretata. Dovete scrivere un dato messaggio a seconda del valore che assume la variabile N: potete fare una serie di IF N=x THEN PRINT "messaggio x" oppure più rapidamente mettere tutto su una linea con un significativo risparmio di memoria, usando un solo PRINT così organizzato: PRINT "messaggio I" AND N=I; "messaggio 2" AND N=2; "messaggio 3" AND N=3; e così via fino al numero di messaggi che vi servono, tutti seguiti da AND e da N= valore. Se dopo AND aggiungete NOT il "messaggio verrà stampato sempre eccetto quando <sup>N</sup> sarà uguale al valore scritto di seguito. I vari "messaggio" OPERATORE LOGICO e VARIABI LE dovranno essere raggruppati fra dei ; o , IO LET  $N = INT$  (RND  $\neq 4$ )+I 20 PRINT N,"UNO" AND N=I;"DUE" AND N=2;"TRE" AND N=3;"QUATTRO" AND <sup>N</sup>  $=4$ 30 PRINT,"N DIVERSO DA 2" AND NOT  $N=2$ ,,"N DIVERSO DA 4" AND NOT  $N=4$ 40 GOTO IO

SCROLL DOWN (Luigi Rizzo - Pisa)

Ci sono diverse originalità in questo programma, oltre a fare uno SCROLL verso il basso. Consigliamo di studiare il listato, dalla procedura di AUTOSAVE (si può applicare anche ad altri programmi),al riposizionamento di RAMTOP ed al caricamento del LM. E' inoltre utile disporre di una routine in LM sopra a RAMTOP <sup>e</sup> perciò utilizzabile con diversi programmi. ----------------------- La gestione video dello ZX <sup>81</sup> <sup>è</sup> veramente apprezzabile: la si può arricchire con uno scrolling verso il basso utilizzabile per giochi <sup>o</sup> altre applicazioni. La routine in linguaggio macchina vi ene situata in una zona protetta, non cancellabile col NEW né con LOAD; oltre a spostare verso il basso il contenuto del video inserisce una'linea bianca in alto e lì riposiziona il cursore. Per utilizzare questo programma occorre avere il DI-SPLAY FILE completamente espanso (perciò almeno 4K di RAM). La routine sfrutta solo indirizzi relativi ed <sup>è</sup> perciò completamente rilocabile senza modifiche; dopo

1

10 POKE

aver scritto il programma <sup>a</sup> lato accendete il registratore <sup>e</sup> date il RUN: si atti verà il SAVE che, dopo eseguito, verrà 1 nattivato dalla linea <sup>2</sup> <sup>e</sup> ad un successivo RUN non avrà più effetto. Le linee IO <sup>e</sup> <sup>20</sup> creano uno spazio in fondo alla RAM di <sup>16</sup> <sup>K</sup> (se si dispone di RAM minore occor re adattare la locazione !). La <sup>25</sup> calcola l'indirizzo iniziale dove piazzare il LM <sup>e</sup> nella <sup>30</sup> vi <sup>è</sup> una stringa contenente i codici esadecimali del LM. Da <sup>40</sup> a 60 si carica il LM mentre la <sup>70</sup> dà un messaggio di corretto caricamento. Infine la 90 cancella il programma e lascia solo il LM che di corretto caricamento. Iniine la 90 can<br>cella il programma e lascia solo il LM che printi tae ille insinclair clubsì può mandare in esecuzione con RAND USR **32^12**  $\begin{array}{ccc} \text{ne} & \text{con} & \text{RAND} & \text{USR} \\ \text{se} & \text{SVD} & \text{SVD} & \text{USR} \\ \text{es} & \text{SNND} & \text{SVD} & \text{SVD} & \text{USR} \end{array}$ 32512. Provate, a titolo di esempio, le 5 linee <sup>a</sup> fianco: la <sup>20</sup> equivale a SCROLL DOWN. Questo programmine si fermerà da solo quando l'indice <sup>I</sup> sarà uguale <sup>a</sup> <sup>256</sup>

solo quando l'indice I sarà uguale a 256<br>ed andrà fuori dal range di PRINT TAB di linea IO. Nella prossima pag è ripostato l'assembler della routine.

FLASH Provate queste poche linee di basic che vi permettono di avere un segnale lampeggiante sul video, come richiesta di un INPUT che sarà accettato con la semplice pressione di un tasto. 100 PRINT AT 10,5; "PER PROSEGU<br>"PRE";TAB 5; "PREMI IL TASTO";TAB<br>"110 PRINT AT 11,5; "PREMI IL TA<br>"120 TP INKEY\$<>"0" THEN GOTO 1<br>"120 TP INKEY\$<>"0" THEN GOTO 1

**40 FOR I=2 TO LEN A\$ STEP NEXT I**<br>FRINT ST 10,0 PAUSE 300<br><mark>N</mark>EU 50 3O 90

''SCROLL DOW **165-33 234 163Q9 L127**

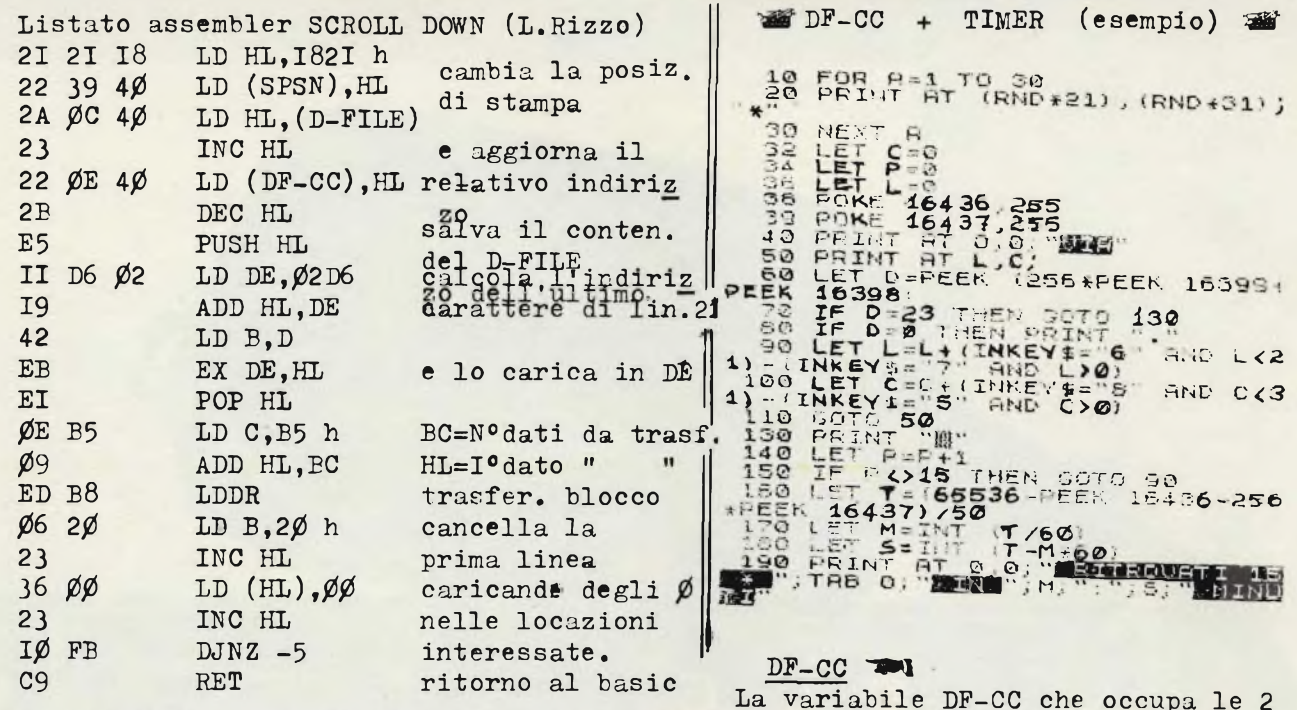

locazioni 16398 e 16399 contiene l'indirizzo della memoria di schermo dove dovrà essere scritto il prossimo carattere: l'istruzione PRINT AT IØ,5 posizionerà DF-CC in corrispondenza della 5ºcolonna della Iغlinea. Se però in quella posizione è già scritto qualcosa, con PEEK (DF-CC) potremo leggere il codice del carattere che è li contenuto. Il programma sopra a destra è un esempio di applicazione di questa variabile. Le linee IØ-30 disegnano a caso degli #; le 38 e 39 inizializzano il ti mer (vedi sotto), il PRINT AT L,C; senza niente dopo (linea 50) serve a posizionare DF-CC alla linea L e colonna C mentre la 60 legge il codice del carattere conte nuto in quella posizione dello schermo. Se tale carattere è 23 (codice di \*) viene eseguita la routine da I3Ø a I5Ø mentre se tale posizione è vuota (CHRØ Ø) viene stampato un punto (linea 80). Poi da 90 a IOO vengono modificati L e C se sono pre muti i tasti del movimento del cursore (vedi bollettino 3). In questa routine di movimento sono inseriti anche i controlli per non uscire dai limiti del video (uso di AND). In P viene memorizzato il numero degli asterischi calpestati: quando P=15 il giochetto di esempio finisce. Anche i due programmi di SLALOM (vedi giochi) usa no DF-CC solo che leggono il carattere lì contenu-

to con le 7 istruzioni in linguaggio macchina contenute nel REM in linea I. Ecco l'assembler per fare questo con una velocità superiore di quella che permettono dei semplici PEEK.

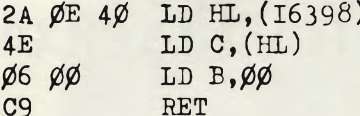

#### **PT ZX TIMER**

Un'altra utilità dal programmino di esempio. Potete inserire un semplice timer per calcolare la durata di esecuzione di un programma, per es. la durata di un gioco. Si sfrutta un'altra variabile del sistema (16436 e 16437) che viene decrementata di 50 ogni secondo: è il numero dei fotogrammi inviati al video. Per far partire il timer caricate 65536 in quella variabile (POKare 255 in entrambe le locazioni) mentre per avere il tempo trascorso in un qualunque punto del programma fate: TEMPO =  $(65536 - PEEK I6436 - 256*PEEK I6437)/5\phi$ Attenzione: dopo 11 minuti circa il MINUTI = INT (TEMPO/6 $\emptyset$ ) timer si azzera automaticamente. SECONDI = INT (TEMPO - MINUTI \* 6 $\emptyset$ ) THE

PROTEZIONE DAL RUN Un'altro metodo di"protezione basic"dopo quello del bollettino scorso. POKando un II8 dentro un messaggio compreso fra gli apici dopo un PRINT (es.PRINT"messaggio") si blocca l'esecuzione di un programma. In questo modo si può evitare il RUN acci dentale in un programma dove occorre non cancellare le variabili, infatti GOTO (li nea dopo il PRINT) funziona. Se pokate il II8 dentro un messaggio in caratteri in versi evitate anche il LIST (eLLIST) da lì in giù. Scrivete le 3 linee: nella lo-<br>I PRINT "NO RUN" cazione I6529 è contenuta la prima Z del 2º PRINT. Fate POKE<br>2 PRINT "ZZ" (16529, II8. Poi RUN ... e dopo GOTO 3. Rifate la SUPERATO" te POKE 16529.0.

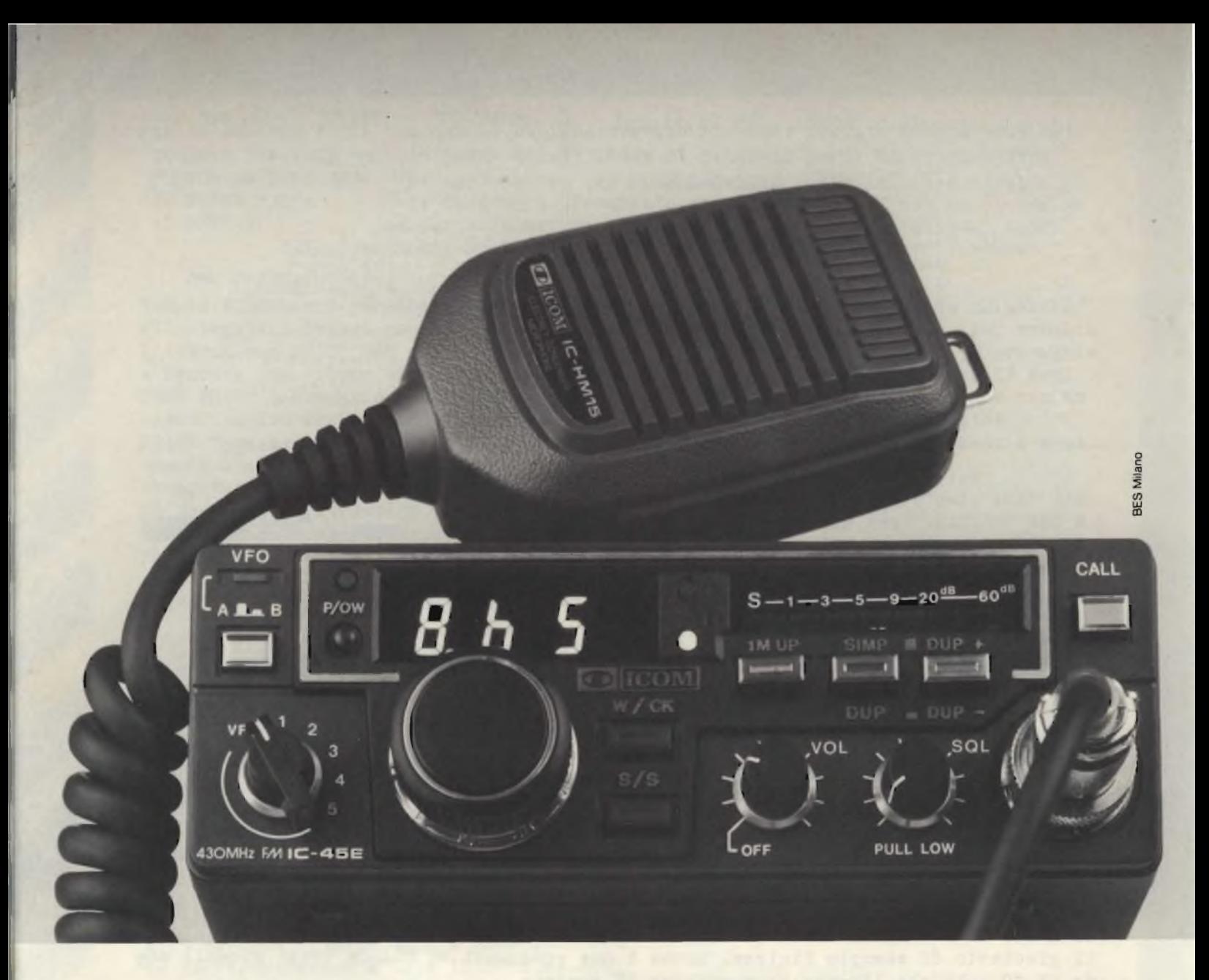

### **Con l'attività veicolare, perchè limitarsi solo in VHF? IC-45 è la soluzione per accedere alle LHF!**

Abbinate l'IC-45 all'IC-25, un duplexer ed un'antenna duobanda: ecco il modo migliore per poter operare "ON SPLIT BANDS" com'è la tendenza attuale. Volete passare al collega OM delle comunicazioni senza occupare il ripetitore? Dategli un appuntamento in UHF. La coppia IC-25/45 risolve il traffico via transponder. Potrete sapere se la frequenza è occupata ed accedere nel contempo sulla banda più compatibile

al QTH del momento.

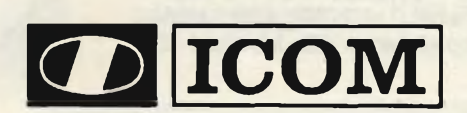

#### **Caratteristiche tecniche:**

Frequenza operativa: 430 - 440 MHz - Incrementi: 5/25 KHz - Memorie disponibili: 5 - Alimentazione: 13.8 V - Dimensioni: 50 x 140 x 177 mm. - Potenza RF: 10W/1W - Emissione: FM - Af max:  $\pm$  5 KHz - Soppressione spurie:  $>$  60 dB -Sensibilità Rx: 0.3 µ V per 12 dB SINAD - Sensibilità al silenziamento:  $>$  0,25  $\mu$  V - Selettività:  $>$  $\pm$ 

7,5 KHz <sup>a</sup> - <sup>6</sup> dB - Livello audio:  $>$  di 2W su  $8\Omega$ 

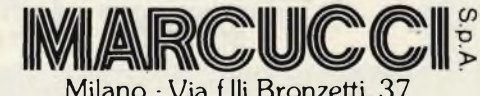

ang. C.so XXII Marzo Tel. 7386051

#### **ASSISTENZA TECNICA**

Servizio assistenza tecnica: S.A.T. - v. Washington, <sup>1</sup> Milano - tei. 432704 Centri autorizzati: A.R.T.E. - v. Mazzini, 53 Firenze - tei. 233251 RTX Radio Service - v. Concordia, 15 Saronno - tei. 9624543 e presso tutti i rivenditori Marcucci S.p.A. Milano - Via f.lli Bronzetti, 37

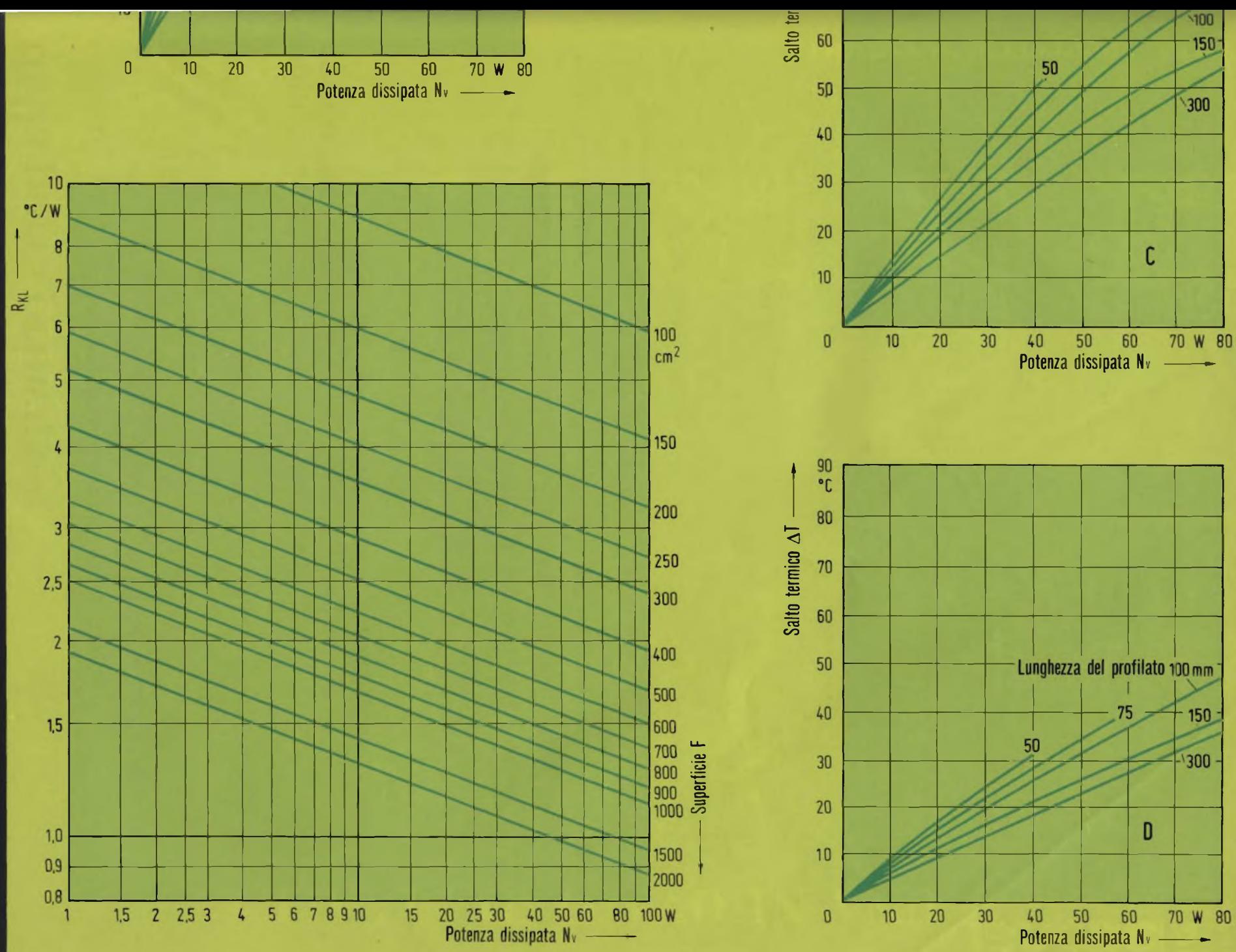

## **Dimensionai dei dissipate termici**

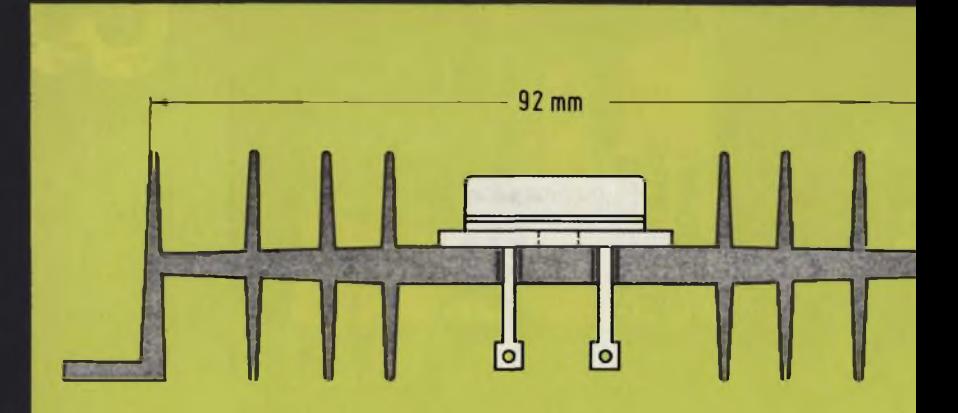

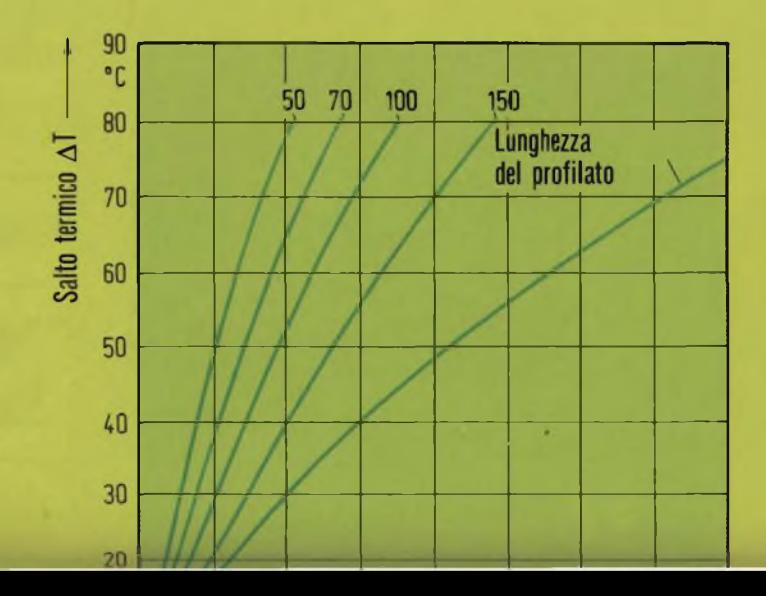

## $\ddot{\phantom{1}}$  $\bullet$

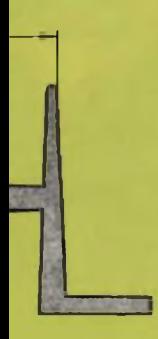

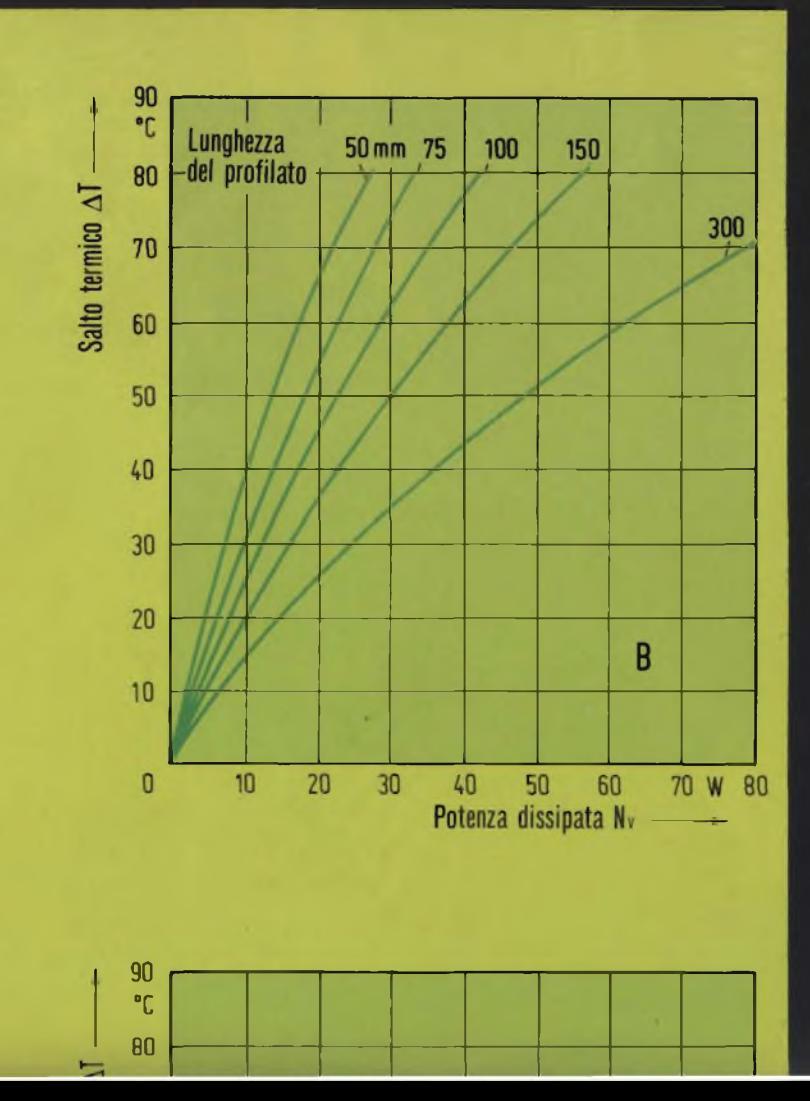

# :l'inizic

GRUPPO **EDITORIALE JACKSON** 

#### **ENCICLOPEDIA DI ELETTRONICA & INFORMATICA**

Cos'é un sistema digitale **M** Burnbeck dentro una<br>calcolatrice<br>l'Ascabile Cos é un circuito<br>mhegrato ow www.<br>Calcolaince alizzazione **numeri au** display bimalica leri, Di domani Che coale **Che coste il**<br>Calcolatore La aloria dei **Bionini**ne

studio team 3

**EXAS INSTRUMENTS** 

1983

La prima e l'unica

Ogni settimana l'elettronica, l'informatica, l'elettrotecnica in un unico fascicolo

Enciclopedia di Elettronica e Informatica Oggi in edicola... domani nella vostra biblioteca

#### **Il micro-millennio è cominciato.**

Siamo nell'era dell'elettronica e dell'informatica. Una rivoluzione silenziosa sta cambiando il nostro modo di vivere, pensare, esprimerci. Una scelta ci sta oggi davanti: subire le novità che ci attendono oppure viverle da protagonisti; impadronirci del futuro o farcene travolgere. Decidiamo! Varcare le soglie del micro-millennio conoscendone tutti <sup>i</sup> segreti è oggi possibile. Oggi c'è E.l. l'enciclopedia dell'elettronica e dell'informatica. Un'opera unica al mondo, scritta da specialisti per uomini-protagonisti. È completa, rigorosa, documentata, facile da capire... anche se parla di elettrotecnica, elettronica di base, elettronica digitale, microprocessori, comunicazioni, informatica di base, informatica e società. Tutto quello che volete e dovete sapere sul micro-millennio che ci sta aspettando.

#### **Enciclopedia di Elettronica e Informatica**

#### **50 fascicoli settimanali**

- <sup>12</sup> pagine di elettronica digitale e microprocessori
- <sup>16</sup> pagine di informatica (oppure elettronica
- di base e comunicazioni)
- <sup>1</sup> scheda (2 pagine) di elettrotecnica
- per ottenere in meno di un anno • <sup>7</sup> grandi volumi
- <sup>1400</sup> pagine complessive
- $\bullet$  1 volume schede di elettrotecnica
- L'opera è arricchita da circa 700 foto
- e 2200 illustrazioni a colori.

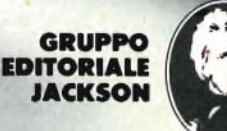

In collaborazione con il Learning Center Texas Instruments **4»\***

### **OSCILLOSCOPI** da 20 MHz a 70 MHz base dei tempi ritardata

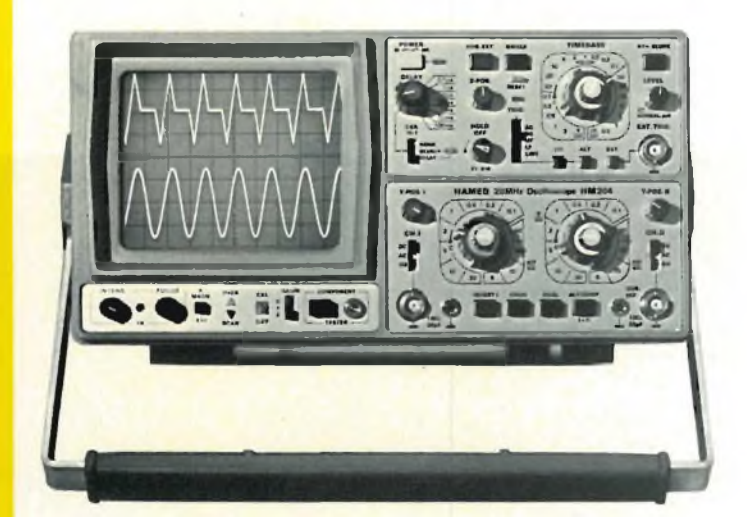

base dei tempi ritardata per un'agevole analisi del segnale, 7 passi da 100 usec.

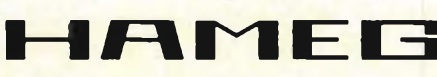

#### **HM 103**

3" - 10 MHz - 5 mV monotraccia con prova componenti sincronizzazione fino a 20 MHz **Lire 420.000 \***

#### **HM 203-4**

20 MHz - 2 mV CRT rettangolare 8 x 10, reticolo inciso doppia traccia sincronizzazione fino ad oltre 30 MHz funzionamento X-Y base dei tempi da 0,5 µsec. a 0,2 sec. in 18 passi espansione x 5 **Lire 651.000 \*\***

**HM 204** 20 MHz - 2 mV CRT rettangolare reticolo inciso sincronizzazione fino ad oltre 40 MHz, trigger alternato canale l/ll doppia traccia funzionamento X-Y, somma e differenza base dei tempi in 21 passi da 0,5 usec. a 2 sec. espansione x 10

a 1 sec.<br>Hold-Off regolabile  $10 \div 1$  - prova

> componenti **Lire 918.000 \*\***

#### **HM 705**

70 MHz - 2mV CRT rettangolare 8 xlO -14 kV post accelerazione reticolo inciso sincronizzazione fino a 100 MHz funzionamento X-Y e somma/differenza canali base tempi in 23 passi da 50 ns a <sup>1</sup> <sup>s</sup> ritardabile 100 ns - <sup>1</sup> <sup>s</sup> after delay trigger espansione x 10 Hold-Off regolabile **Lire 1.423.000 \*\***

\* Prezzo comprensivo di una sonda 1:10 \* \* Prezzo comprensivo di due sonde 1:10 <sup>I</sup> suddetti prezzi sono legati al cambio di <sup>1</sup> DM = Lire 575 (gennaio 1983) e si intendono IVA esclusa e per pagamento in contanti.

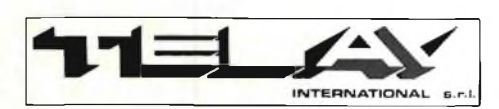

**MILANO:** Via L. da Vinci, 43 - 20090 Trezzano S/N -<br>Tel. 02/4455741/2/3/4/5 - Tlx TELINT I 312827<br>**ROMA:** Via Salaria, 1319 - 00138 Roma -<br>Tel. 06/6917058-6919312 - Tlx TINTRO I 614381 **Agenti PIEMONTE:** TELMA - P.zza Chironi, 12 - 10145 Torino Tel. 011/740984<br>TRE VENEZIE: ELPAV - Via Bragni, 17/A -<br>35010 Cadoneghe (PD) - Tel. 049/701177<br>EM. ROMAGNA: ELETTRONICA DUE - Via Zago, 2 -<br>40128 Bologna - Tel. 051/375007<br>CAMPANIA: ESPOSITO L. - Via Libertà, 308 -80055 Portici (NA) - Tel. 081/7751022-7751055 **CERCASI RIVENDITORI ZONE LIBERE**
# **INDUTTANZIMETRO**

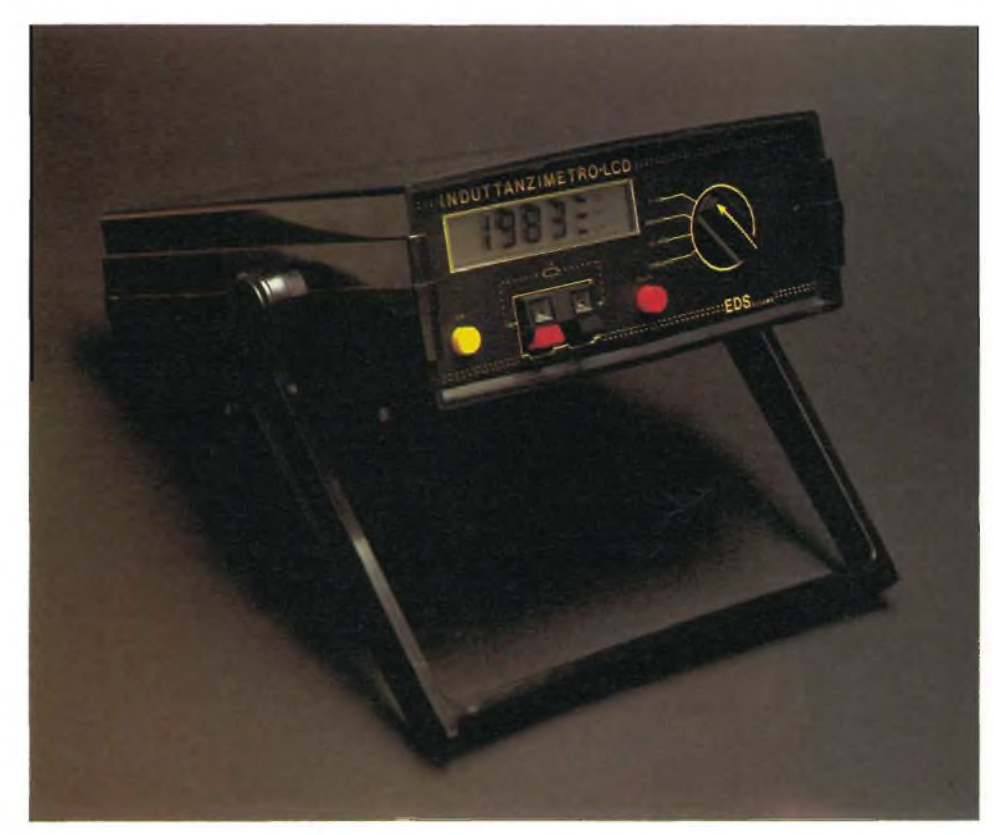

**Lo strumento che presentiamo permette di eseguire misure molto precise delle induttanze. L'estensione della gamma va da un minimo di <sup>1</sup> /iH ad un massimo di 2 H. Si tratta di un apparecchio rivoluzionario unico nel suo genere, alla portata sia dell'hobbista sia del professionista che intende arricchire il laboratorio di questo nuovo gioiello dell'elettronica digitale.**

**di Filippo Pipitene**

Il valore di una capacità o di un'induttanza "effettivo" è composto da due termini che per convenzione si definiscono termine "REALE" e termine "IMMA-GINARIO". Il termine REALE corrisponde alle perdite resistive e il termine IMMAGINARIO alle effettive proprietà in corrente alternata.

Con l'aumentare della frequenza, l'influenza delle perdite si farà sentire in maniera sempre più forte, specie per le induttanze dove l'"effetto pelle" tenderà a diminuire la sezione utile per il passaggio della corrente aumentando così la resistenza del conduttore. L'insieme della parte reale e della parte immaginaria di

una grandezza reattiva, ne formeranno l'effettiva resistenza al passaggio di una corrente alternata. Questa grandezza si chiama impedenza, si misura in ohm, e risulta dalla composizione secondo il teorema di Pitagora della parte resistiva e della parte reattiva supposte rappresentate da vettori perpendicolari tra di loro. La

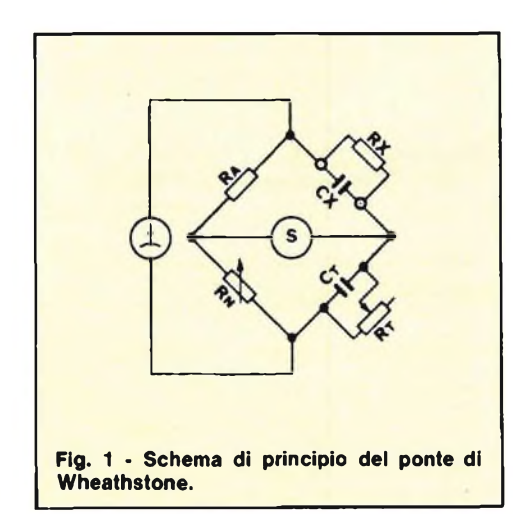

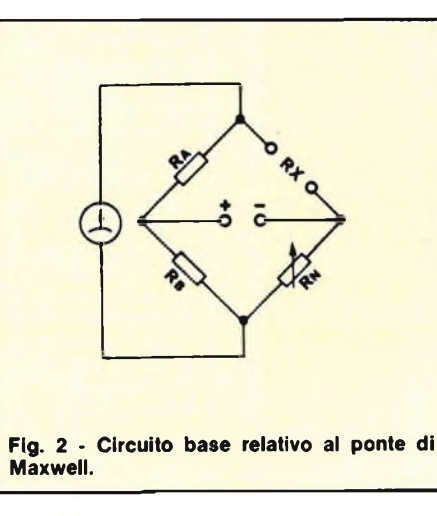

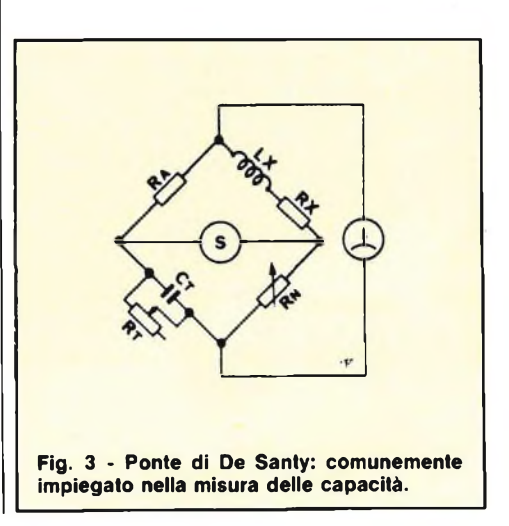

# **DIGITALE**

resistenza opposta da una capacità o da un'induttanza prive di perdite al passaggio di una corrente alternata si chiamano rispettivamente "reattanza capacitiva"  $(X<sup>i</sup>)$  e "reattanza induttiva"  $(X<sup>i</sup>)$ . Ambedue dipendono dalla frequenza in ragione diretta per le induttanze ed in ragione inversa per le capacità. In parole più semplici un'induttanza oppone una resistenza al passaggio della corrente alternata tanto maggiore quanto maggiore è la frequenza, mentre con la capacità il comportamento è inverso. Tali proprietà sono molto usate per formare circuiti il cui comportamento dipende dalla frequenza, ossia i considdetti filtri.

#### **SISTEMI DI MISURA A PONTE**

Il nostro induttanzimetro sfrutta il metodo di misura del ponte di Wien Robinson. Ma vediamo ora come funzionano <sup>i</sup> circuiti a ponte.

Tutti <sup>i</sup> circuiti a ponte siano essi in corrente continua o in corrente alternata, sono fondamentalmente basati su un'indicazione di bilanciamento della tensione di uscita, che deve essere nulla. Derivano tutti dall'originale "ponte di Wheatstone", ancora oggi usato per la misura delle resistenze. La configurazione di tale ponte, illustrata in figura <sup>1</sup> consiste in: 1) Quattro bracci resistivi connessi "a diamante", che comprendono la resisten-

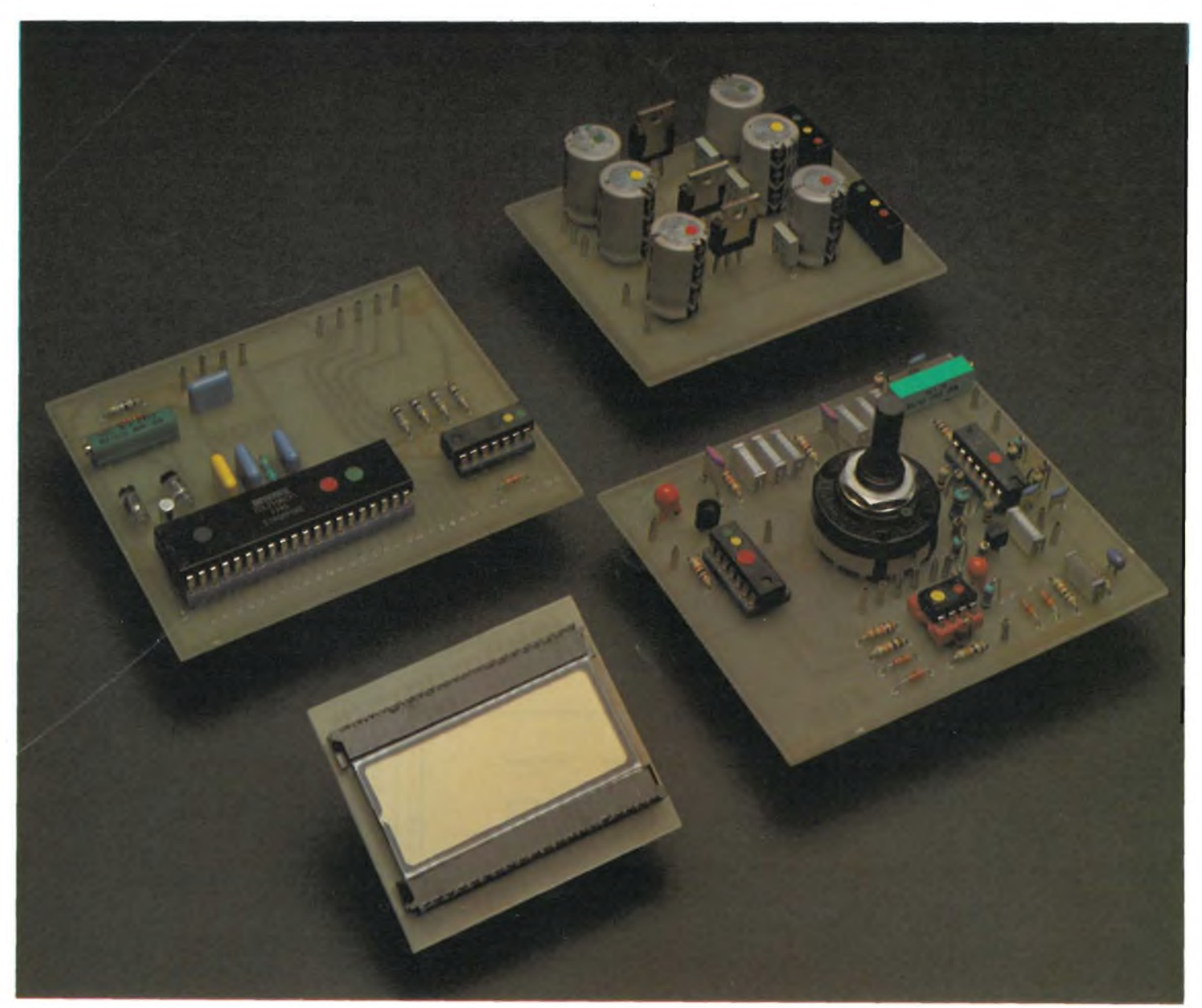

Vista delle basette dell'induttanzimetro, si noti a sinistra il contatore digitale L.C.D. a destra la basetta del circuito d'ingresso e dell'alimentatore **stabilizzato.**

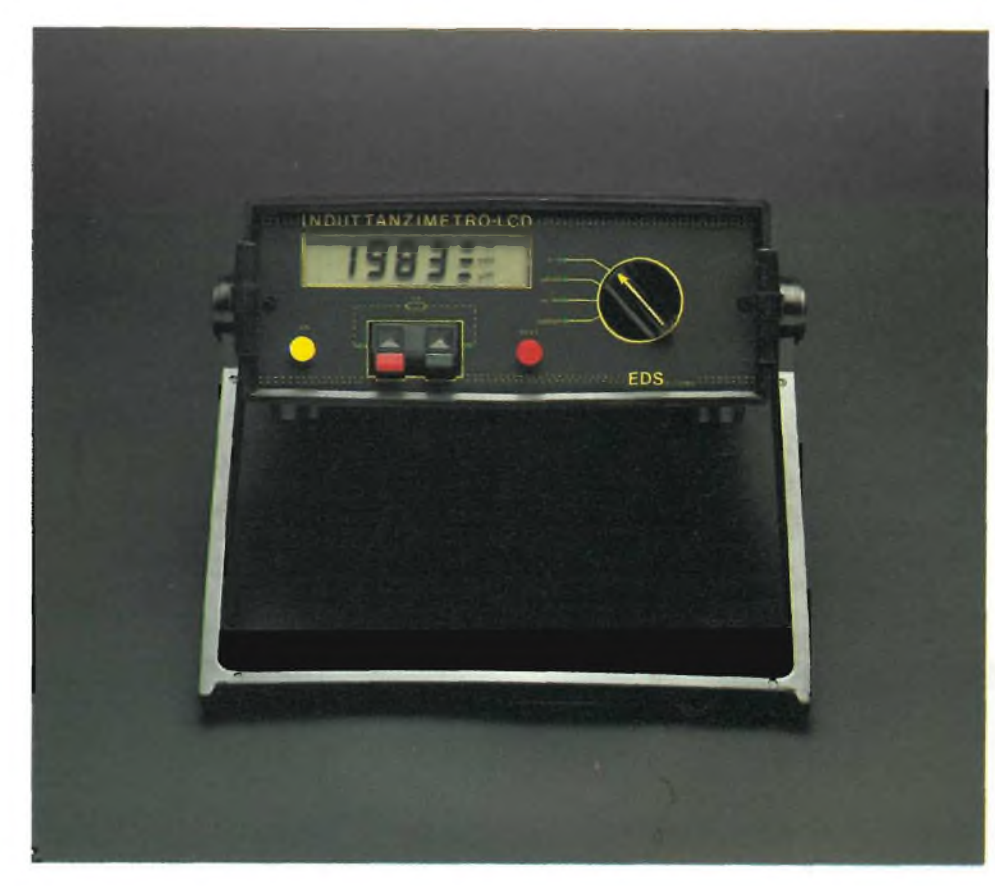

**Vista frontale dell'induttanzimetro digitale a realizzazione ultimata.**

za incognita e la resistenza campione. 2) Una sorgente di energia elettrica alternata o continua a seconda delle necessità. 3) Un indicatore di uscita che quasi sempre è un galvanómetro. La formula di equilibrio del ponte è la seguente:

$$
Rx = \frac{Rn \cdot Ra}{Rb}
$$

e come si vede dalla stessa figura 1, basterà cambiare il prodotto di Rn · Ra per coprire una vasta gamma di valori resistivi, mentre Rb potrà rimanere costante. Ra è formato da un gruppo di resistori fissi di alta precisione e stabilità termica. Tali valori resistivi si possono selezionare con un commutatore e l'elemento variabile per equilibrare il ponte è costituito dal potenziometro Rn. Regolando quest'ultimo si ottiene l'equilibrio del ponte con copertura continua della gamma.

#### **PONTE DI MAXWELL**

Questo tipo di ponte viene impiegato per la misura delle induttanze. Come è noto la misura dei valori dinamici di tali componenti deve essere eseguita in corrente alternata. La prima differenza che si riscontra rispetto allo schema precedentemente descritto è la sostituzione della sorgente di tensione continua (sulla seconda diagonale) con una sorgente di corrente alternata di frequenza fissa (1000 Hz circa). La frequenza di 1000 Hz è stata scelta in base a criteri ben precisi perchè costituisce il riferimento standard per varie grandezze in bassa frequenza, come ad esempio per l'impedenza delle bobine degli altoparlanti. Ciò non toglie che <sup>i</sup> valori delle induttanze misurati saranno validi per qualsiasi frequenza. L'equazione del ponte di Maxwell è la seguente:

#### $Lx = Rn$  Ra C1

L'equilibrio dipende come nel caso

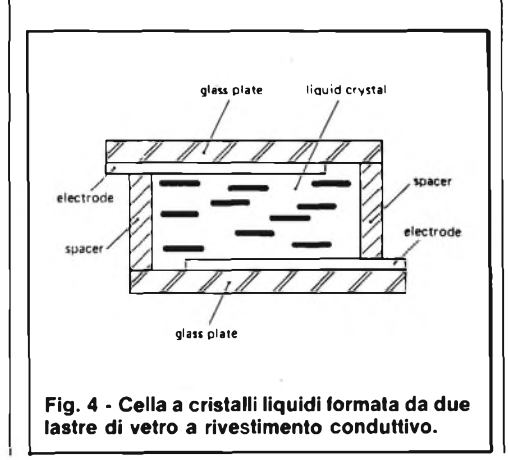

precedente dal prodotto di Rn e di Ra, quindi valgono le medesime considerazioni fatte in precedenza. Il valore di Rx che si vede disposto in serie all'induttanza nella figura 2 dipende dal coefficiente di bontà (Q) della bobina. Esso viene equilibrato e quindi eliminato dalla regolazione di Rt. Il vantaggio di questo ponte è quello di non necessitare di confronti tra l'induttanza sotto misura con un campione dello stesso tipo. Il confronto viene effettuato con una reattanza di segno opposto qual'è quelle fornita da un condensatore. Un'altra differenza rispetto al ponte resistivo consiste nell'adozione di una ulteriore amplificazione di tipo selettivo che può essere effettuata da un circuito operazionale, prelevando il segnale della prima diagonale del ponte (Ra).

#### **ELENCO COMPONENTI DEL CIRCUITO D'INGRESSO**

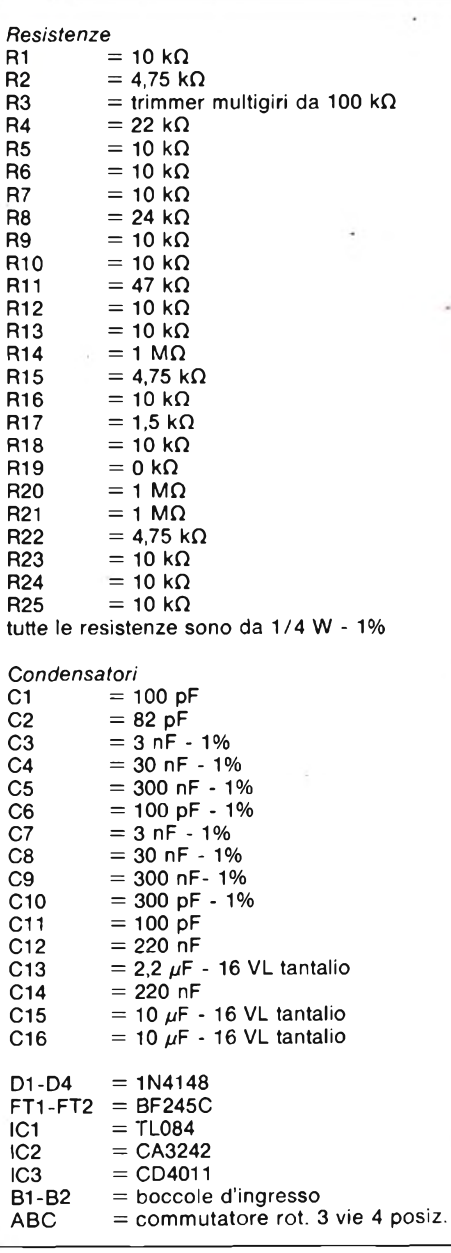

#### **STRUMENTAZIONE**

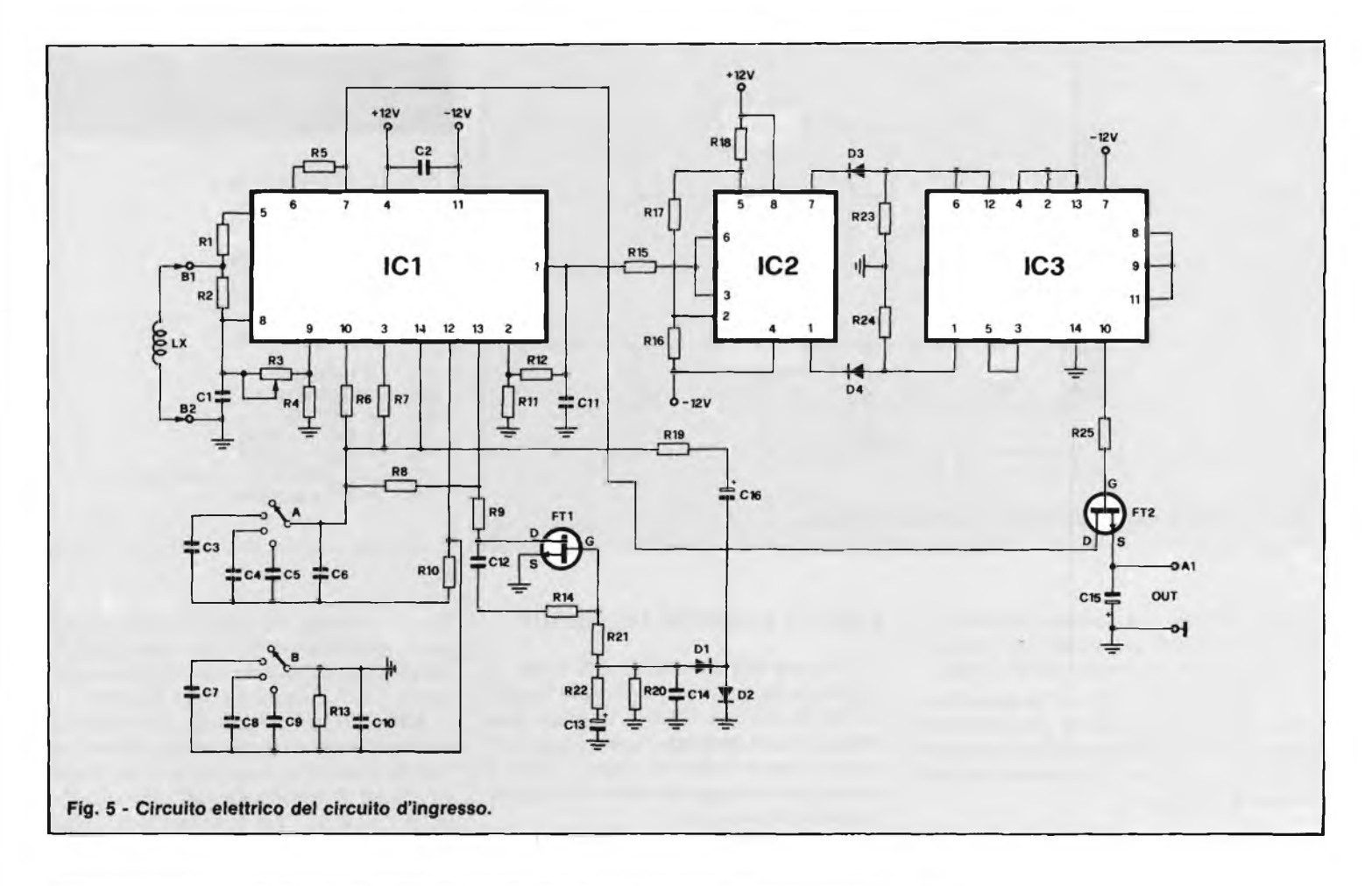

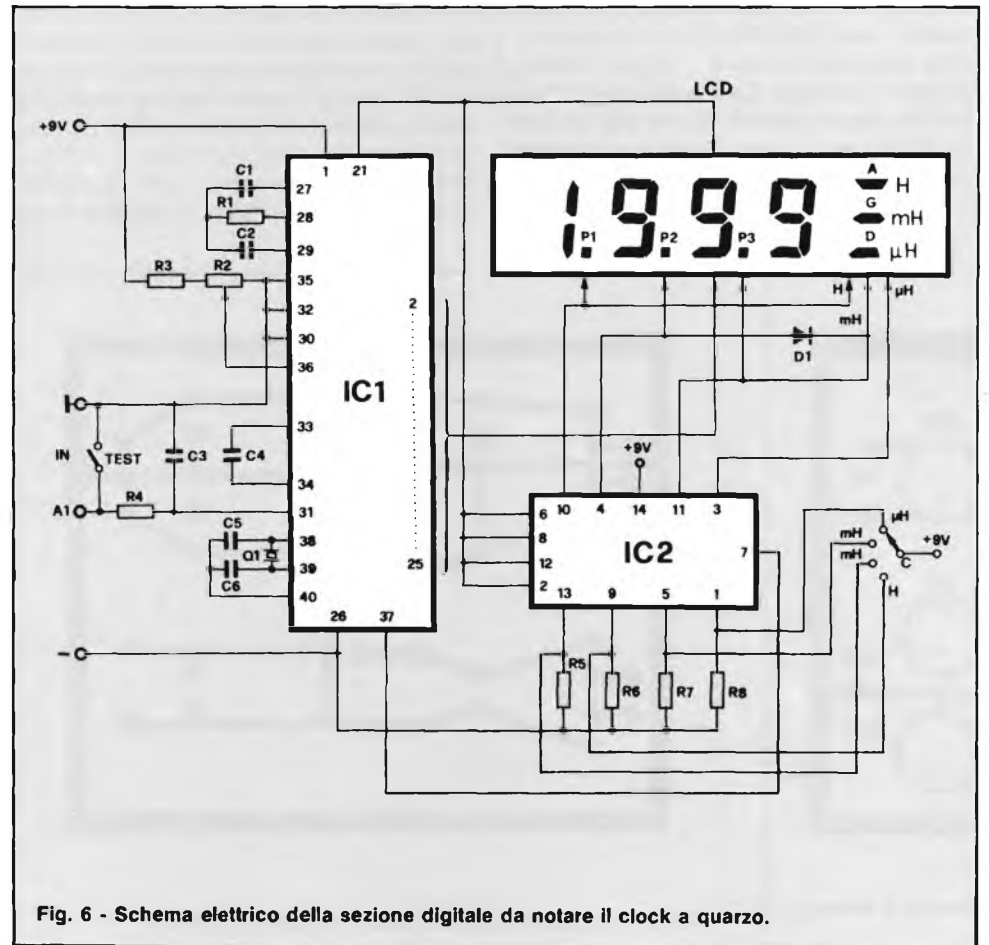

#### **PONTE DI DE SAUTY**

Questo ponte viene impiegato principalmente per la misura delle capacita, come si nota in figura 3. Esso è concettualmente analogo a quello delle induttanze ma la misura delle capacità richiede uno schema diverso, in quanto ora si devono confrontare reattanze dello stesso tipo. In questo caso si considerano le cor-

#### **ELENCO COMPONENTI DEL VISUALIZZATORE LCD**

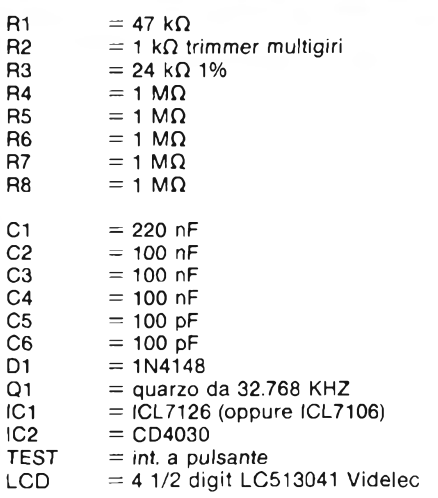

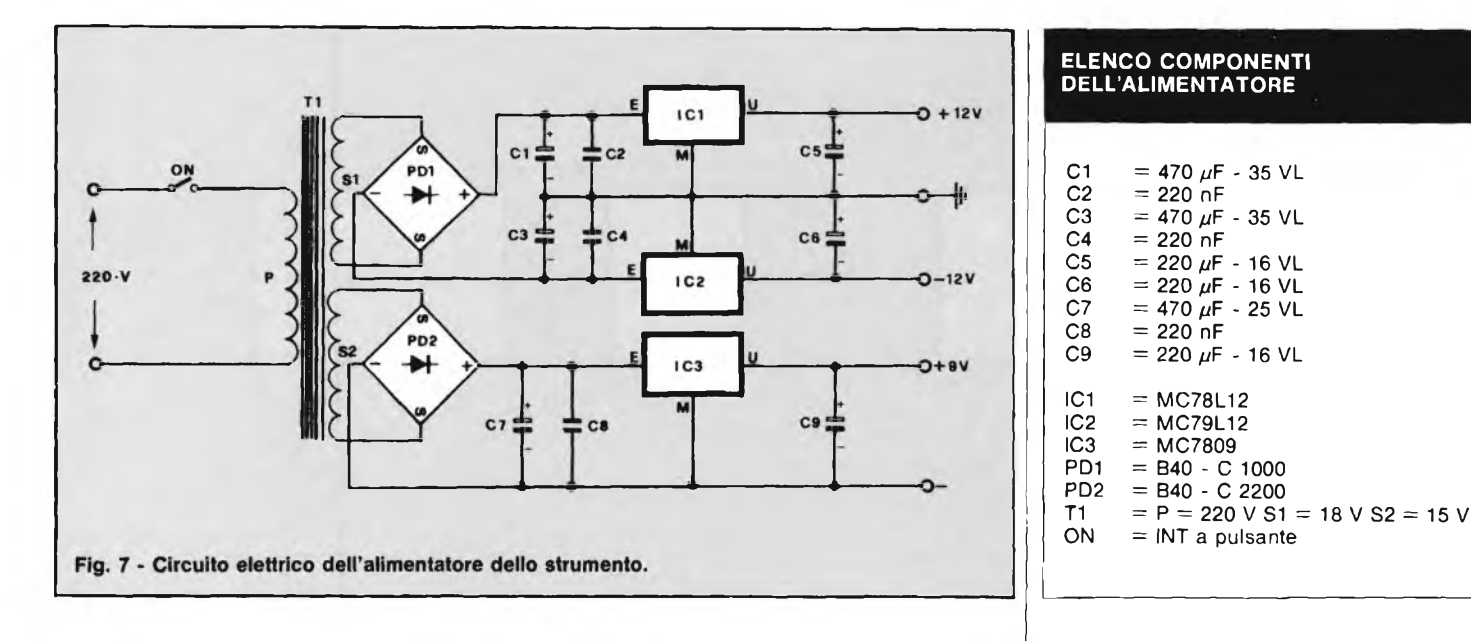

renti di perdita di un condensatore come se esse passassero attraverso una resistenza in parallelo al condensatore ideale.

Infatti le perdite sono un by-pass attraverso l'isolatore perfetto che dovrebbe essere il condensatore per la corrente continua. In questo caso l'equazione del ponte sarà la seguente:

$$
C = \frac{Rn Ct}{Ra}
$$

Questa volta non abbiamo il prodotto di Rn ed Ra ma il loro rapporto, da notare che per l'equilibratura del ponte ci si avvale sempre dei medesimi elementi (Ra) ed il potenziometro Rn, disposti però in maniera diversa nel ramo del ponte.

#### **DISPLAY A CRISTALLI LIQUIDI**

Il valore dell'induttanza LX viene visualizzata su un display a cristalli liquidi. Gli LCD (Liquid Crystal Display) presentano molti vantaggi rispetto agli indicatori a semiconduttori come i LED. Il vantaggio più rappresentativo è il ridotto consumo di corrente.

Nel 1970 Schadt Helfrich scoprì che in presenza di campi elettrici, alcuni liquidi si comportavano come cristalli e presentavano caratteristiche di polarizzazione. Due anni più tardi, il gruppo chimico svizzero Hoffman-La Roche riuscì ad ottenere sinteticamente nuovi liquidi che consentivano l'applicazione pratica delle proprietà polarizzanti dei cristalli liquidi. Un anno dopo fecero la loro prima appa-

rizione orologi da polso digitali aventi come indicatori delle cifre, dispositivi a cristalli liquidi, più brevemente detti indicatori LCD (Liquid Crystal Display).

 $= 220 \mu F - 16 \text{ VL}$ 

 $=$  INT a pulsante

All'inizio, gli indicatori LCD vennero impiegati negli orologi, nei calcolatori tascabili, e successivamente anche in alcuni strumenti di misura digitali. Attualmente, la "crescita" dei calcolatori tascabili ha subito una pausa e anche nel settore degli orologi si assiste ad un leggero ritorno ai modelli analogici a lancette; questi però funzionano con circuiti elettronici a quarzo e motorini passo-passo miniatura. Per contro si assiste ad un massiccio impiego degli LCD nelle apparecchiature professionali, principalmente a motivo delle migliori prestazioni che gli attuali dispositivi possono dare, e anche a causa

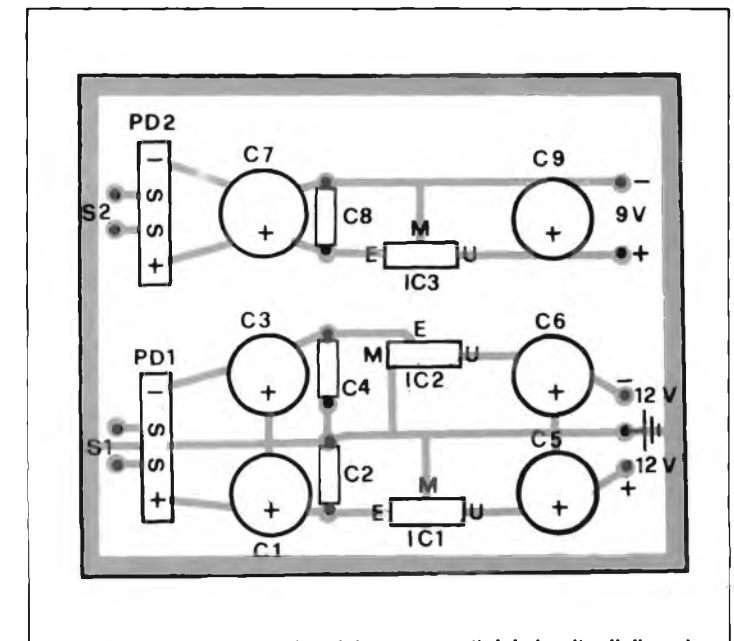

**Fig. 8 - Disposizione pratica dei componenti del circuito d'alimentazione. Fig. <sup>9</sup> - Circuito stampato in scala <sup>1</sup> : <sup>1</sup> dell'alimentatore.**

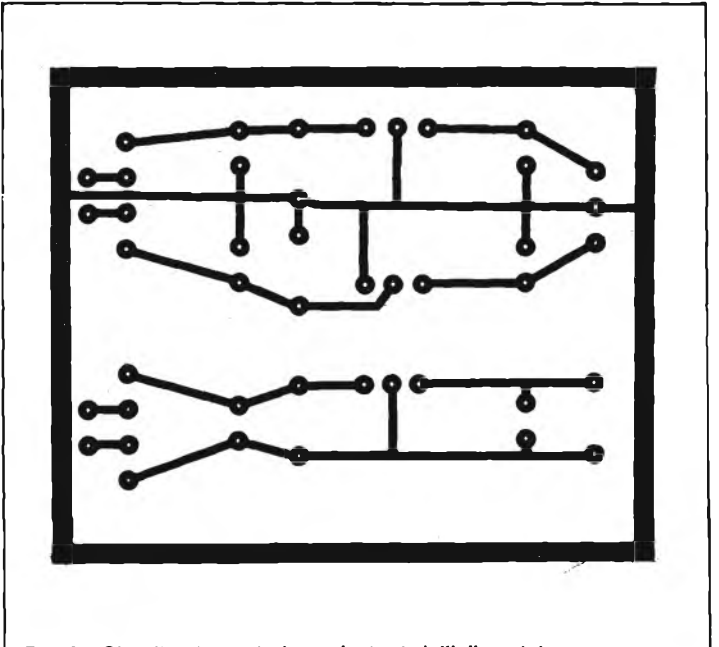

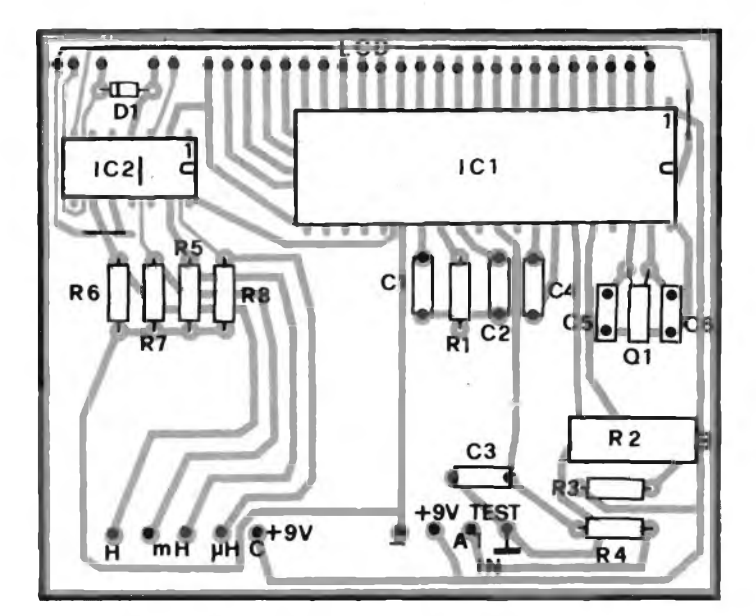

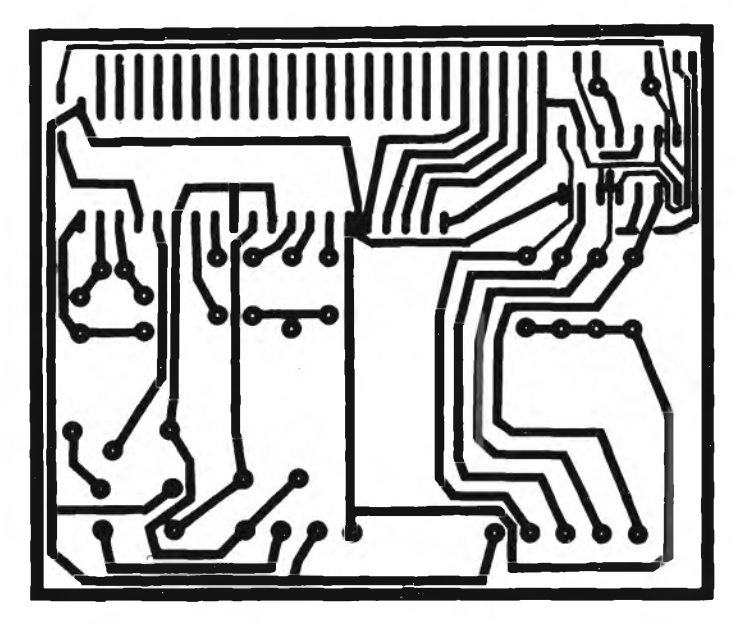

Fig. 10 - Serigrafia dei componenti della sezione digitale. **Eg. 11 - Circuito stampato a grandezza naturale visto dal lato rame della sezione digitale.**

delle maggiori dimensioni con le quali attualmente vengono prodotti.

Nel 1980, le ditte BBC Brown Boveri e Philips costituirono una nuova società, la VIDELEC. Attualmente, la fabbrica della Videlec produce LCD di elevata qualità sia per l'industria dell'orologio sia per il settore delle apparecchiature professionali.

Gli indicatori LCD sono disponibili elettro-ottici e differiscono pertanto dagli indicatori LED, dai fotodiodi e dai fototransistori che sono invece disponibili optoelettronici, basati cioè sull'interazione tra fotoni e elettroni. In questi dispositivi infatti è una corrente di elettroni che produce la luce, viceversa un fascio di luce può produrre una corrente elettrica. Nei dispositivi elettro-ottici, e cioè negli LCD, è un campo elettrico che fa cambiare le proprietà ottiche di questi materiali.

Da quanto sopra si deduce che mentre un dispositivo optoelettronico (per esempio un LED) produce esso stesso la luce, un dispositivo elettro-ottico (per esempio un LCD) ha bisogno, per funzionare, di una sorgente di luce esterna.

In figura 4 si possono vedere gli elementi essenziali di un indicatore LCD. Il cristallo liquido viene a trovarsi tra due sottili piastrine di vetro. Sulla superficie interna di queste piastrine viene depositato per evaporazione uno strato di zinco e di indio che formerà gli elettrodi del dispositivo.

Lo strato è tanto sottile da essere trasparente. La parte interna di questi strati (che formano gli elettrodi) è inoltre trattata in maniera da far variare l'orientamento delle molecole che si trovano nelle sue immediate vicinanze. A causa delle forze che normalmente interagiscono tra le molecole, le molecole vicine alla superfìcie degli elettrodi, che, come già detto, hanno subito un cambiamento di orientamento, produrranno un analogo cambiamento di orientamento anche nelle rimanenti molecole che formano il sottile strato di cristallo liquido, avente uno spessore di circa  $50 \mu m$ .

La luce che attraversava la cella ha la stessa direzione del campo elettrico che si può applicare tra <sup>i</sup> due elettrodi, per cui questa direzione risulterà perpendicolare alla direzione di polarizzazione (orientamento del "direttore") del cristallo liquido.

#### **SCHEMA ELETTRICO DEL CIRCUITO D'INGRESSO**

In figura 5 viene illustrato il circuito elettrico della sezione d'ingresso. Come si nota esso è formato da tre integrati, due FET, 4 diodi e da una serie di componenti RC. L'induttanza LX viene applicata per mezzo delle boccole d'ingresso B1/B2 all'integrato IC1 (TL084) che rappresenta il cuore di tutto il circuito. Il valore dinamico sottoposto a misura viene inserito in un ramo del ponte. La portata scelta avviene tramite il settore "A" <sup>e</sup> "B" del commutatore rotativo che collega a seconda della misura il valore appropriato dei condensatori campioni che formano le due braccia del ponte di Wien Robinson.

Le portate dello strumento sono 4 così suddivise:

- 1)  $1 \mu$ H 1999 µH frequenza di prova 50 kHz
- 2) <sup>1</sup> mH 19,99 mH frequenza di prova 5 kHz

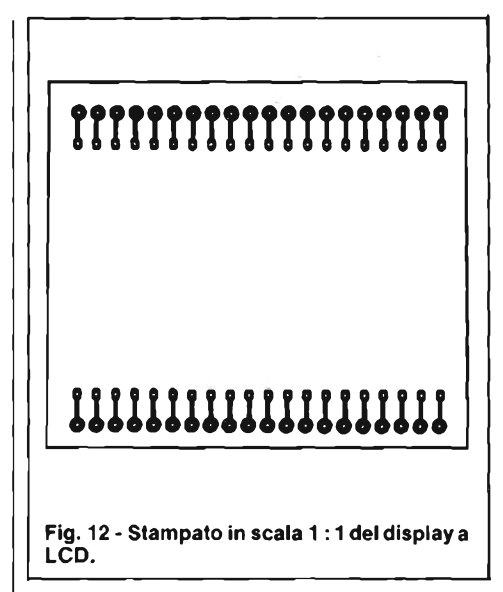

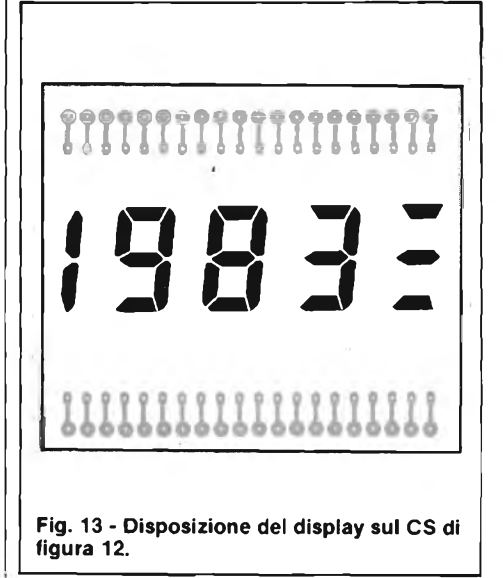

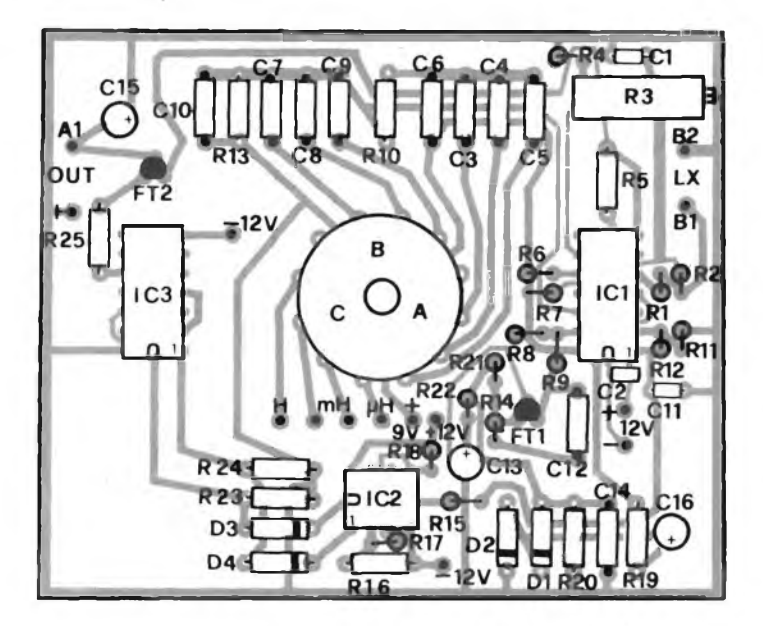

Fig. 14 - Disposizione pratica dei componenti del circuito d'ingresso. Fig. 15 - Basetta ramata a grandezza naturale della sezione d'ingresso.

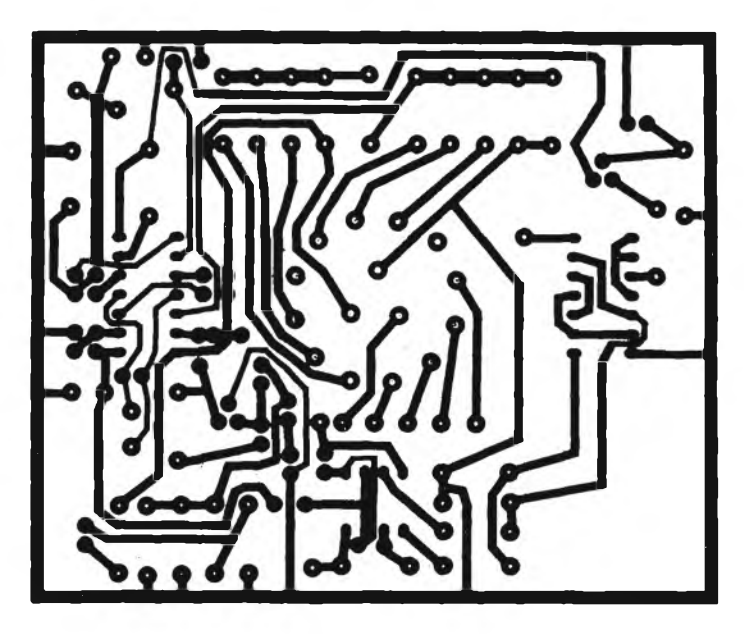

- 3) 10 mH 199,9 mH frequenza di prova 500 Hz
- 4) 100 mH 1,999 H frequenza di prova 50 Hz.

Il segnale elaborato uscente dal Pin <sup>1</sup> di IC1 viene accoppiato tramite il resistore R15 sui Pin 6-3 di IC2 (CA3242) e quindi trasferito a IC3 (CD4011) tramite i diodi D3/D4.

Il segnale d'uscita dal Pin 10 di IC3 viene collegato tramite R25 sul gate di FT2 (BF245). L'uscita del segnale (out) fa capo ai punti "Al" <sup>e</sup> massa. Tutto il circuito per un corretto funzionamento necessita di una tensione duale di + <sup>12</sup> V <sup>e</sup> — 12 V rispetto alla massa.

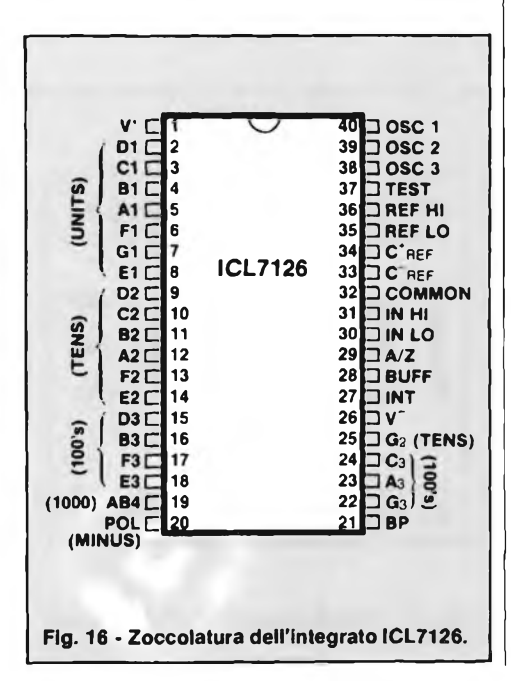

#### **CIRCUITO ELETTRICO DELLA PARTE DIGITALE**

In figura 6 viene dato lo schema elettrico completo del convertitore A/D così si può osservare il cervello di tutto il circuito e l'integrato IC1 che abbiamo ampiamente descritto altre volte sulle pagine di questa rivista. La novità di questa particolare applicazione di IC1 (ICL7126 - ICL7106) stà, come il lettore avrà certamente notato, nel circuito di clock che è a quarzo (Ql) e quindi assicura un'ottima stabilità e precisione dello strumento. L'integrato IC2 ha il compito di comandare per mezzo della sezione "C" del commutatore rotativo sia la virgola della portata sia la visualizzazione del simbolo della grandezza espressa in  $\mu$ H, mH, H. Questo circuito per un corretto funzionamento necessita di una tensione di alimentazione di 9 V.

#### **CIRCUITO ELETTRICO DELL'ALIMENTATORE**

La figura 7 mostra lo schema elettrico dell'alimentatore dello strumento. Come si vede è molto semplice, le tensioni d'uscita stabilizzate vengono assicurate dai tre regolatori a integrati IC1, IC2, IC3 che forniscono rispettivamente IC1 e IC2  $+$  12 V e -12 V e IC3 + 9 V.

**LCD.**

**Fig. 17 - Disposizione dei piedini del display**

#### **MONTAGGIO PRATICO DELL'INDUTTANZIMETRO**

Per il montaggio dello strumento è consigliabile iniziare dal circuito di alimentazione. La figura <sup>8</sup> mostra il disegno della disposizione pratica dei componenti mentre la figura 9 dà il circuito stampato in scala <sup>1</sup> : <sup>1</sup> visto dal lato del rame; superata questa prima fase passate al circuito digitale facendo riferimento per il montaggio alla figura 10 che illustra l'esatta disposizione pratica dei componenti, mentre la figura <sup>11</sup> dà il circuito stampato a grandezza naturale visto dal latorame. La figura 12 illustra la prima il CS in scala <sup>1</sup> : <sup>1</sup> visto dalla parte ramata mentre la figura 13 la disposizione del visualizzatore a cristalli liquidi, ed infine passate al cablaggio del circuito d'ingresso riferendovi alla figura 14 che mostra l'esatta disposizione dei componenti, da notare che anche il commutatore rotativo trova posto direttamente sul CS, mentre in figura 15 è mostrata la basetta ramata a grandezza naturale, e per finire le figure 16 e 17 mostrano rispettivamente la 16 l'esatta piedinatura dell'integrato ICL7126 e la 17 la zoccolatura dell'LCD.

#### **TARATURA**

La messa a punto dello strumento risulta molto semplice. Infatti non richiede una super strumentazione. Come prima cosa, a circuito d'ingresso staccato completamente, inviate una tensione campione di 100 mV sui punti Al e massa della sezione digitale (vedi schema elettrico di figura 6); regolate quindi il trimmer multigiri R2 (1 k $\Omega$ ) fino a leggere sul display  $100$  mV esatti superatata questa fase collegate <sup>i</sup> punti A<sup>1</sup> e massa ai corrispondenti del circuito d'ingresso che fanno capo al condensatore elettrolitico CI5. Collegare sulle boccole d'ingresso una induttanza campione di 100 µH. Selezionate la portata 1999 µH. Regolate il trimmer multigiri R3 (100 kQ) fino a leggere sull'LCD 100 µH esatti superata questa fase lo strumento è pronto per essere utilizzato.

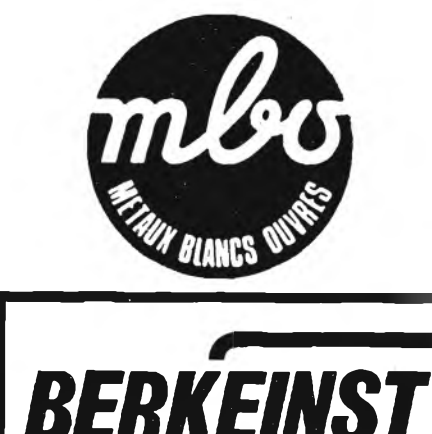

**utensileria**

**elettronica**

## È IN EDICOLA **SELEZIONE! RADIOTVHIH ELETTROMCA DA ;>!> ANNI LA PHJ APPREZZATA RIVISTA DI ELETTRONICA di marzo in cui troverete ...** LA MISURA DELLA PRESSIONE ARTERIOSA • OSCILLATORI DIGITALI (DIGITAL V.C.O.) • AGENDA TELEFONICA SELAG <sup>1010</sup>

- MONOSCOPIO <sup>E</sup> ATTUALI TELEVISORI A COLORI
- <sup>I</sup> METODI DI INDIRIZZAMENTO
- CONTROLLO DELLA POTENZA CON ILTLB 3101
- AMPLIFICATORE VHF PER TRASMETTITO-RI RIPETITORI TV (174  $\div$  230 MHz)
- STADI PILOTA AD IMPULSI PER CIRCUITI A PONTE INDUSTRIALI
- DISTURBI IN RETE <sup>E</sup> LORO ELIMINAZIONE

## **e tanti altri articoli interessanti**

## **moduli © - ,**

**<sup>9</sup> AMPLIFICATORI DI POTENZA FINO <sup>A</sup> <sup>480</sup> <sup>W</sup> • PREAMPLIFICATORI MONO <sup>E</sup> STEREO • MIXER MONO <sup>E</sup> STEREO FINO <sup>A</sup> <sup>10</sup> CANALI • PREAMPLIFICATORI PER CHITARRA • FADER MONO-STEREO • VU METER MONO-STEREO • ALIMENTATORI TOROIDALI**

## **Che tipo di amplificatori?**

Questi amplificatori ibridi ad alta fedeltà, in virtù della tecnologia di costruzione, sono praticamente indistruttibili, se impiegati in modo corretto. La bassa distorsione, l'elevato rapporto segnale/disturbo, l'ampia larghezza di banda e la robustezza, li rendono ideali per un gran numero di applicazioni. Ai tradizionali moduli amplificatori della serie HY BIPOLAR si sono aggiunte due nuove serie: la MOSFET, per gli audiofili più esigenti e la HD HEAVY DUTY per impieghi particolarmente intensivi. Tutti <sup>i</sup> circuiti sono affogati in una speciale

resina protettiva e provvisti di cinque connessioni: ingresso, uscita, alimentazione positiva, negativa e massa.

<sup>I</sup> modelli HY BIPOLAR, HD HEAVI DUTY E MOSFET, sono disponibili nelle versioni con dissipatore e senza.

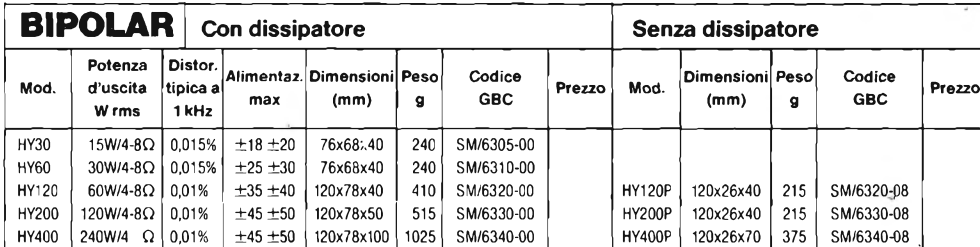

Protezione: carico di linea, corto circuito momentaneo (10 s) Tempo di risalita: 5 µs  $-$  Fattore di battimento: 15 V/µs Rapporto segnale/disturbo: 100 dB Risposta in frequenza (—3 dB): 15 Hz ÷ 50 kHz<br>Sensibilità d'ingresso: 500 mV RMS Impedenza d'ingresso: 100 kQ Attenuazione (8  $\Omega$ /100 Hz): 400

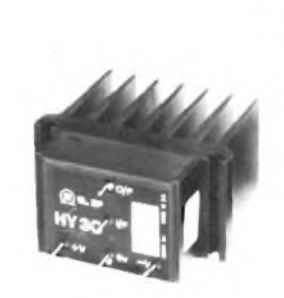

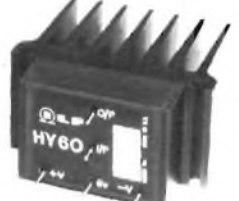

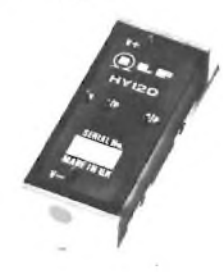

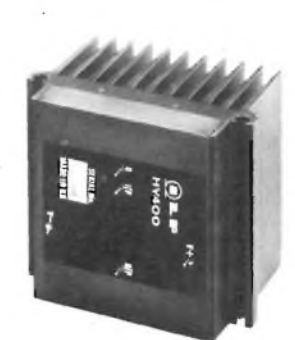

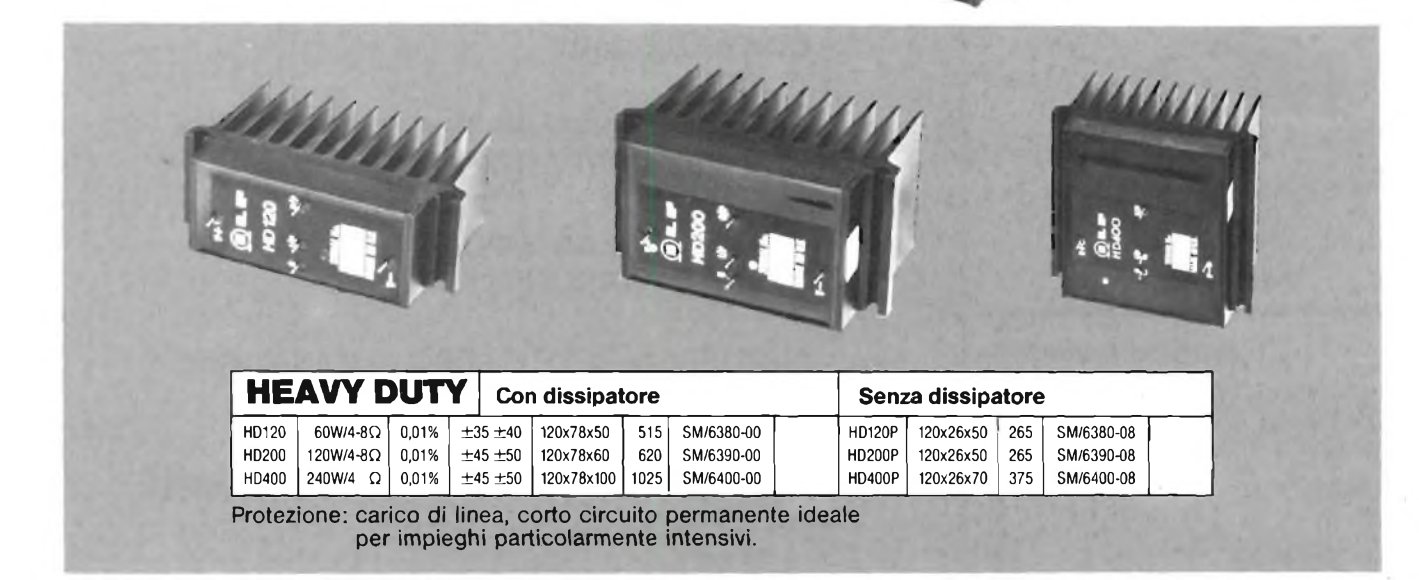

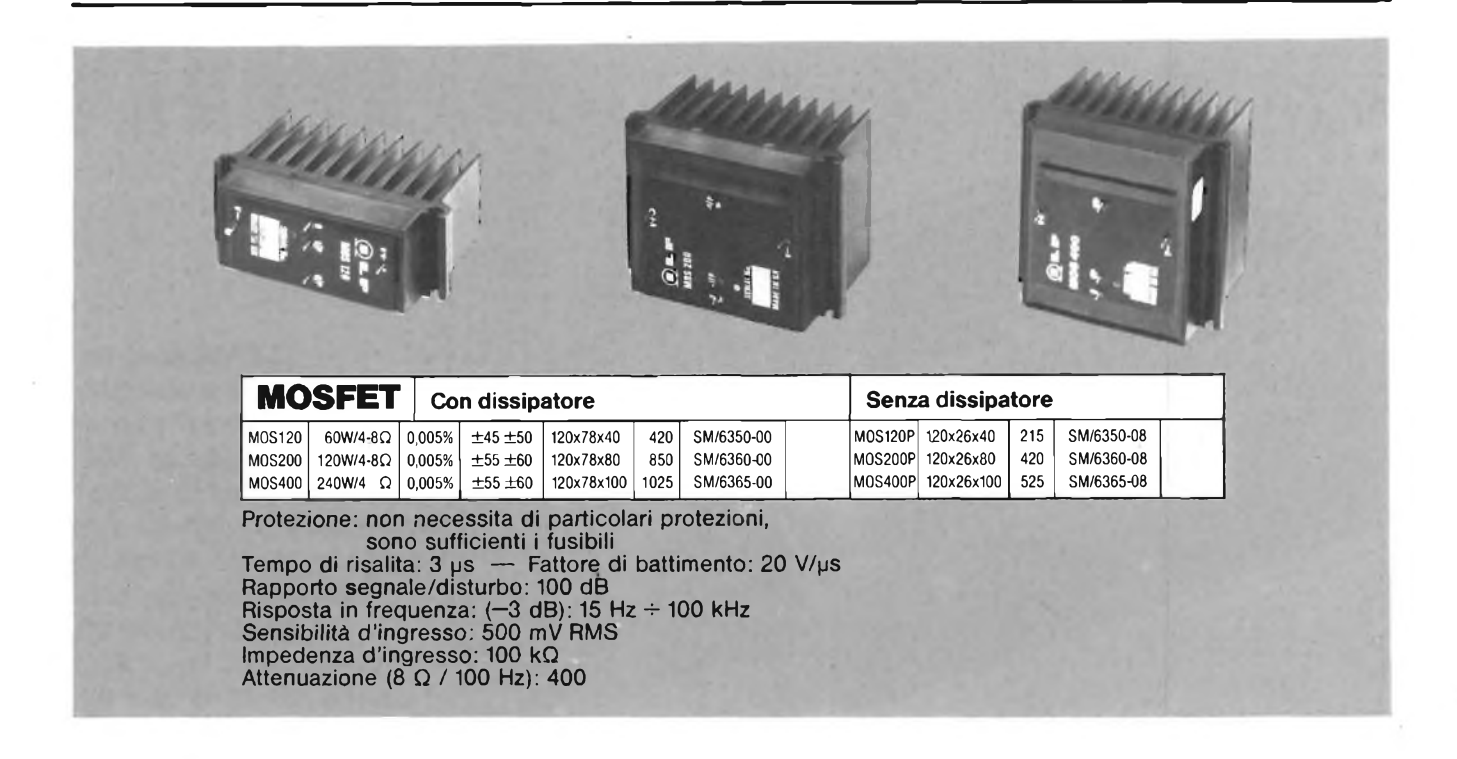

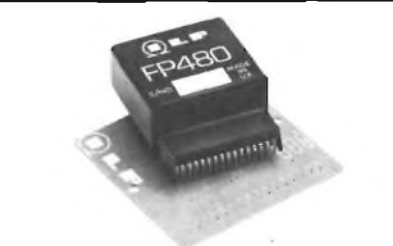

 $\sim$ 

**FP480 PHASE SPLITTER PER IL RADDOPPIO DELLA POTENZA** Studiato appositamente per raddoppiare la potenza d'uscita tra due amplificatori ILP dello stesso tipo. Dimensioni (mm): 45 x 50 x 20 Permette di raggiungere <sup>i</sup> 480 W RMS (per canale) Distorsione; < 0,005 SM/6340-01

**BOOSTER 15 W** Il C15 è un amplificatore booster mono progettato per incrementare la potenza d'uscita della vostra autoradio o lettore di cassette a 15 W RMS con il vantaggio di limitare il rumore senza introdurre distorsione. Il circuito amplificatore è affogato in una speciale resina protettiva e incapsulato in un dissipatore che lo rende compatto e robusto, come tutti <sup>i</sup> prodotti audio ILP. Potenza d'uscita max: 22 W Potenza d'uscita in continua:

**C15**

15 W RMS Risposta in frequenza: 15 Hz - 30 kHz Distorsione armonica; 0,1% -10 W, <sup>1</sup> kHz

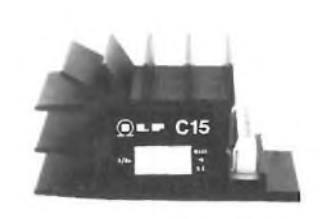

Rapporto segnale rumore: 80 dB Sensibilità di ingresso e impedenza: 700 mV RMS 15 kQ 3 V RMS 8 Q Impedenza del carico: 3 Q Alimentazione: 8 V - 18 V Dimensioni (mm); 950x480x500 SM/6370-00

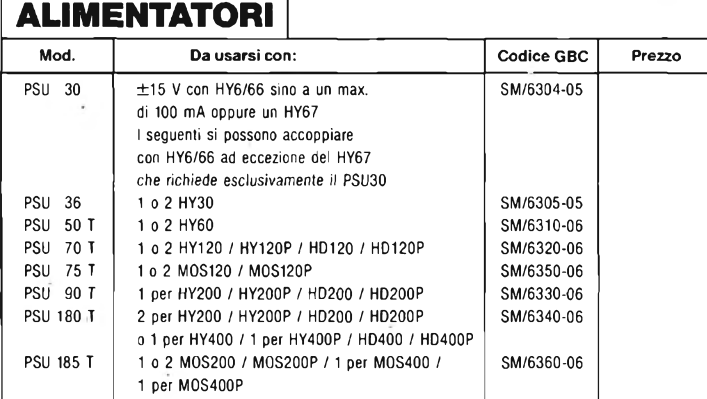

Tutti <sup>i</sup> modelli ad eccezione del PSU 30 e PSU 36 incorporano un trasformatore toroidale

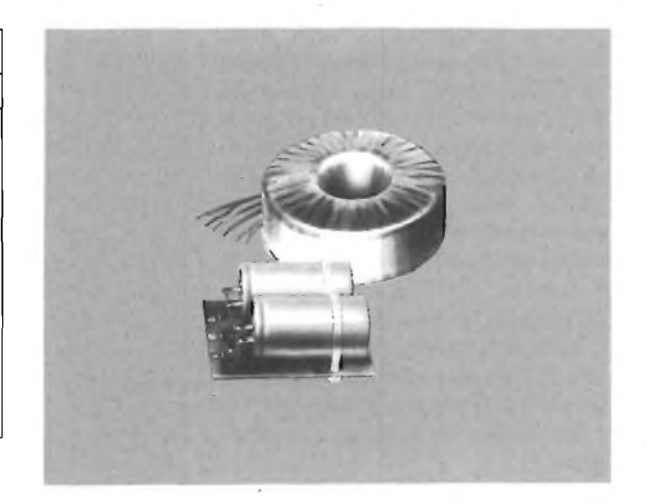

١

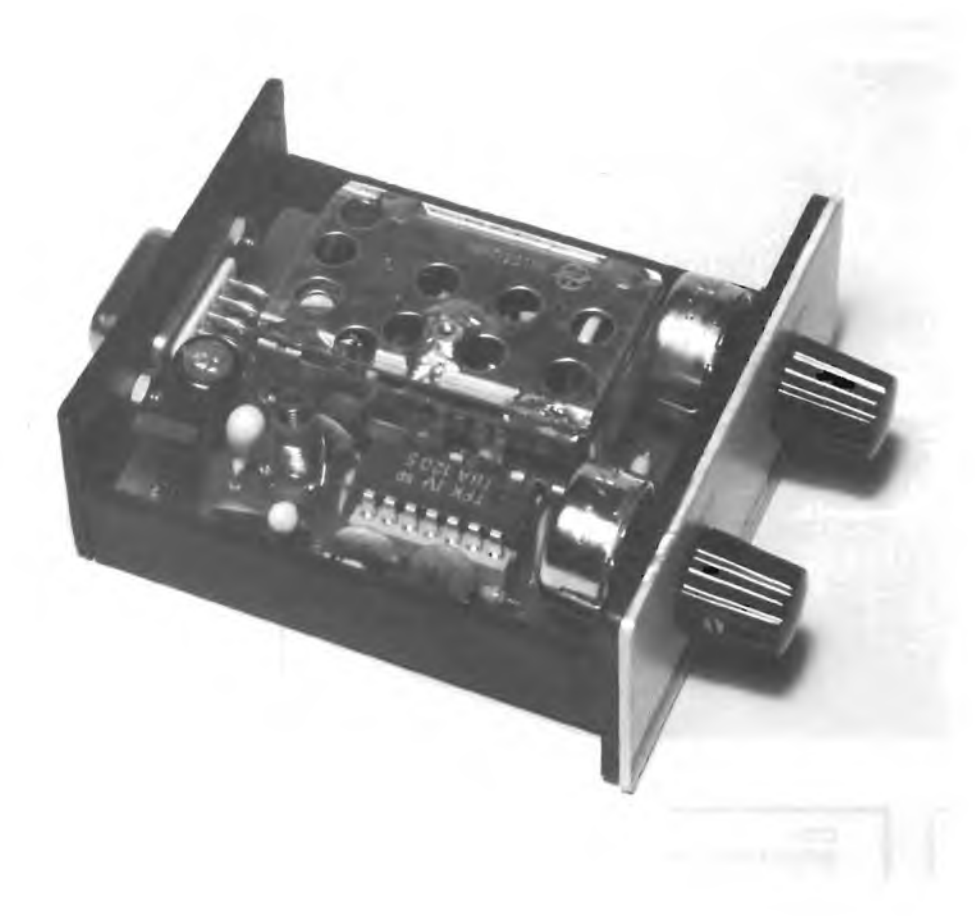

**Offriamo al lettore l'opportunità di autocostruirsi una autoradio stereo estraibile in FM dalle dimensioni di un pacchetto di sigarette. La scala di sintonia si presenta sotto forma di una barra luminosa ottenuta impiegando dei led rettangolari. La potenza di uscita, di 10 W per canale, viene fornita da un unico circuito integrato.**

**di Angelo Cattaneo - prima parte**

L'idea è nata dal continuo verificarsi di furti nelle auto dotate di impianto stereo. Abbiamo preso spunto dai modelli "pocket" di una nota casa specializzata, realizzando un originale ricevitore di dimensioni talmente ridotte da poter essere portato appresso senza alcun problema. L'intero impianto è formato da due parti reciprocamente complementari. La prima, portatile, è il cuore del sistema comprendendo la sezione di alta frequenza e quella di rivelazione. La seconda è fissa e va installata a bordo della vettura per mezzo della plancia usata per le comuni autoradio; operazione che non comporta alcuna difficoltà in quanto qualsiasi auto è dotata dall'apposito vano. Questa sezione fissa contiene il resto del circuito: l'indicatore di sintonia a barra di led, lo stadio di decodifica stereofonica e il finale di potenza. Nella prima parte dell'articolo descriviamo il funzionamento dei vari blocchi esaminando ad uno ad uno tutti gli schemi elettrici; nella seconda parte tratteremo, invece, la realizzazione pratica dell'apparecchio. Iniziamo prendendo in considerazione il ricevitore vero e proprio che costituisce la sezione portatile. Il relativo schema elettrico è mostrato in figura 1.

Viene adottato come blocco d'ingresso

in alta frequenza il "front-end" FE 404- A0<sup>1</sup> prodotto dalla Mitsumi le cui specifiche principali sono visibili in figura 2. Si tratta di un tuner FM a varactor in grado di eseguire la sintonia tra 88 e 108 MHz se

sottoposto ad una tensione continua compresa fra 3 e 7,5 V. La tensione di alimentazione del dispositivo deve essere stabilizzata ad 8,2 V. L'impedenza di ingresso antenna è di 75  $\Omega$  mentre quella

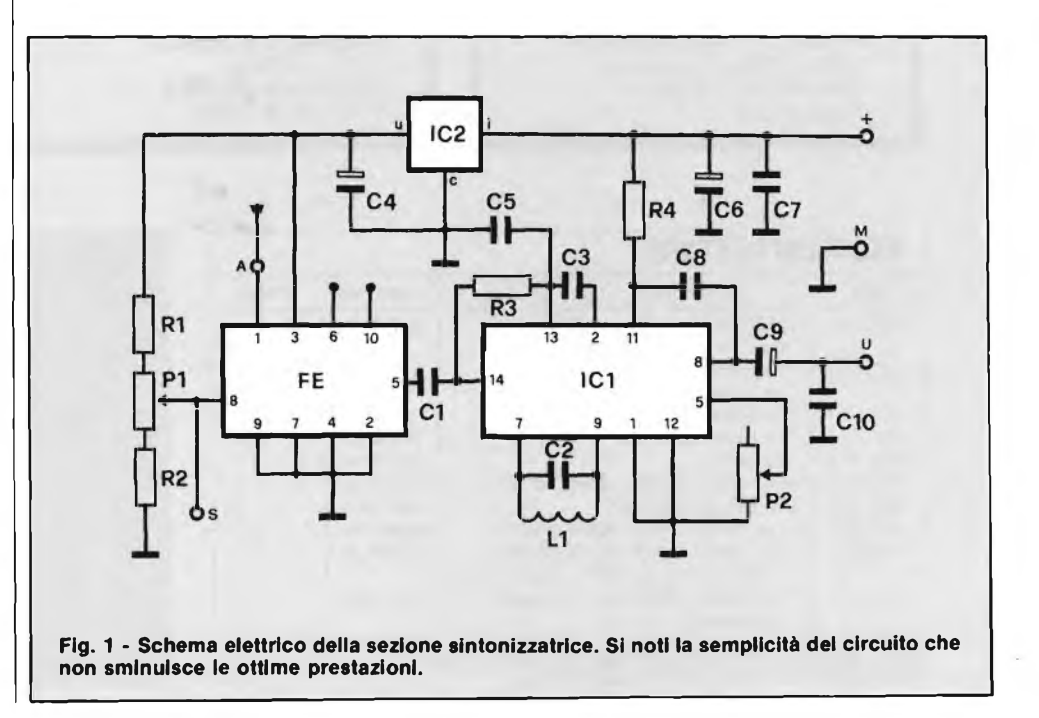

AUTORADIO FM

dell'uscita a frequenza intermedia (10,7 MHz) vale 300  $\Omega$ . La frequenza di ricezione varia linearmente al variare del potenziometro applicato al piedino 8. Dallo schema interno del "front-end", possiamo considerare il blocco formato da tre parti principali la prima delle quali svolge le mansioni di applicatore a radiofrequenza grazie al fet FET-1. La portante amplificata viene miscelata col segnale generato dall'oscillatore locale impiegante un secondo transistore ad effetto di campo (FET-2). Lo stadio miscelatore esegue la differenza tra <sup>i</sup> due mentre il transistore TR2 interfaccia l'oscillatore locale, portando all'esterno la frequenza, tramite il piedino 6. Tale grandezza può essere prelevata ad inviata ad un eventuale visualizzatore digitale. Il segnale differenza, che stabilisce la FI a 10,7 MHz del modulo, viene amplificato dallo stadio comprendente il TRI prima di venire inviato all'uscita sul piedino 5. La figura 2 riporta anche la disposizione dei terminali e <sup>i</sup> punti di taratura che però non dovranno essere regolati in quanto il moduletto viene fornito, oltre che premontato, anche già tarato. Come si può notare dalla figura 1, la tensione di sintonia viene ricavata tramite il partitore formato da R1-P1-R2.1 due transistori fissano <sup>i</sup> limiti superiore ed inferiore rispettivamente a 7,5 e 3 V mentre il potenziometro PI, a variazione lineare, sceglie entro tale gamma di valori. Il punto S andrà allacciato al circuito segnalatore si sintonia che vedremo tra poco mentre il terminale 6 non risulta, nella circostanza, collegato e così dicasi per il 10 che fa capo normalmente al controllo automatico di guadagno. L'integrato regolatore di tensione IC2 stabilizza l'alimentazione a 8,2 Vcc per pilotare il pin <sup>3</sup> del "front-end" escludendo la benché minima variazione che introdurrebbe deleteri slittamenti di sintonia. Il segnale a frequenza intermedia transita dall'uscita del modulo all'ingresso di IC1 attraverso il condensatore CI di bassa capacità. L'integrato in questione, un TBA 120 S, svolge le mansioni di amplificatore FI e di rivelatore del segnale audio di bassa frequenza. E stato studiato appositamente per ricevitori TV ed incorpora ben, otto stadi di amplificazione di media dotati di limitatore automatico nonché un rivelatore bilanciato ed un circuito del controllo del volume operante in continua. I resistori R3 ed R4 sono di polarizzazione mentre le capacità C3 e C5 contribuiscono ad una sorta di equalizzazione facendo sentire il loro peso sull'impedenza d'ingresso. Il condensatore C8 ha il compito di tagliare la porzione superiore della banda pertanto, in applicazioni di stereofonia, il suo valore dovrà essere contenuto (470 pF) per agevolare il passaggio dei 19 kHz necessari al decoder. Al contrario in circuiti monofonici, il valore di tale componente andrà aumentato fino a 22 nF. Il parallelo C2-L1 costituisce il circuito risonante del rivelatore bilanciato accordato a 10,7 MHz. Il potenziometro P2, a variazione logaritmica, è il controllo generale di volume. Il C9 trasferisce l'audio al connettore d'uscita mentre il CIO elimina le spurie di frequenza troppo elevata. C6 e C7 sono le tradizionali capacità di disaccoppiamento atte ad annullare l'interazione che due o più stadi collegati alla stessa fonte di alimentazione possono causare. I punti contrassegnati con A, S, +, M, U, si riferiscono ai terminali del connettore maschio a 9 poli adottato per rendere estraibile la parte di circuito appena descritta; il resto, come già detto, si ritrova nella plancia da fissare allo "chaissis" dell'abitacolo della vettura. La figura 3 mostra il visualizzatore di sintonia. Si tratta di un voltmetro a barra di led usato comunemente negli amplificatori finali di potenza audio come<sup>"</sup>"Vu-meter".

L'integrato IC1 (LM3914), prodotto dalla National, elabora <sup>i</sup> livelli di tensione presentati al suo ingresso e comanda linearmente un massimo di 10 led. Il pilotag-

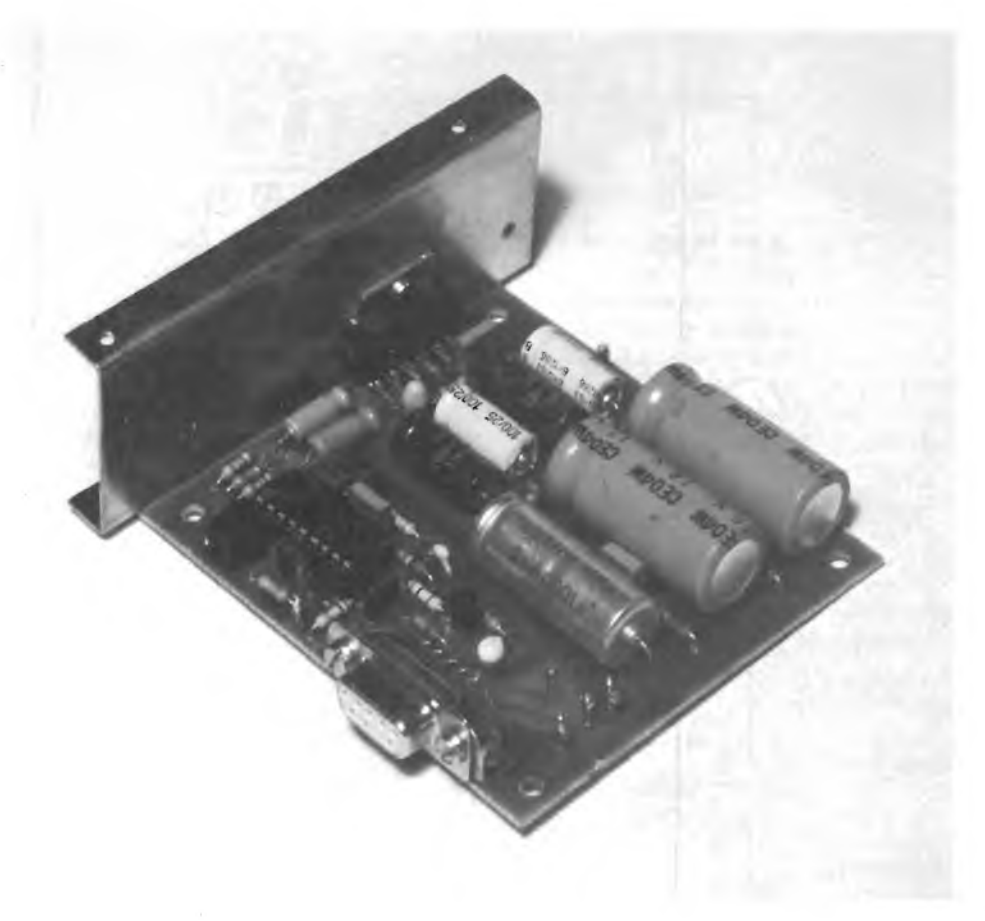

**li decoder e l'amplificatore di potenza trovano posto su un unica basetta comprendente anche il connettore femmina a 9 poli.**

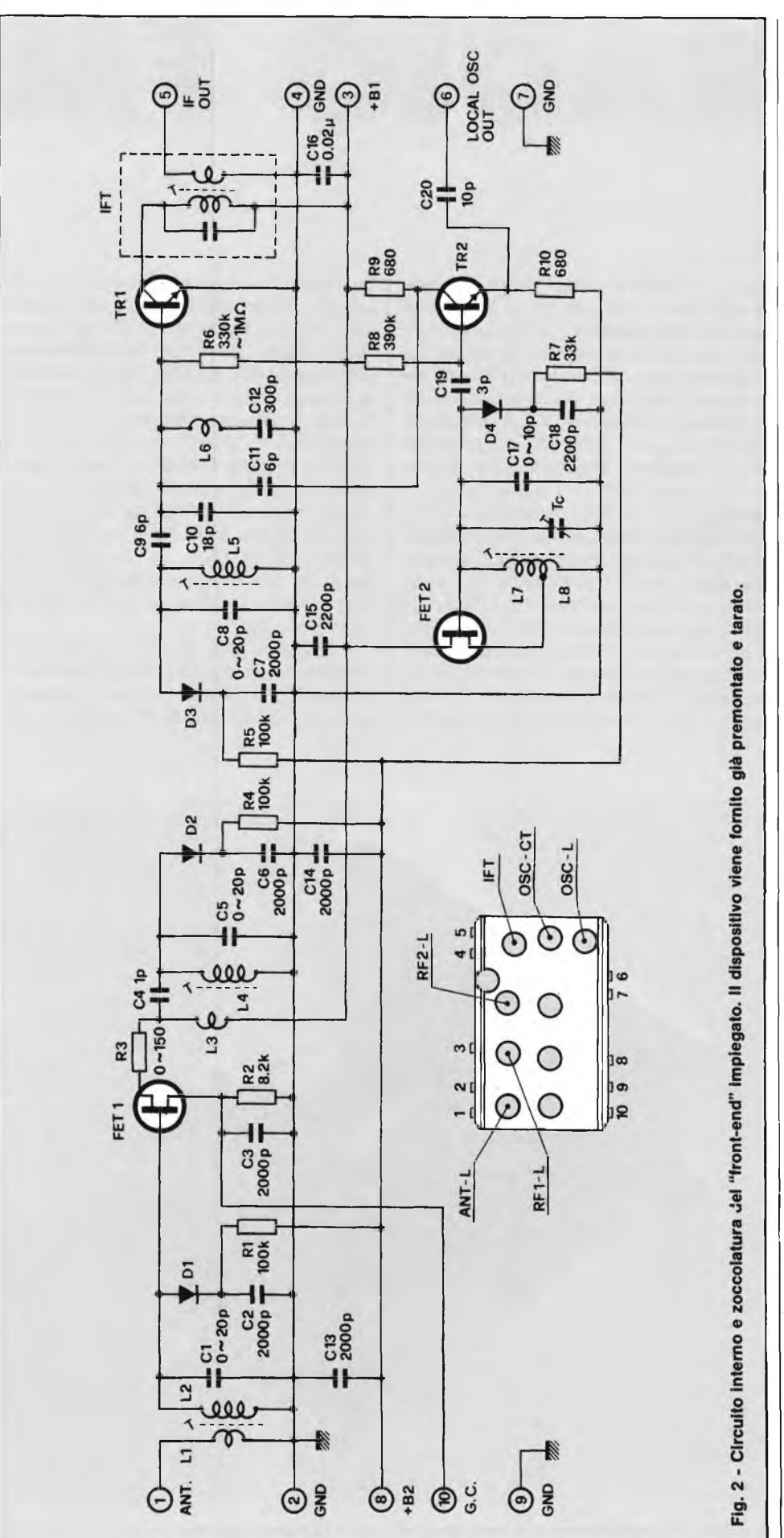

gio può essere effettuato a barra grafica, come nel nostro caso, oppure a punto mobile. In questa ultima ipotesi, si accen de un solo led alla volta e durante il pas saggio dall'uno all'altro (successivo o precedente che sia) si presenta una fase durante la quale si trovano illuminati en trambi onde evitare che il display risulti totalmente spento per determinati valori <sup>d</sup>'ingresso.

Il 3914 contiene un proprio riferimento di tensione accuratamente stabilizzato ed un divisore a 10 passi. Il buffer d'ingresso accetta segnali riferiti a massa che non superino valori assoluti di 35 V mentre i dieci buffer pilota sono dotati ognuno di un comparatore che ha come riferimento un potenziale messo a disposizione dal

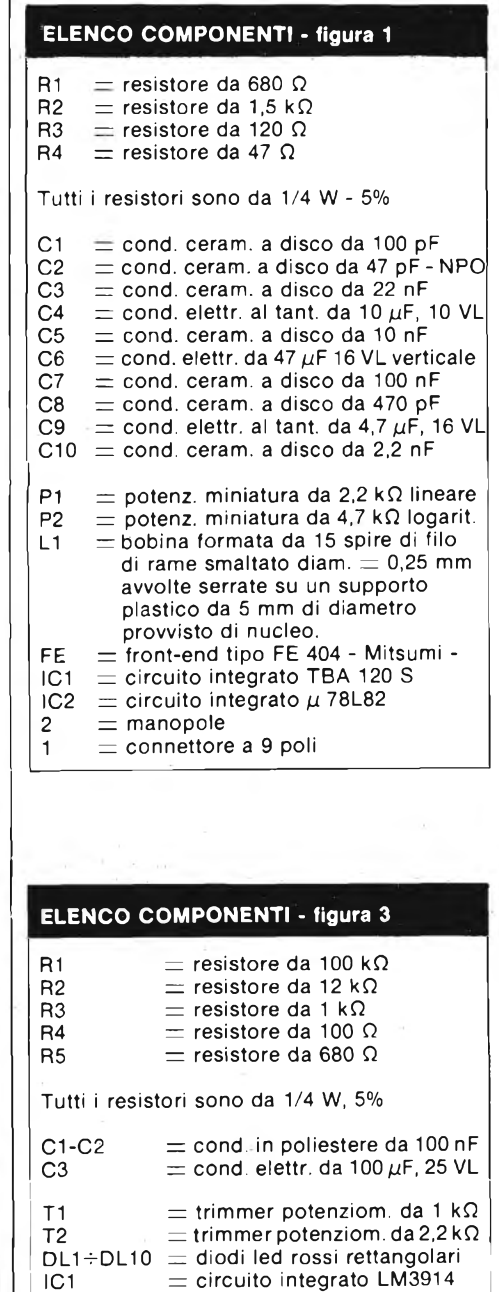

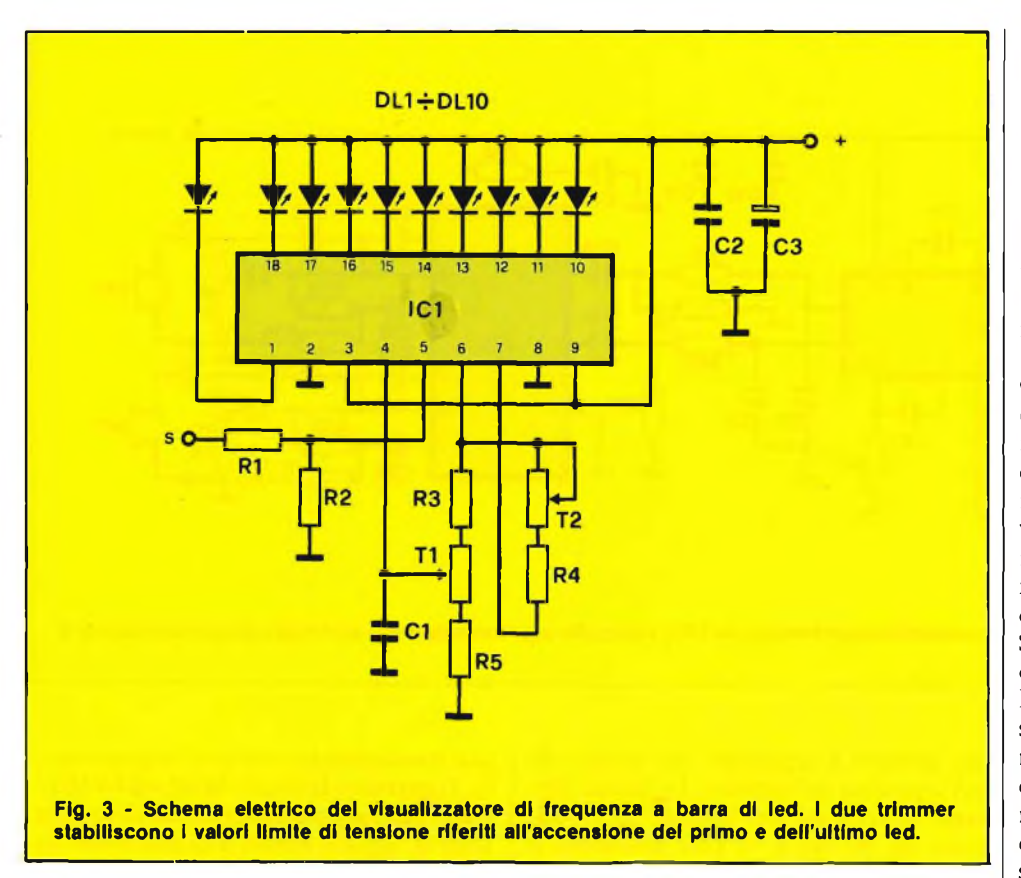

divisore di precisione. I resistori R<sup>1</sup> ed R2 formano il partitore d'ingresso per la tensione presente sul punto S prelevata direttamente dal cursore del potenziometro di sintonia. Gli estremi della gamma vengono regolati per mezzo dei trimmer T1 e T2 che stabiliscono appunto l'accensione del primo led (tramite Tl) quando la frequenza ricevuta è 88 MHz, oppure l'illuminazione di tutta la barra per mezzo di T2 in coincidenza alla frequenza di 108 MHz. I resistori R3, R4 ed R5 formano il divisore idoneo ad ottenere la tensione di riferimento necessaria allo scopo mentre il Cl elimina eventuali interferenze. I condensatori C2 e C3 disaccoppiano il visualizzatore dal resto dei circuiti alimentati in comune. Per un migliore effetto visivo, si consiglia di usare, quali DL1  $\div$  DL10, dei led rossi rettangolari. Gli stadi relativi al decodificatore stereo e all'amplificatore di potenza, li troviamo riuniti nello schema elettrico riportato in figura 4. Il segnale audio, completo dei 19 kHz necessari al IC1, si presenta all'ingresso del circuito dopo essere transitato per il connettore (punto U) ed il condensatore C<sup>1</sup> lo invia alla base del TR <sup>1</sup> per la preamplificazione. Il transistore in questione lavora ad emettitore comune tramite la R3 che reaziona in corrente lo stadio conferendogli stabilità e limitando l'amplificazione allo stretto necessario. La R2 costituisce il carico mentre la Rl

polarizza automaticamente la base contribuendo alla stabilità del sistema. Il C2 preleva, il segnale dal collettore di TRI e lo porta all'ingresso del decoder stereo TCA 4510. Tale componente studiato dalla Siemens, è l'ultimo nato nel suo genere e ha la possibilità di operare a tensioni veramente basse. Altre sue caratteristiche sono: una buona separazione dei canali, un passaggio silenzioso da funzionamento mono a funzionamento stereo, il controllo della frequenza di com-

mutazione effettuata in PLL, l'indicazione a led della presenza di una emittente stereo <sup>e</sup> la possibilità di impiego in "time Multiplex" o in "frequency multiplex". Il primo dei due casi è il più conosciuto ed è quello da noi adottato in quanto permette la decodifica con un numero minimo di componenti, vediamo quali. Il gruppo formato dal parallelo tra R5 e C3 permette all'oscillatore interno di avviarsi anche in presenza di segnali d'ingresso relativamente bassi mentre la rete costituita da C4, C5 ed R6 completa il primo dei due circuiti comparatori di fase che permettono il controllo a PLL; il secondo si avvale della sola capacità C7 collegata tra <sup>i</sup> terminali 6 e 7 del dispositivo. L'oscillatore viene sincronizzato da,C6 ed R7 mentre il resistore R4 limita la corrente che scorre in DLO quando il ricevitore si trova sincronizzato su una stazione stereofonica. Si tenga presente che al disotto di, una certa ampiezza del segnale in ingresso il PLL non aggancia più lasciando spento il segnalatore e rendendo una riproduzione monofonica. In conseguenza di tale fatto, con volume (P2 di figura 1) al minimo o regolato per bassi livelli, non avviene decodifica e si manifestano le conseguenze sopra citate.

Dai terminali 9 e 10 viene prelevato l'inviluppo relativo ai due canali il quale viene sottoposto a deenfasi dai condensatori C8 e C9 che ristabiliscono la banda passante modificata dagli encoder all'atto della trasmissione. Giunti a questo

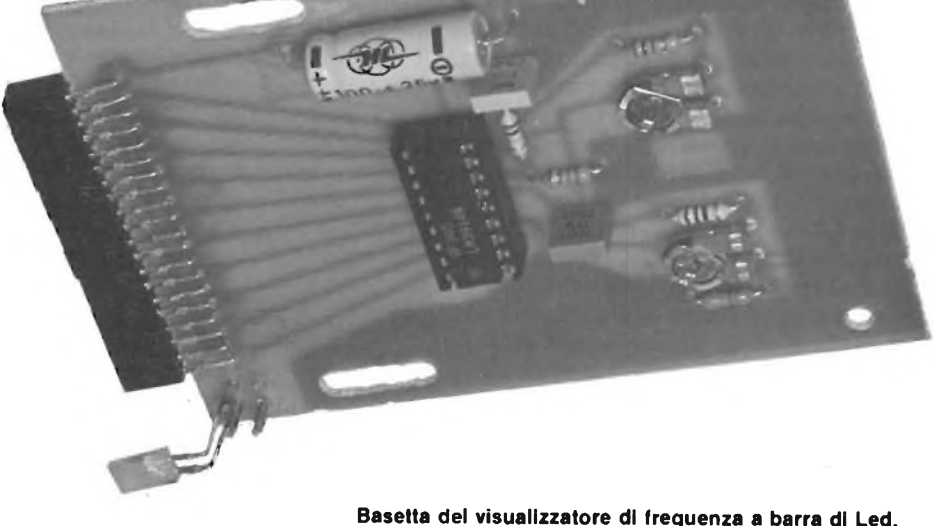

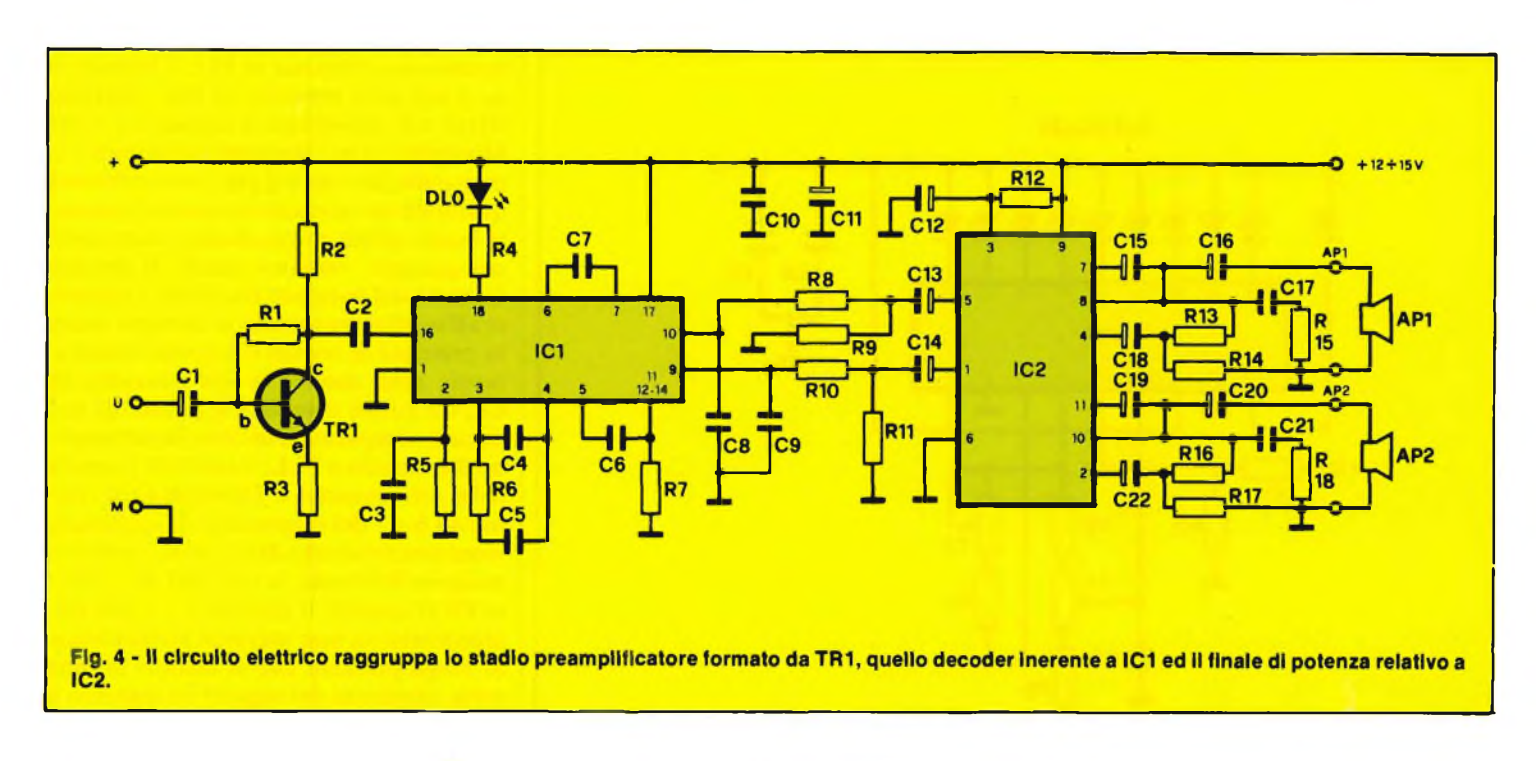

punto i segnali affrontano l'ultimo blocco costituito dall'amplificatore di potenza IC2 prima di essere resi dagli altoparlanti. Il "chip" qui impiegato <sup>è</sup> il TDA 2004 prodotto dalla SGS/Ates. Il dispositivo è formato da due finali indipendenti operanti in classe B inclusi in un unico involucro dotato di una superficie metallica di raffreddamento e di due file di terminali (11 in tutto) fuoriuscenti dallo stesso lato onde permettere un più comodo montaggio del dissipatore di calore. Soffermiamoci un attimo ad esaminare le caratteristiche tecniche principali del 2004 che, tra l'altro è stato progettato appositamente per essere sfruttato nelle autoradio e può rendersi utile anche in applicazioni diverse da quella che stiamo trattando. La corrente massima fornibile ammonta a 3,5 A su carichi di soli 1,6  $\Omega$ d'impedenza; il tutto avviene con basso rumore e a distorsioni accettabili. In fatto di protezione poi, pensiamo non vi sia da preoccuparsi poiché il dispositivo accetta cortocircuiti in alternata dell'uscita verso massa, nonché il collegamento di utilizzatori fortemente induttivi e perfino l'inversione della polarità della tensione di alimentazione. La corrente di riposo si aggira attorno a 60 mA mentre la potenza reale fornita da ciascun canale vale 6,5 W con 3,2  $\Omega$  d'impedenza e ben 10 W con 1,6  $\Omega$  (al 10% di distorsione). Precisiamo che i dati riportati si intendono rilevati alla frequenza di lavoro standard di <sup>1</sup> kHz. Fino a 6 W di uscita, la distorsione si mantiene entro lo 0,5% e la diafonia (interazione tra <sup>i</sup> due canali) risulta buona non scendendo al disotto dei 60 dB per frequenze attorno al kHz ed aggirandosi sui 45 dB con frequenza di 10 kHz. La sensibilità è assai spinta poiché la massi-

ma potenza si aggiunge con appena 50 mV applicati all'ingresso. La banda passante riferita ad un "derate" di -3 dB, corre da 40 Hz a 15 kHz esaltando le prestazioni di questo piccolo mostro. Tornando al circuito di figura 4, vediamo la funzione dei pochi componenti aggre-

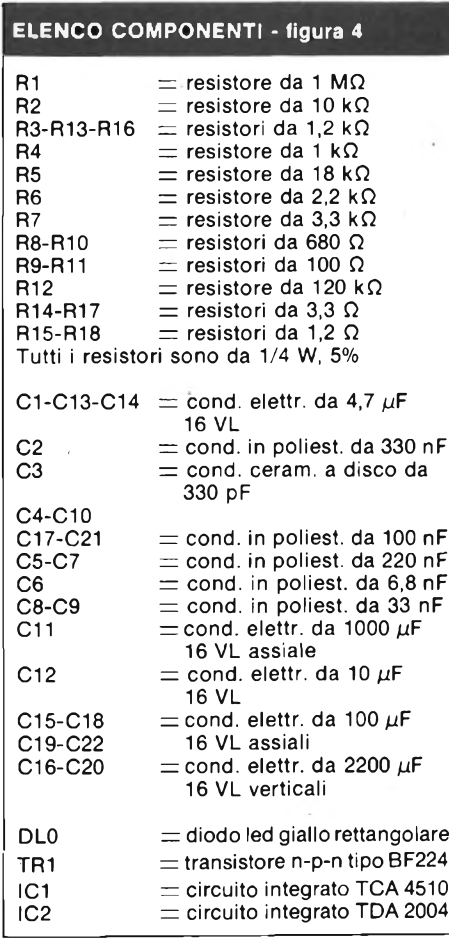

gati passandoli in rassegna singolarmente. Il partitore formato da R8 ed R9 (RIO e Rl <sup>1</sup> per l'altro canale) divide circa sette volte il segnale messo a disposizione da IC1 mantenendo, nello stesso tempo, bassa l'impedenza d'ingresso del power (R9 vale infatti 100 Q). Tale fatto è di primaria importanza poiché questo tipo di finale è abbastanza suscettibile alle autooscillazioni e all'instabilità introdotta dalla elevata sensibilità di cui è dotato. Subita l'attenuazione, la variabile raggiunge l'ingresso tramite il condensatore elettrolitico di disaccoppiamento C13 (descriviamo le operazioni su uno solo dei canali ritenendo l'altro perfettamente identico) il cui valore si rivela importante ai fini della banda passante nel senso che maggiorandolo si incapperebbe in un ritardo inaccettabile dei tempi di salita e minorandolo si innalzerebbe la frequenza di taglio inferiore accorciando la banda ed inserendo un più ragguardevole tasso di rumore.

Il resistore R12 ha lo scopo di ottimizzare la simmetria del segnale d'uscita; va da sé che variandone il valore si incrementa la distorsione e si perde una frazione di potenza. Il C12 stabilisce l'optimum per l'SVR (Supply Voltage Rejection) per cui è bene rispettarne le caratteristiche se si vuole sopprimere totalmente il "ripple". L'elettrolitico C15, di "bootstrap", ha la capacità di 100 µF necessaria per mantenere entro livelli accettabili la distorsione alle basse frequenze, mentre il C<sup>16</sup> determina la frequenza di taglio inferiore risultando, questa, inversamente proporzionale al valore del componente. C18 è semplicemente un disaccoppiamento in continua sul ramo di reazione. Il partitore formato da R13 e R14 regola,

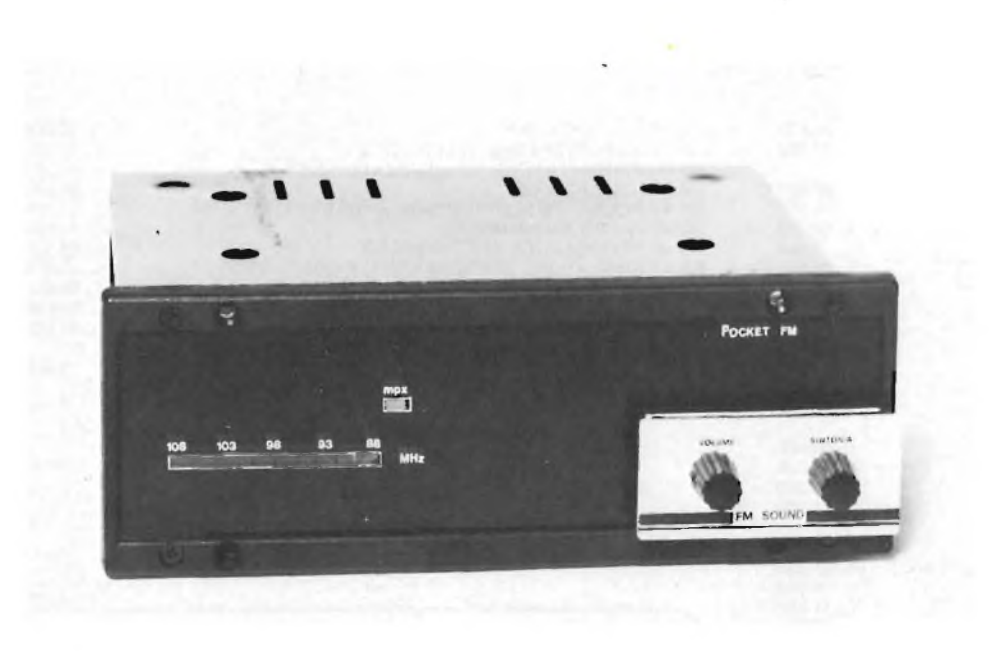

**La plancia di una normale autoradio può essere adibita a contenitore e dotata di mascherina frontale.**

con <sup>i</sup> valori precisati, il massimo guadagno dell'amplificatore ad anello chiuso. Il ramo serie C17-R15 assicura la stabilità nei confronti del carico non essendo altro che una sorta di filtro passa-basso. Aumentare la resistenza o diminuire la capacità, vorrebbe dire incrementare il pericolo di oscillazioni parassite ad alta frequenza innescabili dall'induttanza della bobina dell'altoparlante. In merito agli altoparlanti c'è appunto da precisare che' dalla loro impedenza dipende la potenza resa per cui si consiglia, se necessario, di porne due o più in parallelo per aumentare la corrente fornita da IC2. L'importante, in questo caso è di non scendere al disotto di 1,6  $\Omega$  di carico per rientrare nelle specifiche fornite dalla casa. Qui giunti, terminiamp la prima parte dell'articolo informando il lettore che la Micro Kit mette a disposizione il kit dell'apparecchio.

Riprenderemo il discorso nella seconda parte trattando la realizzazione pratica e la messa a punto del sistema.

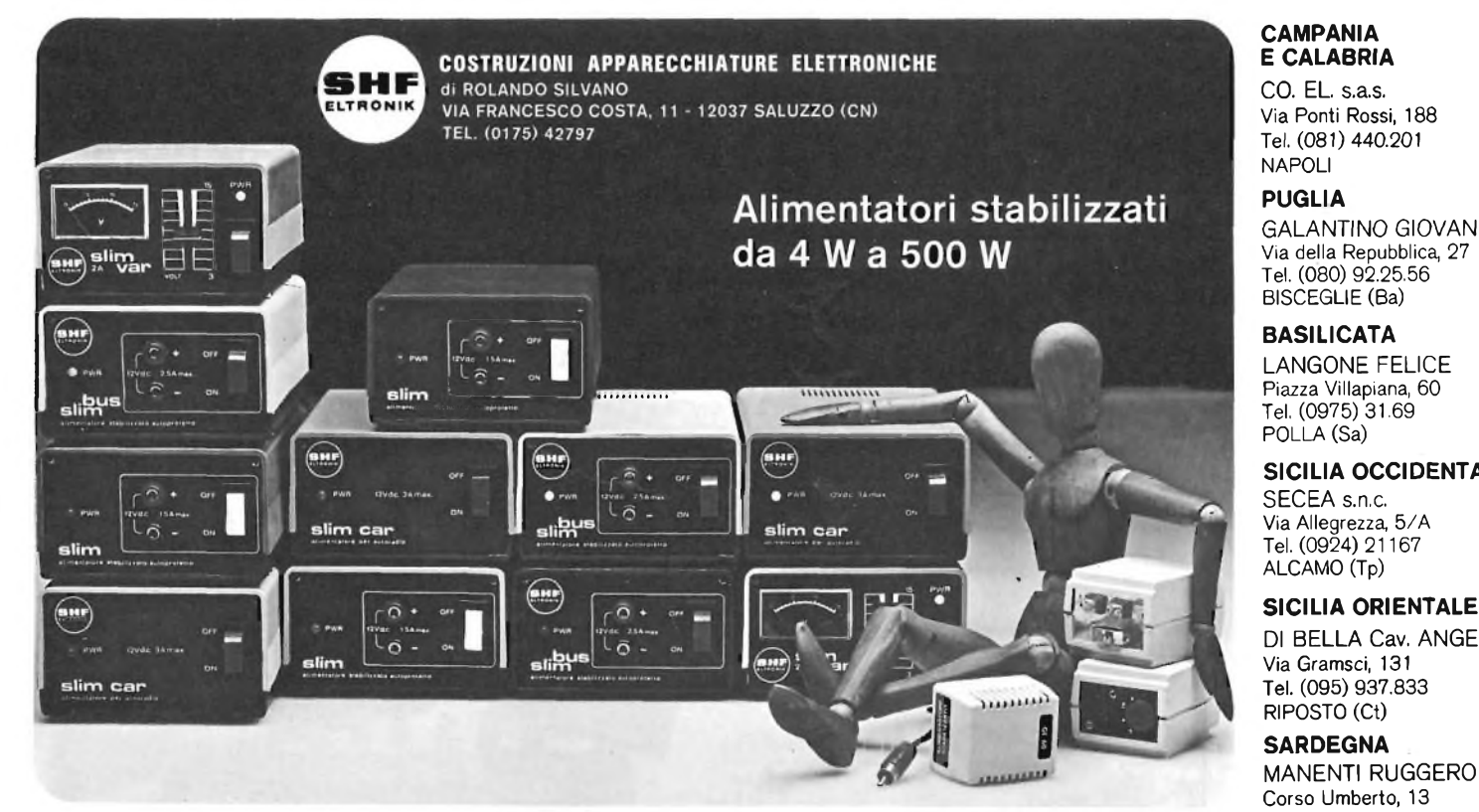

#### **PIEMONTE**

CALLIERO RENATO Corso XXV Aprile, 31 Tel. (0171) 934.229 BUSCA (Cn)

#### **TORINO**

ESSEDUE Corso Giambone, 55 Tel. (011) 636.127 TORINO

#### **LOMBARDIA** CASSINARI RICCARDO Via Flarer, 6

Tel. (0382) 24.284 PAVIA

**LIGURIA E TOSCANA** MIELSCH MANFREDO Via Tanini, 30 AR Tel. (010) 391.427 **GENOVA** 

GALANTINO GIOVANNI Via della Repubblica, 27

#### **SICILIA OCCIDENTALE**

#### **SICILIA ORIENTALE**

DI BELLA Cav. ANGELO

Tel. (0789) 22.530 OLBIA (SS)

#### **TRENTINO E VENETO**

SIPE s.n.c. Via Molise, 16/18 Tel. (045) 566.555 **VERONA** 

# **KITS ELETTRONICI**

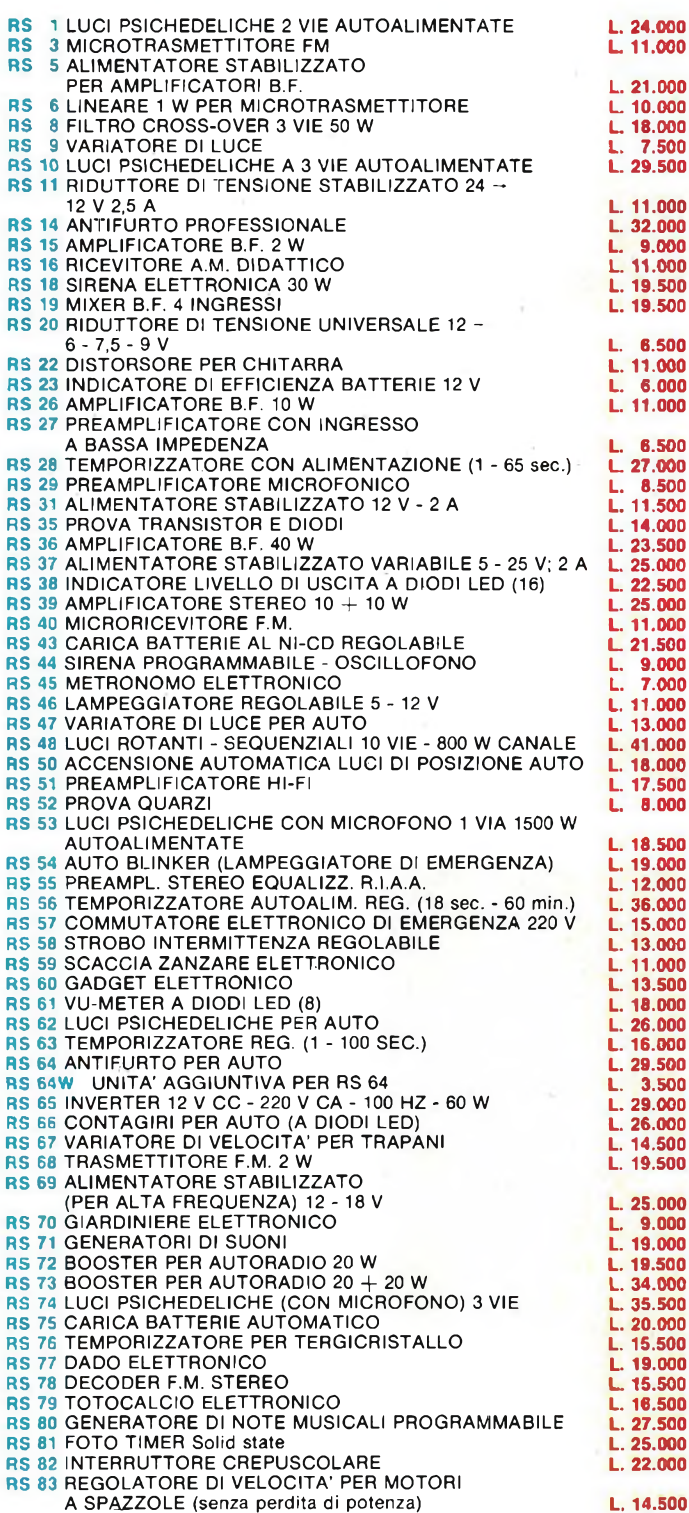

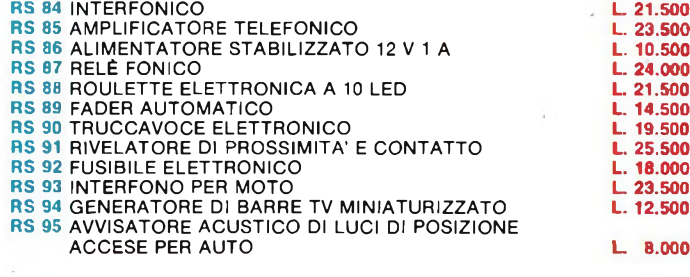

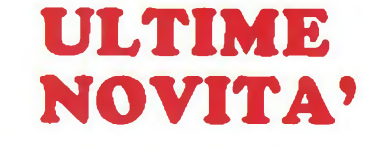

**RS 86** ALIMENTATORE STABILIZZATO 12 **V** <sup>1</sup> A **L. 10.500**

ACCESE PER AUTO **L. 8.000**

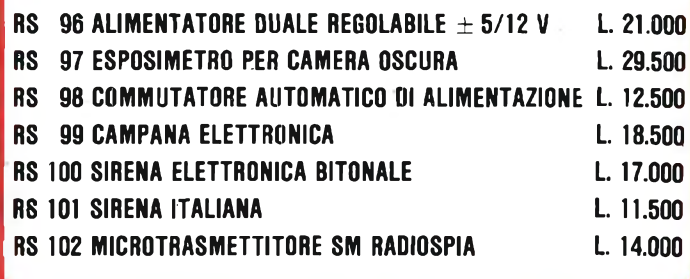

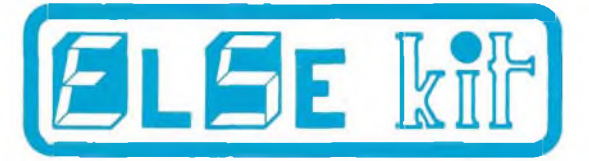

### **Elettronica Sestrese S.r.l.**

Via Chiaravagna 18 H - Tel. 675.201 **16154 GENOVA - SESTRI**

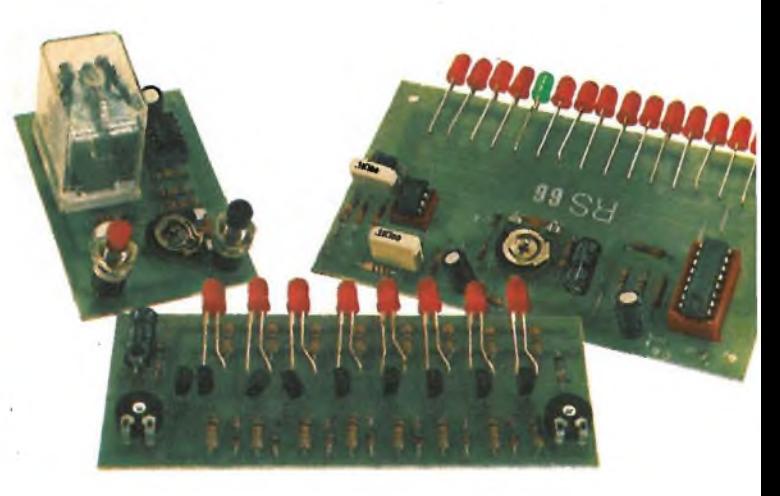

**IN VENDITA PRESSO I MIGLIORI RIVENDITORI** 

#### **Per ricevere il catalogo utilizzare l'apposito coupon.**

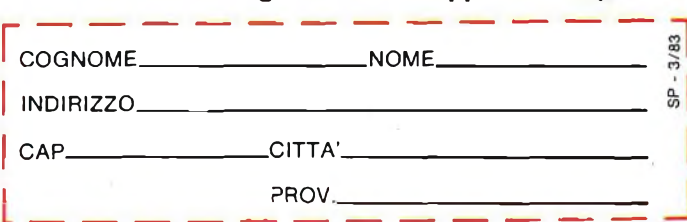

*Lo spazio che segue è posto gratuitamente a disposizione dei lettori, per richieste, offerte <sup>e</sup> proposte di scambio di materiali elettronici - I testi devono essere battuti <sup>a</sup> macchina <sup>o</sup> scritti in stampatello - non <sup>è</sup> possibile accettare recapiti come caselle postali <sup>o</sup> fermo posta - Non si accettano testi che eccedono le <sup>40</sup> parole - Inserzioni non attinenti all'elettronica saranno cestinate - Ogni inserzione <sup>a</sup> carattere commerciale-artigianale, <sup>è</sup> soggetta alle normali tariffe pubblicitarie <sup>e</sup> non può essere compresa in questo spazio - La Rivista non garantisce l'attendibilità dei testi, non potendo verificarli - La Rivista non assume alcuna responsabilità circa errori di trascrizione <sup>e</sup> stampa - I tempi di stampa seguono quelli di lavoro grafico, ed ogni inserzione sarà pubblicata secondo la regola del "primo-arriva-primo-appare". Non sarà presa in considerazione alcuna motivazione di urgenza, stampa in neretto e simili. Ogni fotografia che accompagni i testi sarà cestinata.*

*I testi da pubblicare devono essere inviati a: J.C.E. "Il mercatino di Sperimentare" - Via dei Lavoratori, 124 - 20092 Cinisello Balsamo (Milano).*

*Le richieste dei Kit senza indirizzo o recapito telefonico vanno indirizzate alla Redazione di Sperimentare.*

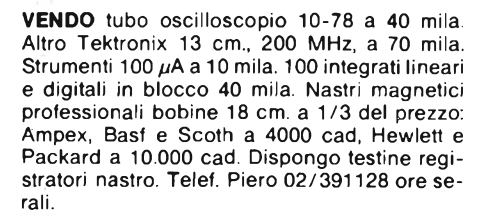

**VENDO** corso di S.R.E. senza materiale L. 150.000; compressore microfonico autocostruito, un elengante mobile con indicatore di modulazione L. 40.000; casse 75 W 4  $\Omega$  L. 98.000. Schiavone Gaetano - Quartiere San Pio X, 42 - 71100 Foggia - Tel. 080/902388.

**VENDO** Tl 59 + PI100C + 6 moduli stato solido + libri programmi Texas + schede vergini a L. 750.000 *regalo vari libri* di programmi RPN HP traducibili con il modulo RPN. Cieri Giulio - Via Panche, 99/4 - 50141 Firenze - Tel. 055/437713 ore pasti.

**VENDO** luci psicomicrofoniche tre vie e 60 W cad. + gioco elettr. TV B/N colore 6 giochi tennis-football - pelota - tiro al piattello ecc. il tutto a sole L. 60.000. Parisi Roberto - Via Albona, 18 - 20152 Milano - Tel. 02/4593556.

**VENDO** video di un televisore in B/N 24 pollici perfettamente funzionante tipo vecchio Naonis a L. 85.000 trattabili. Conversano Gianni - Via Borgo G. Mameli, 17 - 30023 Concordia - Tel. 75506.

**FREQUENZIMETRO** digitale a 5 cifre con alimentatore da 10 Hz a 260 MHz; misuratore di campo MC 20 Prestel (nuovo) <sup>I</sup> - III - IV - V banda TV; mangianastri portatile stereo 8 - il tutto scambio con oscilloscopio 5" D.C. 10 MHz. Del Gaudio Antonio - Via Elio, 49 - 74100 Taranto - Tel. 099/373021.

#### **VENDO** radar Nitto. Per pesca ancora imballato L. 230.000.

Riviste CQ elettronica dal 1968 al 1978 circa a L. 400 cadauna. Bonato Zeffiro - Via Per Biella, 18 - 13057 Pollone - Tel. 015/61436.

**VENDO** computer Sinclair ZX81 con annessa espansione da 16KRAM della Memotech a lire 280.000. Al compratore regala tutti <sup>i</sup> programmi che ho, tra <sup>i</sup> quali: Star Trek, scacchi, labirinto 3 d. ecc.. Borioli Enrico - Via Pusterla, 11 - 27100 Pavia - Tel. 0382/28461.

**MIXER STEREO MODULARE 6 CH** miscelatore realizzato con tecnica modulare, particolarmente usato nelle stazioni delle radio locali. Prevede due ingressi fono, 2 ingressi micro e due ingressi linea. L. 180.000.

**MONITOR STEREO PER CUFFIA** stadio amplificatore formato da un integrato e due transistori finali. Può essere applicato tra amplificatore e stadio finale di potenza in qualsiasi amplificatore, il basso rumore è la sua caratteristica principale. L'alimentazione è duale di 15 - 0 - 15 V. L. 16.300.

**ALIMENTATORE 4 A** in grado di fornire all'uscita di tensione variabile da 7 a 26 Vc.c con 4 **<sup>A</sup>** circa di corrente. Prevede l'uso di un circuito integrato e tre transistori di potenza Viene fornito senza trasformatore. L. 15.000.

**MIXER MICROFONO <sup>5</sup> CH** <sup>è</sup> un "solid state'' appositamente studiato per adattare microfoni di vario tipo, presenta agli ingressi una sensibilità variabile da 0,1 a 10 mV R.M.S. L. 48 000.

**MIXER STEREO MODULATORE 10 CH** miscelatore realizzato con tecnica modulare, particolarmente usato per esecuzioni musicali dal vivo. Prevede 2 ingressi fono, 2 ingressi micro e 6 ingressi linea. L.240.000. (Inviare anticipo L. 150.000).

**PROTEZIONE CASSE ACUSTICHE** apparecchio assai semplice, protegge gli altoparlanti degli impianti audio. È dotato di indicatori luminosi, che denunciano eventuali inconvenienti nel funzionamento del circuito di protezione. L. 19.000

**AUTOLIGHT** dispositivo di accensione automatica dei fari dell'auto in funzione della luminosità esterna in particolare quando si transita in galleria. L. 12.900.

**CAMBIO** multimetro digitale Amtron da tarare con alimentatore digitale Amtron sia in kit che montato e naturalmente funzionante, leppariel lo Nicola - Corso Roma, 92 - 20075 Lodi - Tel. 0371/64638.

il mercatino

**SPERIMENTARE** 

**VENDO** nuova ROM ZX80 L. 50.000 eseguo installazione montaggio del circuito Slow a L. 15.000.

Offresi a ditta per montaggio apparecchi con esperienza su trasmettitori. Curci Savino - Via Lorenteggio, 31 - 20146 Milano - Tel. 02/4238357.

**VENDO** elicottero radiocomandato da rodare della Graupler con radiocomando Futaba <sup>1</sup> motore Stigrec 21/35. Una moto radiocomandata elettrica Elekrider 1L x 361 1L x 443 una macchina fotografica sub. 150 m. Cusa Claudio - Via Dadda, 20- 13019 Varallo Segia (VC) - Tel. 0163/51283.

**VENDO** lineare FM completo di alimentatore e valvole potenza massima seicento W a L. 2.000.000 trattabili.

Vendo sintoamplificatore stereo 30 + 30 W ingressi <sup>1</sup> tape <sup>1</sup> phono magnetico e ceramico <sup>1</sup> aux 2 uscite per registrare attacco 4 casse nuovo a L. 200.000. Indelicato Salvatore - Via Di Fontana Candida, 104 - Roma Borgata Finocchio.

**TECNICO** con attrezzato laboratorio cerca ditte disposte a dare lavori di cablaggi elettronici si garantisce la massima serietà. Cammisa Ferdinando - Via Isonzo, 16 - 80126 Napoli - Tel. 081/655191.

**64KBYTE** RAM per ZX81 della Memotech a L. 260.000 perfetta. Magro Rolando - Via Sclavons, 302 - 33084 Cordenons - Tel. 0434/26278 ore 8-14 escluso domenica chiedere di Rolando.

**CERCO** programma per ZX81 16 kRAM per fare sistemi totocalcio impostazione fisse doppie e triple a mia scelta pagherò L. 10.000. Preferisco un listato. Coveri Claudio - Via Circonvallazione, 14 - 47016 Predappio Alta (FO) - 0543/922570.

**COSTITUITO** il "Sinclair Computer Club" per tutti i possessori di computer ZX; disponibili per tutti <sup>i</sup> soci novità hard-soft (Forth, Alta-ris, Epromcard), libri su ZX 80/81 e Spectrum, package software gratuiti, bollettino periodico con schemi, software Basic - L/M .... scrivete o telefonate per ulteriori interessanti informazioni sul club. Capri Gianluca - Via Forlivese, 9 - 50065 Pontassieve (FI) - Tel. 055/8304677.

**SCAMBIO** programmi per computer ZX81 (ZX80 NROM) e Spectrum cassette software dati tecnici e materiale vario elettronico. Pavese Armando - Via Cottolengo, 59- 13051 Biella - Tel. 015/27353 ore pasti.

**PROGRAMMI** su cassetta per ZX80/81 scheda memoria 32k - 64k - 16k Mother Board tastiera premente Sound Board - alta risoluzione grafica ROM da 8k, disponibili pezzi vendo a bassissimo prezzo. Ciampitti Antonio - Via Bertinoro, 9 - 20148 Milano - Tel. 390195 - 3270226.

**TECNICI** elettronici cercano ditte disposte a fornirci lavori di montaggi e cablaggi elettronici massima serietà per informazioni. Cammisa Ferdinando - Via Isonzo, 16 - 80126 Napoli - Tel. 081/655191.

**VENDO** computer Sinclair ZX81 nuovo ancora imballato comprato per sbaglio a L. 200.000 tratto preferibilmente di persona. Giordani Maurizio - Via Scotellaro, 69 - 10155 Torino - Tel. 011 /2050643.

**VENDO** per sostituzione apparato di ricerca con Magnetometro, cerca metalli C Scope 2000 D nuovo a L. 700.000 non trattabili. Bidinat Claudio - C.so Viti. Emanuele, 27 - 33170 Pordenone - 0434/29961.

**CAMBIO** mini registratore stereo con cassetta radio per la gamma FM tenuto pochissimo prezzo L. 240.000. In cambio di un RTX CB 80 eh. più lineare. Tedesco Vincenzo - Via Stazione CC. - 39040 Aldino (BZ).

**RICEVITORE** 0.5 - 30 MHz Sommerkamp FR50B vendo L. 350.000. Tel. 0464/36321.

**CEDESI** causa rinnovo laboratorio amplificatore stereo HI-FI 50  $+$  50 W L. 33.000 amplificatore Mark 80 GVH L. 16.000 luci psichedeliche 3 canali da 100 W ciascuno L. 29.000 RXTX CB 1,5 W portatile canalizzato L. 24.000 alimentatore a 20 V - completo strumento indicatore <sup>V</sup>/<sup>A</sup> uscita L. 24.000 alimentatore prof. <sup>12</sup> <sup>V</sup> <sup>10</sup> A solo L. 60.000 alimentatore a 40 V 2 A L. 30.000 generatore FM L. 16.000. Bruno Sergio - Via Giulio Petroni, 43/D - 70124 Bari - Tel. 080/367736.

**VENDO** causa militare piastra registrazione Sony TCU30 L. 200.000 videogioco a colori con tre schede L. 120.000 televisore 12 pollici L. 100.000 oscilloscopio doppia traccia 20 MHz usato pochissimo L. 500.000. Chiedere di Antonio - ore pasti Tel. 0424/29286.

**SINCLAIR CLUB** costituito da utenti ZX per scambio idee, programmi e esprienze hardware. L'adesione da diritto a ricevere un bollettino trimestrale e a facilitazioni varie. Quota annuale L. 18.000 SINCLAIR CLUB - Via Molino Vecchio, 10/F - 40026 Imola (BO).

**VENDO** per Apple II scheda Z80 Microsoft con sistema operativo CP/M, composta da <sup>1</sup> scheda hardware, 2 dischetti e 2 manuali, a L. 280.000 (listino '82 L. 780.000) e kit dos 3.3 a L. 30.000, nuovi, con l'imballo e collaudabili. Sandro - Tel. 02/416309 (ore 20).

**VENDO** Multimetro Simpson 3 cifre e <sup>1</sup> /2 mod. 460/D3 L. 300.000. Frequenzimetro 7 cifre - 0  $\div$ 170 MHz - 2 in L. 150.000 - Presuperstereo LX 300 L. 150.000 - Oscilloscopio HAMEG HM 412 con 4 sonde usato pochissimo L. 680.000. Prezzi indicativi trattabili. Mazza Vincenzo - Via Capoluogo, 212 - 40034 Castel D'Aiano (BO) - Tel. 051/914169 dopo le 18.

**NON TROVERAI** a sole L. 10.000 ben trenta programmi già registrati su cassetta (inclusa nel prezzo adatti a girare su ZX-81 e ZX-80 nuova ROM non espansi. Massima serietà. Fabio e Livio - Via B. Giacomini, 2-21051 Arcisate (VA) - Tel. 0332/470343.

Inviare questo tagliando a: **J.C.E. Sperimentare - Via dei Lavoratori, 124 - 20092 Cinisello B. (MI)**

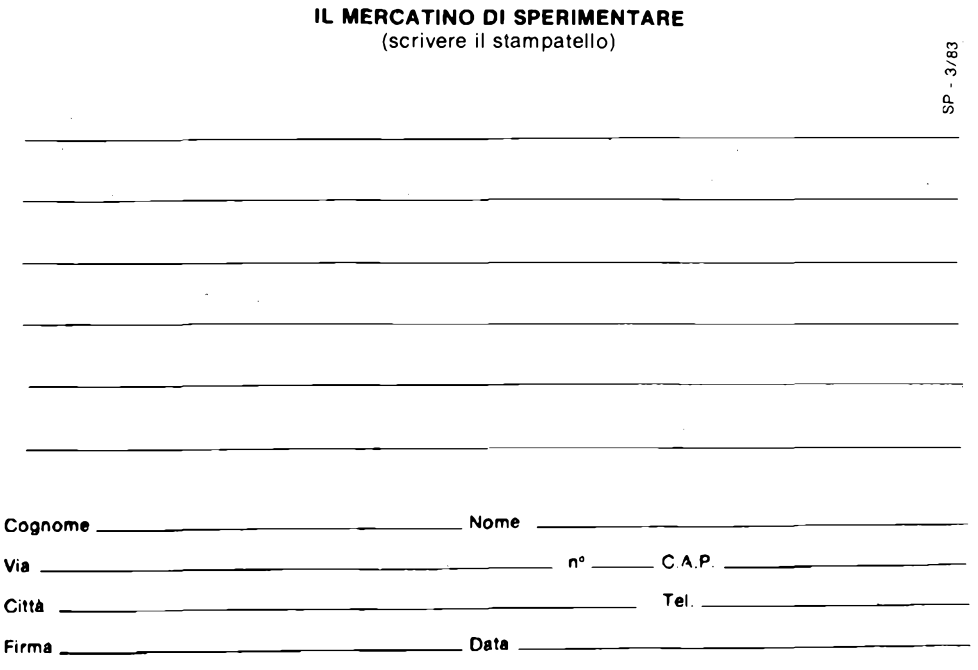

**"SVENDO** RTX 27 MHz5WL. 90.000 (nuovissimo); Radio/mangianastri  $7 + 7$  W L. 65.000. Idem con reverse L. 90.000 (usato). Ampli per auto 30 + 30 L 38.000. VU METER/CONTROL BATTERY AUTO L. 20.000 (in contanti); Psico micro 3 CH. 1000 W 220 V L.30.000 (contenitore). <sup>1</sup> CH. 800 W. L. 7.000. Piastra Sharp P.P.S.S. L. 280.000 (nuova). Televisore colore Grunding da riparare L. 180.000. De Chirico Cesare - Via L. Negrelli, 21 - 20052 Monza (MI) - Tel.  $039/832787$  18.00  $\div$  21.00.

**VENDO** preamplificatore SPECTRO ACOU-STICS Mod. 217 nero, possibilità installazione consolle controlli capacità - induttanza L. 390.000. Finale di potenza AKAI Mod. PA - W06 72 W RMS per canale, prese per 2 coppie di casse, risposta freq. 5-100 kHz a L. 390.000. In blocco a L. 750.000, prezzi trattabili. Gli apparecchi sono entrambi nuovi! Stragapede Carmine - Via Carcano, 10 - 27100 Pavia.

**VENDO** Walkaman della Toshiba modello KT-82 che funziona sia come riproduttore che come sintonizzatore stereo, perfettamente funzionante completo di cuffia ed eventualmente anche di trasformatore esterno per collegarlo ai 220 V casalinghi al prezzo di L. 160.000 trattabili.

**SINCLAIR** ZX 81 nuovo, perfettamente funzionante, usato pochissimo ancora in garanzia <sup>1</sup> K RAM completo di manuale istruzioni vendo a L. 190.000 trattabili. Chiedere di Alberto Tel. 0532/847062 ore 13-15 oppure 20-21.30.

**COPPIA** di casse di 130 W ciascuna (260 W / vendo a L. 250.000 inoltre vendo luci psicadeliche 3 vie. 1000 W per via + MAST <sup>E</sup> <sup>R</sup> A L. 50.000 tubo di WOOD per discoteca e effetti speciali con porta tubo a L. 50.000 inoltre cerco persone con cui cambiare software per lo ZX SPECTRUM luce Stroboscopiche L. 50.000. Tornasi Alfredo - Via C. Colombo, 59 - Ragusa - Tel. 0932/987152.

**VENDO** L. 350.000 TX.FM 88-105 (progetto N.E.) 15 W PLL + Sonde per taratura, cavo, antenna ALDENA E ACCESSORI, poco usato; abbisogna solo di essere riallineato, o scambio con ZX81 SINCLAIR completo di alimentatore e manuali. Boron Luciano - Casenuove, 41 - Castelletto Di Branduzzo (PV) - Tel. 0383/85191  $18.30 \div 19.30.$ 

**CERCO** possessori del computer DAI per scambi notizie e software preferibilmente di propria creazione. Ricambierò con mio o con DAInamic software quanti mi invieranno propri nastri.

Gli interessati possono scrivere o inviare propri nastri a: Paolucci Roberto - Via Del Crocifisso, 4 - 60100 Ancona.

**VENDESI** amplificatore lineare "Tiger" 100/200 Watt AM 260/520 Watt SSB nuovissimo in perfette condizioni L. 320.000 trattabili. Microfono preamplificato Sadelta HM-20 nuovo L. 50.000 trattabili.

Organetto Casio VL-I Tone completo di imballo mai usato L. 100.000 trattabili. Perotto Gianfranco - Via l° Maggio, 15/bis ROSTA - 10090 Torino - Tel. 011/9540936 dopo le ore 18.

**JUNIOR COMPUTER** montato e collaudato completo di alimentatore e volumi primo e se-condo più testi Jackson "Applicazioni 6502" <sup>e</sup> "Giochi col 6502" vendo per passaggio <sup>a</sup> sistema maggiore prezzo totale L. 230.000, tratto solo zona Verona e dintorni. Gherardi Giorgio - Lung. Catena, 13 - 37138 Verona - Tel. 43152.

**VENDO** piccolo elaboratore oppure TV portatile funzionante con schermo piccolo (5 pillici), cambio con impianto a gas per auto, ideale per R5, 127, ecc. con documenti". Temporin Ferdinando - Via Motta, 4 - 35043 Monselice (PD).

ஆ

## **ELETTRONICA DIAGNOSTICA MEDIC**

#### **di Bruno Barbanti - prima parte**

Durante questi anni, l'elettronica è entrata in maniera massiccia nel campo medicale; qualsiasi tipo di esame viene ormai effettuato con apparecchiature elettroniche, ogni giorno più sofisticate. Quando ci rechiamo dal medico, anche per la più semplice delle visite, veniamo, immancabilmente, collegati tramite cavetti alle più svariate apparecchiature; miriadi di display e led si accendono, sul monitor e registratori a carta cominciano a comparire strani grafici incomprensibili per il profano. La fantascienza di ieri oggi è realtà: ormai non è più il medico che visita il nostro corpo, ma il computer. Con la serie di articoli che vi proponiamo, spiegheremo con una mitologia alla portata di tutti, il funzionamento e l'utilità di alcuni elettromedicali tra <sup>i</sup> più comunemente usati.

Cominciamo con lo spiegare cosa significa diagnostica medica: essa è il lavoro d'indagine che <sup>i</sup> medici debbono compiere per scoprire perchè il nostro corpo

non funziona correttamente quando siamo ammalati. Il primo lavoro d'indagine che il medico compie sul paziente si basa sulla verifica dei sintomi, mediante domande, controllo della temperatura, annotando generiche anormalità.

Tecniche più sofisticate spesso richiedono l'uso di apparecchiature elettroniche. Il medico unisce tutti questi fatti insieme, derivanti da una o più di queste tecniche e compie una deduzione logica sulle cause della malattia. Questa deduzione sarà naturalmente guidata dall'esperienza del medico.

#### **ELETTROCARDIOGRAMMA O DIAGNOSI DELL'ECG**

Gli strumenti elettronici hanno aiutato il lavoro di ricerca richiesto in diagnostica sino dai primi amplificatori usati per sondare e mostrare l'attività elettrica del muscolo. Di particolare interesse è la for-

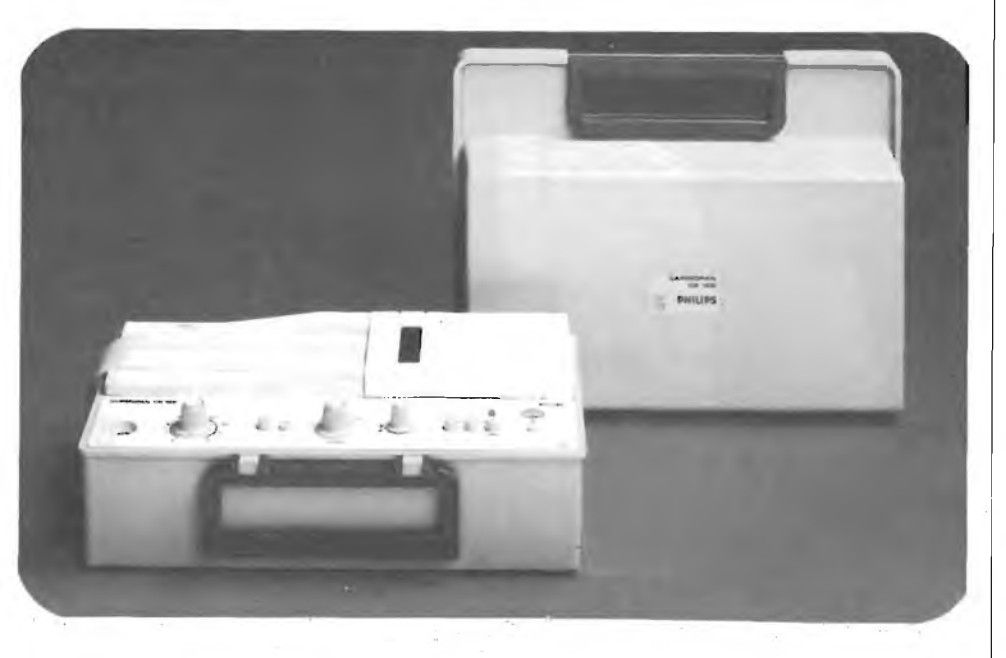

**Foto <sup>1</sup> - Elettrocardiografo portatile monostraccia. Funziona sia a batteria che a rete.**

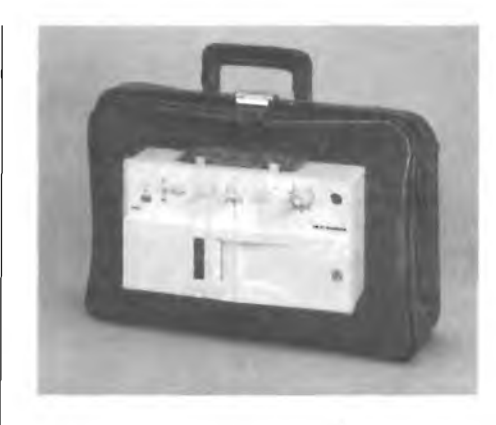

**Foto <sup>2</sup> -<sup>1</sup> moderni elettrocardiografi portatili hanno dimensioni talmente ridotte tanto da poter essere contenuti comodamente nelle tipiche valigette nere dei medici.**

ma d'onda prodotta dal muscolo cardiaco, e questa forma d'onda è chiamata elettrocardiogramma o ECG.

Al tempo dei nostri nonni le macchine ECG erano di notevoli dimensioni e richiedevano una speciale stanza elettricamente schermata per questa operazione. Era anche necessario che <sup>i</sup> pazienti sedessero immergendo <sup>i</sup> piedi nell'acqua per assicurare una buona connessione a terra. I moderni elettrocardiografi hanno dimensioni molto ridotte, e possono anche essere contenuti nelle "valigette nere" che usano <sup>i</sup> medici. Con apparecchiature medicali moderne basta collegare l'apparecchiatura al paziente mediante cavetti muniti di elettrodi argentati o dorati. I continui progressi nella diagnostica medica hanno dato, come risultato diretto, progressi in tecnologia elettronica e nelle sue applicazioni in medicina.

Questi progressi hanno prodotto una domanda di apparecchiature elettroniche sempre più sofisticate per produrre più informazioni e da qui stimolare più lontani sviluppi in elettronica.

Un esempio di questa azione reciproca è dato dallo sviluppo del monitoraggio ECG.

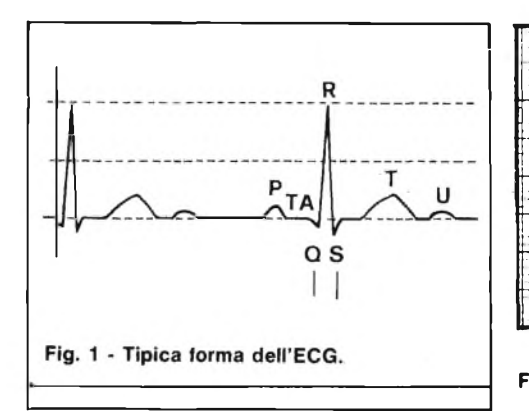

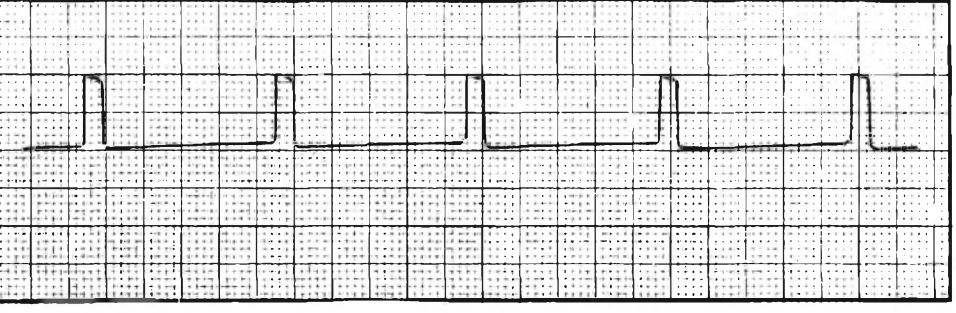

**Fig. 3 - Esempi di impulsi di taratura di un elettrocardiografo.**

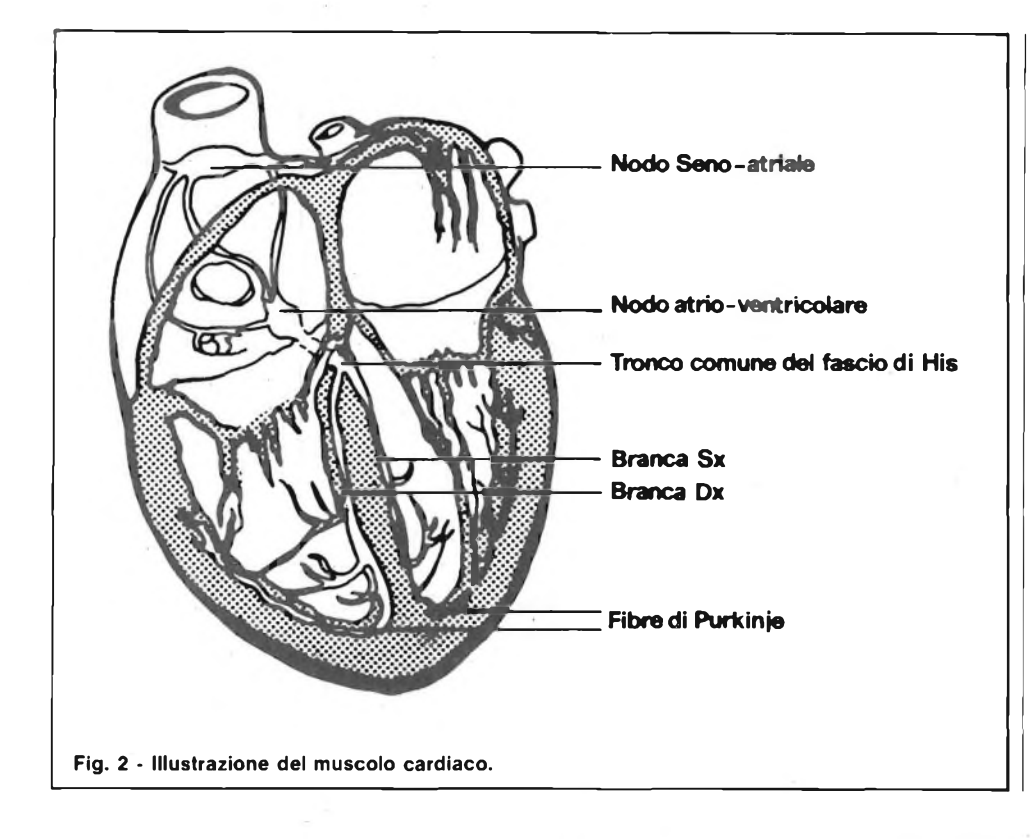

colo registratore, aventi le dimensioni poco più grandi di un pacchetto di sigarette. Il paziente è collegato a quest'ultimo con dei cavetti muniti di elettrodi autoadesivi posti sul petto.

Ogni mattima, durante il periodo di osservazione post-degenza, il paziente deve recarsi in ospedale, dove consegna la casetta contente la registrazione dell'andamento cardiaco delle 24 ore precedenti.

Gli vengono sostituite le batterie nel registratore e consegnata una nuova cassetta. Il medico, tramite una apposita apparecchiatura, l'haulter, gestita da microprocessore, ascolta la cassetta apparecchiatura, l'haulter, gestita da microprocessore, ascolta la cassetta registrando <sup>i</sup> segnali mediante un registratore a carta.

Con un normale registratore occorrerrebbero chilometri di carta per poter registrare l'intero ciclo di una giornata; grazie all'uso dell'haulter è possibile registrare un ciclo di 24 ore in circa 50-70 cm. di carta. Naturalmente, deve essere l'occhio attento del medico a riconoscere dove si sono malformazioni in quel tracciato molto fitto, quindi richiamare tramite

Quest'ultimo è usato nei centri di unità coronarica e terapia intensiva, perchè il medico possa tenere costantemente sotto controllo l'andamento del ritmo cardiaco del paziente e la sua forma d'onda (EGC); infatti combiamenti di questi paramentri visualizzati dal monitor, corrispondono a precise malformazioni del ciclo cardiaco.

In questi reparti un calcolatore immagazzina tutti <sup>i</sup> parametri relativi ai vari pazienti, in modo tale, che alla fine di una giornata, il medico possa richiamarli per vedere aritmie, e malformazioni del ciclo cardiaco avute da ogni singolo paziente nell'arco delle 24 ore.

Oggi giorno è possibile mantenere questo controllo anche quando il paziente è stato dimesso, grazie ad una apparecchiatura chiamata haulter risultato di una stretta collaborazione fra <sup>i</sup> medici, ingegneri e tecnici elettronici. Al paziente che

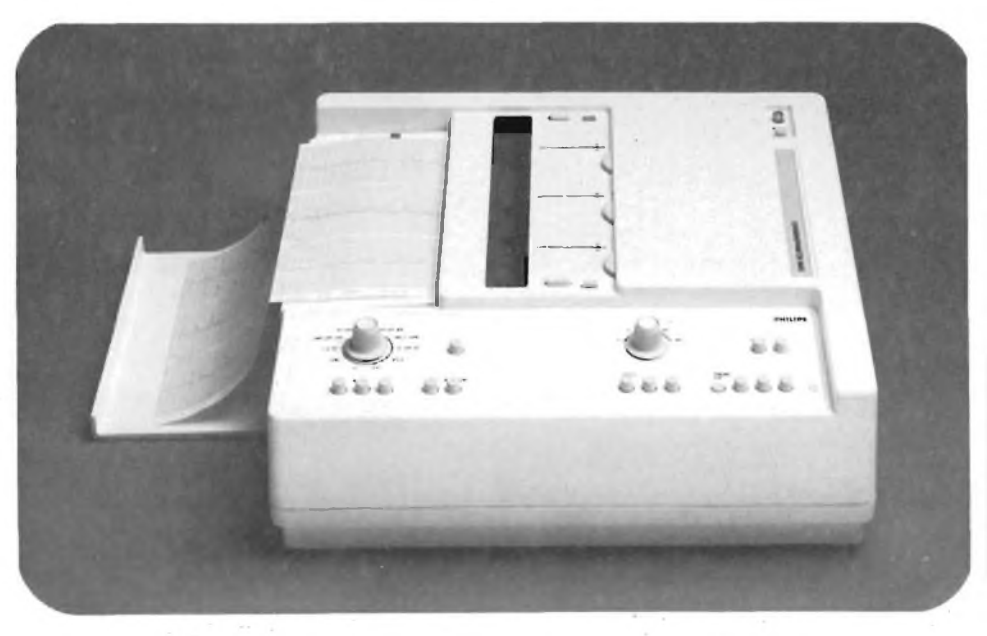

viene dimesso, viene consegnato un pic- **Foto <sup>3</sup> - Elettrocardiografo <sup>a</sup> <sup>3</sup> canali con funzionamento tramite batteria <sup>o</sup> rete.**

appositi comandi (o tastiera) quella data forma d'onda sospetta a fare quindi la diagnosi della giornata.

#### **DOPPLER ANALISI**

Una recente innovazione in campo diagnostico, grazie alla sopracitata collaborazione tra elettronica e scienza medica, è stata quella della misurazione del flusso sanguigno entro i vasi. Questa tecnica usa l'effetto doppler: un sondaggio delle cellule entro <sup>i</sup> vasi mediante onde sonore ad alta frequenza (ultrasuoni).

È noto dall'acustica, che quando la sorgente di un suono si muove con una velocità v verso l'ascoltatore, la frequenza f<sup>1</sup>, che questi percepisce, viene aumentata rispetto alla frequenza f che percepi-

rebbe se la sorgente del suono fosse ferma. Se chiamiamo V la velocità di propagazione del suono si avra:

$$
f = f x (1 + \frac{v}{v}) - f = f \cdot (1 + \frac{v}{v})
$$

Questa variazione fra f ed f, costituisce l'effetto doppler.

Se un raggio continuo di ultrasuoni

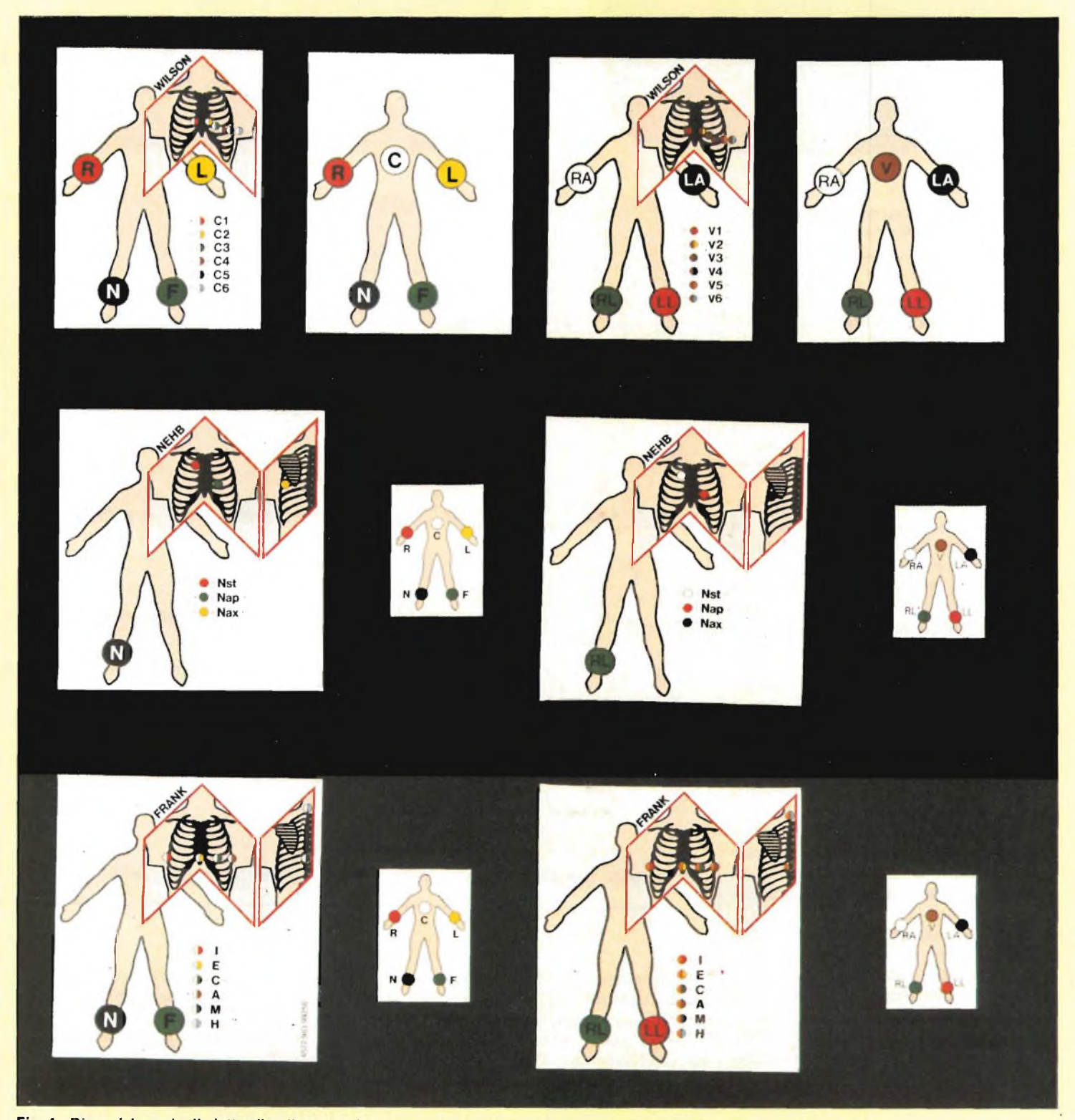

Fig. 4 - Disposizione degli elettrodi agli arti e sul torace, per la rivelazione del segnale ECG. Nella figura sono illustrati i collegamenti secondo le **derivazioni di Wilson, Nebb e Frank.**

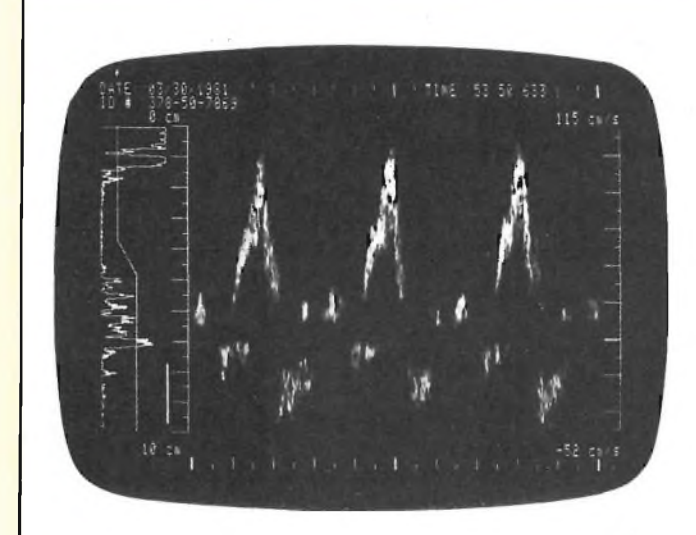

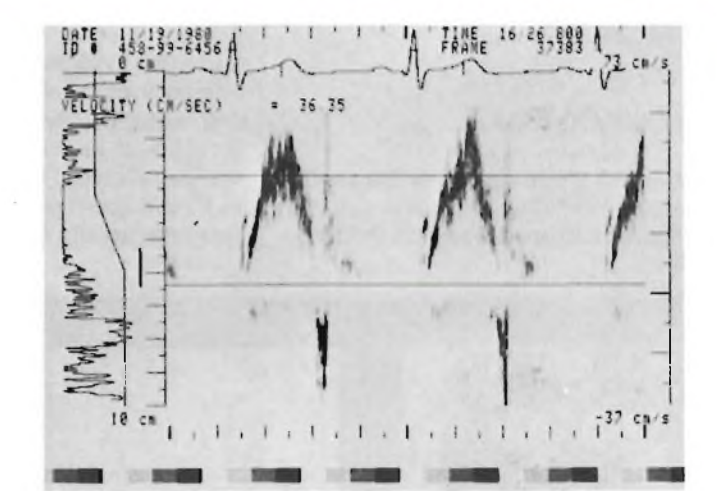

**Foto 4 - Esempio di tracciato ottenuto con la tecnica dell'effetto doppler.**

passa in un corpo, qualsiasi movimento nello stesso asse produrrà un cambiamento nella frequenza del raggio riflesso. Ciò è simile alla modulazione di frequenza usata nei radio trasmettitori. Il raggio che ritorna è demodulato per rimuovere l'originale frequenza sonora e il risultato di ciò è il segnale prodotto dal movimento: l'informazione doppler.

Per poter meglio analizzare questa informazione, essa viene amplificata, in modo tale da poter disporre di un segnale, in grado di pilotare tasduttori acustici (altoparlanti). Questo era il tipo di analisi usato fino a qualche anno fa, oggigiorno la diagnostica medica richiede un metodo più attuale e qualitativo. Questo oggi è possibile grazie alla disponibilità di microprocessori molto veloci e poco costosi, i quali hanno dato la possibilità di analizzare il segnale doppler per poter matematicamente provvedere in un tempo reale ad un'analisi spettroscopica, insieme con un trattamento statistico della stessa.

Tale è lo sviluppo di questa informazione diagnostica, che i medici stanno continuamente cercando metodi migliori da applicare alla tecnica di medicina diagnostica.

Questi due esempi, "ECG" e "doppler analisi" servono ad illustrare la collaborazione tra elettronica e medicina, dove progressi in una disciplina possono stimolare sviluppi nell'altra e viceversa.

E ora passiamo ai metodi di collegamento del paziente all'elettrocardiografo e rilievo dell'elettrocardiogramma (ECG)

L'osservazione e la registrazione di segnali elettrici prodotti da varie parti del

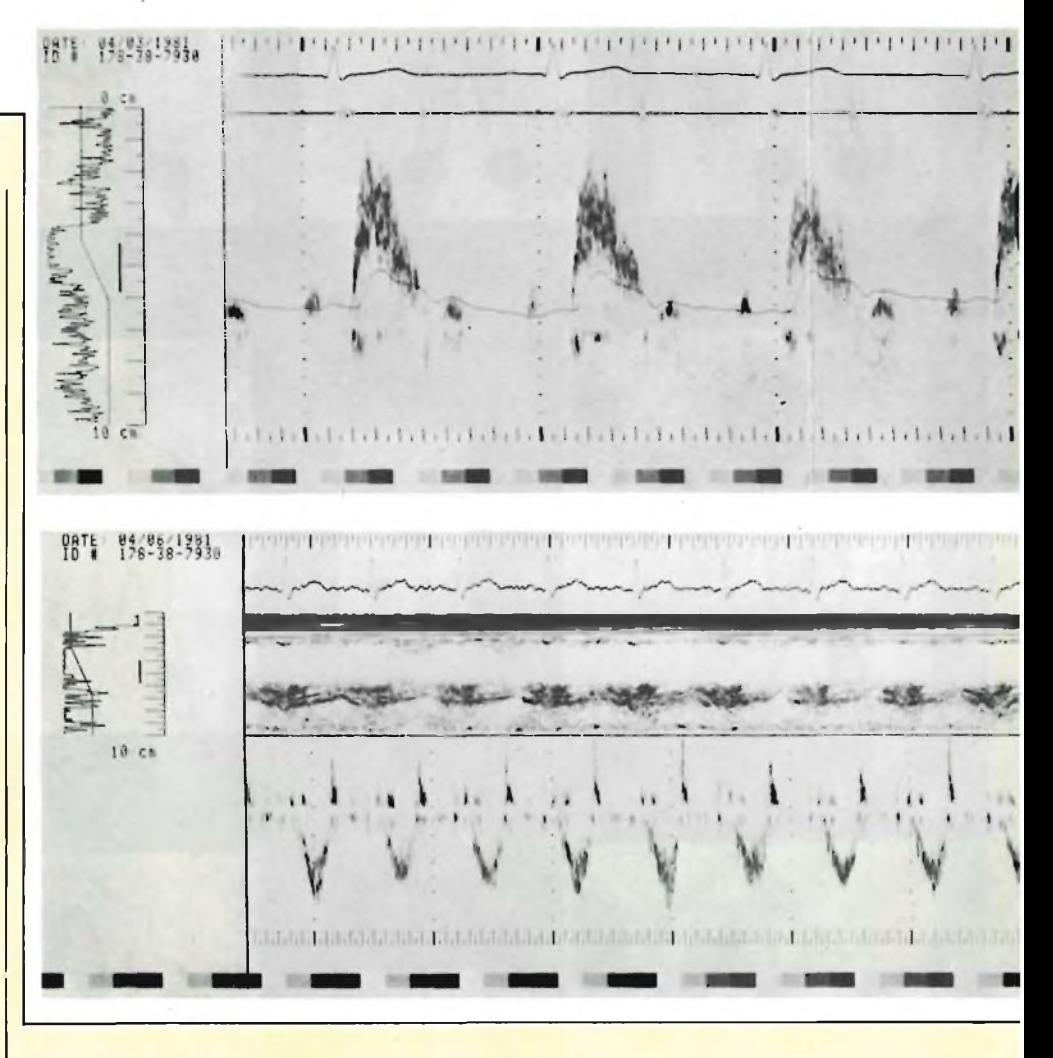

corpo umano sono stati a lungo importanti strumenti diagnostici.

Si possono ottenere parecchi tipi di forme d'onda come ad es.: l'elettromiogramma (EMG) prodotto dal muscolo ordinario, elettroencefalogramma (EEG) prodotto dalle cellule celebrali ed elettrocardiogramm (ECG) prodotto dal muscolo cardiaco. Questi segnali si ottengono ap-

plicando degli elettrodi (di solito di forma circolare a dischetto dalla grandezza di circa 5 lire) in differenti parti del corpo, vengono poi elaborati tramite apposite apparecchiature come sopra citato quindi registrati su carta o visualizzati su monitor.

L'ECG è il più comunemente usato ed è probabilmente il più utile. Una tipica

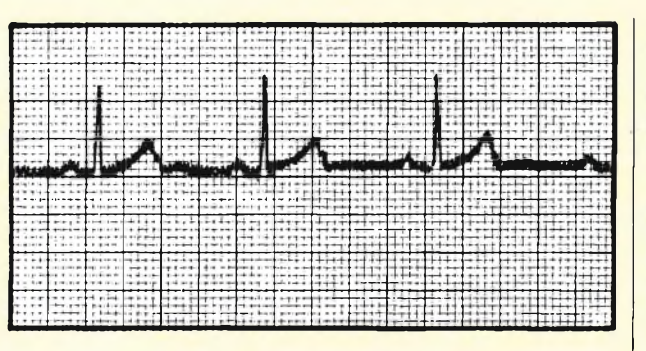

Fig. 5 - Esemplo di tracciato ECG con disturbi di alternata derivati dalla rete 220 V - 50 Hz.

forma dell' ECG è mostrata nella figura 1. I segmenti, P Q R S T rappresentano eventi elettrici che accadono nel cuore. Ognuno avviene in un punto specifico del ciclo cardiaco, come vedremo più avanti. Dalla forma d'onda e dal tempo di relazione dei segmenti il medico ottiene importanti informazioni sullo stato del cuore.

Perchè sia meglio compreso ciò che andiamo a scrivere diamo prima un breve accenno sul funzionamento (assai complesso, per il vero) del muscolo cardiaco. Facendo riferimento alla figura 2, vediamo che la contrazione ritmica del cuore è determinata da una corrente elettrica (corrente di azione), che nasce nel nodo seno atriale (S. A) e si propaga attraverso gli atrii verso il nodo atrio ventricale (A. V); da quest'ultimo, tramite il fascio di His, giunge al miocardio vetricolare.

La contrazione del miocardio è quindi legata all'attività elettrica delle fibre muscolari, che si depolarizzano quando sono percorse dalla corrente di azione e successivamente si ripolarizzano, in modo che il miocardio è in condizione di essere nuovamente eccitato.

La corrente di azione, propagandosi da nodo S. A ai ventricoli, determina potenziali elettrici che possono essere rilevati alla superficie del corpo.

L'elettrocardiografia studia l'attività elettrica del cuore prelevando, mediante elettrodi, i potenziali da essa determinati sulla superficie del corpo, amplificandoli e visualizzandoli con un registratore grafico (elettrocardiografico) o un monitor.

Prima di iniziare la registrazione di un

ECG, bisogna effettuare la taratura dell'elettrocardiografo, la quale consiste nell'esecuzione di un tracciato ad onde quasi rettangolari di ampiezza nota, figura 3.

Tale tracciato serve come riferimento per la luttra delle ampiezze degli elettrocardiogrammi.

Il selettore derivazioni dell'elettrocardiografo deve essere posto in posizione CALIBRAZIONE; occorre fare attenzione che il filtro sia disinserito; premendo e rilasciando il pulsante di calibrazione che è sull'apparecchio, viene inviato all'ingresso di quest'ultimo un segnale calibrato di ampiezza <sup>1</sup> mV che compare sul registratore grafico o sul monitor come un impulso.

Premendo e rilasciando successivamente, ad intervalli ben distanziati, il pulsante di taratura, si ottiene una successione di impulsi che costituiscono il tracciato di taratura; la sua ampiezza può essere variata mediante la regolazione che è localizzata sull'apparecchio.

Normalmente si regola l'amplificazione in modo che il segnale di <sup>1</sup> mV corrisponda ad un'ampiezza di <sup>1</sup> cm.; limitatamente alle derivazioni precordiali viene talvolta usata una taratura 1 m $V = 0.5$ cm..

Per la rivelazione del segnale ECG gli elettrodi vengono collegati agli arti e/o al torace del soggetto; il tipo di collgamento e gli elettrodi si differenziano nel caso di esame clinico dell'ECG o di monitoraggio, ma quanto esposto qui di seguito è la validità generale.

La resistenza elettrica del contatto tra ciascun elettrodo e la cute deve essere la

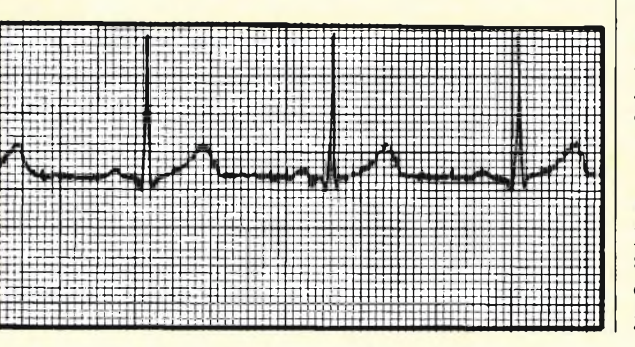

**Fig. 6 - Esempio di tracciato ECG con disturbi causati da tremori muscolari.**

più possibile; occorre perciò evitare punti di applicazione particolarmente villosi, sgrassare accuratamente la cute ed interporre tra questa e ciascun elettodo uno Strato di crema elettroconduttrice.

I punti di applicazione devono essere ricercati per tentativi attorno alle posizioni teoriche di prelievo (figura 4) in modo da individuare, per il soggetto in esame, <sup>i</sup> punti nei quali è massima l'ampiezza del segnale utile.

E opportuno precisare che bassi livelli di segnali, causati da obesità o da altri fattori, possono essere ovviati da una perfetta tecnica di posizionamento degli elettrodi.

Un collegamento non regolarmente stabilito tra elettrodo e cute è una delle cause che determinano sbandamenti nella registrazione, a causa dei quali i complessi cardiaci non compaiono allineati l'uno di seguito all'altro, ma disposti su una linea oscillante; altre cause di sbandamenti, possono essere dovuti a correnti di natura elettrostatica o di origine elettromagnetica.

Durante il rilievo dell'ECG, si presentano due problemi: il pericolo per il paziente di essere sottoposto a shock elettrico e la presenza di artefatti sui tracciati utili. I due problemi sono strettamente connessi, perchè riconducibili ambedue alla presenza di correnti elettriche indesiderate che attraversano il corpo del paziente.

La conseguenza più grave dello shock elettrico, è la fibrillazione ventricolare: essa viene determinata da una corrente, anche di piccolissima entità (10 microA) che attraversi direttamente il cuore e consiste in una contrazione caotica delle cellule del miocardio, una contrazione cioè non più regolata dal ritmo del segnapassi localizzato nel nodo senoatriale; il paziente perde coscienza, non espira, non ha polso nè pressione arteriosa apprezzabili e diventa rapidamente cianotico; se non si interviene opportunamente entro 3 o 4 minuti si ha il suo decesso.

Un paziente con un caterere nel cuore, è particolarmente soggetto al pericolo della fabbricazione ventricolare: il liquido che riempie il catetere funge da conduttore, ed un'eventuale corrente elettrica trova una via molto facile per giungere al cuore. Un altro importante problema nel relativo dell'ECG è rappresentato dagli artefatti o disturbi, che si sovrappongono ai segnali utili, diminuendone in contenuto informativo o addirittura annullandolo.

I disturbi sono tanto più molesti quanto minori sono i segnali elettrici prelevati, perchè la loro ampiezza può essere dello stesso ordine di grandezza dei segnali utili e risulta quindi più difficile discriminare gli uni dagli altri. Per migliorare il rap-

porto segnale/disturbo, occorre rendere minime le correnti indesiderate che attraversano il corpo del paziente, determinando tensioni elettriche che interferiscono con quelle utili presenti all'ingresso degli apparecchi di registrazione.

Le correnti elettriche indesiderate possono essere distinte nei seguenti tipi: correnti di dispersione correnti di natura elettrostatica correnti di induzione capacitiva correnti di induzione elettromagnetica correnti di varia natura.

Qualunque apparecchio che per il suo funzionamento abbisogni di energia elettrica (come ad es.: un rasoio elettrico, una lampada da comodino, una macchina per raggi X), può trovarsi in uno stato di tensione elettrica indesiderata rispetto a terra; si dice allora che l'apparecchio è in dispersione.

Quando un paziente, collegato a terra attraverso il letto, oppure attraverso un apparecchio di controllo, viene a contatto con un apparecchio in dispersione, è investito da una corrente che si riversa a terra attraverso il suo corpo.

Si precisa che per contatto si intende sia il contatto diretto tra paziente e apparecchio, sia il contatto indiretto che si esplica attraverso il corpo di chi assiste il malato; si pensi, ad esempio, al caso di un operatore (medico o infermiere) che tocchi il malato e contemporaneamente una lampada da comodino in dispersione verso terra: una corrente fluirà dalla lampada, attraverso il corpo dell'operatore, riversandosi a terra attraverso il paziente.

Tale corrente, magari neppure percepita dall'operatore, può essere fonte di grave pericolo per il malato e determina artefatti nel rilievo dell'ECG.

Per ovviare alle correnti di dispersione, occorre collegare tutti gli apparecchi elettrici, posti in vicinanza del paziente, ad un'unica presa di terra; in tal modo realizza una via di facile accesso per le correnti di dispersione e quindi il paziente ne risulta protetto.

Se l'impianto elettrico è ben realizzato, la presa di terra è accessibile in corrispondenza delle varie prese di corrente del locale; inserendo in una presa di corrente la spina di alimentazione di un apparecchio elettrico, si determina anche il collegamento a terra dell'apparecchio.

Quando l'impianto elettrico è deficiente e le prese di corrente non sono dotate del contatto di terra, quest'ultima può essere sostituita, in via del tutto provvisoria, da un rubinetto dell'acqua o da un termosifone; deve allora essere realizzato il collegamento elettrico tra le terre degli apparecchi e la presa provvisoria suddetta, sempre in un unico punto.

L'accumulo di cariche elettrostatiche sugli oggetti o sugli indumenti, determina uno stato di tensione elettrica rispetto a terra scaricando quest'ultime, toccando il paziente si ha la possibilità di correnti di disturbo indesiderate presenti sul tracciato sotto forma di artefatti.

Una corrente indesiderata attraverso il corpo del paziente può esistere anche senza contatto: essa viene determinata da accoppiamenti che si sviluppano attraverso l'aria, tra il paziente e la fonte dei disturbi.

E il caso di un paziente che si trovi in prossimità dei fili della corrente di distribuzione dell'energia elettrica: può esistere allora una corrente che si riversa attraverso il corpo del soggetto, tramite le capacità elettriche parassite presenti tra quest'ultimo e <sup>i</sup> fili di rete determinando il cosiddetto disturbo d'alternata sui tracciati (vedi figura 5).

Per eliminare tale inconveniente, occorre allontanare il paziente dai fili di rete oppure precedere ad una schermatura metallica.

Oltreché per la causa sopra scritte, si possono avere degli artefatti sul tracciato ECG, anche dovuti a tremori muscolari (figura 6); per evitare questi ultimi è opportuno tranquillizzare il paziente, qualora si tratti di una persona anziana e disporlo nel modo più comodo possibile.

Descriviamo ora l'andamento tipico del segnale ECG; per fare ciò facciamo di nuovo riferimento alla figura 1.

L'inizio della corrente di stimolazione del nodo S. A ed il suo passaggio attraverso gli atrii, corrisponde, sullo strumento registratore, ad un'onda chiamata convenzionalmente onda P.

Subito dopo la depolarizzazione degli atrii, si verifica la loro ripolarizzazione, che corrisponde al tratto denominato TA.

La depolarizzazione dei ventricoli corrisponde ad un complesso caratterizzato da grande ampiezza e da fronti molti ripidi, denominato complessivamente QRS.

La ripolarizzazione dei ventricoli corrisponde ad un'onda ampia, detta onda T.

La sua ampiezza è nell'ordine di pochi millivolt ed il suo spettro di frequenza è compreso tra 0,05 Hz ed 80 Hz circa ( <sup>1</sup> Hz  $= 1$  ciclo/sec.).

Il cuore pulsa di regola ad una frequenza compresa tra <sup>i</sup> 60 ed <sup>i</sup> 90 batt/min.

Normalmente, al di sotto di 60 batt- /min. si parla di brachicardia, ed al di sopra di 90 batt/min. di tachicardia.

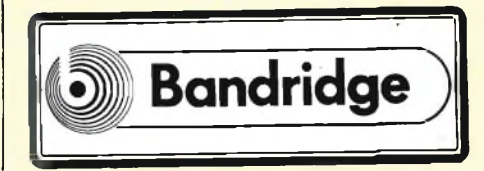

## **è in edicola**

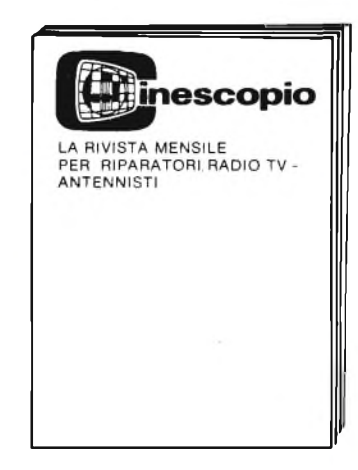

## **Continua la gara di abilità Cinescopio d'oro 1983**

## **École professionelle supérieure Paris**

**Corsi di ingegneria per chi si deve distinguere con una preparazione ed un titolo a livello europeo**

#### Informazioni presso:

**Scuola Piemonte Lungo Dora Voghera 22 tei. 837977 10153 TORINO**

# **COUNTER RETE 50 Hz**

#### **di Filippo Pipitene**

L'apparecchio che presentiamo è in grado di mantenere sotto controllo la frequenza di rete - luce con una notevole precisione 24 ore su 24.

Il frequenzimetro descritto in questo articolo è di minime dimensioni, ma ciò non gli impedisce di funzionare con eccezionali prestazioni. La massima frequenza che è in grado di misurare è di 99,9 Hz con una buona sensibilità. L'impedenza di ingresso è del valore standard di <sup>1</sup> M Q ciò significa che è possibile abbinarlo a tutti quegli strumenti che richiedono il

controllo continuo della frequenza di re-te. Naturalmente possono manifestarsi fenomeni di sovraccarico, per cui lo strumento è adeguatamente protetto nei loro confronti; infatti è possibile applicare al suo ingresso una tensione alternata del valore massimo di 240 V, senza che lo strumento subisca alcun danno. La lettura della frequenza avviene su un display LCD a tre cifre pilotato da un recente circuito integrato A/D introdotto sul mercato dalla nota casa americana Intersil. Il chip è stato denominato ICL7126 (figura 1/a). È un convertitore analogicodigitale 3 1/2 digit ad alte prestazioni e bassissimo consumo. Tutti <sup>i</sup> componenti attivi necessari sono contenuti in un singolo circuito integrato CMOS, compresi i decoders a 7 segmenti, i drivers del display, il riferimento e il clock. Il 7126 è progettato per interfacciare direttamente con un display a cristalli liquidi e comprende un backplane drive. La corrente di alimentazione è di 100 pA, ideale per l'alimentazione con una

batteria a 9 V. Tra le caratteristiche principali del convertitore ci sono l'autoazzeramento a meno di 10  $\mu$ V, una deriva dallo zero minore di 1  $\mu$ V/°C, una tensione di polarizzazione di ingresso di 10 pA e un errore di rollover inferiore ad un punto. La banda passante è 2 MHz, con uno slew rate di 2,5  $V/\mu s$ . Il dispositivo è anche dotato della compensazione interna per il guadagno unitario. Il rumore poi è inferiore a  $15 \mu V$  p-p. La versatilità dell'ingresso differenziale è del riferimento lo rendono adatto per tutti <sup>i</sup> sistemi, ma

soprattutto quando si devono effettuare misure con celle di carico, strain gauges e altri tipi di trasduttore a ponte. Inoltre con solo 7 componenti passivi e un display si può realizzare uno strumento da pannello ad alte prestazioni. L'ICL7126 può essere usato per sostituire 1TCL7106 in una vasta gamma di applicazioni. E disponibile in package DIP a 40 pin ceramico o plastico per il campo di temperatura da 0 a +70 °C. Grazie al suo basso consumo, inferiore ad <sup>1</sup> mV, la durata tipica di una normale batteria a 9 V è di

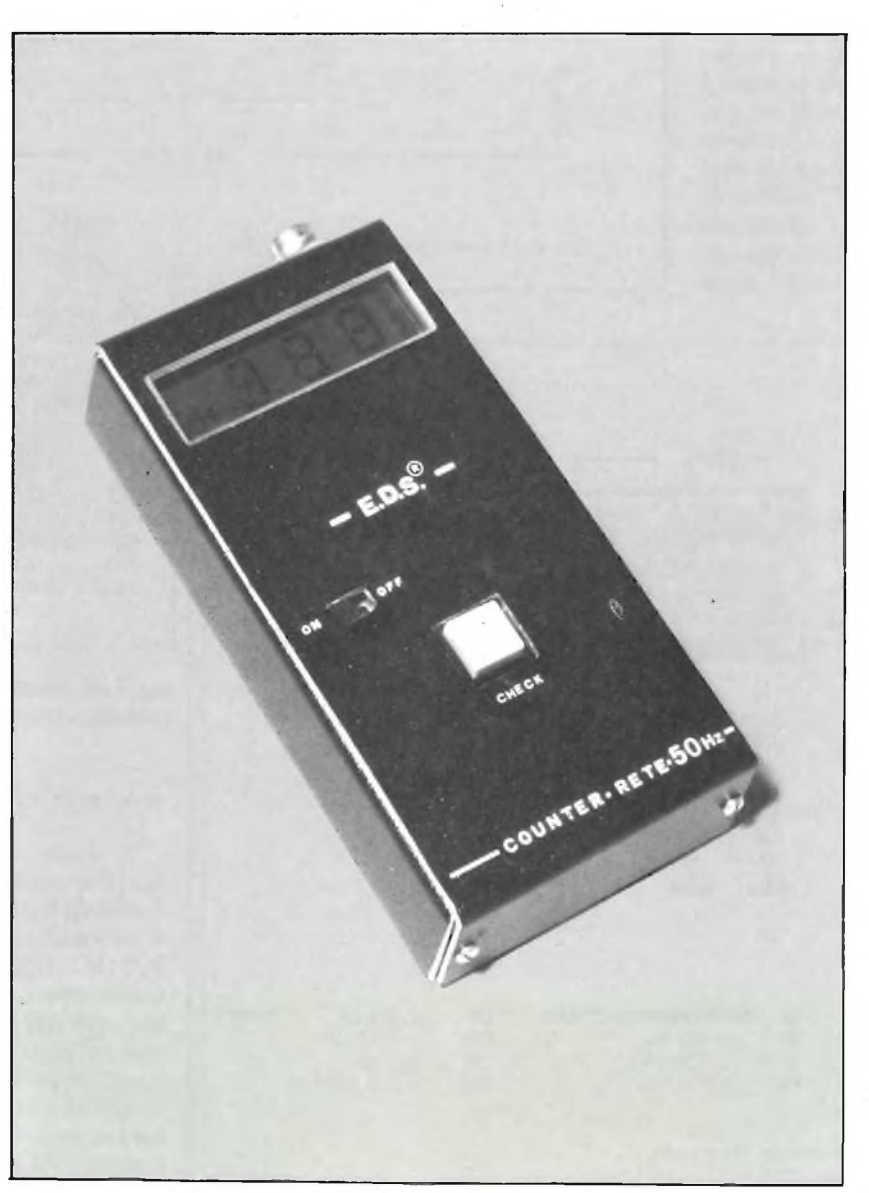

8000. In moltissimi laboratori, si sente la necessità di tenere sotto controllo la frequenza della rete-luce; specie in quelli che si dedicano alla riparazione o revisione di apparecchiature sincronizzate a 50 Hz, come orologi, contatori e simili. I vecchi indicatori a lamine vibranti, non possono più essere accettati per la funzione; sono troppo approssimativi, serve un sistema digitale elettronico. Il circuito di un modernissimo frequenzimetro che è espressamente previsto per "leggere" la rete. Il circuito d'ingresso riportato nella figura 1, è quello di un interessante misuratore della frequenza, che prevede l'ingresso a  $\sim$  220 V.

Lo slittamento massimo previsto è sovrabbondante, va da 30 Hz a 70 Hz (rarissimamente, in Italia, si può avere un errore del genere). E considerato il funzionamento continuo, e l'apparecchio interesserà particolarmente quei laboratori dove si riparano bilance elettroniche, digitali, sistemi di conteggio industriali e simili. Malgrado che il tutto

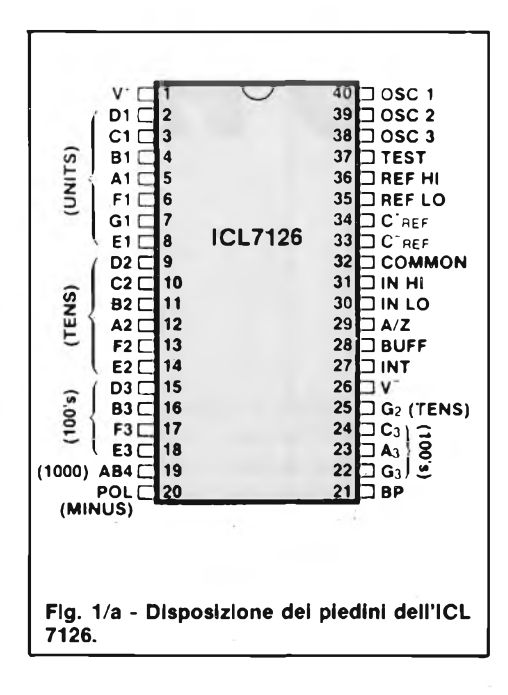

possa sembrare a prima vista piuttosto complicato, il principio di funzionamento è semplice: si ha prima di tutto un convertitore frequenza/tensione, poi un DVM (figura 2) che consente la lettura direttamente in Hz. Il convertitore frequenza/tensione, è realizzato utilizzando un IC PLL (phase-locked-loop) del tipo MC 14046 nel quale il VCO (oscillatore controllato dalla tensione) è aggiustato per dare una frequenza di uscita (fO) esattamente pari a 50 Hz del sistema sono

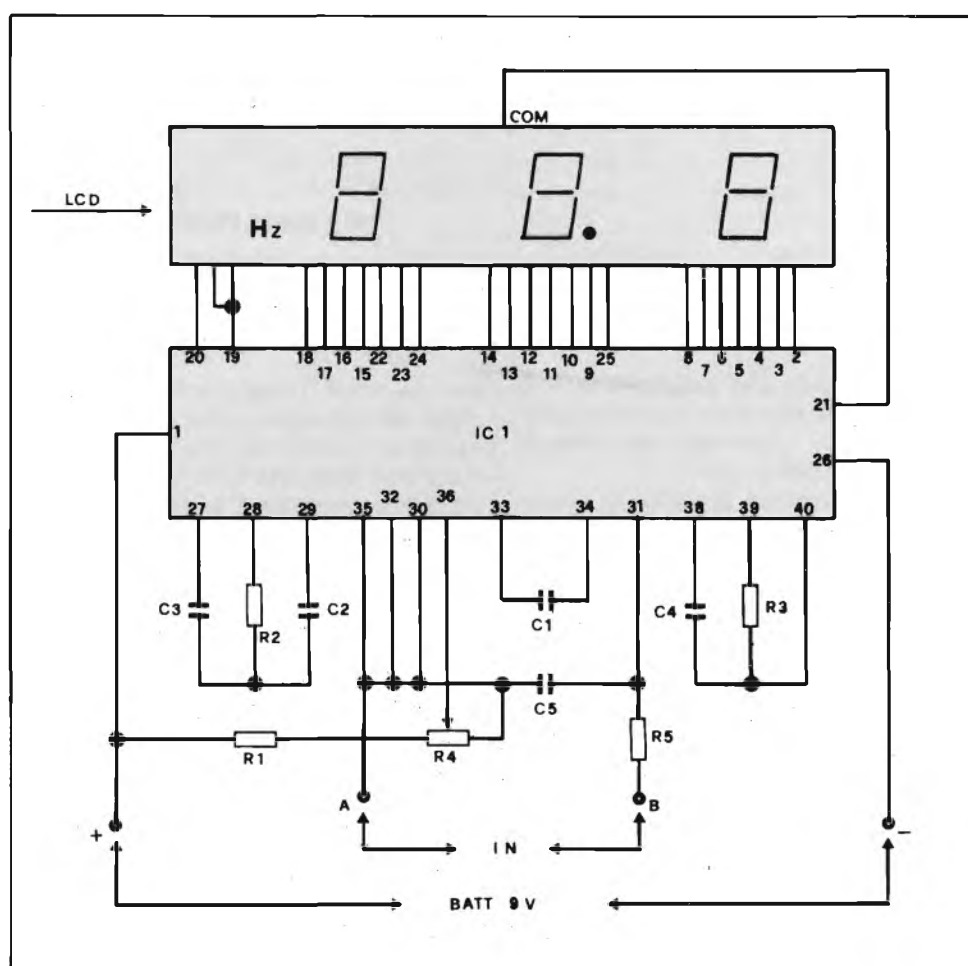

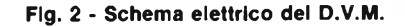

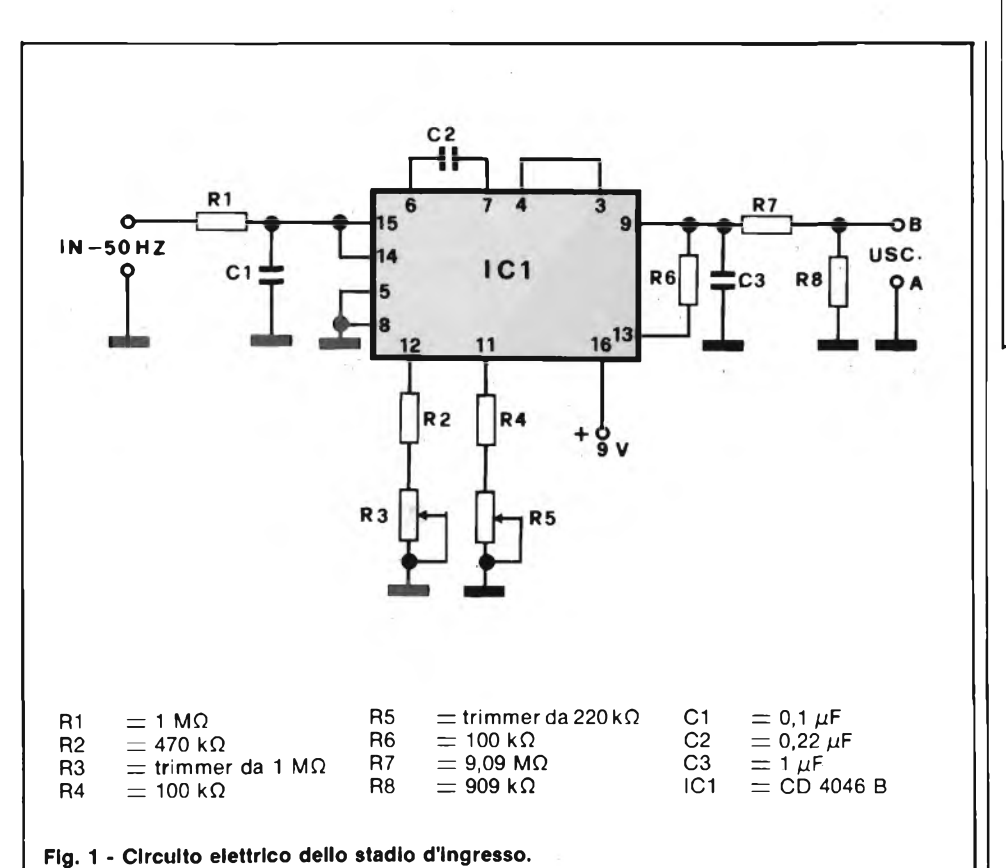

 $R1 = 240 k\Omega 2\%$ <br> $R2 = 180 k\Omega$  $R2 = 180 k\Omega$ <br> $R3 = 180 k\Omega$  $R3 = 180 k\Omega$ <br> $R4 = \text{trimme}$ trimmer multigiri 10 kQ R5 = 1 M $\Omega$ <br>C1 = 0.1  $\mu$ F C1 =  $0,1 \mu F$ <br>C2 =  $0.22 \mu$ C2 =  $0,22 \mu$  $CS = 0.047 \mu$ C3 =  $0.047$ <br>C4 = 50 pF<br>C5 =  $0.017$ C5 =  $0.01^{\circ} \mu$ F<br>IC1 = ICL 712  $ICT = 0.01$   $\mu$ <br> $ICT = ICL$  7126 (INTERSIL)  $LCD = 10e + 12e$  (in term liquidi da 3 cifre

regolati in modo tale da causare uno slittamento del VCO nell'ordine di 10 Hz/V.

#### **IL D.V.M.**

In figura 2 viene illustrato lo schema elettrico completo del voltmetro digitale a cristalli liquidi, a tre cifre. Come si nota il cuore di tutto il circuito è l'integrato IC1 (ICL7126) che svolge la funzione di convertitore analogico/digitale. L'ingresso è stato fissato sui punti A e B ed una tensione di 5 V esatti presente su questi punti corrisponde ad una frequenza di 50,0 Hz. Il ciclo di clock è stato fissato per mezzo del condensatore C4 e il resistore R3 alla frequenza di 32 kHz che

#### **STRUMENTAZIONE**

assicura un corretto funzionamento dell'apparecchio. La rete RC formata da C3/R2/C2 il ciclo di conteggio d'auto-zero, mentre la capacità CI assicura un perfetto funzionamento del circuito integratore. Il partitore R1/R4 regolano la tensio- *a* ne di riferimento interna ed assicurano al frequenzimetro la massima precisione.

#### **MONTAGGIO PRATICO**

Per il montaggio del frequenzimett fate riferimento alle figure 3 e che riproducon la serigrafia della disposizione pratica sia del circuito D.M.V. (figura 3) sia dello stadio d'ingresso (figura 4).

Vista interna del Counter rete 50 Hz a realizzazione ultimata. Nel 1990 a componente del 1990 a componente del Fig. 5 - Circuito stampato in scala 1:1 del

Le figure 5 e 6 illustrano i rispettivi circuiti stampati visti dal lato rame in scala 1:1 si raccomanda di installare i due integrati pC14046 e ICL7126 su rispettivi zoccoli.

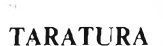

Dopo aver controllato l'intero montaggio con molta cura passate alla fase di lessa a punto del frequenzimetro. Inviate una tensione messa a punto del frequenzimetro. Inviate una tensione campione di 5 V esatti sui

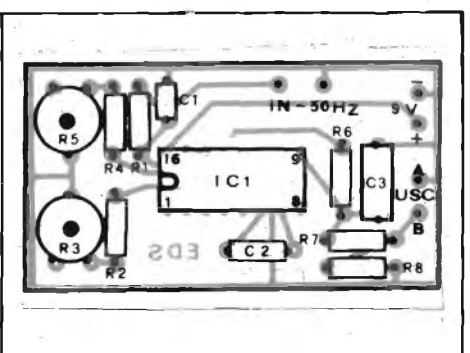

**Fig. 4 - Serigrafia dei materiali impiegati nello stadio d'ingresso.**

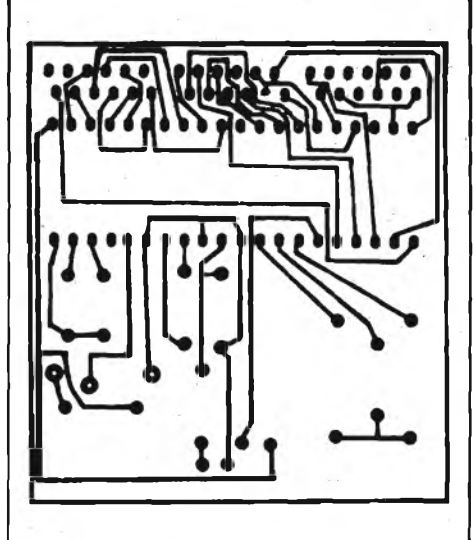

**D.V.M.**

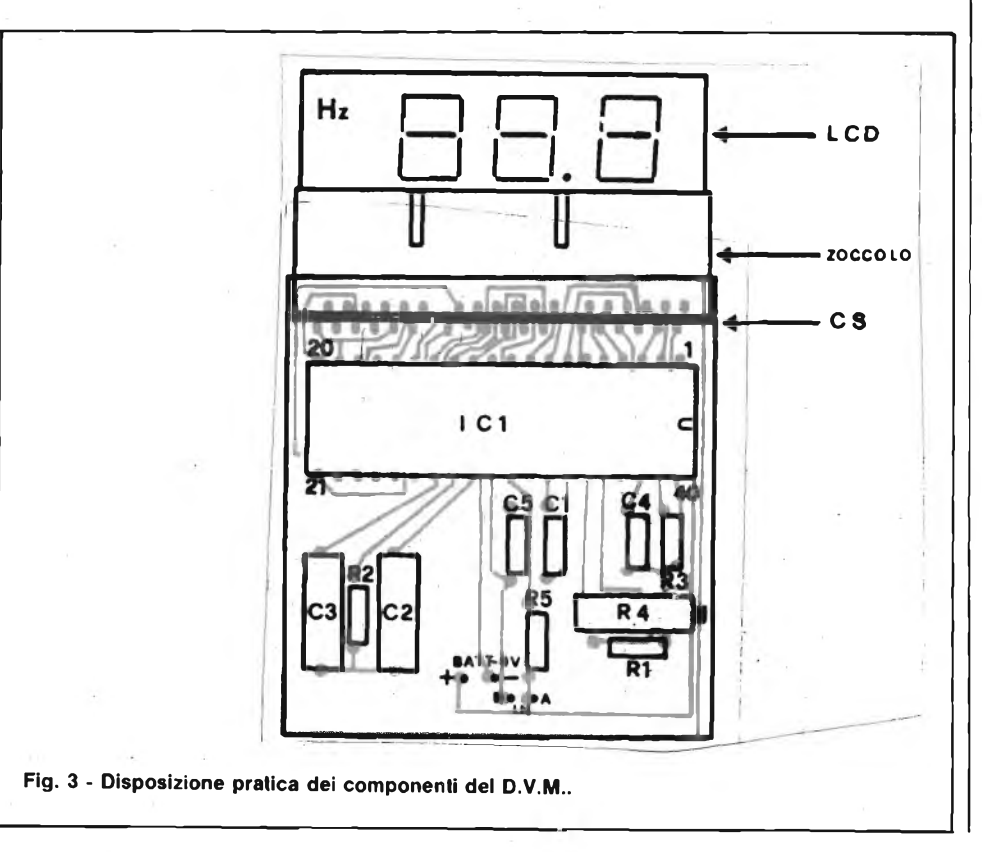

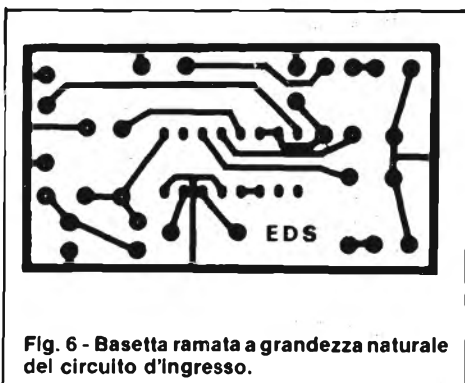

punti A e B del D.V.M. Regolate il trimmer R4 fino a leggere sul display 5 V esatti. Collegate <sup>i</sup> punti A e B del D.V.M. ai corrispondenti punti del circuito d'ingresso che fanno capo rispettivamente "B" sui resistori R7/R8 ed "A" verso massa. Inserite all'ingresso (in 50 Hz) una frequenza campione di 50 Hz e regolate <sup>i</sup> trimmer R3 e R5 e leggere sull'L.C.D. la frequenza esatta di 50,0 Hz a,questo punto lo strumento è pronto per essere inserito in un circuito di controllo continuo della rete-luce.

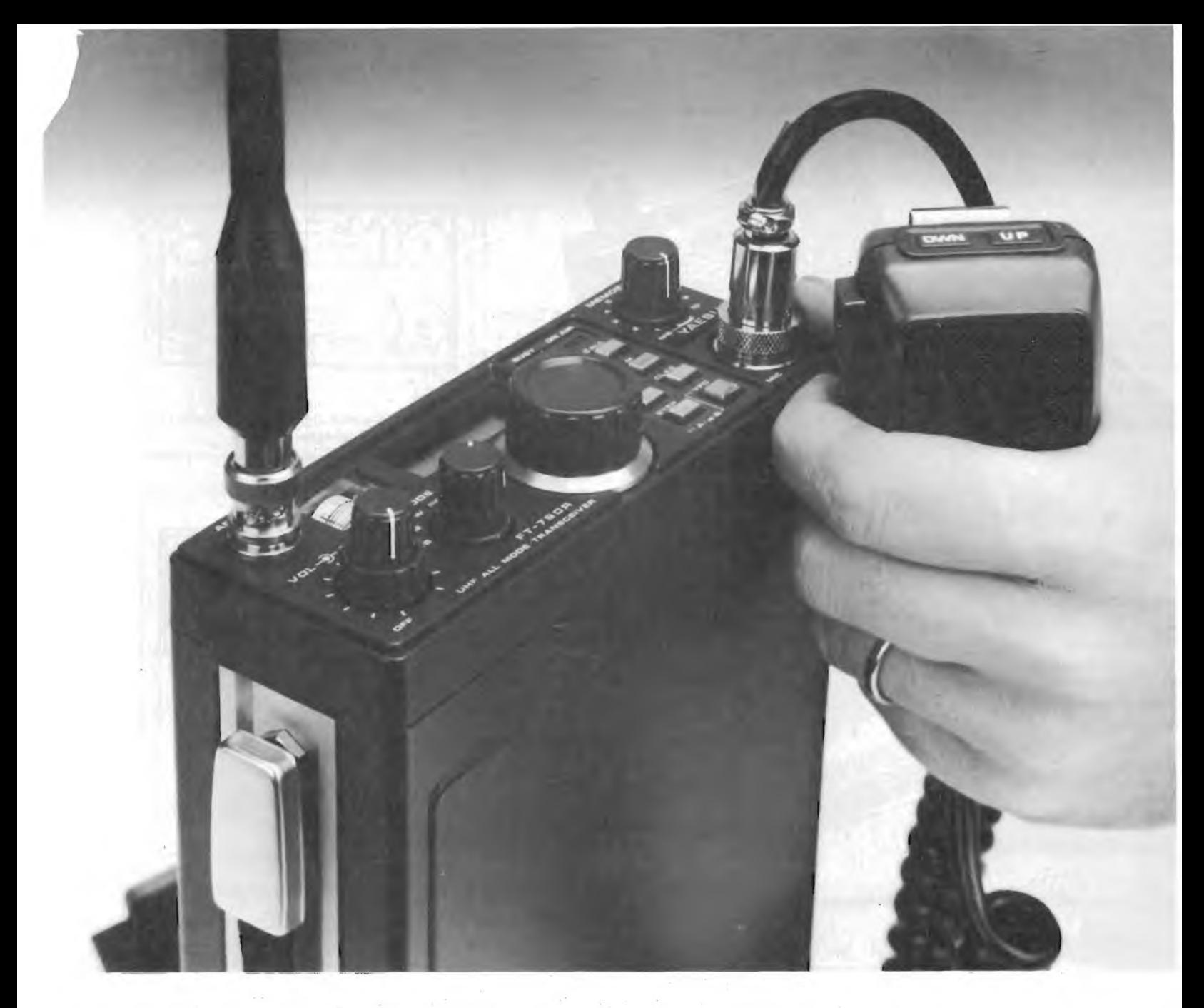

## **FT-790: Il nuovo portatile UHF con lunga autonomia**

La necessità per qualcosa del genere era sentita da tempo: un apparato portatile con possibilità d'installazione veicolare, alimentazione entrocontenuta o da batteria, ma soprattutto quello che più conta - un'alimentazione indipenden-

te al CPU - in modo da evitare la fastidiosa riprogrammazione delle frequenze

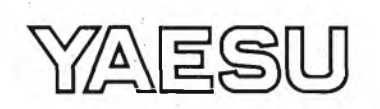

ogni qualvolta l'alimentazione venga staccate Dal punto di vista operativo, il  $\mu$ P permette tutti complessi giochetti ai quali siamo già abituai L'apparato si presta magnificamente ad una va rietà di usi fra <sup>i</sup> quali il DX via satellite da una po

#### **ASSISTENZA TECNICA**

Servizio assistenza tecnica: S.A.T. - v. Washington, <sup>1</sup> Milano - tei. 432704 Centri autorizzati: A.R.T.E. - v. Mazzini, 53 Firenze - tei. 233251 RTX Radio Service - v. Concordia, 15 Saronno - tei. 9624543 e presso tutti <sup>i</sup> rivenditori Marcucci S.p.A.

stazione campestre: l'affer mato modo di comunican degli anni 80!

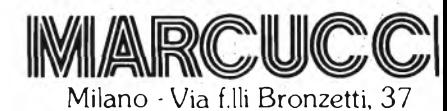

ang. C.so XXII Marzo Tel. 73860E

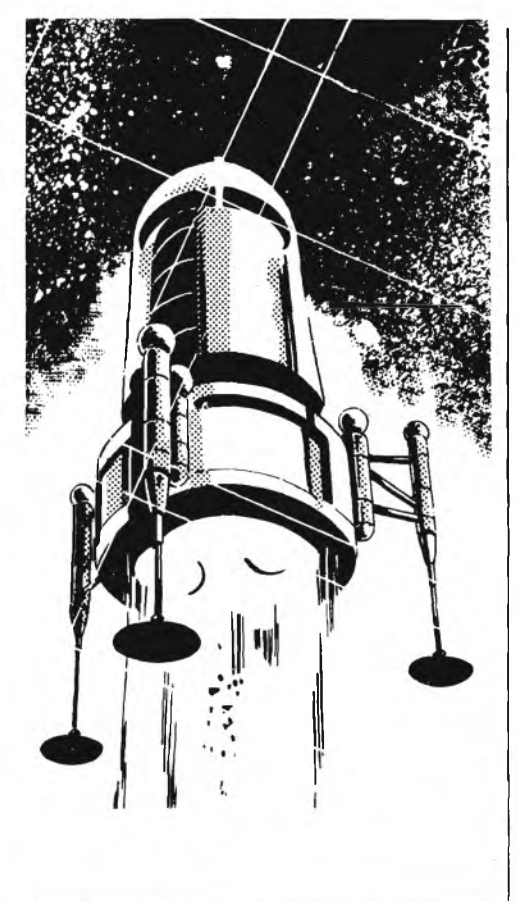

### STRUMENTAZIONE

#### **OSCILLOSCOPI LOGICI PROGETTATI PER L'ANALISI DI MICROPROCESSORI CON MULTIPLEX**

*Due oscilloscopi logici progettati per monitorare sistemi su Bus commutato, come quelli che si usano nei microprocessori e nei microcalcolatori, sono stati introdotti dalla Philips/TM.*

*Il PM 3542 e il PM 3543 forniscono: doppio clock, possibilità di trigger flessibile e una conveniente forma di visualizzazione.*

*Entrambi gli strumenti sono progettati per separare le differenti informazioni trovate su linee di bus multiplexate: per esempio indirizzi e dati di scrittura o di lettura. Il doppio clock semplifica l'acquisizione dei dati <sup>e</sup> si possono scegliere modi di trigger: simultaneo, quasi parallelo o sequenziale.*

*La possibilità del doppio clock, che permette l'acquisizione dei dati da due sorgenti con due clock, estende i vantaggi dalla commutazione nel microprocessore agli stessi analizzatori. Il numero dei collegamenti richiesti è quindi uguale al numero delle linee di bus, con risparmio in collegamenti e in tempo.*

*H modo di trigger quasi parallelo permette di triggerare immediatamente su dati campionati in sequenza immediata da ciascuno dei due clock. Normalmente un clock controlla il campionamento degli indirizzi <sup>e</sup> l'altro ilcampionamento dei dati. È quindi possibile il trigger sull'indirizzo, più il suo dato, cioè su parole più lunghe del numero dei canali collegati. Il trigger sequenziale poi permette, anche che entrambe le parole di trigger siano abbinate allo stesso clock.*

*Tutti i dati sono visualizzati in modo inequivo-*

*cabile <sup>e</sup> c'<sup>è</sup> la possibilità di impostare il display in binario e in esadecimale. Un indirizzo con i relativi dati possono essere visualizzati sulla stessa linea.*

*In entrambe le modalità di visualizzazione: in parallelo e in sequenza, è fornita l'indicazione del numero di parola, del dock interessato e del numero della sonda per ciascun gruppo di dati. Nella modalità di visualizzazione quasi parallela, il PM 3543 con 21 canali di ingresso può visualizzare fino a 37 canali, mentre il PM 3542 con 13 canali di ingresso può mostrare fino a 21 canali.*

*Per semplificare ulteriormente l'analisi dei dati, l'opzione di disassemblaggio permette di visualizzare i dati nel linguaggio del microprocessore in analisi. Questa operazione è disponibile per i microprocessori di più diffuso impiego, comprendenti <sup>1</sup>'8080, <sup>1</sup>'8085, 1'8086, lo Z80, la famiglia 6800, la famiglia Z8000, ¡12650 e la famiglia 6500.*

*La parte di oscilloscopio consente la completa analisi dei tempi su due canali fino a 35 MHz, il che fornisce un semplice mezzo per la ricerca dell'errore una volta che con l'analizzatore si <sup>è</sup> individuata l'area dell'errore stesso. Lo stretto accoppiamento di analizzatore e di oscilloscopio assicura con questo strumento la chiave ideale per la ricerca dei guasti in ampio campo di applicazioni.*

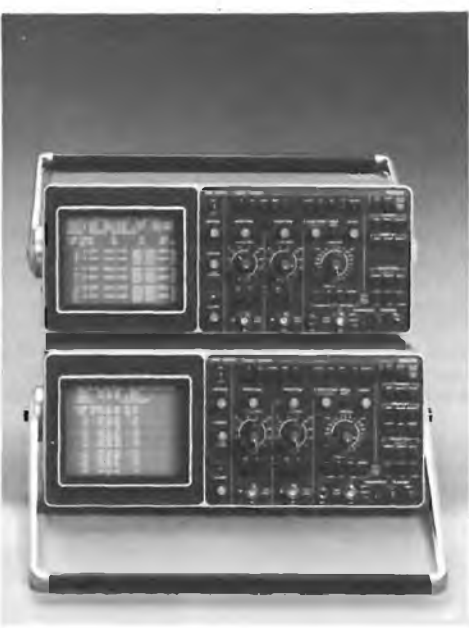

#### **OSCILLOSCOPIO A MEMORIA DIGITALE GRAZIE ALL'IMPIEGO DI UN NUOVO CIRCUITO**

*Un oscillatore a memoria digitale a due canali, che utilizzando un nuovo circuito raggiunge prestazioni superbe con massima economia, è stato introdotto dalla Philips/TM. Il PM 3310 ha un sampling con cadenza di clock a 50 MHz, una larghezza di banda per i segnali ripetitivi di 60 MHz e quattro memorie.*

*L'oscilloscopio può fornire una ottima rappresentazione di segnali singoli non ripetitivi fino a 5 MHz e una buona rappresentazione di quelli fino a 12,5 MHz. Per segnali singoli si possono raggiungere i 25 MHz per mezzo dell'analisi con calcolatore dei dati forniti dall'oscilloscopio utilizzando l'IEC bus dello strumento.*

*La memorizzazione digitale offre molti vantaggi, particolarmente un tempo di memorizzazione infinito senza degradazioni del segnale. Ma la conversione analogico-digitale richiesta diventa molto costosa alle alte frequenze, particolarmente oltre i 10 MHz.*

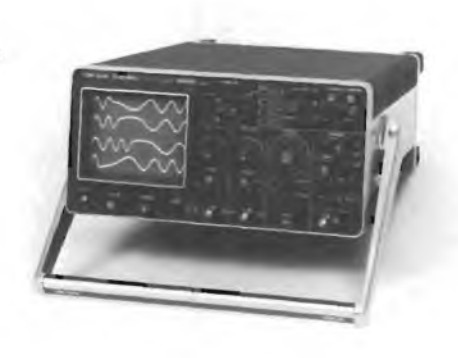

*Il PM 3310elimina la necessità di un convertitore analogico digitale di alto costo utilizzando un P2CCD (profiied Peristaitic Charge Coupled Device) per ridurre la frequenza del segnale. Il risultante segnale analogico di ingresso a più bassa frequenza può essere convertito nella forma digitale più economicamente.*

*L'acquisizione del segnale avviene come in un oscilloscopio convenzionale. La possibilità del ritardo digitale effettivamente aumenta la capacità di memoria dello strumento.*

*Il trigger può avvenire da nove divisioni (9 cm.) prima della posizione di trigger desiderata fino a 9999 divisioni dopo.*

*L'uno o l'altro oppure entrambi i segnali di ingresso possono essere memorizzati nelle quattro memorie a richiesta, sia selezionando manualmente il segnale della prima memoria di accumulo per essere custodito in una delle altre tre, sia trasferendolo automaticamente in sequenza fino a che tutte sono piene.*

*I contenuti di tutte e quattro le memorie possono essere visualizzati contemporaneamente, ciascuno occupando un quarto dello strumento. Il display è nella forma di una matrice a punti: 250 x 250 collegati tra loro automaticamente per una più chiara visualizzazione; il display a punti può essere selezionato a richiesta. I segnali possono anche essere visualizzati individualmente. una funzione di moltiplicazione del display fa in modo di poter espandere tutti i segnali fino a riempire tutto lo schermo. Oltre che la forma d'onda, display a ledseparati indicano l'attenuazione <sup>e</sup> la base dei tempi selezionata al momento della registrazione.*

*L'oscilloscopio <sup>è</sup> particolarmente facile <sup>a</sup> manovrare; il pannello frontale <sup>è</sup> strutturato per semplificare le operazioni, con i controlli di acquisizione, di memorizzazione e di visualizzazione ben separati.*

*Tra le caratteristiche dello schermo sono incluse: l'uscita per un registratore X-Y, la possibilità di registrare su carta che permette un massimo di memorizzazione interna fino a quaranta ore, il controllo <sup>a</sup> distanza, comprese le selezioni sul pannello frontale come per esempio la base dei tempi <sup>e</sup> l'attenuatore, ed in fine la possibilità di elaborazione dei dati utilizzando l'IEC bus dello strumento.*

#### **UNA GAMMA DI STRUMENTI DI BASSA FREQUENZA DI ALTA PRECISIONE**

*/ generatori per applicazioni generali nella gamma da 0.1 Hz a 2 MHz sono gli strumenti a bassa frequenza più largamente utilizzati. / nuovi PM 5131 e PM 5132 forniscono una scelta di forme d'onda sinusoidali, quadrate e triangolari con una tensione massima di uscita da 30 V picco-picco e un offset continuo di ±10V. Vi sono uscite separate TTL e c'è la possibilità*

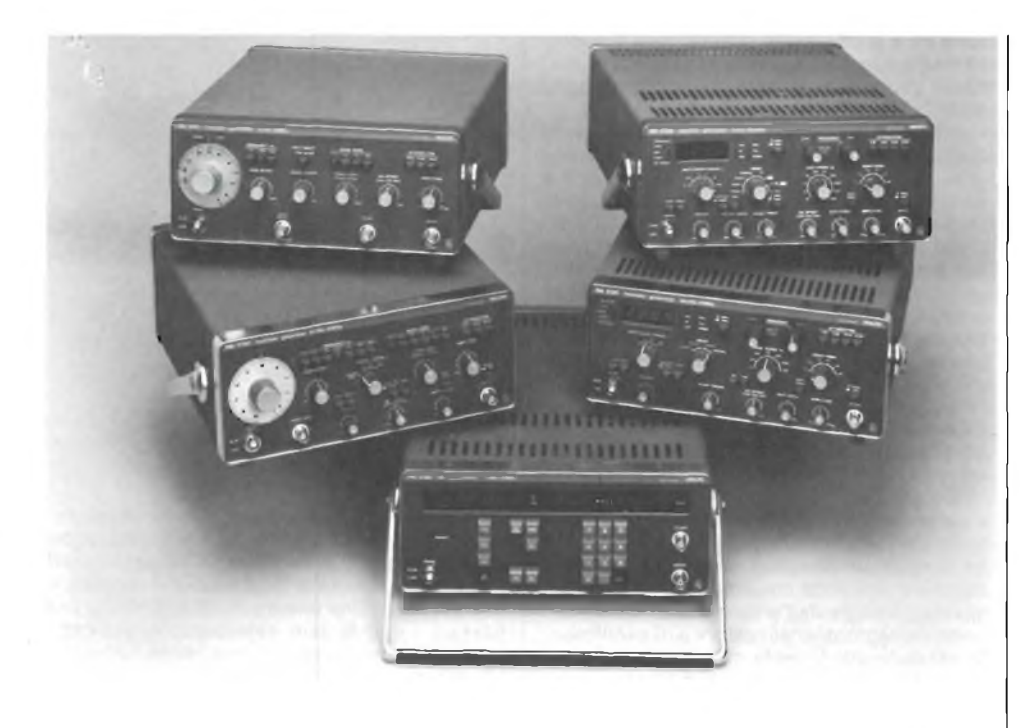

*di attenuare l'uscita principale <sup>a</sup>step <sup>o</sup> in continuo.*

*Indirizzati al mercato della scuola e alle più semplici applicazioni nella ricerca, nella produzione e nel servizio entrambi questi strumenti sono semplici da usare e versatili nelle prestazioni.*

*I nuovi PM 5133* e *PM 5134 sono strumenti più sofisticati per lavori di più alto livello nel campo della ricerca e sviluppo come per altri lavori professionali e di livello universitario. Una particolare prestazione di entrambi e la visualizzazione della frequenza d'uscita e della tensione a circuito aperto su un indicatore digitale a led con tre cifre e mezzo.*

*La possibilità di un esteso sweep sia logaritmico che lineare si adatta a una larga varietà di utilizzazioni in servizi specializzati, nel controllo di qualità, come nella ricerca e sviluppo. L'ampia gamma di frequenza sino a 20 MHz del PM 5134 con la possibilità del controllo a cristallo assicura una eccezionale accuratezza, stabilità e riproducibilità. Inoltre questo generatore multifunzionale permette anche la modulazione in AM e in FM.*

#### **PM 5190 sintetizzatore di frequenze**

*I sintetizzatori di frequenza sono richiesti per quelle applicazioni che richiedono alta accuratezza, riproducibilità e programmabilità come i sistemi di test-automatici.*

*L'oscillatore a cristallo assicura un'alta sensibilità in frequenza e la selezione delle diverse forme d'onda avviene tramite circuiti digitali. Il Philips PM 5190 utilizza un microprocessore per controllare i diversi parametri e semplificare le operazioni.*

*Lo strumento copre il campo da <sup>1</sup> mHz <sup>a</sup> 2 MHz e ha già inserita standard una interfaccia IEC-BUS per il controllo a distanza.*

#### **ANALIZZATORE DIGITALE DI COMBUSTIONE**

*La società britannica Neotronics Itd ha affidato alla Tecnocontrol in esclusiva per l'Italia la distribuzione del F.E.M. (fuel efficiency monitor). Questo apparecchio analizza i gas di combu-* *stione rilevandone la temperatura e il contenuto di ossigeno <sup>e</sup> calcola immediatamente ilrendimento di combustione.*

*Il rilevamento dei dati tecnici può essere eseguito anche da persone non specializzate in meno di un minuto.*

*Esso permette una verifica sistematica del rendimento di combustibile e consente di ridurre notevolmente il consumo di combustibile. Il F.E.M. utilizza una cella elettrolitica realizzata dall'istituto di tecnologia elettrochimica dell'Università di Londra in collaborazione con i tecnici della Neotronics.*

*Non è richiesta alcuna taratura in quanto lo strumento esegue automaticamente una calibrazione sulla concentrazione dell'ossigeno nell'atmosfera (20,9%).*

*La differenza fra la temperatura dei fumi e quella dell'aria aspirata viene misurata da una termocoppia.*

*I segnali forniti dal sensore di ossigeno e dalla*

*termocoppia vengono trasmessi al microprocessore che calcola il rendimento della combustione.*

*Nel programma di calcolo sono stati introdotti la formula e i coefficienti normalizzati in Italia dalla ANCO.*

*Il prelevamento del campione di gas di combustione è effettuato da una sonda lunga 45 cm. collegata ad una pompa aspirante a membrana.*

*La temperatura, il contenuto di ossigeno e il rendimento di combustione sono memorizzati e appaiono in chiara lettura digitale.*

#### **ACUSTICA TRIDIMENSIONALE NEI NUOVI TV COLOR**

*Stereo e HI-FI sono le caratteristiche più "chiacchierate"dai cultori della buona musica. Infatti sono i veri attributi che consentono di arricchire i suoni con la direzionalità, con la giusta collocazione spaziale. Questa nuova dimensione acustica può anche essere aggiunta alle immagini a colori di elevata qualità ricevute dai nostri televisori. Finora ciò non è stato possibile per obiettive difficoltà tecniche imposte sia dalle apparecchiature di diffusione già installate sia dalla definizione dello standard di emissione.*

*I televisori a colori Philips, sono già pronti per l'appuntamento con la stereofonia <sup>e</sup> saranno disponibili anche in Italia da quest'anno. La ricezione televisiva con suono stereofonico, oltre ad offrirci le piacevolezze indubbie dell'ascolto e della visione a colori di brani musicali come dal "vivo"(con 35 watt musicali per canale), permetterà di risolvere i problemi di bilinguismo, particolarmente sentiti dalle minoranze etniche nelle zone di confine, nonché di linguaggio digitale (si pensi ai sistemi Teletest e Videotel) e... quelli futuri della ricezione diretta da satellite. Le caratteristiche di "suono spaziale" dei nuovi televisori Philips consentiranno comunque di esaltare le trasmissioni che per qualche tempo ancora dovessero essere ricevute (volutamente o forzatamente) in monofonia. Alcune importanti TV private italiane, provviste di impianti "giovani", con sezione radiofonica funzionante in stereofonia, sono infatti già in grado di offrire questo servizio. Altre stanno provvedendo al rinnovamento degli impianti di emissione.*

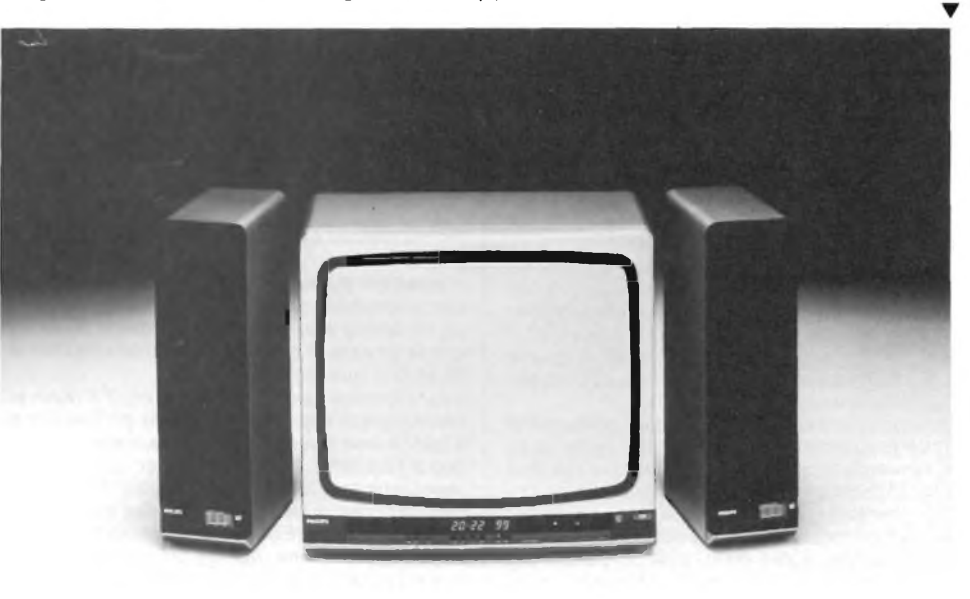

### $\mu$ PROCESSORI

#### **MICROCOMPUTER ECONOMICI**

*La Siemens ha messo a punto per gli apparecchi di elettronica civile I microcomputer monochip SDA 2010 e SDA 2110, quest'ultimo in versione più semplice ed economica. Questi microcomputer consentono sia di ridurre notevolmente (hardware periferico delle parti di comando, di segnalazione e di sintonizzazione negli apparecchi radiotelevisivi e di alta fedeltà sia di semplificare le operazioni di regolazione. Entrambi <sup>i</sup> componenti utilizzano l'unità aritmetica ad 8 bit ed <sup>H</sup> set d'istruzioni della famiglia SAB 8048 che essendo già sul mercato, rappresenta un notevole vantaggio per /'utilizzatore. Il sistema di sviluppo a microcomputer SME, ¡'hardware di sviluppo ETÀ 48 ed il software applicativo non sono stati modificati e rimangono a disposizione del cliente.*

### LABORATORIO

#### **CIRCUITO INTEGRATO PER IL CONTROLLO DI ALIMENTATORI SWITCH-MODE**

*LA Advanced Micro Devices e la Siemens di Monaco hanno raggiunto un accordo a fronte del quale la AMD produrrà il circuito di controllo di alimentatori switch-mode TDA 4700 della Siemens. La AMD commercializzerà tale dispositivo con la sigla Am6301.*

*Destinato ad applicazioni di controllo, monitoraggio e regolazione di alimentatori switching, l'Am6301 offrirà ai progettisti un maggior grado di semplificazione e standardizzazione, consentendo di ottenere un funzionamento più stabile degli alimentatori a frequenze superiori ai 100 kHz.*

*Questo circuito integrato analogico faciliterà il progetto di convertitori push-pull nelle configurazioni normale, a mezzo ponte ed a ponte intero ma può anche essere utilizzato in convertitori single-ended (flycack, feed-forward e step-up/step-down). Inoltre TAm6301 trova applicazioni come controller convertitore a larghezza d'impulso modulata. Esso consentirà ai progettisti un risparmio in termini di costo e spazio.*

### ALTA FREQUENZA

#### **TUNER CONTROL UNIT (TCU)**

*Con le sigle da MAA2001 ad MAA200n, la ITT Semiconductors introduce una nuova famiglia di IC per controllo remoto controllato da microcomputer e selettori di canali per ricevitori TV. Tutti questi circuiti si basano sul microcomputer ad 8 bit 8049. L'ultimacifra della sigla indica la versione relativa a gruppi di clienti con software differenziato.*

*Tutte le versioni sono realizzate mediante un processo MOS a canale N e comprendono in un solo chip:*

*- il microcomputer ad <sup>8</sup> bit 8049 preposto al controllo del chip*

*- una EAROM da 128 byte perla memorizzazione non volatile dei dati dei canali*

*- tre porte per la connessione della tastiera comprendente 32 istruzioni e di un visualizzatore a LED di 4 cifre*

*- il circuito tuner PLL per VHF ed UHF - il decodificatore per controllo remoto ad IR ed ulteriori funzioni per il controllo di prestazioni esterne.*

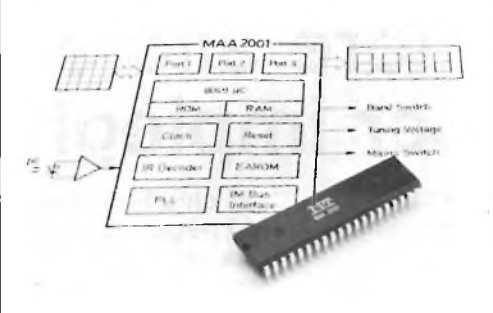

#### **AMPLIFICATORI AF INTEGRATI TCA 1003, TCA 1004**

*Con queste sigle la ITT Semiconductors presenta due amplificatori AFintegrati in contenitore plastico tipo miniatura e con una tensione di alimentazione di soli 1,3 V. Taliprodotti sono orientati ad applicazioni caratterizzate da piccole dimensioni, bassa tensione di alimentazione e basso consumo, quali apparecchi acustici trasmettitori di suoni ad infrarossi, sistemi per chiamata, orologi parlanti, ecc.*

*Con cinque stadi di questi dispositivi si può ottenere un guadagno di 50 dB. È possibile impostare, mediante retroazione, il guadagnoe la risposta in frequenza. La versione 1003 è destinata ai circuiti più complessi, mentre la 1004 ai più semplici.*

### ATTREZZATURA

#### **KIT PER IL MONTAGGIO DI CONNETTORI SU FIBRE OTTICHE**

*// nuovo kit per il montaggio dì connettori per fibre ottiche, HFBR0100 della Hewlett-Packard offre all'operatore tutto l'occorrente per la preparazione delle connessioni di un cavo a fibre ottiche. Esso è stato particolarmente studiato per l'installazione rapida in opera dei connettori Hewlett-Packard HFBR-4000 sui cavi a fibre ottiche da 100/140 micrometri della serie dalla HFBR-3000 alla HFBR-3400.*

*Il kit comprende una serie di attrezzi normali per I connettori, un kit di materiale di consumo (disponibile separatamente come HFBR-0101) di quantità sufficiente per montare dieci connettori per fibre ottiche, una serie di attrezzi appositi (disponibili separatamente come HFBR-0102), una serie di parti di connettori (HFBR-4000) per allestire dieci connessioni, adattatori (HFBR 3099) per il collegamento da connettore a connettore e un manuale illustrato <sup>e</sup> dettagliato per l'operatore.*

*Con il nuovo HP HFBR-0100, il tecnico delle fibre ottiche potrà eseguire velocemente e facilmente connessioni della stessa qualità di quelle eseguite in fabbrica. Un tecnico esperto sarà in grado di montare un connettore su un cavo a fibre ottiche in meno di 20 minuti.*

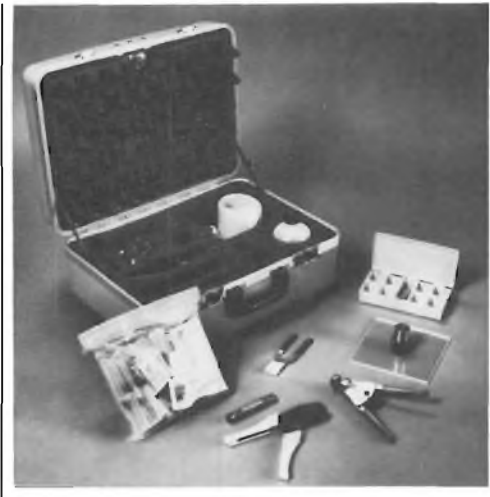

#### HI-FI

#### **NUOVI DIFFUSORI**

*La R.C.F. rinnova la propria gamma di diffusori acustici Hi-Fi, presentando sei nuovi modelli nella fascia di prezzi media e medioeconomica.*

*I nuovi modelli contraddistinti dalle sigle BR 1024, BR 1027 e BR 1034 sostituiscono rispettivamente i precedenti BR 23, BR 26 e BR 33, di cui mantengono però invariati i componenti. Unica eccezione il woofer del BR 1034 che differisce da quello montato sul BR 33 per una maggiore estensione in gamma media.*

*Tutti tre i diffusori sono stati invece radicalmente rinnovati sotto (aspetto esteticofunzionate. Il particolare più evidente <sup>è</sup> l'assenza totale di qualsiasi bordo sporgente sul frontale dei diffusori.*

*Tali modifiche sono frutto di una serie accurata di analisi in camera anecoica e al computer allo scopo di ridurre l'effetto delle diffrazioni in gamma medio-alta ed alta.*

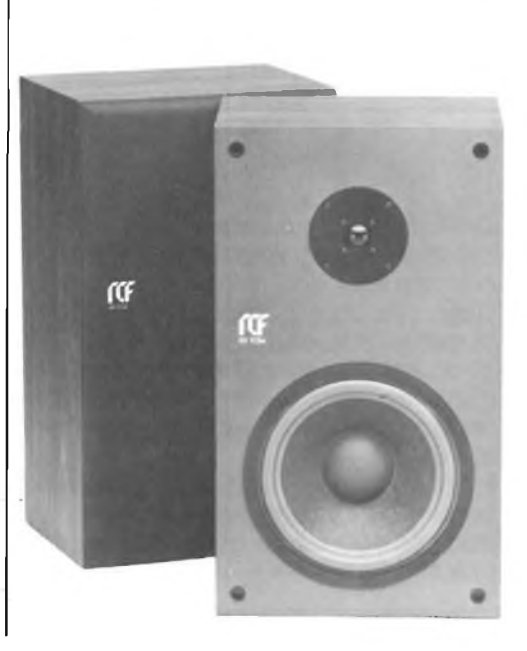

## **PHILIPS Electronic**

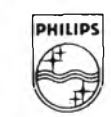

**Components and Materials**

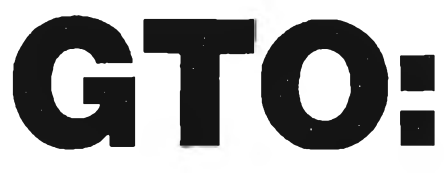

## **il vero interruttore allo stato solido per impieghi industriali**

Il GTO (Gate-Turn-Off), grazie a decisive innovazioni tecnologiche, è il primo dispositivo a semiconduttore che combina l'elevata tensione di blocco, caratteristica dei tiristori, con l'elevata velocità di entrata o meno in conduzione, caratteristica dei transistori bipolari e darlington. **Con esso si può quindi aprire**

**(o chiudere) mediante un segnale positivo (o negativo) in gate, un circuito caratterizzato da tensioni e correnti elevate. E' pertanto un interruttore statico perfetto.**

Il suo codice commerciale è **BTW 58;** possiede tre terminali (anodo, catodo, gate). Strutturalmente è identico ad un tiristore (quattro strati pnpn).

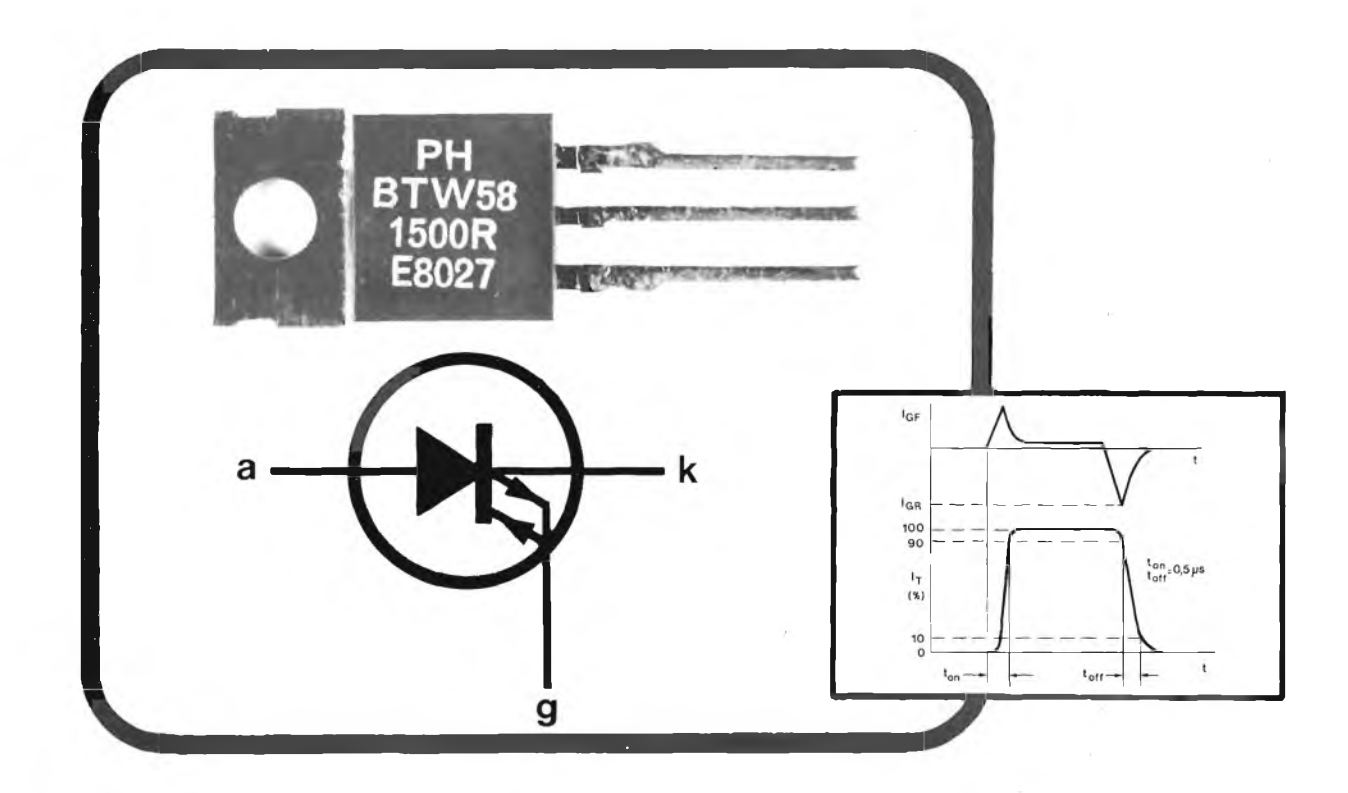

Del tiristore possiede infatti la

caratteristica di entrare in conduzione all'atto dell'applicazione di un impulso positivo in gate. Del transistore possiede la caratteristica di cessare la conduzione all'atto dell'applicazione di un impulso negativo in gate. La struttura a quattro strati (pnpn) consente al BTW 58 di sopportare tensioni di apertura dell'ordine di 1500 V.

Il BTW 58 è in grado di chiudere un circuito nel quale può circolare una corrente di 5 A con soli 100 mA in gate. Può sopportare, indenne, correnti fino a 50 A, e può essere protetto

mediante fusibile. Il BTW 58 può aprire e chiudere un circuito in meno di 0,5,us.

Grazie a queste caratteristiche eccezionali, il GTO prevede un vasto campo di applicazioni quali: - alimentatori a commutazione per impieghi

- generali
- invertitori
- accensione elettronica degli autoveicoli
- controllo del motore e del sistema di riscaldamento negli apparecchi elettrodomestici - stadi finali di riga dei televisori.

Per facilitarne il montaggio, il BTW 58 ha un contenitore plastico TO-220AB.

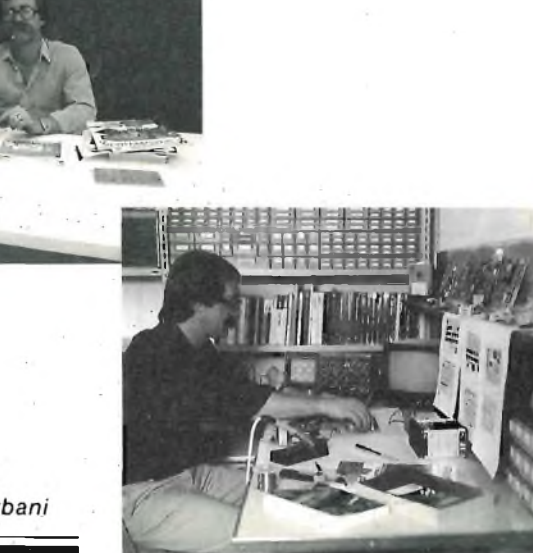

rubrica di consulenza a cura di Franco Sgorbani

#### **VISUALIZZATORE DI QUOTE DIGITALI**

Sono un appassionato di elettronica, ma purtroppo anche un principiante alle prime armi; leggo con piacere la Vs. rivista con la speranza di riuscire ad apportare qualche miglioramento alle mie cognizioni in materia.

Attualmente sto ripristinando una vecchia fresatrice che ho in officina <sup>e</sup> alla quale vorrei applicare un visualizzatore di quote digitale, in commercio già si trovano ma a quale prezzo !

Volevo sapere se acquistando solo le righe da applicare agli scorrimenti della macchina potevo poi riuscire ad assemblare da solo il display numerico (tipo <sup>a</sup> cristalli liquidi) sull'esempio di qualche altra Vs. applicazione.

Inoltre leggendo la risposta che date sul n. 12/82 alla ditta L.P.A. di Milano (pag. 82) ed essendo io pure interessato a una eventuale applicazione di motori a C.C. su detta fresatrice, desidererei ricevere i numeri 12/81 <sup>e</sup> 2/82. Poi vorrei sapere se <sup>è</sup> possibile applicare un microcomputer (P. Es. ZX81) per la programmazione dei movimenti azionati da questi motori, creando così un micro controllo numerico fatto in casa.

Preciso che sono un piccolo artigiano meccanico e che un sistema a C.N. di questo genere riuscirei ad averlo solo in questo modo: facendolo da me. Anticipatamente ringrazio e allego quanto devo per gli arretrati richiesti più uno, che vorrete inviarmi a Vs. piacere con la documentazione sul display. In attesa di Vs. notizie, distintamente saluto.

Ennio Bonomini

*Circa il quesito relativo al visualizzatore di quote digitale, riteniamo sia adatto il circuito applicato alla bilancia elettronica pubblicata sui numeri 10 e 11/1981 di Sperimentare. Tale applicazione è anche impiegata senza alcuna modifica come visualizzatore di quota: la scheda MK-GC1 si interfaccia con la riga ottica o l'encoder (per quanto riguarda quest'ultimo, possiamo fornire il nostro standard pubblicato sul numero 4/1982) mentre la scheda MK-BV1, collegata alla MK-GC1, permette la visualizzazione della quota su 4 cifre, con la possibilità di impostare un valore (su contraves o dipswitch) raggiunto il quale si ha il comando per l'eccitazione di un relè.*

*Per quanto riguarda l'applicazione del controllo di posizione di motori a corrente continua, oltre alle riviste da Lei richieste, dovrebbe consultare il numero di gennaio 1983 e precisamente la rubrica "Filo diretto' in cui sono descritte le caratteristiche delle schede.*

*In particolare, desideriamo soffermarci sulla possibilità di controllo da parte di un micro-computer, tipo lo ZX81.*

*La informiamo che la Micro Kit ha già sviluppato tale possibilità in due modi differenti:*

- *1) collegando le schede del controllo di posizione MK-CP1, MK-CP2, MK-GC1 alla CPU (MK-CPU01), descritta sul numero di settembre 1981 con pure l'indicazione dei relativi pressi.*
- *2) collegando le schede del controllo (sempre le stesse citateprima) all'interfaccia Sinclair descritta sul numero del mese di gennaio 1983 di Sperimentare. In questo caso occorre fare attenzione al tipo di collegamenti da effettuare ed al software da sviluppare per la gestione.*

*In entrambi i casi, verrà dato*

*comunque seguito sulla rivista, con articoli descrittivi di tutto il sistema (la serie di articoli sarà dedicata alla costruzione di un robot).*

**filo**

**diretto**

lettori che necessitano di chiarimenti o consigli.

sono essere presi in considerazione.

Questa rubrica tratta prevalentemente problemi relativi ai circuiti presentati dalla rivista Sperimentare ed è a disposizione di tutti <sup>i</sup>

È assicurata risposta diretta a ogni richiesta. Le domande più interessanti e le relative risposte saranno anche pubblicate. Ogni richiesta dovrà essere accompagnata da L. 1000 Richieste di consulenza relative a problemi particolari e comunque non riguardanti circuiti presentati sulla rivista devono essere accompagnate con l'importo di L. 4.000 a puro titolo di rimborso delle spese di ricerca; parte del versamento sarà restituito al richiedente nel caso che esperita ogni indagine non sia possibile dare una risposta soddisfacente. Sollecitazioni e motivi d'urgenza non pos-

*(Gli importi possono essere corrisposti anche in francobolli).*

*A sua disposizione per ogni altro eventuale chiarimento, porgiamo con l'occasione distinti saluti.*

#### **ALLARME A LED**

Caro Franco ti pongo subito il mio problema <sup>e</sup> poi mi dirai se <sup>a</sup> ragione o torto mi posso dispiacere.

Avevo deciso di costruirmi l'allarme a led di ghiaccio, ma subito incontrai difficoltà con la reperibilità di alcuni componenti introvabili erano l'U2=218; TF1=TSK21/E <sup>e</sup> la sonda MK 180/SE.

Dopo molte peripezie sono riuscito <sup>a</sup> trovare l'U2 <sup>e</sup> per quanto riguarda TF1 mi e stato detto che potrebbe essere una induttanza.

1) Vorrei sapere se questi due elementi vanno bene ed il valore della sonda MK 180/SE.

Sempre nello stesso apparecchio ho notato una discordanza tra lo schema elettrico <sup>e</sup> la stampato della, basetta, ossia all'uscita di U2 dal pin 7 sullo schema elettrico a destra troviamo R<sup>13</sup> ed <sup>a</sup> sinistra il LED giallo, sulla basetta stampata il pin viene collegato dopo R13.

2) Quale <sup>è</sup> quella giusta, o <sup>è</sup> indifferente.

Tanto per ammazzare il tempo decido di costruirmi il Voltmetro digitale che c'<sup>è</sup> nella stessa rivista, unica difficoltà (2= da 270  $\mu$ F che in GBC dicono non esistere in più sostituisco spero senza problemi con <sup>3</sup> da 100 in parallelo provvisorio, i DG al posto di essere dei TIL321 sono FND507, tutto pronto lo attacco all'alimentatore niente.

Per stringere, ricontrollo il tutto <sup>e</sup> mi accorgo della mancanza del collegamento del pin 15 sul circuito stampato di F2, l'inesistente collegamento a massa i transistor sono collegati solo al più ecc. ecc.

3) Quale è lo schema giusto. Sperando di non trovarmi più in crisi ti ringrazio anticipatamente.

> Aceti Carlo 1° Maggio n. 4 22050 Verderio inf. (CO)

*Sono entusiasta delfatto che tu ti rivolga personalmente a me per porre i tuoi quesiti, ai quali spero di dare risposte esaurienti.*

*Devo purtroppo convenire che sono statiriscontrati alcuni errori nell'articolo da te citato.*

*Innanzittutto U2 non è un LM218 ma bensì un LM358: tale componente è di produzione National e dovrebbe esserefacilmente reperibile, ad esem-, pio alla ICC.*

*Il componente TSK 21/E, corrispondente a TF1 è reperibile presso la Micro kit, così pure la sonda MK-180/SE: questi due componenti possono essere richiesti anche senza ordinare l'intero kit.*

*Per quanto riguarda R13 ed il led giallo posso rispondere che la loro posizione è invertibile, essendo R13 in serie al led e quindi questo collegamento può essere effettuato prima o dopo il lèd senza nessun cambiamento nelfunzionamento.*

*Passiamo ora ad esaminare il voltmetro MK-255; il condensatore da 270 nF è un valore esistente e standard, solo che probabilmente i distributori preferiscono tenere solo quelli più richiesti, tipo il 220 nF oppure il 330 nF. In ogni caso anche il 330 nF può sostituire il 270 nF senza precludere il funzionamento, solo che dovrebbe essere preferibilmente a bassa perdita e di tipo MKT.*

*Per quanto riguarda i display devo purtroppo dire che FND 507 è incompatibile con i TIL 321 e che il collega-* **CONSULENZA**

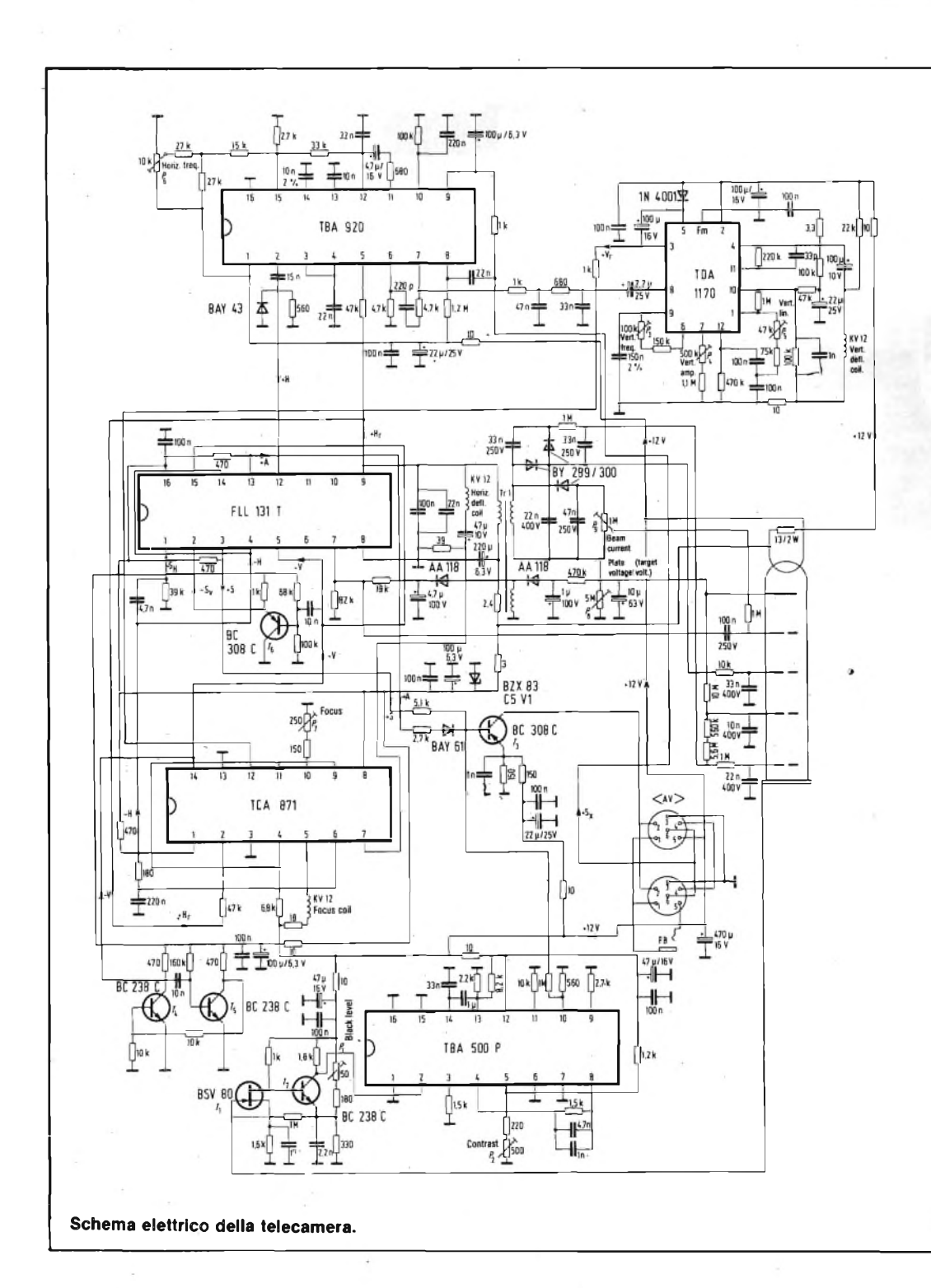

*mento del pin '5 di U2 è dafare secondo lo schema elettrico. Nellafigura 2 dell'articolo è stata riportata solo la foto del lato rame del circuito stampato. I collegamenti mancanti sono presenti sul lato componenti essendo il circuito stampato a doppia faccia.*

*Spero di aver dato un contributo alla soluzione dei tuoi problemi, rimango comunque a tua disposizione.*

#### **VIDEOCITOFONO CON TELECOMANDO AD INFRAROSSI**

Desidererei veder pubblicato lo schema di un videocitofono con telecomando ad infrarossi per apricancello. Le sarei molto grato se potesse farmi avere gli schemi necessari possibilmente non impieganti transistori od integrati giapponesi di solito assai difficili da reperire sul mercato.

> Bonapersona Pietro Via S. Giovanni Bosco 81 21056 Induno Olova (VA)

*Il videocitofono si compone essenzialmente di una telecamera e di un monitor posti più o meno distanti tra di loro. Il telecomando ad infrarossi ed il monitor a 12" ormai in fase di* *ultimazione nei nostri laboratori verranno quanto prima pubblicati sulla nostra stessa rivista. Il circuito più ostile rimane sempre la telecamera della quale forniamo lo schema elettrico. Si tratta di un circuito messo a punto qualche anno fa dalla Siemens la quale ci ha fornito, su specifica richiesta tutta la documentazione necessaria debitamente modificata e comprensiva degli schizzi riguardanti i circuiti stampati. Non potendo, per ovvie ragioni di spazio, riportare tutti gli elaborati, restiamo a disposizione dei lettori interessati, i quali ci possono richiedere le più di 40 copie al presso di L. 8.000 (pagamento anticipato anche in francobolli).*

**Riportiamo una lettera giuntaci in redazione in riguardo ai Sinclair ZX80/81 venduti in Inghilterra.**

#### **CHI PIU' SPENDE MENO SPENDE, CON ZX**

Ho asquistato un Sinclair ZX81 in Inghilterra, durante un soggiorno di studi. L'ho fatto per risparmiare, cosa assai importante per un eterno squattrinato come me. Successivamente non vi dico a quante e quali peripezie sono andato incontro ogni volta che un certo integrato partiva oppure qualche altro componente faceva i capricci. Mi sono rivolto ad un Computer Shop della Rebit, presso il quale gli addetti, pur rivelandosi gentilissimi, mi hanno dato l'impressione di considerarmi con un certo sussiego........ al di là di questo oggi come oggi<mark>, a</mark> conti fatti, mi sembra che in riparazioni e aggiustamenti mi sono abbondantemente mangiato pochi soldi risparmiati.

lo, purtroppo, di elettronica capisco abbastanza poco, però alla fine sono riuscito a rendermi conto che tra <sup>i</sup> microcomputer Sinclair presi sul suolo inglese e quelli acquistati in Italia <sup>i</sup> primi funzionano in modo differente e peggiore.

Gino Mancini - Varese

*La Sinclair nel Regno Unito pratica di proposito una politica di prezzi contenuti ma con assistenza molto scarsa, al contrario dell'importatore italiano che invece fornisce una garanzia. Che vi siano poi diversità nella qualità della fabbricazione non direi, però* è *anche abbastanza logico attendersi che la GBC faccia dei test sui sistemi in arrivo, onde ridurre i costi successivi. Quanto al sospetto adombrato dal lettore che i tecnici della GBC trattino in modo poco simpatico chi non è stato loro cliente non direi; resta in ogni caso ovvio che le riparazioni, gratuite nel periodo di garanzia per chi ha comprato in Italia, vengano fatte pagare a tutti gli altri, magari un tantino*

*salate. Questa letterina non* è *la prima che ci* è *capitata e ci offre anche il destro per precisare che queste macchinine, tutto sommato piuttosto affidabili, non lo sono quanto quelle di maggior classe. Ora per gli hobbisti in gamba che se la sanno cavare da sè, il fatto può non avere eccessiva importanza, ma gli altri utenti hanno bisogno di un'assistenza che, specie nei primi tempi, è fatta pure di pazienti consigli e suggerimenti sull'uso, di grande utilità. "Ci sembra quindi che la politica praticata da noi in Italia, che oltretutto va a scapito di possibili, più elevati volumi di vendita, sia di maggiorsoddisfazione professionale per noi e di maggior tranquillità per l'utenza" ci ha dichiarato un dirigente della GBC.*

## **'ELETTRONICA alza la sua posizione ed il suo guadagno**

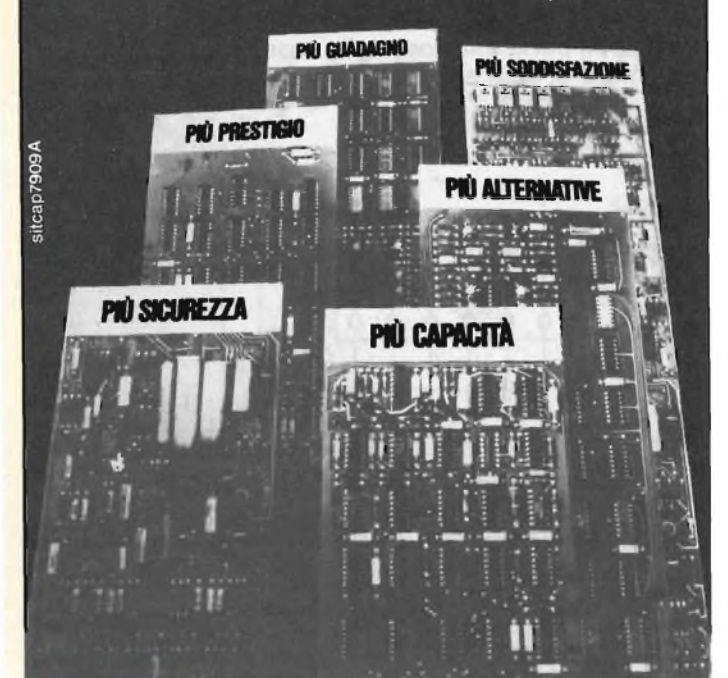

## **La impari bene,dal vivo,con gli esperimenti IST**

Conoscere i segreti dell'ELETTRONI-<br>CA non fa parte della scienza di doma-<br>ni; è una necessità di oggi! L'ELET-<br>TRONICA è il mezzo che le permette di<br>completare la sua formazione, di mi-<br>gliorare le sue capacità, di guadag attuale. Le consente di scoprire, più rapidamente degli altri, strade nuove e si-cure per fare carriera con piena soddisfazione a livello economico e persona le. **Ma come può imparare l'ELET-TRONICA in modo semplice, funzionale, comodo ed in breve tempo?**

#### **Con il metodo "dal vivo" IST in 18 fascicoli-lezione**

Con 18 fascicoli collegati a 6 scatole di materiale sperimentale, garantito dalle migliori Case (Philips, Kaco, Richmond, ecc.), vedrà a poco a poco la teoria tra-<br>stormarsi in pratica <sup>a f</sup>uva<sup>n</sup>...Tutto que-<br>sto-senza inozioni preliminari, stando<br>comodamente a casa sua. Al termine<br>del corso, che impegnerà solo una par-<br>te del suo-tempo libe **Certificato Finale** a testimonianza del

suo impegno, delle sue conoscenze e del suo successo!

#### **In prova gratuita un fascicolo**

Lo richieda subito! Potrà giudicare lei stesso la validità del metodo: troverà le informazioni che desidera e si renderà conto, personalmente, della serietà del corso. **Spedisca questo buono: investa per il suo futuro.**

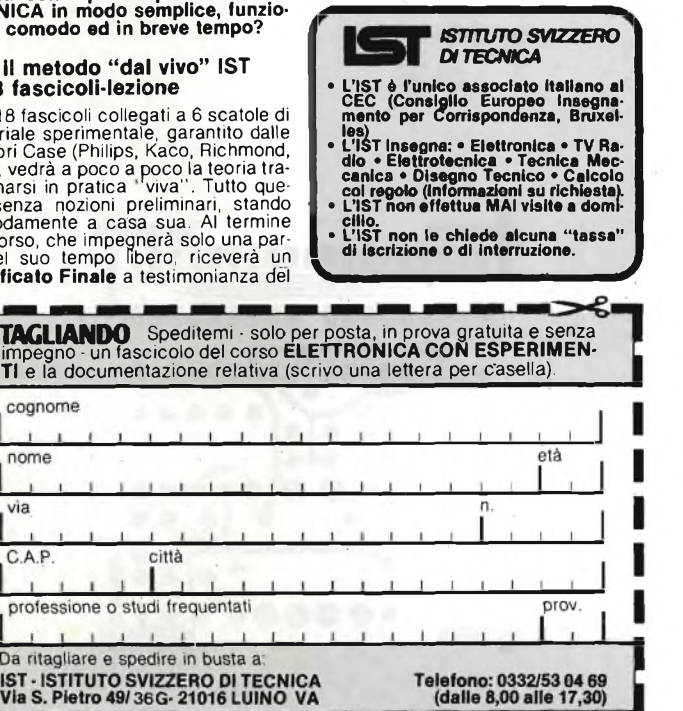

## **PRECISAZIONE**

In riferimento all'articolo "scheda di interfaccia per Sinclair ZX80/81" pubblicata sul numero di gennaio, riteniamo doveroso riportare alcune variazioni opzionali.

Occorre a tale proposito riferirsi alla figura 6 di pag. 78 ed alle foto delle schede montate.

Nella figura 6 è schematizzato uno dei possibili montaggi delle schede MK-B78 ed MK-IZX sul connettore  $a<sub>23</sub> + 23$  poli da connettere al Sinclair.

Una seconda possibilità, probabilmente finì comoda per coloro che volessero collegare le espansioni del Sinclair in cascata, è quella di collegare verticalmente la scheda di interfaccia MK-IZX ed orizzontalmente la scheda MK-BZX di espansione del bus.

Tale possibilità è illustrata dalla foto, in cui si nota il particolare di montaggio citato.

<sup>I</sup> collegamenti ed il modo di effettuarli rimangono identici, come descritto nel corso dell'articolo citato. Al fine da completare questa breve parentesi riportiamo <sup>i</sup> prezzi già pubblicati, delle schede MK-IZX, MK-BZX ed MK-MZX descritte nei mesi di gennaio e febbraio.

Il Kit della scheda MK-IZX comprende, connettore, circuito stampato, zoccoli, integrati, resistori, condensatori, esclusi <sup>i</sup> led, l'interruttore e la morsettiera: L. 31.860 (IVA compresa)

Il kit MK-IZX completo (compresi led, interruttore e morsettiera): L. 37.760 (IVA compresa)

Il circuito stampato MK-BZX: L. 8.850 (IVA compresa)

La scheda MK-IZX montata e collaudata nella versione completa: L. 61.950 (IVA compresa).

In seguito alle numerose richieste pervenuteci (a riguardo l'articolo "Ginnastica passiva LO SLIMM" pubblicato pag. 19 sul numero di settembre 1982) citiamo 1e caratteristiche necessarie all'autocostruzione del trasformatore elevatore TF. Su un cartoccio in lamierino del tipo di quelli usati per <sup>i</sup> trasformatori di uscita delle radioline a transistor, avvolgere prima 250 spire di filo di rame smaltato  $\varnothing$  0,005 mm che costituiscono il secondario. Dopodiché, nello stesso senso, effettuare 270 spire di filo di rame smaltato  $\varnothing$ 0,08 mm che formano l'avvolgimento primario.

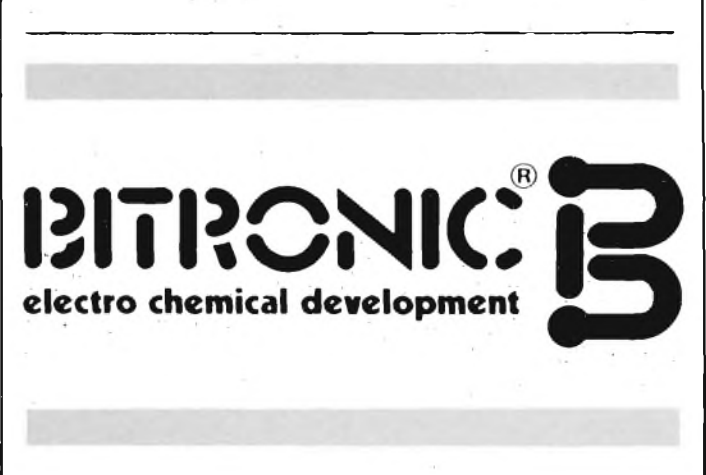

cognome nome

via

Da

C.A.P
#### **ERRATA CORRIGE** Nell'articolo pubblicato su Sperimentare di ottobre dalle frecce - A pagina 12 erano state omesse le piste 1982 "Vu-meter stereo con led piatti per auto <sup>e</sup> moto" rame della parte inferiore delle basette, riportandole ovviamo a questo errore. a pagina 9 nello schema elettrico di figura 2 <sup>i</sup> diodi D9 e D2 (cerchiati) vanno modificati come sotto indicati ں<br>ہ  $D1$  $11$ 10  $U<sub>1</sub>$ U<sub>2</sub>  $C<sub>1</sub>$  $D3$   $D2$ łl ₩  $C<sub>2</sub>$  $\overline{D}$  $C<sub>5</sub>$ D9 u D6 **PD4** ↨  ${}^{\circ}$  $\Box$  ${}^{\circ}$  $\Box$  ${}^{\circ}$  $\Box$  ${}^{\circ}$  $\Box$ D7  $\Psi_{DS}$ TR<sub>1</sub> R<sub>3</sub> RZ R8 ingresso canale sinistr ingresso canale destro D<sub>8</sub> D<sub>3</sub> -- II D<sub>9</sub> D<sub>2</sub>

# **è in edicola il quarto volume**

L'energia, questa entità fisica di cui si parlatanto oggi, governa in quantità microscopiche anche tutti <sup>i</sup> fenomeni che riguardano l'elettronica ed è inconcepibile che sia ignorata da chi vuol diventare un tecnico elettronico completo.

In questo volume si illustrano le molteplici forme sotto le quali l'energia si manifesta perfar comprendere come esse appartengano alla medesima natura.

L'illustrazione avviene con il solito metodo degli argomenti a schede codificate che caratterizza questa collana e che ha avuto tanto successo nei precedenti volumi.

Il concetto di energia viene spiegato in modo immediato per risparmiare al lettore di conoscere a fondo le basi della fisica.

Particolare risalto è dato alla spiegazione della fondamentale diversità fra energia e potenza, delle loro unità di misure soprattutto dal punto di vista elettrico, elettronico ed acustico.

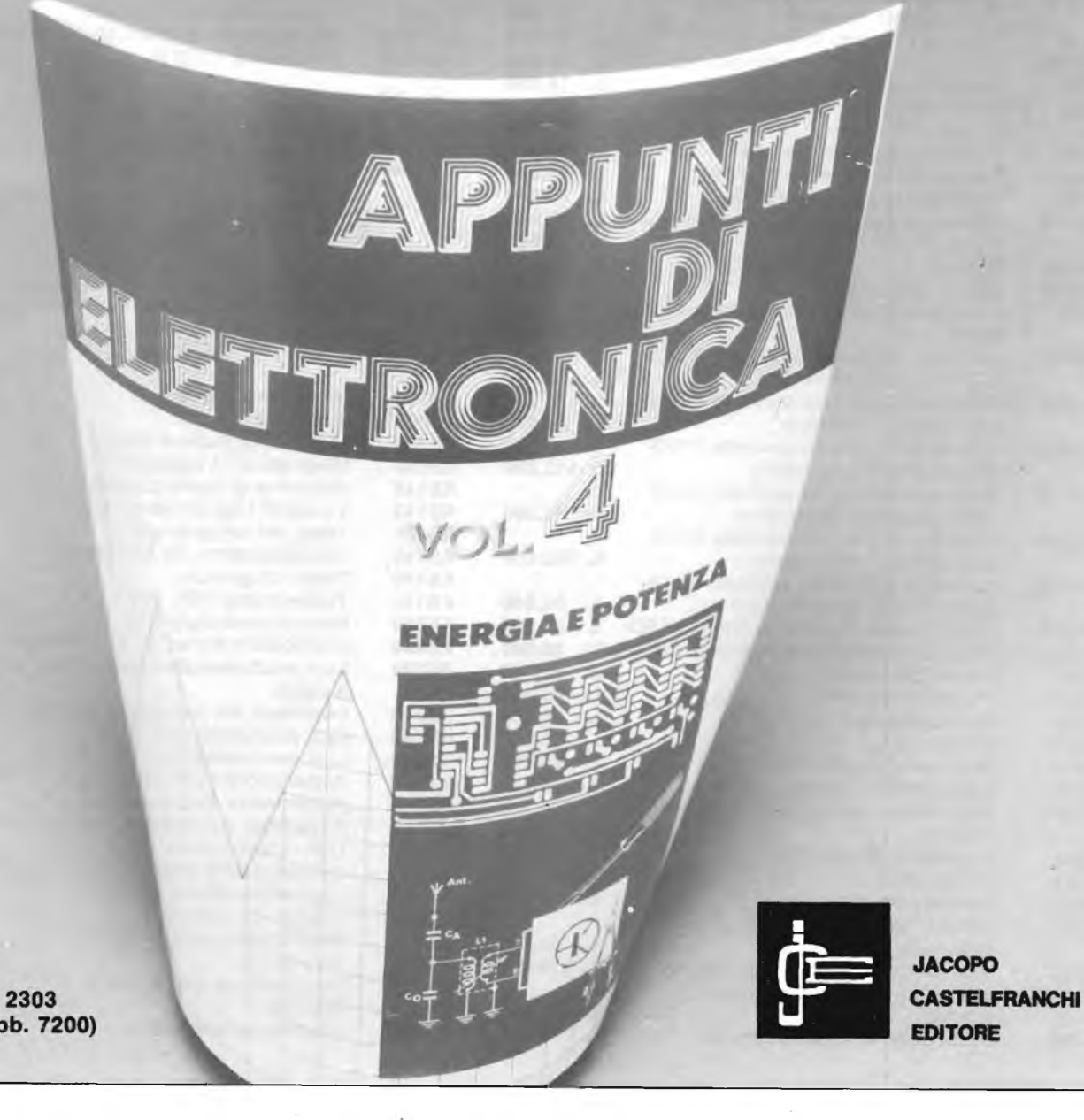

Vol. 4 Cod. 2303 L. 8.000 (Abb. 7200)

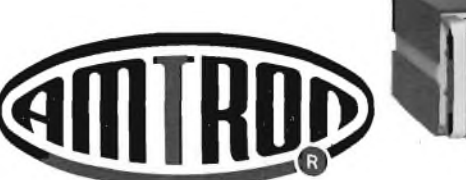

**MOD. DESCRIZIONE PREZZO**

#### **UK12W** Sirena elettronica montata **L. 26.500** Automatismo per registrazione telefonica **L. 34.500 UK86W** Automatismo per registrazione telefonica montato **L. 38.500** UK108 Microtrasmettitore FM **L. 24.900**<br>
UK108W Microtrasmettitore FM montato L. 28.000 **Microtrasmettitore FM montato L. UK113/U** Amplificatore C.l. mono 10 W **L. 21.900** UK114/U Amplificatore C.I. mono 20 W L.<br>UK145/A Amplificatore di B.F. 1,5 W L. **UK145/A** Amplificatore di B.F. 1,5 W **L. 20.500 UK146/U** Amplificatore di B.F. 2 W<br>**UK150** Voltmetro d'uscita amplifi **UK150** Voltmetro d'uscita amplificato **L. 27.500 UK169** Pre-Ampli stereo R.I.A.A. **L. 14.000 UK196/U** Amplificatore C.I. mono 5 W RMS<br>**UK220** Iniettore di segnali UK220 Iniettore di segnali **L. 13.900**<br>UK232 Amplificatore d'antenna AM-FM L. 15.000 **UK232** Amplificatore d'antenna AM-FM **L. 15.000 UK232W** Amplificatore d'antenna AM-FM montato **L. 16.000 UK233** Amplificatore d'antenna AM-FM per autoradio **L. 13.500 UK233W** Amplificatore d'antenna AM-FM per autoradio montato **L. 15.500 UK237** Antenna a lunotto termico **L. 18.500 UK237W** Antenna a lunotto termico montato **L. 22.000 Decodificatore stereo <b>L. 19.500 UK271** Amplificatore C.l. con controllo di tono e di volume **L. 29.000 UK277** Preamplificatore microfonico **L.**<br> **UK355/C** Trasmettitore FM 60 ÷ 140 MHz **L.** UK355/C Trasmettitore FM 60  $\div$  140 MHz **L. 34.000**<br>UK380 Indicatore digitale di sintonia **L. 53.000 UK380** Indicatore digitale di sintonia **L.**<br>**UK380W** Indicatore digitale di sintonia montato L. **UK380W** Indicatore digitale di sintonia montato **L. 59.000** UK406 Signal Tracer portatile **L. 65.500**<br>
UK406W Signal Tracer portatile montato L. 75.500 Signal Tracer portatile montato **L. UK414W** Box di resistenze **L. 11.900 UK433** Convertitore voltmetro elettronico tester **L. 19.000 UK474W** Voltmetro digitale da pannello 3 digit LED con contenitore **L. 56.500 UK475W** Voltmetro digitale da pannello 3 digit LED senza contenitore **L. 46.000 UK476W** Voltmetro digitale da pannello 3 1/2 digit LCD con contenitore **L. 110.000 UK477W** Voltmetro digitale da pannello 3 1/2 digit LCD senza contenitore **L. 97.000 UK478W** Voltmetro digitale da pannello 3 1/2 digit LED con contenitore **L. 102.000 UK479W** Voltmetro digitale da pannello 3 <sup>1</sup> /2 digit LED senza contenitore **L. 89.500 UK486W** Unità di alimentazione voltmetri a LED **L. 37.000 UK487W** Unità di alimentazione voltmetri a LCD **L. 39.900 UK521** Sintonizzatore AM **L. 22.500 UK558** Prescaler 600 MHz **L. 49.500 UK562** Prova transistor **L. 36.500 UK564** Sonda logica **L. 23.500 UK573** Radioricevitore OL, OM, FM **L. 35.000 UK639** Interruttore e varia luce sensitivo **L. 26.500** Interruttore e varia luce sensitivo montato **L. 28.900 UK642** Regolatore di luce 220 V **L. 19.900 UK665** Alimentatore 50 V - 2 A **L. 20.500** Alimentatore digitale 0  $\div$  30 V - 2,5 A **UK707** Temporizzatore universale per tergicristalli **L. 30.500 UK718** Miscelatore stereo a 6 ingressi **UK718W** Miscelatore stereo a 6 ingressi montato **L. 216.000**

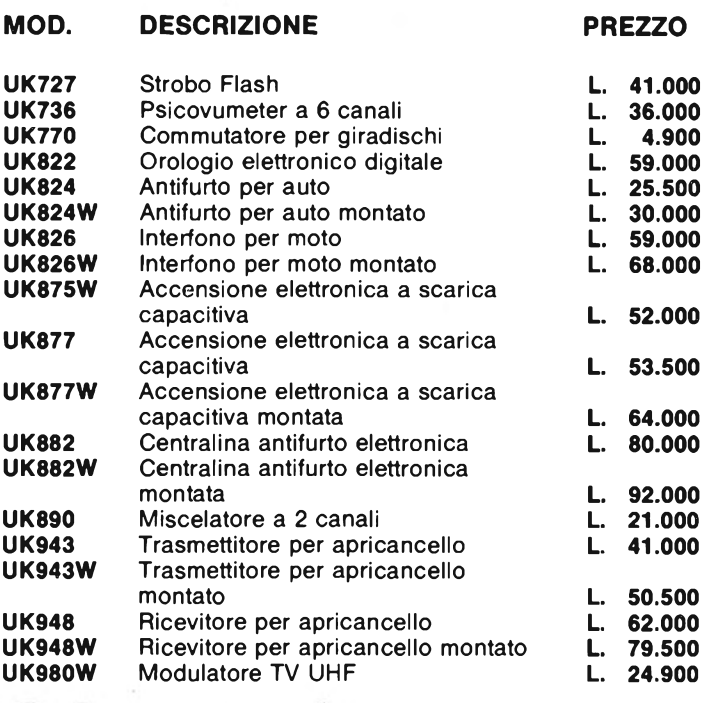

 $1025$ 

vredusk

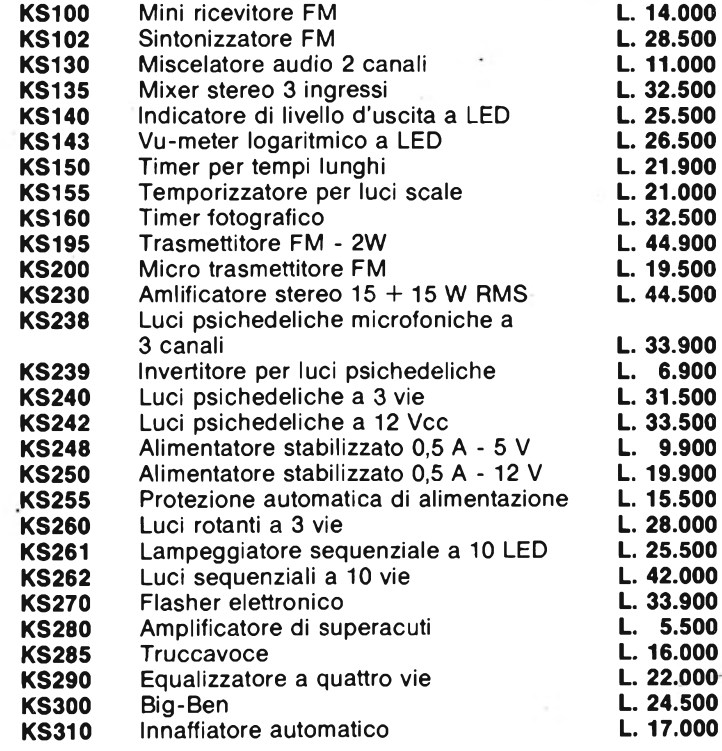

Tutti <sup>i</sup> prezzi sono IVATI - Per le modalità d'acquisto vedere l'ultima pagina della rivista.

**UK726** Modulatore di luce microfonico

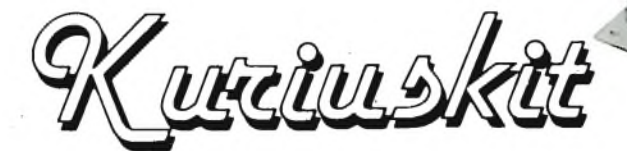

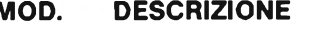

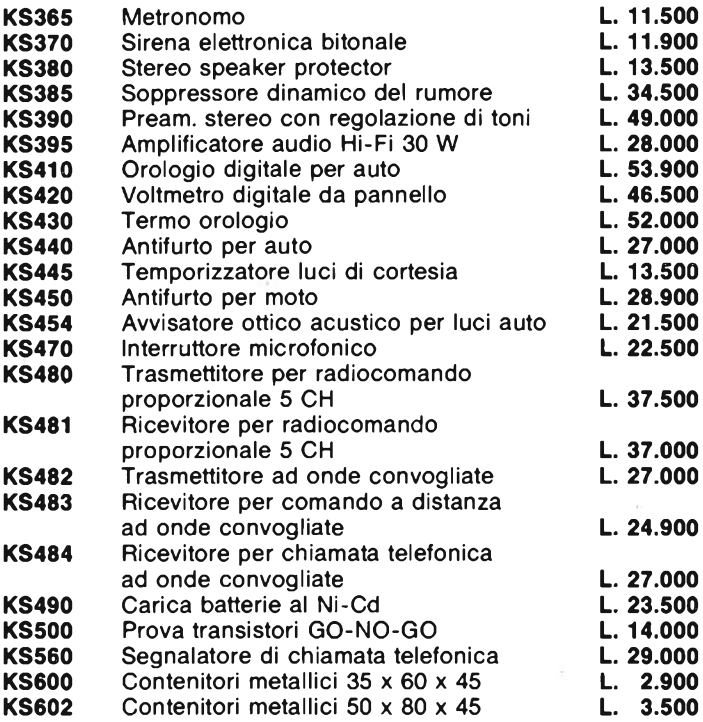

**Kutchuskit Montati** 

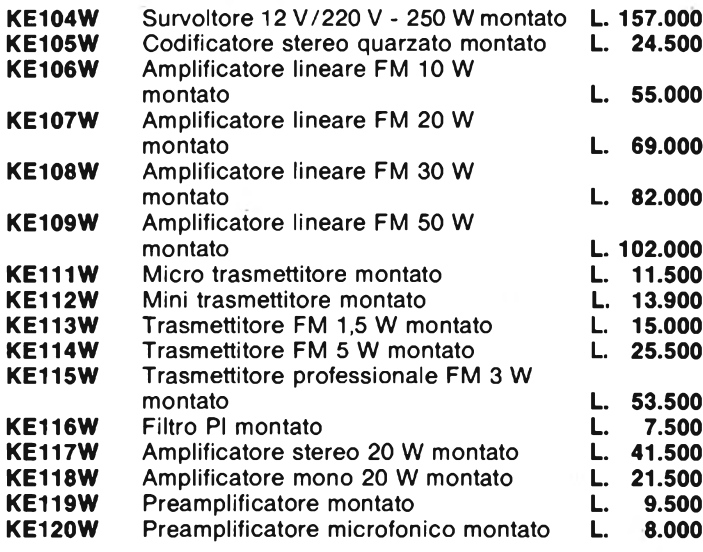

### **KIT D'INFORMATICA 411180**

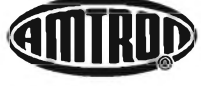

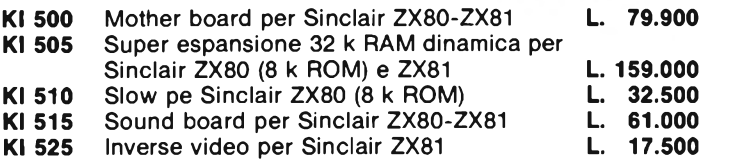

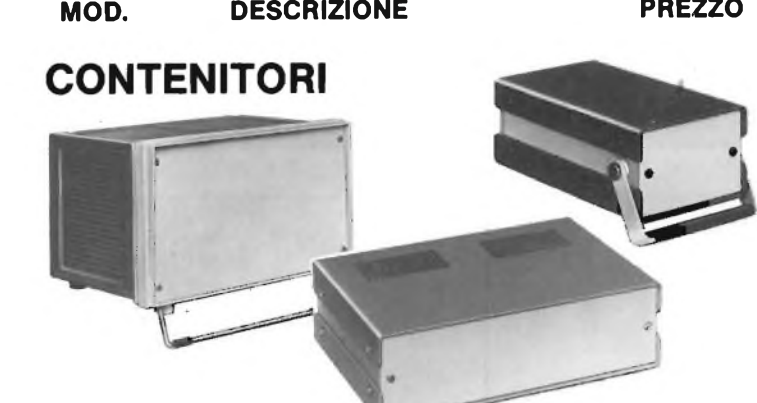

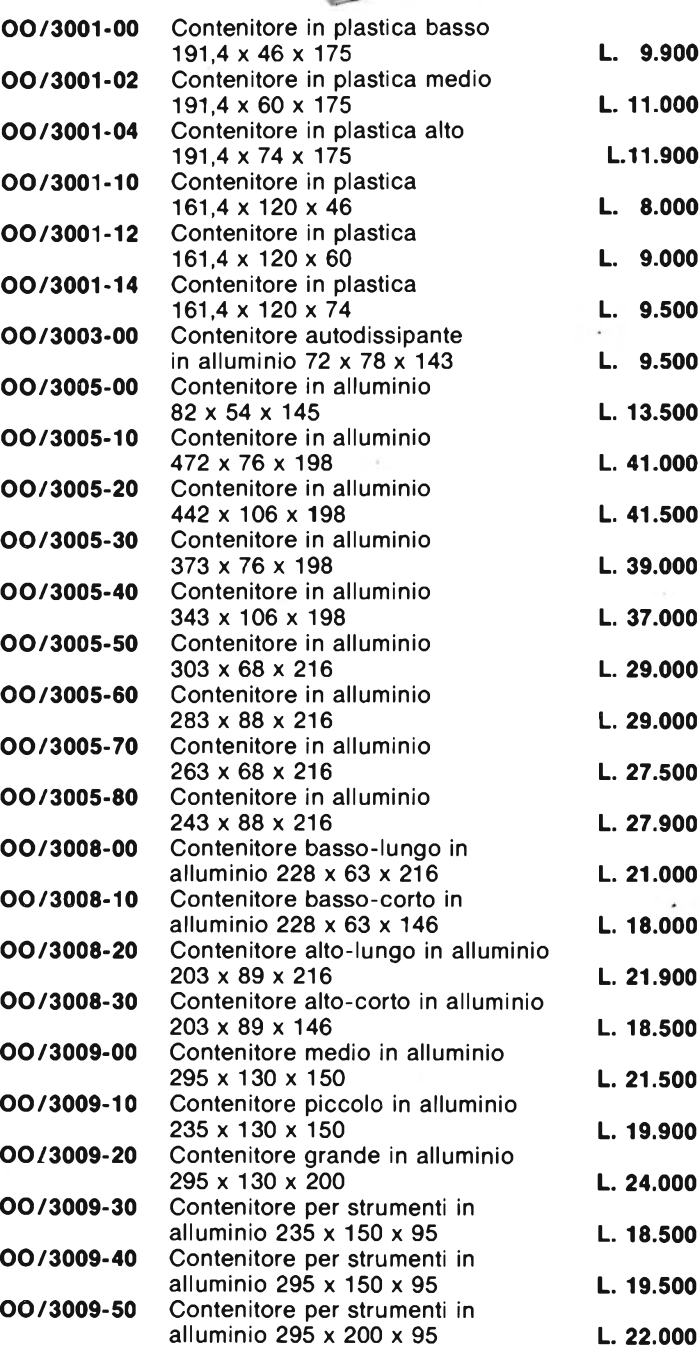

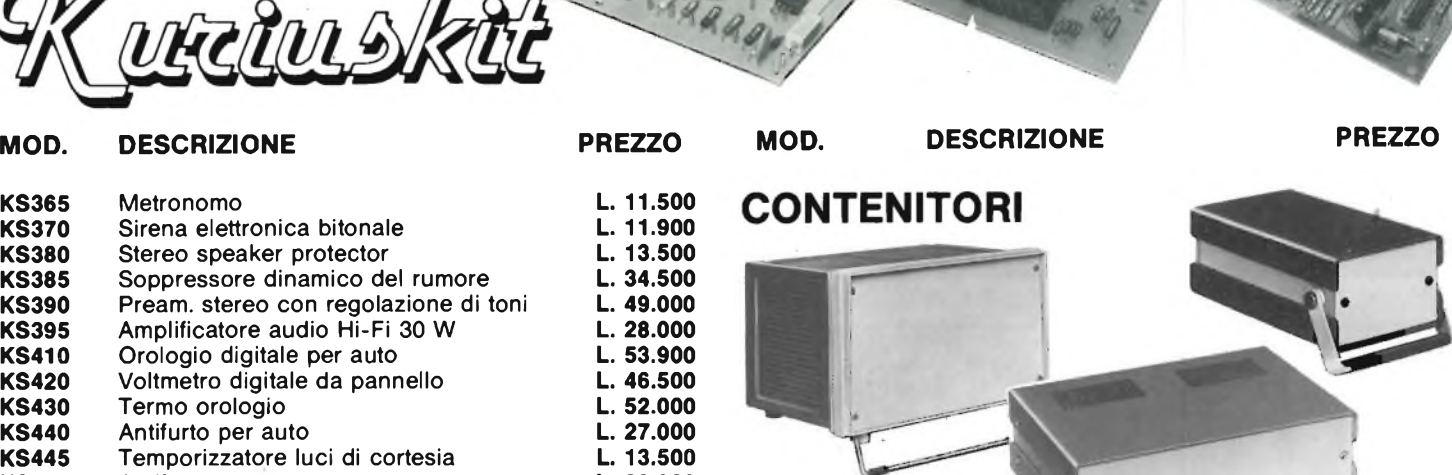

Tutti <sup>i</sup> prezzi sono IVATI - Per le modalità d'acquisto vedere l'ultima pagina della rivista.

# **Controllo elettronico dell'impianto elettrico per la vostra auto**

# **KIT DC 540**

*Non più problemi con rimpianto elettrico della vostra auto. Il nostro elettrauto elettronico Vi*

*tiene sempre tutto sotto controllo: motorino d'avviamento, dinamo, alternatore, batteria.*

**L. 15.900** (Dimensioni reali) Freddo, gelo, umidità, questi agenti atmosferici potevano causare gravi danni all'impianto elettrico della Vostra auto; ora non più, grazie al nostro Kit le parti più importanti dell'impianto elettrico in tutte le sue funzioni saranno sempre sott'occhio a discapito di spiacevoli contrattempi dei quali sono soggette quasi tutte le automobili nella stagione invernale e non. dati ci vengono forniti da una novità nel campo dell'elettronica, un led a quattro colori. Questi colori ci aiuteranno nei vari controlli nella seguente maniera: la prima rilevazione deve essere eseguita prima dell'avviamento del motore, alla mattina o almeno dopo due ore che la macchina è stata ferma, in questo caso se la batteria è carica il led assumerà il colore arancione: se invece la batteria necessita di carica, il led assumerà il colore verde. A questo punto, nel caso la macchina faticasse <sup>a</sup> mettersi in moto si consiglia di non insistere ma di staccare la batteria e farla ricaricare. La seconda rilevazione deve essere effettuata durante la messa in moto, cioè mentre è in funzione il motorino d'avviamento. In questo caso il led deve risultare verde, nel caso risulti spento vuol dire ohe vi è un assorbimento elevato da parte del motorino d'avviamento imputabile a una dispersione di corrente dovuta o ai cavi di collegamento o al magnete del motorino stesso. La terza rilevazione si effettuerà <sup>a</sup> motore avviato ma con regime di giri al minimo; dopo gualche secondo il led deve assumere il colore giallo, il comparire, invece, del colore arancione stà ad indicarci che non viene fornita alla batteria la giusta tensione di ricarica. In questo caso la batteria si scaricherà molto facilmente. La quarta rilevazione si effettuerà sempre con motore avviato ma con regime di giri al massimo. In guesto caso, dopo qualche secondo, il led. deve risultare sempre giallo, qualora risultasse rosso vuol dire che viene fornita alla batteria una tensione di ricarica troppo alta e ciò è da imputarsi ad un cattivo funzionamento del regolatore di tensione che, tra l'altro, causa un consumo elevato di acqua distillata e danneggiamento irreparabile degli elementi. Il montaggio non richiede particolari attenzioni ciò grazie al circuito stampato con l'indicazione dei componenti serigrafati, e all'uso di un solo diodo led che faciliteranno molto il montaggio e permetteranno anche al più profano, di portare.a termine con successo il montaggio del nostro Kit. A guesto punto non Vi rimane altro che provarlo e, con una modica spesa, doterete la vostra auto di un MINI ELETTRAUTO che Vi seguirà in tutti <sup>i</sup> vostri viaggi e Vi salverà da spiacevoli guai. **<sup>I</sup> NOSTRI KITS LI POTRETE TROVARE ANCHE NELLA VOSTRA CITTÀ CHIEDENDOLI NEI MIGLIORI NEGOZI SPECIALIZZATI COMPONENTI ELETTRONICI s.r.l.** 40128 Bologna (Italy) - Via Donato Greti, 12 Tel. (051) 357655-364998 - Telex 511614 SATRI I *Cercasi Rappresentanti e Concessionari per zone libere*

### CONCESSIONARI DI VENDITA DEI KITS | Kenneth E. Schoman, Jr. **ALESSANDRIA C.E.P. - Via Pontlda, 64 - Tel. 0131/62239 BENEVENTO PACCHIANO MARIA - C.so Dante, 31 - Tel. 0824/21369 BERGAMO TELERADIO PRODOTTI s.n.c. Via Finazzi, 6 - Tel. 035/219239 BOLOGNA C.E.E. - Via Calvari, 42 - Tel. 051/368486**

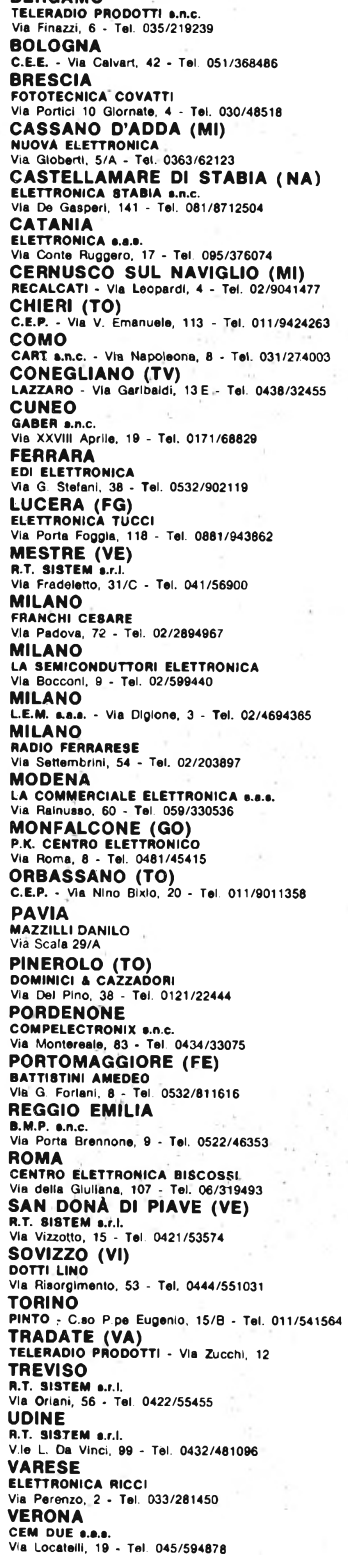

**CONCESSIONARIO PER LA SVIZZERA TERBA ELETTRONICA - Via Del Pioppi, <sup>1</sup> MASSAGNO - LUGANO - Tel. 0041/91/560302**

## **BASIC**

**Traduzione a cura dell'ing. FRANCO GOVONI Volume di pagg. 140**

**Prezzo di vendita L. 20.000**

#### **CONTENUTO**

**COMPUTER E PROBLEM SOLVING - Problem Solving - Scrittura delle istruzioni - Uso del computer - Esercizio per il primo giorno - STATEMENT ELEMENTARI - Comandi di sistema - Quantità fondamentali - Statement - Ordine delle operazioni - Risoluzione dei problemi - Problemi: Ipotenusa - Potenze e radici - Peso nello spazio - Consumo di benzina - Semplice moltiplicazione - SCIENZA E ARTE DELLA PROGRAMMAZIONE - Progetto dell'algoritmo - Stetura del programma - Scelta binaria - Trasferimento del controllo del programma - Presentazione dei risultati, messaggi e commenti - Testing e debugging del programma - Problemi: Temperature - Scelta del più grande - Triangoli - Media -Interesse - Divisibilità - Due insieme - Equazione di una retta - RIPETIZIONI: Ripetizioni non condizionate o enumerative - Ripetizioni condizionate - Addizione - Conteggio - Sorting - Approssimazione successive - Problemi: Radice quadrata - Dilemma del sultano - Fattoriale - Fibonacci - Discendenti - Predizione della fortuna - Radice strana - Calcolo di pi greca - FUNZIONI: Funzioni matematiche - Numeri random - Uso dei numeri random - Funzioni prodotte dall'utente - Problemi: Algoritmo di Euclide - Indovina il numero - Incubo dell'esecutore testamentario - Imparare l'addizione - Numeri primi - Radici dell'equazione di secondo grado - VARIABILI CON INDICE - Storing - Sorting - Searching - Tabelle o matrici - Problemi:Terne pitagoriche - Conteggio dei voti - Catalogazione - Searching - Riarrangiamento - Merging - Da decimale a binario - Tre insieme - Vincite dei giocatori - ANCORA SUL-L'INPUT/OUTPUT - Controllo del formato di uscita - Virgola e punto e virgola in coda - Problemi: Densità degli abitanti - Progressione geometrica - Indovina il numero - Seconda versione - Macchina del resto - Fattorizzazione in numeri primi - Gioco della pila - Paghe - STRINGHE - Variabili di lunghezza fissa: meno di una riga - Variabili di lunghezza fìssa: una riga o più di una riga-Variabili di lunghezza dichiarata - Problemi: Ordinamento di parole - Addizione binaria - Generazione di parole - Compilazione di assegni bancari - Paragoni - Scrittore di proposizioni - Giustificazione a destra - Codice Morse - Numeri romani - SVILUPPO DI PROGRAMMI DI GRANDI DIMENSIONI - Plotting: Fase 1, 2, 3, 4, 5 e 6 - Sottoprogrammi - Problemi: Plotting - Ripetizione - Crittografia - Risoluzione del triangolo - Triangolo per i vertici - Assegnazione dei voti - Indagine letteraria - Mutuo ipotecario - Nim - INTRODUZIONE ALLA SIMULAZIONE - Simulazione di processi che non coinvolgono l'ordine temporale degli eventi - Simulazione di processi che coinvolgono l'ordine temporale degli eventi - Esempio di simulazione discreta - Problemi: Compilazioni crescenti - Borsa Valori - Un milione di scimmie - Speedv Speedy - Semaforo Parole a caso - Life - APPENDICE A: SOMMARIO DELLE ISTRUZIONI DEL MINIMAL BASIC - Elementi - Statement di programma - Funzioni - APPENDICE B: CORREZIONE DEGLI ERRORI ALLA TASTIERA / RUBOUT - Sostituzione di una riga -Inserimento di una riga - Cancellazione di una riga - Il mistero del programma che non si ferma mai - Tracing - APPENDI-CE C: ANCORA SUJ, PLOTTING: Lin aggiustamento - Plotting per X positive; asse X fisso - Plotting per X positive; asse X mobile - Plotting nei quattro quadranti - Nota finale a proposito del problema del Plotting - Indice analitico.**

Cedola di commissione libraria da spedire alla Casa Editrice C.E.L.I. - Via Gandino, <sup>1</sup> -40137 Bologna, compilata in ogni sua parte, in busta debitamente affrancata:

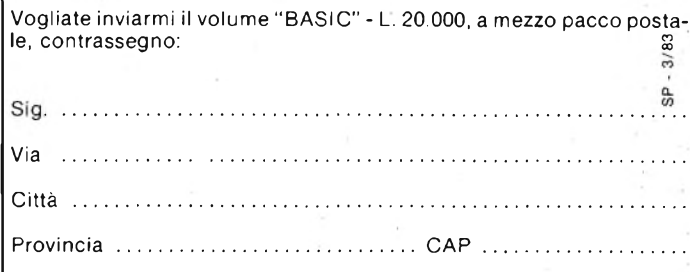

## Da spedire a: **sinczi iliay Sperimentare** Via Dei Lavoratori, 124 - 20092 CINISELLO B.

#### **CENSIMENTO SINCLAIR CLUB**

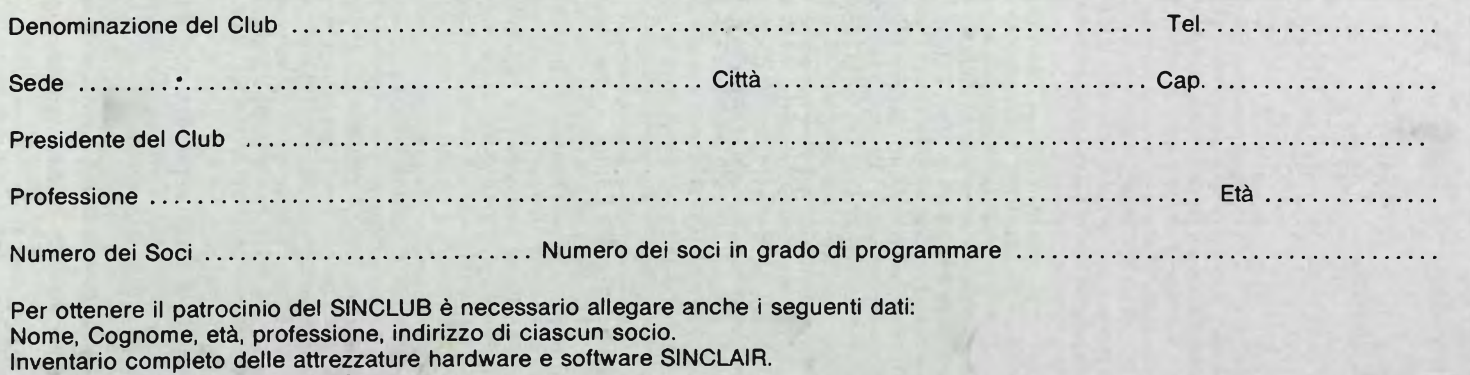

Eventuale Statuto del Sinclair Club.

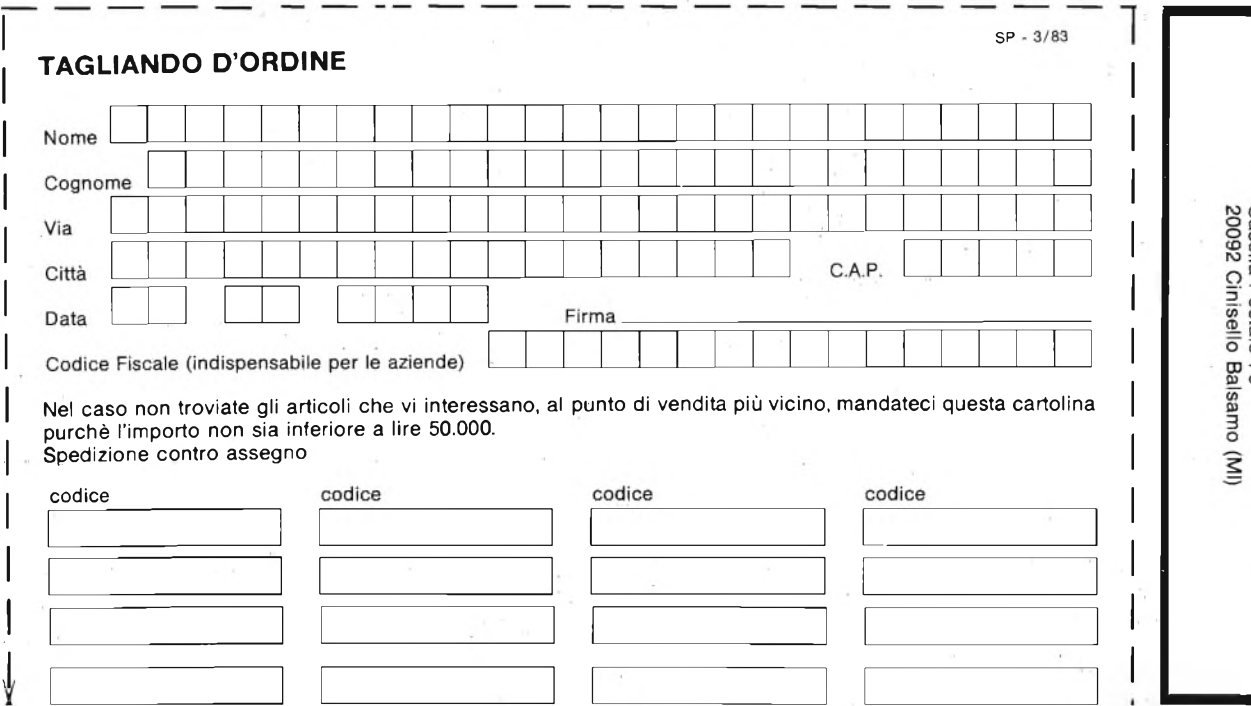

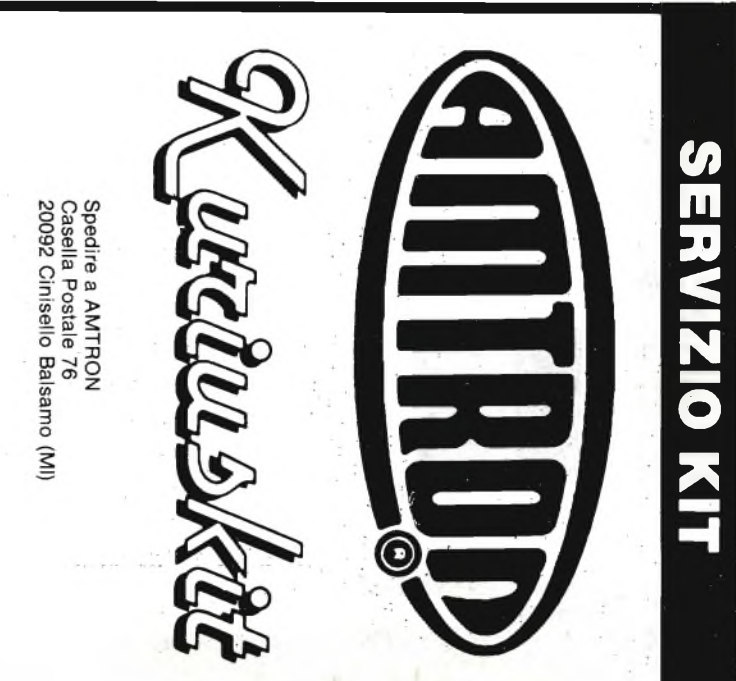

 $\overline{\mathbf{u}}$ 

ni cl

a l

# **MILANO 14-23 APRILE 1983**

# **Nieni a giocare con noi**

Vieni a visitare la prima mostra di videogiochi organizzata in Italia. L'unica in grado di presentare il piu completo panorama della produzione americana nel settore. Ed accanto ai videogiochi, gli home computer con cui giocare, studiare, lavorare.

La mostra si terra nel padiglione espositivo del Centro Commerciale Americano, in concomitanza con la Fiera Campionaria di Milano. L'ingresso e previsto da Porta Carlo Magno (Padiglione 14 II, Alimentazione).

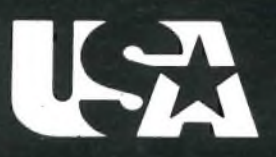

#### CENTRO COMMERCIALE AMERICANO

Via Gattamelata 5, 20149 Milano Tel. (02) 46.96.451 Telex 330208 USIMC-I

La mostra è realizzata<br>in collaborazione con la rivista **GiOChi** del **Gruppo Editoriale Jackson**

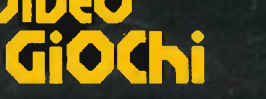

Prossima Edizione: DICEMBRE 1983 <sup>|</sup>

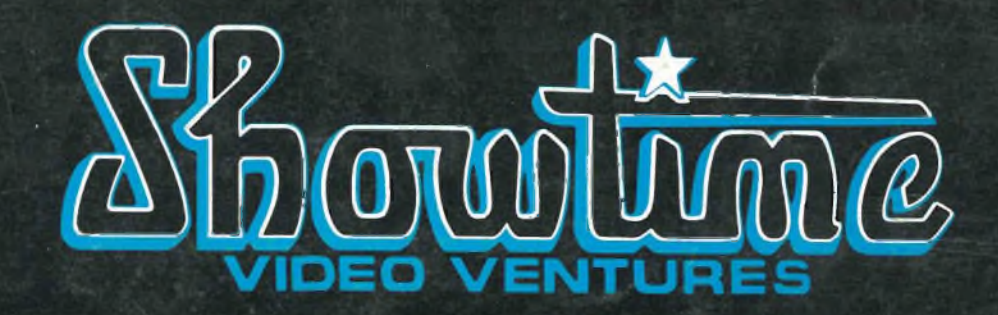

## **APPARECCHI PER VIDEO DA FAVOLA**

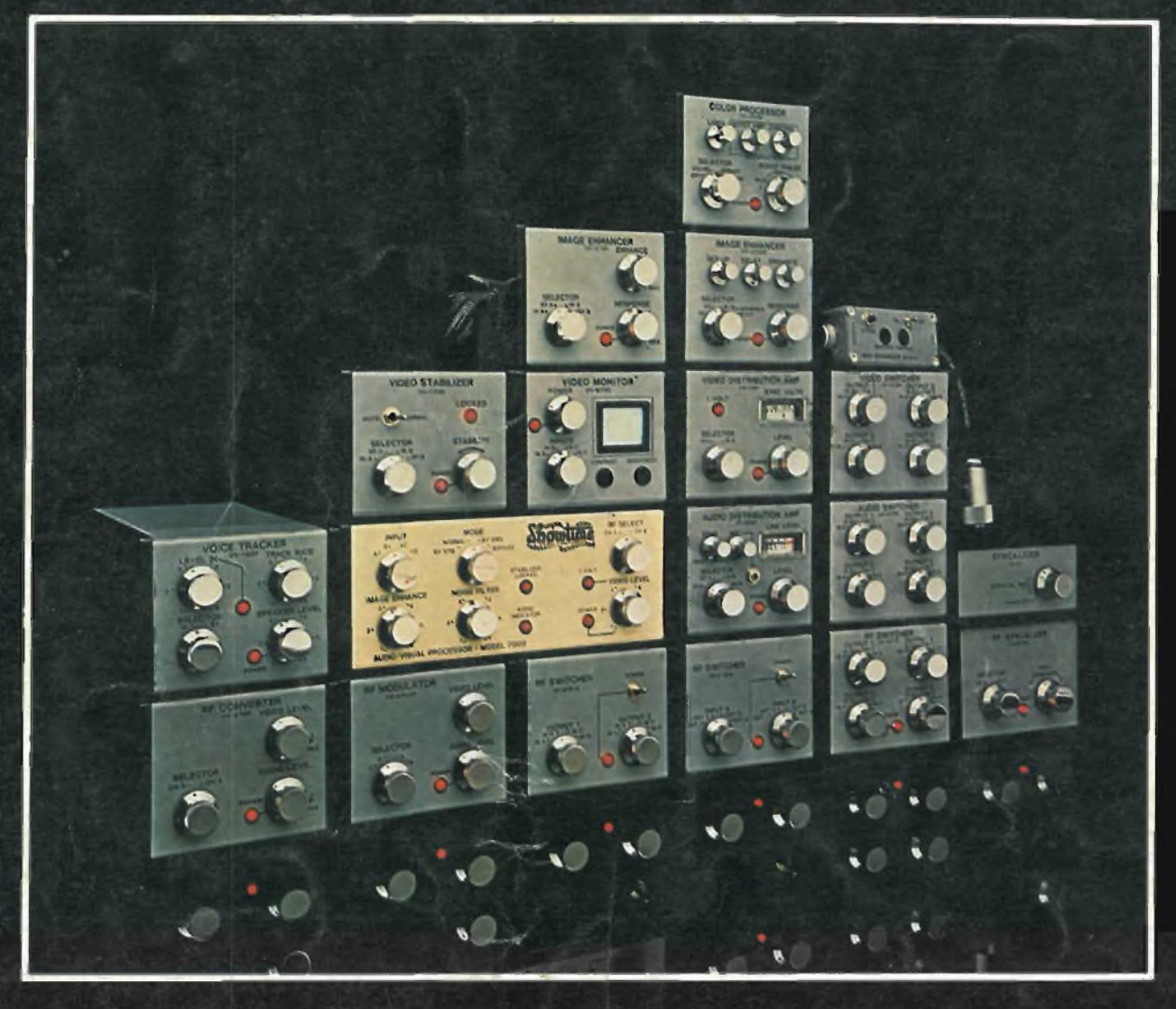

**Sono portate alla perfezione la registrazione, la riproduzione, la visione e l'ascolto con questi "attivi" processori di segnali Showtime Video Ventures. Le immagini opache diventano brillanti. La commutazione fra <sup>i</sup> segnali in entrata è semplificata al massimo. Vengono corrette le imperfezioni dei colori e rafforzate le immagini sbiadite. È eliminata la rotazione e la scomposizione delle immagini. La vivacità e la chiarezza delle immagini risultano arricchite tanto nella registrazione e riproduzione video quanto nei videogiochi. Alta qualità audio pari alla nitidezza video. Migliorati anche <sup>i</sup> segnali TV via satellite. Per qualunque problema video, audio o RF, affidatevi al Showtime Video Ventures.**

*fa'D***I<sup>V</sup> IS<sup>I</sup> <sup>O</sup><sup>N</sup> OF** *UB'n)*